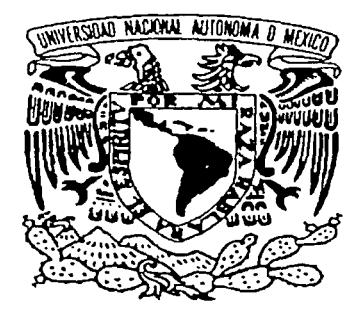

## UNIVERSIDAD NACIONAL AUTÓNOMA , DE MÉXICO

### FACULTAD DE INGENIERÍA

### PERCEPCIÓN DE UN ROBOT MÓVIL DURANTE SU NAVEGACIÓN PARA EVADIR OBSTÁCULOS

## TESIS PROFESIONAL

PARA OBTENER EL TÍTULO DE INGENIERO ELÉCTRICO ELECTRÓNICO, MÓDULO DE ELECTRÓNICA.

#### p R E S E N T A

### LUIS ULISES HERNÁNDEZ MUÑOZ  $\begin{array}{c}\n\hline\n\text{MDNOZ} \\
\hline\n\text{MDNOZ} \\
\hline\n\end{array}$

DIRECTOR:. M. EN I. ARTURO GONZÁLEZ-HERMOSILLO MALGAREJO. CO-DIRECTOR: ING. ROMÁN OSORIO COMPARÁN.

CIUDAD DE MÉXICO, D.F. 2002

TESIS CON FALLA DE ORIGEN

 $22$ 

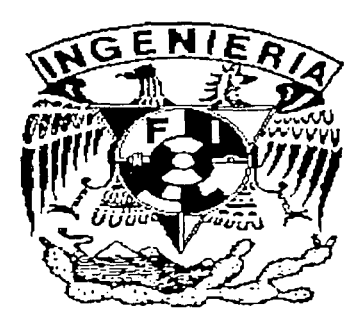

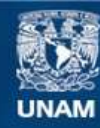

Universidad Nacional Autónoma de México

**UNAM – Dirección General de Bibliotecas Tesis Digitales Restricciones de uso**

### **DERECHOS RESERVADOS © PROHIBIDA SU REPRODUCCIÓN TOTAL O PARCIAL**

Todo el material contenido en esta tesis esta protegido por la Ley Federal del Derecho de Autor (LFDA) de los Estados Unidos Mexicanos (México).

**Biblioteca Central** 

Dirección General de Bibliotecas de la UNAM

El uso de imágenes, fragmentos de videos, y demás material que sea objeto de protección de los derechos de autor, será exclusivamente para fines educativos e informativos y deberá citar la fuente donde la obtuvo mencionando el autor o autores. Cualquier uso distinto como el lucro, reproducción, edición o modificación, será perseguido y sancionado por el respectivo titular de los Derechos de Autor.

# , PAGINACION

# DISCONTINUA

**ESTA TESIS NO SALE** DE LA BIBLIOTECA

an Silver

 $A$ istarina a ta

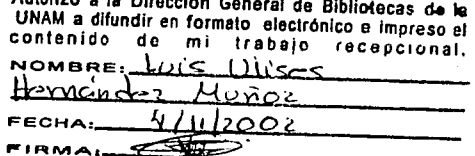

---=-

and the company of the company of

ingan ang l

f<br>Francesco<br>Francesco *1*  Literature<br>Literature<br>Literature f

e

*Luis Ulises Hernández Muñoz <sub>-</sub> ...... Percepción de un Robot Móvil durante su navegación para evadir obstáculos.* 

#### **Dedicatoria:**

o

l

A mis papás, por todo su cariño, apoyo 1

y por inculcarme un gran espíritu de responsabilidad.

A mis abuelitos, a mis hermanos y a mis tíos

por incentivarme a ser siempre mejor.

#### **Agradecimiento:**

Ala Universidad Nacional Autónoma de México que a través de la Facultad de Ingeniería y de Escuela Nacional Preparatoria me otorgaron una formación de excelencia.

Al Instituto de Investigaciones en Matemáticas Aplicadas y en Sistemas, a su *(;:::·* ·-+~·i'·.\_ .. ;:;. .. \;: ·,,;·:-~::.::,<\_f~L\: :~~ar-:--,::>:;:.:\:;---. ·.'. Departamento de Ingeniería en Sistemas Computacionales y Automatización, sección Electrónica y Automatización, cuyo jefe es el M. en I. Arturo González-Hermosillo, por proporcionarme todos los medios

para la realización de la presente tesis.

A mis maestros, especialmente al Ing. Román Osorio Comparán por permitirme participar en su proyecto, así como por brindarme su asesoría, apoyo y supervisión

durante el desarrollo del mismo.

A Dios.

化焊接效应 经通货收缩 医急性消化病原理治疗法 医牙心房的 网络海绵海绵海绵海绵海绵海绵海绵海绵海绵海绵海绵海绵海绵海绵

Luis Ulises Hernández Muñoz.

#### *Luis Ulises Hemá11dez M11ñoz Percepción de 11n Robot Móvil d11rante s11 navegación para evadir obstác11/os.*

#### **ÍNDICE**

- **1.** Introducción.
	- l. l Objetivo.
	- 1.2 Justificación.
	- 1.3 Antecedentes.
	- 1.3. l Panorama histórico.
		- l.3.2 Evolución de los robots móviles:
- 2. Sensores de Rango.
	- 2.1 Tipos de sensores de rango.<br>2.1.1 Magnéticos.
		- Magnéticos.
		- 2.1.2 Inductivos.
		- 2.1.3 Ultrasónicos.
		- 2.1.4 Microondas.
		- 2.1.5 Ópticos.
		- 2.1.6 Capacitivos.
		- 2.1.7 Piezoresistivos.
- 3. Estado del arte.
	- 3. l Los robots móviles en la actualidad.
	- 3.2 Impacto social de los robots móviles en la vida diaria.
	- 3.3 Los robots móviles en México.
	- 3.4 Lo que se busca en un sensor al diseñarlo, construirlo o implementarlo.
- 4. Métodos del control de posición.
	- 4.1 Odometría.
	- 4.2 Posicionamiento basado en mapas.
	- 4.3 Estudio del método de visibilidad gráfica.
		- 4.3. l Características y definición; ·
		- 4.3.2 Algoritmo.
		- 4·.3.3 Grafo de visibilidad y su construcción.
		- 4.3.4 Búsqueda de trayectoria.
- 5. Desarrollo del Proyecto.
	- 5 .1 Características del robot.
	- 5.2 Sensores ultrasónicos.
		- 5.2.1 Principio de funcionamiento.
		- 5.2.2 Diseño.
		- 5.2.3 Caracterización.
		- 5.2.4 Multiplexación e implementación en el robot.
	- 5 .3 El compás.
	- 5.4 Odómetros.
	- 5.5 El microcontrolador 8751H de Intel.
	- 5 .6 Descripción de la implementación de los periféricos y de los sensores (compás, odómetros y sensores ultrasónicos) en el microcontrolador.
	- 5.7 Control del robot por medio del algoritmo programado en su microcontrolador.
	- 5.8 Desempeño, pruebas y resultados.
- 6. Comparación de costos de los robots móviles.
- 7. Conclusiones del proyecto.
- 8. Bibliografia.
- Apéndice A. Circuito impreso y componentes del transmisor ultrasónico
- Apéndice B. Circuito impreso y componentes del maestro de los sensores ultrasónicos.
- Apéndice C. Circuito impreso y componentes del multiplexor de los sensores ultrasónicos.
- Apéndice D. Circuito impreso del compás.
- Apéndice E. Hojas de especificaciones del microcontrolador 875 IH.
- Apéndice F. Programa de prueba en Borland C++ para la PC.
- Apéndice G. Programa de prueba y de un ambiente virtual en lenguaje ensamblador, para el 8751H.

": ·,·• .::.

G

# **CAPÍTULO 1**

# **INTRODUCCIÓN**

La utilización de los robots en nuestro tiempo es cada vez más común, ya que estos pueden realizar una serie de tareas que el ser humano no está preparado tanto fisiológica como mentalmente para llevarlas a cabo o bien son tareas peligrosas para su salud.

...

Los robots incluyen acciones y movimientos, por lo que la determinación de la posición angular o lineal de un objeto es un aspecto de vital importancia en la mayoría de los servomecanismos y sistemas de control de movimiento. Las líneas basadas en robots, por ejemplo, demandan posicionamiento preciso. El fresado, torneado y perforación de partes de máquina en un centro de mecanizado, así como el movimiento de la cabeza del manejador de disco duro de una computadora o el control de un robot que debe trasladarse a través de un cierto medio ambiente sin tener contacto con los objetos que lo rodean, exigen la medición de la posición con resoluciones de una fracción de milímetro. Internacional de la contrada de la contrada de la contrada de la contrada de la contrada de la contra

Los elementos que establecen y determinan si un robot está realizando las acciones de acuerdo a un comportamiento establecido, son los sensores, los cuales le dan al robot una cierta capacidad de "percepción" o conocimiento del medio ambiente que lo.rodea, con el fin de adquirir un entorno real del medio ya sean manuales o programadas. Es en este momentq cuando los robots van adaptando sus características, que aunque rudimentarias, a pesar de Ja· tecnología actual, se asemejan a los sentidos propios de los seres vivos.

Los sensores utilizados por los robots y en electrónica en general, son elementos electromecánicos o electrónicos que pueden medir parámetros fisicos o de índole similar y entregan una señal electrónica en forma de corriente o de voltaje que representa este parámetro. En muchas ocasiones los sensores reciben el nombre de transductores ya que convierten un tipo de energía en otro. Por ejemplo, un sensor de luz simple convierte la energía luminosa que recibe, en una corriente eléctrica proporcional a su intensidad. ·

Los órganos de los seres vivos, aunque mucho más sofisticados, cumplen la misma función llevando señales de corriente muy débiles a través del sistema nervioso al cerebro, el cual dependiendo de su valor y naturaleza, toma una decisión ya sea consciente o inconsciente.

*CAPÍTU/,O I* /11trod11cción 2

Desde este punto de vista debemos diferenciar entonces entre el hecho de sensar y el hecho de tomar decisiones. Los sensores, por lo tanto, solamente detectan una variable o fenómeno fisico y entregan una señal digital o analógica equivalente a esa variable dejando a otra parte del robot, en este caso al control, la tarea de ejecutar las acciones correspondientes de acuerdo a un programa. De la cantidad y la calidad de los sensores, así como de la capacidad de control (hardware y software), depende en gran parte la "inteligencia y respuesta efectiva" de un robot.

- Percepción: Determina la relación del robot con su entorno de trabajo, mediante el uso de los sensores de a bordo.
- Razonamiento: Determina las acciones que se han de realizar en cada momento, según el estado del robot y su entorno, para alcanzar las metas asignadas.

#### 1.1 Objetivos

- 1.1.1 Implementar un sistema de sensores ultrasónicos, sistema de compás y Odometría, que permitan realizar la navegación autónoma de un robot móvil durante su trayectoria.
- 1.1.2 Diseñar e implementar un sistema de adquisición de datos que recolecte la información de los sensores de entrada (ultrasonido, compás y odómetro), para lograr un control exacto de la posición real del robot móvil prototipo, diseñado y construido en el Instituto de Investigaciones en Matemáticas Aplicadas y en Sistemas (IIMAS).
- 1.1.3 Probar el desempeño en la operación y el control del robot mencionado, haciendo uso de herramientas electromecánicas analógicas y digitales tales como microprocesadores, motores de CD y software de aplicación.

#### 1.2 Justificación

El uso de robots móviles está justificado en aplicaciones en las que se realizan tareas molestas o arriesgadas para el trabajador humano. Entre ellas el transporte de material peligroso, las excavaciones mineras, la limpieza industrial o la inspección de plantas nucleares son ejemplos donde un robot móvil puede desarrollar su labor y evita exponer, gratuitamente, la salud del trabajador. Otro grupo de aplicaciones donde este tipo de robots complementa la actuación del operador lo componen las labores de vigilancia, de inspección o asistencia a personas incapacitadas. Asimismo en aplicaciones de tele operación, donde existe un retraso sensible en las comunicaciones, resulta interesante el uso de vehículos con cierto grado de autonomía.

Debido a que la Universidad Nacional Autónoma de México a través del IIMAS, del departamento DISCA (Sección Electrónica y Automatización) tiene como uno de sus objetivos el desarrollar proyectos de investigación de punta. Se desea llevar a cabo el presente proyecto de tesis con el fin de crear tecnología propia en el campo de la robótica, escasamente desarrollada en México, específicamente realizando el análisis, diseño construcción y desempeño de un sistema de navegación para un robot móvil, con capacidad de evadir obstáculos que se presenten durante su recorrido en tiempo real y ! legar a su objetivo final con éxito, para ello utilizando como base la tecnologia del ultrasonido y algoritmos de navegación que permitirán dicho objetivo.

,,

#### 1.3 ANTECEDENTES

#### 1.3.lPanorama Histórico

#### El Robot en la historia de la Tecnología

Se dice que la historia ayuda a entender el presente. La historia de la tecnología está formada por tres períodos principales: Era agrícola, era industrial y era de la información. El desarrollo de los robots se puede ver como lógica e importante parte de la historia.

#### Eras Agrícola e Industrial

A través de la historia la tecnología de cada época ha sido poderosamente influyente en la vida cotidiana de sus sociedades. Los productos y la ocupación han sido dictados por la tecnología disponible, por ejemplo<sup>-</sup>en la era agrícola cuya tecnología era muy primitiva, esta estaba formada por herramientas muy simples que, sin embargo eran lo último en tecnología, como consecuencia de ello la mayoría de la gente eran agricultores y todo el trabajo se hacía mediante la fuerza de los hombres y de los animales.

A mediados del siglo XVIII, los molinos de agua, la máquina de vapor y otros transformadores de energía reemplazaron la fuerza humana y animal como fuente principal de energía. Las nuevas máquinas de fabricación impulsaron el crecimiento de la industria y mucha gente pasó a estar empicada en las nuevas fábricas como trabajadores. Los bienes se producían más rápidamente y casi siempre mejor que antes. Los cambios se sucedieron tan deprisa que a este período se le conoce como "revolución industrial". ·

#### Era de la Información

A continuación, en la mitad del siglo XX surgen las industrias basadas en la ciencia, las mejoras tecnológicas en la eleetrónica hicieron posible. la computadora. Este constituye el desarrollo más importante, la computadora revolucionó el modo de procesar y comunicar la información. Como resultado la información se ha convertido en un bien más del mercado y esta nueva era se conoce como la era de la información o "post-industrial".

La tecnología de la información tiene un gran impacto en la sociedad, computadoras, fibra óptica, radio, televisión y satélites de comunicación son ·sólo ejemplos de dispositivos que tienen un enorme efecto sobre nuestra vida y economía.

Un gran porcentaje de empleos requiere "trabajadores informáticos" y cada vez menos se necesitan "trabajadores de producción". La tecnología de la información ha sido responsable del espectacular crecimiento de la Robótica, a medida que la era industrial declina se espera que cada vez más trabajo fisico sea realizado por robots.

#### iCuándo aparecen los robots tal y como los conocemos en la actualidad?

En el año 1956 Gcorgc Dcvil y Joscph Engclbcrger formaron Unimation la primera empresa de robots, los Unimates. Devil predijo que el robot industrial "ayudaría al trabajador de las fábricas del mismo modo en que las máquinas de ofimática habían ayudado al oficinista". Unos años más tarde, en 1961, el primer robot industrial se empleó en la factoría de General Motors en Nueva Jersey. Entonces hubo un "boom" de la idea de la fábrica del futuro, en un primer intento el resultado y la viabilidad económica fueron desastrosos.

Desde 1980, los robots se han expandido por otro tipo de industrias. Los principales factores responsables de este crecimiento han sido las mejoras técnicas en los robots debidas al avance en

Microelectrónica e Informática. Los Estados Unidos vendieron sus empresas de robots a Europa y Japón o a sus filiales en otros países. En la actualidad sólo una empresa, Adept, permanece en el mercado de producción industrial de robots en EE.UU.

Aunque los robots ocasionen cierto desempleo, también crean puestos de trabajo: Técnicos, comerciales, ingenieros, programadores, etc. Los países que usen eficazmente los robots en sus industrias tendrán una ventaja económica en el mercado mundial.

En el campo de la investigación el primer autómata (1940,s) lo construye Grey Walter, era una tortuga que buscaba la luz o iba a enchufarse para recargar baterías, también de esa época es la bestia de John Hopkins. Al final de los 60,s Shakey construido por SRI navegaba en entornos de interior de edificios muy estructurados, y al final de los 70,s el Stanford Cart de Moravec se atrevió a salir a' 'exteriores'. A partir de ese momento ha habido una gran proliferación de trabajo en vehículos autónomos que ya circulan a la velocidad de un coche por la carretera y navegan por todo terreno en aplicaciones comerciales.

#### Generaciones

La introducción de los microprocesadores desde los años 70 ha hecho posible que la tecnología de los robots haya sufrido grandes avances, las modernas computadoras han ofrecido un "cerebro" a los músculos de los robots mecánicos. Ha sido esta fusión de electrónica y mecánica la que ha hecho posible al moderno robot, los japoneses han acuñado el término "mecatrónica" para describir esta fusión.

El año 1980 fue llamado '"primer año de la era robótica" porque la producción de robots industriales aumentó ese año un 80 % respecto del año anterior.

#### Primera y Segunda Generación

Los cambios en Robótica se suceden tan deprisa que ya se ha pasado de unos robots relativamente primitivos a principios de los 70, a una segunda generación. La primera generación de robots era reprogramable, de tipo brazo, dispositivos manipuladores que sólo podían memorizar movimientos repetitivos, asistidos por sensores internos que les ayudan a realizar sus movimientos con precisión. La segunda generación de robots entra en escena a finales de los 70, tienen sensores externos (tacto · y visión por lo general) que dan al robot información (realimentación) del mundo exterior. Estos robots pueden hacer elecciones limitadas o tomar decisiones y reaccionar ante el entorno de trabajo, \_ se les conoce como robots adaptativos.

#### Tercera Generación

La tercera generación acaba de surgir, está surgiendo en estos años, emplean la inteligencia artificial y hacen uso de las computadoras tan avanzadas de las que se puede disponer en la · actualidad: Estas computadoras no sólo trabajan con números, sino que también trabajan con los propios programas, hacen razonamientos lógicos y aprenden. Lo que permite a las computadoras resolver problemas inteligentemente e interpretar información compleja procedente de avanzados sensores.

Los últimos años han traído consigo un tremendo avance en la tecnología utilizada por los robots, lo que se ha reflejado en el incremento del número de aplicaciones realizadas por ellos. Los robots industriales han mejorado su efectividad, la calidad de los procesos, han provocado una reducción en el consumo de energía, así como una mayor eficiencia, confiabilidad y una disminución en los

o

costos de producción. Además incluyen la habilidad de sustituir al hombre en escenarios peligrosos para su integridad fisica.

El concepto de movilidad ha siempre sugerido un· adicional rango de aplicaciones más allá del clásico robot que se desplaza de un lugar a otro siguiendo una ruta fija dentro de una fábrica. Hace unos 30 años se desarrollaban proyectos para construir robots que apagaran incendios, transportaran materiales o vigilaran casas o bodegas. La mayoría de los prototipos experimentaban serias dificultades, primeramente por la insuficiente base tecnológica que se tenía en ese tiempo. Aún hoy, después de décadas de investigación y desarrollo, la exitosa aplicación de los robots móviles, en comparación con la capacidad de un ser humano, es todavía un sueño.

Existe un número de desventajas tecnológicas que han impedido el rápido desarrollo de la tecnología aplicada a la robótica, pero las tres más importantes son: l)Los recursos computacionales, 2) Las comunicaciones, y 3) Los sensores. Las primeras dos áreas han tenido un ·gran avance debido a razones comerciales. En tan solo 20 años hemos evolucionado de una computadora personal 6502 y un Z80 con un máximo de 64 kbyte de memoria a un Pentium 4 corriendo a 1.2 GHz. Además el surgimiento de las computadoras "laptop" han provocado un ímpetu extra, con un especial énfasis en el consumo de energía. Las redes de área locales LAN inalámbricas y la tecnología de espectro disperso han de igual manera tenido un gran avance, hasta el punto de que existe un gran número de vendedores ofreciendo servicios full-duplex de Ethernet a gran velocidad.

Por otro lado, la tercera categoría de sensores para robots móviles es el reto más significante en el ámbito tecnológico para los desarrolladores, debido a la falta de aplicaciones de alto volumen y a la dificultad que involucra manejar un robot sin conocer con exactitud su posición relativa, su orientación, la naturaleza de los objetos que lo rodean y las condiciones del medio en el que se encuentra.

El lado positivo, es el gran interés que ha presentado la industria automotriz creando un gran . potencial de mercado en· este campo. Por ejemplo, las tecnologías que están surgiendo en forma de lásers de bajo costo y sistemas de ondas milimétricas han afectado satisfactoriamente las aplicaciones de bajo volumen en robots móviles autónomos.

1.3.2 Evolución de los robots móviles.

La siguiente sección es una breve descripción de las principales características presentadas por algunos robots construidos a partir de los años sesenta, los cuales representan la tecnología. con la que se contaba en el tiempo en que fueron construidos.

#### WALTER (1965-1967)

- Fue un robot construido en Estados Unidos para un proyecto de preparatoria.
- No poseía inteligencia a bordo de su estructura.
- Solo podía avanzar hacia delante o hacia atrás.
- Poseía un mecanismo de navegación activado por solenoides.
- Se encontraba conectado a una consola de control (de bulbos) por medio de un cordón.
- Funcionaba con corriente alterna de 117 V.
- Solo tenía un brazo móvil con dos grados de libertad.
- Era movido por motores de una sola velocidad
- Los actuadores eran desplazados por cables de frenos de bicicleta.
- Poseía una fotocclda para monitorear las condiciones de luz.

#### CAPÍTUDO 1 *Introducción* 6

• Púdo ser operado por ondas de AM, pero debido a las interferencias, su funcionamiento no era óptimo.

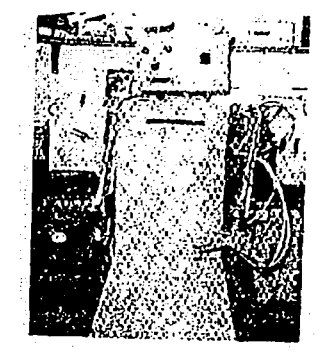

Figura 1.1 Fotografia de Walter

#### CRAWLER I (1966-1968)

- Robot construido en Estados Unidos como proyecto participante en una feria de ciencias.
- Vehículo estilo tanque (movido por bandas) para provocar una mejor maniobrabilidad.
- Operado por baterías.
- Poseía dos motores de 24 Volts de DC.
- Controlado por relevadores.
- Utilizaba sensores táctiles hechos de cuerdas de guitarra.
- Funcionaba por medio de un mecanismo de tarjetas perforadas y fotoceldas. . .
- Contaba con docenas de luces indicadoras que se encontraban conectadas en paralelo con las · bobinas de los relevadores.

#### f:RAWLER 11 (1968-1971)

- Este robot es una versión mejorada del Crawler 1, con un chasis totalmente nuevo de aluminio.
- Contenía actuadores cilíndricos hidráulicos.
- Sus válvulas de solenoides funcionaban a 117 V de AC, lo que implicaba bastante problemas en su control.
- No podía funcionar la etapa de desplazamiento en el plano al mismo tiempo que el actuador.
- Poseía un cable conectado a la consola de control.

#### ROBART 1 (1980-1985)

- 'Fue construido en E. U. en la en la Escuela Naval de Postgraduados.
- Diseñado para patrullar un ambiente de casa normal siguiendo tanto una trayectoria programada como una aleatoria de un cuarto a otro. .
- Realizaba tareas de detección de incendios, humo e intrusos. Monitoreaba eventos de vibración, gas tóxico y fluidos.
- Era un robot totalmente autónomo.
- Poseía una computadora Synertek SYM-1 que era el corazón de la electrónica de a bordo.
- Poseía síntesis de voz, que anunciaba una condición no deseada, por medio de un Digitalker DT1050 Synthesizer Chip de National Semiconductor.
- Contenía una EPROM de 280 palabras y un microcontrolador de bajo tiempo de ejecución y de poca memoria.
- Usaba un detector de movimiento óptico, sensores ultrasónicos para la detección de intrusos y sensores infrarrojos de proximidad.
- Su batería era de 12V 20 Ah, permitiendo un servicio continuo de seis horas y 12 horas de recarga.
- Debía conocer a priori la arquitectura de los cuartos y de las puertas, lo que era programado vía RF.

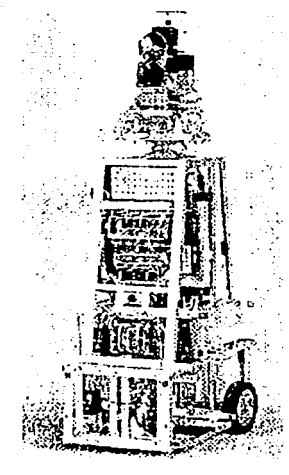

Figura 1.2 Fotografia de ROBART 1

#### ROBART 11 (1982 -)

Posee las mismas funciones que su predecesor, además de las siguientes:

- Utiliza una arquitectura multiprocesada, lo que le permite operaciones en paralelo y en tiempo real. , ·
- Tiene una capacidad sensorial mejorada, detecta la temperatura del cuarto, la humedad relativa, la presión barométrica, la cantidad de luz ambiental, y los niveles de ruido.
- , Posee un procesamiento distribuido y un preciso control de movimiento.
- Realiza generación de mapas, estimación de posiciones, evasión de obstáculos, planeo de navegación y movimiento dentro de ambientes no amigables para el ser humano.
- Es controlado por medio de una computadora IBM PC/AT y de un MODEM de 1200 baud.
- Utiliza motores servo controlados.

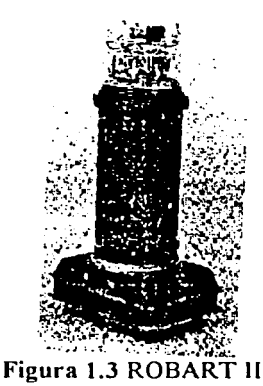

#### *CAPÍTULO* J *Introducción* 8

#### MODBOT (1990 -)

- Fue desarrollado por la marina de E. U. como una plataforma genérica de sistemas de control con un estandarizado sistema de software y hardware.
- Posee sensores, actuadores, y módulos de procesamiento que pueden ser adaptados a las necesidades de la aplicación.
- Acepta nuevos módulos, lo que implica un potencial de crecimiento continuo antes de que el hardware se vuelva obsoleto.
- Tiene sensores de evasión de obstáculos, módulo de sonar y de proximidad infrarroja cercana.
- Posee 11 sensores ópticos, con un alcance de un metro.
- Utiliza una computadora WinSystem AT 286 que es conectada por un cordón RS-232 o a través de RF a una estación remota.
- Puede ejecutar un análisis utilizando un mapa, para llegar a un punto por una trayectoria predefinida.
- Tiene un módulo mejorado de detección de intrusos (ultrasónico, infrarrojo y por microondas), así como un detector de movimiento por video.

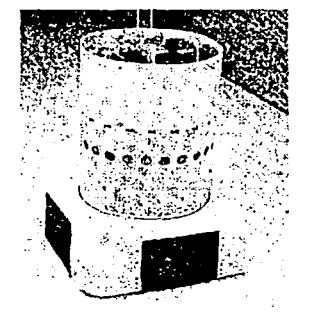

#### Figura 1.4 Fotografia de ModBot

#### USMC Vehículo Teleoperado (1985-1989)

- Este vehículo también fue construido por la marina de E. U.
- Fue diseñado para realizar labores de reconocimiento, vigilancia y adquisición de blancos .
- Utiliza una video cámara y hardware de adquisición para ser controlado desde una estación remota a kilómetros de distancia.
- Tiene un robot colocado·en un vehículo, el cual realiza todos los movimientos de manejo que un humano puede llevar a cabo.
- El robot posee dos micrófonos que sirven como sus oídos. .
- .. Posee actuadores eléctricos y hidráulicos para manejar el acelerador, los frenos y la palanca de velocidades. · :· . ,·· .. • . . .••- . . \_ ~:,: ;: . · ·
- Contiene un cámara infrarroja y puede manejar armas desde la estación remota por medio de un joystick . .·. . . .. \_ ·- . \_· \_ ·. · •· . ·
- Lo importante de este robot es que puede ser manejado desde muy lejos;. lo que es de ayuda en escenarios químicos o biológicos peligrosos para el humano.

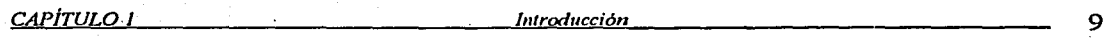

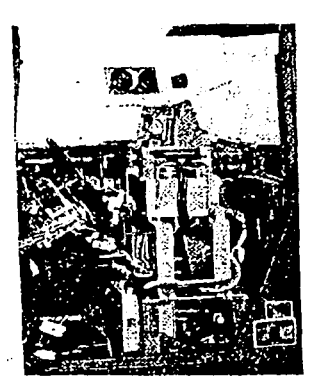

Figura 1.5 Fotografía del robot esclavo montado sobre el vehículo.

#### MDARS (1989-)

- Fue un proyecto construido por el departamento de defensa de E. U.
- Es una red de 8 robots MODBOTS que funcionan en conjunto como sistema de seguridad de casas, edificios u oficinas.
- Los robots son controlados simultáneamente vía una LAN Ethernet.
- Poseen un display de realidad virtual para crear un modelo realístico en tres dimensiones del medio ambiente en el que se encuentran operando.
- Utilizan algoritmos de navegación y de evasión de obstáculos, apoyados por sensores infrarrojos y de microondas .

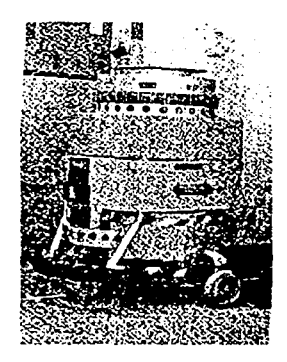

Figura 1.6 El MDARS

#### ROBART 111 (1992 - )

Continuación de sus predecesores Robart 1 y 11, posee nuevas características:

Dos transductores de ultrasonido Polaroid.

 $\ddot{\phantom{a}}$ 

- Sensores de proximidad de infrarrojo cercano.
- Un sensor de movimiento de microondas en AM.
- Una cámara de vigilancia montada sobre el robot.
- Un módulo de compás electrónico de tres dimensiones.

*CAPÍTULO I* 10 *lntroducción* **10** *lntroducción* **10 lntroducción 10 lntroducción 10** 

- Puede sensar ángulos, temperaturas y la altura a la que se encuentra.
- También utiliza odómetros para conocer su posición.

Hasta el momento solo se han mencionado las características más importantes de los robots móviles a través del tiempo, con el propósito de situarse en el panorama histórico y de conocer las tecnologías con las que se ha contado hasta nuestros días. En el capítulo 111 se mostrará el estado del arte actual, lo que servirá para darse cuenta de los dispositivos existentes construidos tanto por las agencias gubernamentales como por las industriales para satisfacer las necesidades de investigación, producción y entretenimiento.

#### Referencias bibliográficas y electrónicas del capítulo:

- W H. R. Everett. "Sensors for Mobile Robots. Theory and Applications", A.K. Peters, Ltd. Wellesley .Massachusetts, USA. 1995.
- W Cameron, Stephen. "Advanced Guided Vehicles", World Scientific;.USA. 1994.

 $\rightarrow$  www.eecs.umich.edu/~johannb/pos96rep.pdf

 $\rightarrow$  www.htm-sensors.com

 $\rightarrow$  http://sumar.utic.com.ar

#### Sensores de Rango

# **CAPÍTUL02**

# **Sensores de Rango**

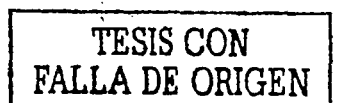

#### 2.1 Tipos de sensores de rango

Primeramente y como se mencionó en el capítulo 1 los sensores utilizados en los robots y en electrónica en general, son elementos electromecánicos o electrónicos que pueden medir parámetros fisicos o de índole similar y entregan una señal electrónica en forma de corriente o de voltaje que representa este parámetro. En muchas ocasiones los sensores reciben el nombre de transductores ya que convierten un tipo de energía en otro. Por ejemplo, un sensor de luz simple convierte la energía luminosa que recibe, en una corriente eléctrica proporcional a su intensidad.

Una sencilla clasificación de los sensores de rango se puede realizar al colocarlos dentro de tres categorías:

!)Sensores de contacto 2)Sensores de proximidad 3)Sensores de posición

Por un lado los sensores de contacto, son utilizados por vehiculos guiados automáticamente y por robots móviles, para brindarles la indicación de una posible colisión con . obstrucciones presentes en sus alrededores. Como su nombre lo dice, el proceso de detección involucra• .contacto físico directo entre el sensor y el objeto de interés. Los sensores de proximidad, por otro lado, son dispositivos de no contacto que proporcionan una advertencia de la presencia de un objeto en la proximidad cercana al elemento de sensado. Además, se cuenta con otro tipo de sensores de rango que son los sensores de posición, los cuales nos. ofrecen la ubicación del robot móvil con respecto a una cierta referencia.

#### Sensores de contacto

El sentido del tacto es uno de los más complejos en los seres vivos ya que por medio de él podemos determinar un tipo de superficie o material, o bien, la fuerza que debemos ejercer sobre algo para moverlo o levantarlo.

En robótica, la implementación de este tipo de sensores, llamados también de presión, es muy importante va que podemos con ellos detectar la fuerza en un sistema de agarre o la presencia de una determinada superficie u objeto. Una vez que el control tiene esta información, puede establecer una mayor o menor presión sobre él o bien saber si se encuentra enfrente de ese sensor un objeto que obstaculiza su navegación.

#### Sensores de proximidad

Los sensores de proximidad son usados para determinar la presencia de objetos cercanos al robot sin tener contacto con ellos. Fueron desarrollados para extender el rango de sensado de

#### CAPÍTULO 2

#### Sensores de Rango

los sensores de contacto. Los recientes avances en la electrónica han mejorado significantemente su desempeño y exactitud, debido al incremento en el número de aplicaciones. Como resultado, muchas instalaciones industriales que históricamente han utilizado interruptores mecánicos, pueden ahora escoger una gran variedad de d\_ispositivos de no contacto de acuerdo a sus necesidades.

#### Sensores de posición

Establecer la posición de un robot en un determinado momento es una de las operaciones que se debe realizar prioritariamente en un sistema de control de este tipo. Hay dos tipos de posición, la relativa que está ligada a una posición inicial, es decir cuanto se avanza hacia delante, hacia atrás, o a un lado, en cuanto a longitud y ángulo, con respecto a esa posición inicial, o una posición absoluta, es decir determinar en que coordenadas o sitio se encuentra el robot en un momento dado.

La primera medida se establece simplemente llevando una cuenta en el circuito de control de cuantas vueltas han dado las ruedas y en que ángulos de dirección han girado. Si se han utilizado motores de pasos la medida puede ser todavía más fácil contando el número de grados que se·han hecho girar esos motores. Si se utilizan motores de DC, se deben utilizar circuitos detectores de posición. Estos últimos se pueden implementar por medio de codificadores ópticos (odómetros), formados básicamente por unas ruedas o círculos que tienen pintadas o dibujadas una serie de líneas o divisiones en color negro sobre fondo blanco, las cuales pueden reflejar o no la luz de una fuente luminosa. Estas variaciones de luz se detectan por medio de fototransistores generando una serie de pulsos que corresponden a las vueltas giradas.

También pueden utilizarse discos perforados similares a los de los ratones de las computadoras, por los que se hace pasar un rayo luminoso, el cual al interrumpirse genera unos pulsos.

Otra .forma moderna de establecer la posición de un robot, por lo menos en cuanto al ángulo se refiere, son los compases o brújulas electrónicas. Estos sensores entregan una señal digital correspondiente a la orientación geográfica actual (Norte, sur, este, oeste y sus posiciones intermedias) así como los grados exactos en los modelos más sofisticados:

El sistema GPS o de posicionamiento global es derivado de la electrónica militar, establece por medio de una serie de satélites la posición con una exactitud bastante buena los grados de latitud de un objeto.

Cada una de las tres categorías mencionadas anteriormente hacen uso de las siguientes tecnologías para llevar a cabo sus labores de sensado:

- **Magnética**
- **Inductiva**
- Ultrasónica
- Microondas<br>Óptica
- 
- 
- 

### • Óptica 1 • Capacitiva Piczorcsistiva **TESIS** CON FALLA DE ORIGEN

#### 2.1.l Magnéticos

La forma más simple de un sensor de proximidad magnética es mostrada en la figura 2.1 . Un par de lengüetas magnéticas de baja reluctancia son colocadas opuestamente dentro de

#### CAPÍTULO 2

Sensores de Rango

un tubo sellado herméticamente, arregladas de tal manera que se encuentren separadas una distancia pequeña una de otra sin tocarse. Los extremos de cada lengüeta adquieren polaridades magnéticas opuestas cuando son expuestas dentro de un flujo magnético, por lo que la subsiguiente fuerza que se presenta dentro de la separación provoca que las lengüetas se toquen y se produzca un contacto eléctrico. ·

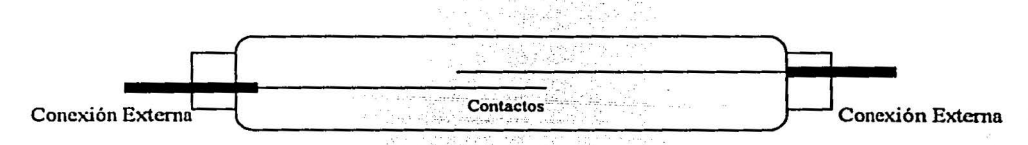

Figura 2.1 Interruptor magnético herméticamente sellado

Este tipo de sensores involucra algunos problemas debido al contacto por vibración o al contacto entre las superficies debido a la presencia de cargas capacitivas o inductivas. · ·

Se encuentran disponibles en configuraciones normalmente cerradas o abiertas, estos robustos y baratos dispositivos son usados normalmente como interruptores de puertas y ventanas en aplicaciones de seguridad. Un sensor de este tipo fue instalado sobre el ROBART II (ver capitulo 1.3.2) para monitorcar el estado de entrada a puertas.

#### Sensores de Efecto Hall

El efecto Hall, como se conoce, fue descubierto por E. H. Hall en 1879. Hall notó que se generaba una muy pequeña diferencia de potencial en la dirección perpendicular a la de un conductor que transporta una cierta cantidad de corriente, en presencia de un campo magnético · externo (ver figura 2.2), de acuerdo con la siguiente ecuación:

$$
V_h = \frac{R_h I B}{t}
$$

donde:

 $V_h$ = Voltaje de Hall

 $R<sub>b</sub>$ = Coeficiente de Hall dependiente del material

 $I =$  Corriente en amperes

 $B =$  Densidad de flujo magnético (perpendicular a I) [Gauss]

t = Espesor del elemento en centímetros

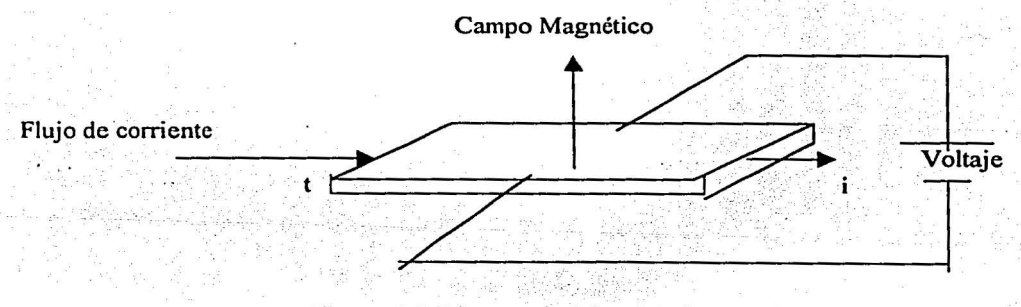

Figura 2.2 Diagrama teórico del efecto Hall

Con la invención del . transistor este efecto pudo ser aplicado, además con los subsecuentes avances en la tecnología de los circuitos integrados (diseños monolíticos, nuevos

 $13$ 

materiales y compensaciones internas de temperatura) han mejorado significantemente la estabilidad y la sensibilidad de los dispositivos que utilizan este efecto. Algunas aplicaciones en robótica incluyen el sensado de posición y de velocidad, conmutación de motores, seguimiento de trayectorias y compases magnéticos.

#### 2.1.2 Inductivos

Los interruptores inductivos son hoy en día los más utilizados en la industria para la detección de metales ferrosos y no ferrosos a distancias cortas. Debido a su inherente habilidad para sensar materiales no metálicos, estos sensores pueden ser aislados o sellados, permitiendo su operación en áreas contaminadas o sumergidos en fluidos. Pueden trabajar a frecuencias mayores a 10 kHz.

Los sensores inductivos generan una onda de radio a una frecuencia oscilatoria (100 kHz a l MHz) alrededor de una bobina de alambre enrollada típicamente sobre un núcleo de ferrita. Cuando un objeto metálico entra en el campo definido por el sensor, se inducen corrientes eddy sobre la superficie del blanco. Estas corrientes eddy producen un campo magnético secundario que interactúa con el campo de prueba, cargando el oscilador de prueba. La impedancia efectiva de la bobina de prueba cambia, dando lugar a un cambio de frecuencia en el oscilador (o de amplitud) que es convertida a una señal de salida proporcional a la abertura entre el sensor de prueba y el blanco analizado.

El rango efectivo de sensado es aproximadamente igual al diámetro de la bobina del sensor y es influenciado por el material, el tamaño y la forma del objeto de estudio.

Si se colocan varios sensores de este tipo operando a la misma frecuencia a una distancia menor a dos veces el diámetro del sensor pueden ocurrir interferencias magnéticas. Estas interferencias se pueden manifestar en la reducción del rango efectivo de trabajo o la obtención de una señal pulsante de salida.

#### 2.1.3 Sensores Ultrasónicos

Los sensores ultrasónicos son un ejemplo de los sensores reflectivos, los cuales responden a la cantidad de energía emitida que regresa al detector después de haber interactuado con el blanco de interés. Los sistemas típicos constan de dos transductores (uno transmite y otro recibe la energía que regresa), debido a la relativa lenta velocidad del sonido, existen también sistemas que funcionan con un solo transductor. El transmisor emite una onda longitudinal en la región del ultrasonido del espectro acústico (típicamente de 20 kHz a 200 kHz), arriba de los límites normales del oído humano. La respuesta del receptor es una función de la amplitud de la energía que regresa o al tiempo transcurrido antes de la detección del eco.

Los sensores ultrasónicos son útiles en distancias de algunos metros para detectar casi cualquier tipo de objeto, líquido y sólido. Si un objeto entra al campo acústico, la energía és reflejada hacia el transductor de recepción. El rango de detección depende no solo de los niveles de potencia sino también del espesor del objeto, de la reflectividad y de la directividad. Una vez que la amplitud de la señal recibida alcanza un cierto nivel, el sensor cambia de estado, indicando la detección de un objeto.

Debido en parte a la gran comercialización de los microcontroladores de bajo costo, estos dispositivos son algunos de los sensores más utilizados en la detección de objetos, tanto por robots como en sistemas industriales. En el capítulo cinco se realizará un análisis a fondo de este tipo de sensores, se describirán sus características principales, así como sus ventajas y desventajas.

#### Sensores de Rango

#### 2.1.4 Microondas

Los sensores de microondas operan a distancias de 1.5 m a *SO* m o más, funcionan de manera parecida a Jos sensores ultrasónicos. descritos anteriormente. con excepción de que la energía emitida es mayor, debido a que las microondas poseen una mayor frecuencia (10.5 GHz a 24.1 GHz).

Cuando la presencia de un adecuado objeto refleja la suficiente energía de la antena transmisora a la antena receptora, la salida del dispositivo cambia de estado si el objeto se encuentra dentro del campo de recepción.

. 이번 사이트 Andrews Andrews Andrews Andrews Andrews Andrews Andrews Andrews Andrews Andrews Andrews Andrews Andr<br>1990년 - 대한민국의 대한민국의 대한민국의 대한민국의 대한민국의 대한민국의 대한민국의 대한민국의 대한민국의 대한민국의 대한민국의 대한민국의 대한민국의 대한민국의 대한민국의 대한민국의 대한민국의

#### 2.1.5 Ópticos

Los sensores ópticos entregan una señal eléctrica directa o indirectamente, correspondiente a la cantidad de luz que incide o llega sobre su superficie. Por medio de esta propiedad es posible detectar si es de día o de noche o si el robot se acerca a un objeto, a una línea blanca en el piso, quiere evadir obstáculos o navegar. La energía del infrarrojo cercano (modulada) es la empleada en este tipo de sensores para reducir los efectos de la luz ambiental y tener una operación aceptable. El rojo visible es utilizado en ocasiones para alineaciones del haz y en sistemas de diagnóstico.

Su desempeño actual depende de varios factores. El rango efectivo de sensado es función de las características físicas (tamaño, forma, reflectividad y material) de los objetos a detectar, la velocidad y la dirección del movimiento, el diseño del sensor y la calidad y la cantidad de la energía radiada o recibida. La repetibilidad en la detección está basada en el tamaño del objeto, en los cambios del ambiente, en las variaciones de la reflectividad u otras características del material perteneciente al objeto, así como la estabilidad de la circuitería electrónica.

Existen diferentes tipos de sensores ópticos, desde el más simple como la fotocelda o sensores más modernos que pueden determinar con gran precisión el color y la intensidad de un rayo luminoso que incida sobre ellos. Un tipo de sensor de luz ya muy sofisticado es la cámara de video tipo CCD (charge coupled device), que entrega una señal digital correspondiente a una imagen completa con gran resolución.

#### Las fotoceldas

Una fotocelda es un dispositivo electroquímico cuya resistencia en ohrns depende de la cantidad de luz que le llegue a su ·superficie, la cual se encuentra construida de Sulfuro de Cadmio. Por este comportamiento se dice entonces que es una resistencia variable cuyo valor en ohms es muy alto, del orden de los megaohms cuando no hay luz, y muy bajo, del orden del los. ohms, cuando recibe una luz intensa en su superficie. ;

La fotocelda no entrega como tal una corriente eléctrica, pero agregándole un pequeño circuito, su resistencia hace variar Ja corriente o el voltaje de salida, los cuales se pueden llevar a una gran variedad de circuitos para determinar la cantidad de luz recibida.

#### Los fototransistores

Estos dispositivos semiconductores, permiten un mayor o menor paso de corriente entre sus terminales, emisor y colector, dependiendo de la cantidad de luz que llega-á. sü parte superior o ventana. Esta última corresponde a la base o elemento de control que posee una lente que le proporciona una mayor sensibilidad que la de la fotocelda.

15

#### CAPITULO 2

#### Sensores de Rango

Esta corriente se puede convertir fácilmente en un voltaje que maneje un determinado circuito o en un valor digital que puede ser interpretado por un microprocesador o un microcontrolador. Los fototransistores también permiten trabajar con rayos luminosos infrarrojos no visibles, lo que evita la interferencia de la luz ambiente sobre ciertos procesos, como en la evasión de colisiones, sensores de proximidad, etc.

Existen algunas ventajas de este tipo de sensores sobre los ultrasónicos. No hay un tiempo apreciable de espera entre la emisión y la recepción debido a que trabajan a la velocidad de la luz. Se puede eliminar fácilmente la interferencia de varios sensores trabajando en conjunto, esto se logra enfocando bien los ases de luz. Finalmente, la corta longitud de onda reduce los problemas debidos a reflexiones, dando como resultado una efectiva recepción de superficies no normales. La desventaja, por supuesto, es que no se puede contar con un rango directo de medida, y las variaciones en la rctlexibilidad del blanco pueden algunas veces crear ciertos errores.

#### 2.1.6 Capacitivos

Los sensores capacitivos funcionan de manera similar a los sensores inductivos, la diferencia consiste en que los sensores capacitivos pueden detectar dieléctricos además de metales. Son muy efectivos en la detección de rangos cortos (centímetros), éstos sensores reaccionan a la variación de la capacitancia eléctrica de un plato de prueba y su ambiente. Este cambio de capacitancia puede ser scnsado de diferentes maneras: 1) Un incremento en el flujo de corriente a través del plato, 2) Inicialización de la oscilación de un circuito RC, o 3)Un decremento en la frecuencia de oscilación. Las típicas aplicaciones incluyen sensado de niveles para varios materiales (líquidos, talcos y píldoras) y detección de producción, particularmente en envolturas no metálicas.

Actualmente algunos robots móviles utilizan sensores capacitivos en la evasión de obstáculos, Así por ejemplo la NASA utiliza un capaciflector que le sirve como sensor de proximidad. a un brazo manipulador capaz de percibir una presencia humana a 30 cm de distancia, utilizado tanto para labores industriales como espaciales.

#### 2.1.7 Piezoresistivos

Existen en el mercado varios tipos de sensores de tacto o presión pero su costo es alto, por lo que se pueden utilizar sensores piezoeléctricos como el que se muestra en la figura 2.3. En este modelo, el elemento sensor es una pieza de espuma conductora cuya resistencia eléctrica varia de a cuerdo a la\_ presión ejercida por las placas metálicas que la sujetan en forma de emparedado. La salida de la resistencia se toma en las dos láminas conductoras, las cuales van aisladas por dos láminas de plástico o algún material similar.

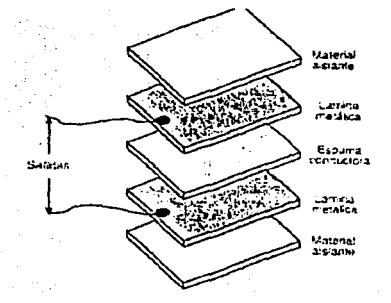

Figura 2.3 Sensor piezoeléctrico

16

CAPÍTULO 2

#### Sensores de Rango

Referencias bibliográficas y electrónicas del capítulo:

- $\Box$  H. R. Everett. "Sensors for Mobile Robots. Theory and Applications", A.K. Peters, Ltd. Wellesley Massachusetts, USA, 1995.
- H. R. Everett. ET.al. "Where am I? Sensors and Methods for Mobile Robot Positionning". Michigan University, USA, 1995.

ID Honeywell Ca. "Sensing and Control" USA, 1998-1990.

 $\rightarrow$  www.eecs.umich.edu/~johannb/pos96rep.pdf

- $\rightarrow$  www.htm-sensors.com
- · -> http://sumar.utic.com.ar

→ www.ultrasonic.com

→ www.scmstore.com

*CAPÍTULO 3 Estado del Arle* 18

# **CAPÍTULO 3**

## **ESTADO DEL ARTE**

#### 3.1 Los robots móviles actuales

La siguiente sección se dedica a revisar los primeros robots que salieron de los laboratorios y llegaron al público en forma de kits de construcción, más próximos a la electrónica que a la informática. Después se analizan las mascotas robotizadas que se han popularizado, fundamentalmente la raíz del éxito de la mascota electrónica de Sony. Más tarde se revisa el estado de los robots no comerciales, de aquellos que están ahora mismo en los laboratorios de investigación, pero que constituirán la siguiente generación de robots. Y al final se hace una breve descripción de los robots construidos por la NASA

#### Los kits robóticos

Al igual que ocurrió con las computadoras personales, donde en primer lugar aparecieron las PCs que se vendían en forma de kit, como por ejemplo el MIT Altair 8800 [5], basado en el intel 8080, existen robots comerciales que se llevan distribuyendo desde hace tiempo. Quizás el kit robótica más conocido sea el RugWarrior [2]. Este robot, que todavía se comercializa, está basado en el chip 68HC 11 de Motorola, uno de los más extendidos en el mundo de la electrónica aplicada al control y de la robótica.

Otro ejemplo también basado en el chip 68HCl 1 es la tarjeta Handyboar, diseñada específicamente en el MIT para la construcción de robots, o la tarjeta española de Microrobótica que usa el mismo chip. De igual forma, han existido y siguen apareciendo, muchos otros robots "en kit" basados en este y en otros chips.

Su grado de penetración ha crecido lo suficiente para que hoy en varios lugares del mundo, se promocionen kits por fascículos, incluso con promoción en los canales de televisión comercial, como ha sido el caso del robot Monty del año 2000 o el Cybor (RBA Editores) en el 2001. Todos estos robots comparten con los primeros computádores el "espíritu de garaje'', es decir; los compradores tienen que montar su robot [2]. Este espíritu es atractivo para un cierto segmento de la población, pero a la vez hace que muchos potenciales usuarios queden fuera del mundo de la robótica por la complejidad y dedicación que implica. Tener que usar un soldador, un multímetro, etc. es en general un requisito inalcanzable para el gran público.

La excepción es el kit de robótica de LEGO (Robotics Invention System) [3] que aprovecha las-bien conocidas piezas de LEGO para facilitar el montaje mecánico y que ha desarrollado un interesante "ladrillo" para ocultar la complejidad de la programación del robot. De hecho se puede considerar el kit de LEGO como una segunda categoría dentro de estos kits, por su facilidad de montaje.

Se puede afirmar también que el LEGO Mindstorms constituye uno de los primeros intentos de difundir los robots a gran escala realizados por una multinacional con gran fuerza de mercadotecnia. De hecho se pueden considerar equivalentes en cuanto a difusión, a lo que fue la familia de los ZX de Sinclair en el mundo de las computadoras. Aún así se puede concluir que este tipo de robot está pensado para personas al menos con conocimientos informáticos o interesada por ellos.

·-::

*CAPÍTUL03 Estado del Arte* 19

#### Las mascotas robóticas

Uno de los sectores económicamente más prometedores para la tecnología en general y la informática en particular, es el del entretenimiento. Así por ejemplo, los juegos de computadora constituyen uno de los subsectores del software más rentables, de hecho se puede afirmar que gran parte de las computadoras personales de uso doméstico están fundamentalmente dedicados a los juegos. No es de extrañar por tanto que uno de los entornos de más fuerte penetración del mundo de la robótica vaya a ser precisamente el del ocio.

Dentro del ocio los robots se han hecho ya un hueco en el segmento de las mascotas. El robot más conocido dentro de esta categoría es sin duda el perrito AIBO de Sony AIBO, que además de que ha significado una revolución en la interacción con los robots. Su comportamiento va evolucionando a medida que su dueño interacciona con él. Por ejemplo, si el dueño emplea mucho tiempo "jugando" con su mascota, el robot se volverá cada vez más activo. La versión de precio reducido de la mascota de Sony puede encontrarse hoy en los catálogos de cualquier juguetería. Por ejemplo, la compañía juguetera BIZAK presentó para la campaña juguetera del 2002 la colección TEKNO con un perro y un loro robóticos.

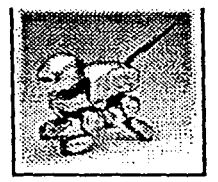

FIGURA 3.1 Robot "AIBO" de Sony.

Dicho perro y loro robots tienen sensores infrarrojos que permiten a los robots interactuar con sus dueños de forma reducida (comparados con el Sony AIBO). Otra versión interesante de los robots / juguete es la de los robots conectables a Internet, como el IR-V, capaz de descargar nuevos comportamientos, juegos, etc. De fonna que se pueden actualizar sus comportamientos. A corto plazo se espera la introducción de mascotas personales, como el PAPERO de NEC que tiene una capacidad de comunicación más amplia, basada en el reconocimiento limitado del lenguaje natural y un.conjunto de varios cientos de frases. Además este robot está dotado de cámara, de forma que es capaz por ejemplo de distinguir a su dueño de otras personas, buscarle activamente por una habitación etc.

#### Los robots de los laboratorios

Ejemplos típicos de estos robots son los fabricados por Real World Interface como el B21, el Magellan o la familia ATRV; o los de ActiveMedia con productos como el Pioneer, Peoplebot; o Amigobot. En esta categoría de robots para centros de investigación también hay algunos más pequeños y asequibles como los suizos de K-Team (Khepera y Koala) o el australiano Eye-Bot, pero con la desventaja de ser productos menos potentes. Tradicionalmente estos robots han servido de plataforma para el estudio de los problemas clásicos de robótica: el cálculo de trayectorias, la creación de mapas, la navegación, etc. En estos laboratorios se diseña y desarrolla la tecnología que permite construir los robots que acaban llegando a los usuarios finales, como hogares y fábricas.

#### CAPÍTUL03 *Estado del Arle* 20

#### **Los robots de la NASA**

La NASA cuenta con dos programas que se encargan del desarrollo de los robots que utilizarán en el espacio.

El "JPL's Robotics Program", es el encargado de trabajar en proyectos de bajo costo, que llevarán a cabo exploraciones del sistema solar o de superficies de otros planetas, observaciones de la tierra desde el espacio, experimentos astrofísicos en el espacio o en la luna, y la extensión de las habilidades del humano en el espacio.

Este programa realiza desarrollo de tecnología en temas como: Vehículos robóticos móviles, investigación telerobótica y sus aplicaciones, visión y sensores de rango, y en tecnología de estructuras térmicas avanzadas. Un robot móvil desarrollado en este programa es FIDO, robot que se encargará de explorar la superficie de Marte.

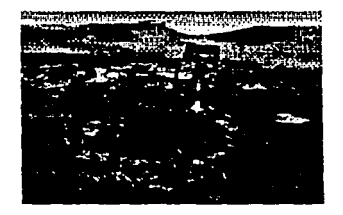

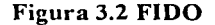

El otro programa de la NASA es el "NASA Spacc Telerobotics Program", el cual se encarga de desarrollar capacidades telerobóticas de movilidad y manipulación de robots (control de robots a distancia). Algunos de sus robots son el Sojoumer (robot móvil enviado a Marte en 1996), el Rocky 7 (robot móvil que será enviado a la superficie marciana), el Dante 11 (robot móvil explorador de volcanes), entre otros.

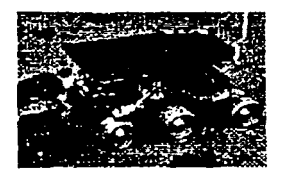

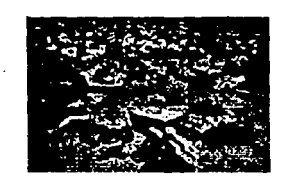

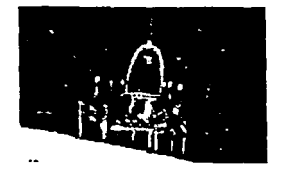

Figura 3.3. De izquierda a derecha, el Sojoumer, el Rocky 7 y el Dante ll

#### 3.2 Impacto social de los robots móviles en la vida diaria

Durante años los robots habían sido considerados útiles sólo si se empleaban como manipuladores industriales. Recientemente han irrumpido varios roles nuevos para los robots. A diferencia de los tradicionales robots fijos de manipulación y fabricación, estos nuevos robots móviles pueden realizar tareas en un gran número de entornos distintos. A estos robots no industriales se les conoce como robots de servicios.

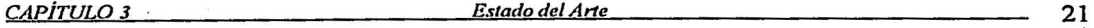

**TESIS CON<br>FALLA DE ORIGEN** 

·-·· \_7··-:\_-\_•:-·· ~ ···- ... -...... \_ : .. ·\_,-\_ , .• ....,,,, \_.\_ ..... ~~- ---~-- · - · -·-·-

Los robots de servicios proporcionan muchas funciones de utilidad, se emplean para el ocio, la educación, fines de bienestar personal y social. Por ejemplo, hay prototipos que recorren los pasillos de los hospitales y cárceles para servir alimentos, otros navegan en oficinas para repartir el correo a los empleados. Los robots· de servicios soñ idealmente adecuados al trabajo en áreas demasiado peligrosas para la vida humana y para explorar lugares anteriormente prohibidos a los seres humanos. Han probado ser valiosos en situaciones de alto riesgo como en la desactivación de bombas y en entornos contaminados radioactiva y químicamente.

Este crecimiento revolucionario en el empico de robots como dispositivos prácticos es un indicador de que los robots desempeñarán un importante papel en el futuro. Los robots del futuro podrán relevar al hombre en múltiples tipos de trabajo fisico. Joscph Engelbcrg, padre de la robótica industrial, está investigando en una especie de robot mayordomo o sirviente doméstico. Se piensa que los robots están en ese momento crítico antes de la explosión del mercado, como lo estuvieron las PCs en 1975. El campo de la robótica se desbordará cuando los robots sean de dominio público, esta revolución exigirá que la gente de la era de la información no sea "analfabeta robótica".

Los robots están apareciendo en nuestra vida. Hace algún tiempo llegaron a las cadenas de montaje, pero hoy están llegando a nuestras casas. L'O cstátr haciendo para una utilidad inesperada, la de hacer compañía a los humanos. Así, los primeros robots que nos estamos encontrando en nuestra vida diaria son las mascotas electrónicas. ·

Una de las características principales de estos robots precisamente es que están diseñados para interactuar con las personas, su finalidad es precisamente esa, relacionarse con los humanos. Por tanto, comienza a vislumbrarse un nuevo campo dentro de la interacción entre las personas y las computadoras.

Los robots amenazan con llegar a nuestra vida diaria en esta década. Los primeros robots que se están extendiendo no son los robots de servicio, aquellos que debían venir a realizar las tareas repetitivas de la vida cotidiana"(limpiar el suelo, pintar paredes, etc.). Los que están llegando a nuestra vida cotidiana son las mascotas como el ya comercial AIBO de Sony, juguetes como el kit de construcción Mindstorms de LEGO, cte.

-:·

Hoy en día en los centros de robótica más importantes del mundo se está produciendo un cambio hacia el estudio de la interacción con los humanos. Por ejemplo el Robotics Institute de la Universidad Camcgie Mellon ha desarrollado el robot Flo. Este robot es el último prototipo de un ·asistente para personas de la tercera edad [4]. Incluye altavoces y capacidades de comunicación oral que permiten a un anciano "dialogar" con su asistente para consultar qué ponen en la televisión, qué tal tiempo va a hacer o cuando le toca tomarse sus medicamentos. Además el robot está dotado de una "cara" con capacidad de expresar ciertas emociones y que hace más sencillo entender su voz al ir acompañada de gestos. Otro ejemplo en la misma universidad es el robot Vikia, dotado de tina pantalla plana en la que se proyecta una cara. El ejemplo más conocido de este tipo de robot es el robot Kismet del MIT con el que se está estudiando los mecanismos basados en las emociones y sus influencias sobre la dinámica de control del robot, sus capacidades perceptivas, la atención, motivación, etc. Todo ello como un primer paso hacia el diseño de criaturas sintéticas inteligentes y sociables [1]. La tabla 1 muestra una clasificación de los diferentes grados de interacción:

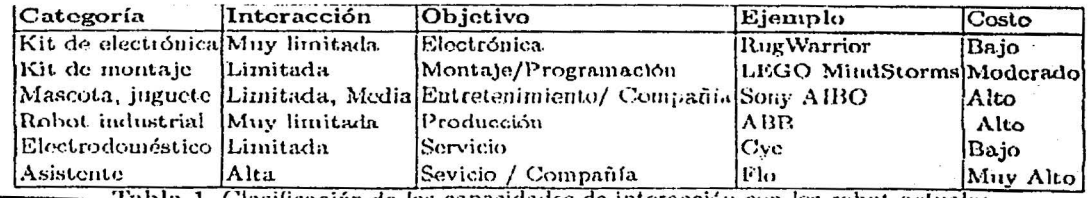

 $i$ licación de las capacidades de interacción con los robot actuales

#### CAPÍTUL03 *Estado del A11e* 22

#### 3.3 Los robots móviles en México.

En México existen más de tres mil robots que realizan funciones manufactureras y de investigación, pero desafortunadamente pocos están en plantas industriales de capital nacional, por lo que predomina la tecnología traída por subsidiarias de empresas transnacionalcs [6]. ·

Afortunadamente cada vez hay más jóvenes que se inclinan por esta área de estudios, pero la industria mexicana no se ha involucrado lo suficiente con los procesos de automatización; por lo que todavía predomina en México la tecnología robótica de otros países.

Aunque en México se desarrollan proyectos de robótica desde hace 20 años, anteriormente se compartía el conocimiento en congresos de otras especialidades como computación, inteligencia artificial y control automático. Esto ha cambiado poco a poco por la adopción que han hecho de robots compañías automotrices, textiles, electrónicas y metalmecánicas. ·

Actualmente se calcula que en el país hay entre 3 y 5 mil robots, principalmente en la industria, pero también se trabaja en el ámbito experimental con robots médicos que pueden se auxiliares a los cirujanos en lamparoscopías y operaciones de ortopedia.

En Méxicó se realizan investigaciones de robótica en instituciones como es la UNAM, a través de la Facultad de Ingeniería, en su laboratorio de Investigación para el Desarrollo Académico (LINDA) DIE/FIUNAM, en su División de Estudios de Postgrado, en el Centro de Instrumentos y en el Instituto de Investigaciones en Matemáticas Aplicadas y en Sistemas.

Se estudian temas como son:

- Inteligencia artificial
- Control automático
- Diseño y movilidad avanzada de robots.
- Reconocimiento táctil
- Visión por computadora
- Reconocimiento de trayectorias y de patrones
- **Manipuladores**

. .::

También, algunos de estos temas son abordados en el Centro de Investigación y de Estudios Avanzados (CINVESTAV) y en el IPN.

#### 3.4 Lo que se busca en un sensor al diseñarlo, construirlo o implementarlo

En el segundo capítulo de la presente tesis y en las secciones anteriores de éste se describieron las características principales de los sensores de rango. Pero, ¿Cuáles sensores son los más prometedores?

En lá práctica dos son los factores que conducen a la selección de los sensores de un robot. Primero, la mayor parte de los primeros avances en robots autónomos fue realizada por investigadores de ciencias de la computación o inteligencia artificial, los cuales mostraron poco interés en el desarrollo de dispositivos fisicos (hardware). Segundo, la robótica no es un campo lo suficientemente extenso para soportar un mercado de sensores baratos. Como resultado muchas de las tecnologías más populares utilizan configuraciones que son diseñadas para una gran variedad de aplicaciones, por lo que la capacidad de la tecnología con la que se cuenta actualmente es subexplotada. Esta desventaja ha ido disminuyendo al desarrollar técnicas eficaces en el modelado |<br>|<br>|

1

de sensores. Sin embargo el futuro se encuentra en la explotación conjunta de tecnologías basadas en hardware, así como modelos programados en software.

En años recientes casi todos los robots móviles utilizan sonar, siguiendo tecnologías adoptadas por el mercado de consumo. La mayoría de los investigadores han utilizados los sensores Polaroid diseñados en aplicaciones de cámaras fotográficas. En general los sensores de sonar (ultrasónicos) se desempeñan bien en situaciones de detección de objetos. Sin embargo, se necesita demasiado procesamiento si se busca una navegación detallada. Los sensores optoelectrónicos se basan en tecnologías desarrolladas por otras industrias, especialmente enfocados en la fabricación de diodos emisores de luz (LED) de ·bajo costo, y de diodos láser desarrollados para la industria de las comunicaciones y en los arreglos lineales CCD para los FAX. El sensor más caro es el radar de onda milimétrica, que fue desarrollado con un muy alto grado de sofisticación por la industria militar.

Cada tipo de tecnología de sensado posee ventajas y desventajas. A continuación mencionaré algunas de las caracteristicas que deben tomarse en cuenta para elegir algún tipo de sensor, asimismo describiré algunos detalles de cada una de las tres tecnologías mencionadas en el párrafo anterior.

RANGO. Los sensores de sonar miden rangos de *5* cm a 10 cm realizando mediciones directas. El rango de los sensores ópticos, basados en tecnología optoelectrónica es comparable con el tipo anterior, pero se deteriora en distancias cercanas. El radar de onda milimétrica es más adecuado para distancias mucho más largas.

**EXACTITUD.** En rango, una exactitud de  $l$  a 2 cm es usualmente eficiente y puede tenerse en cualquiera de las tres tecnologías analizadas. La distribución del error depende de la técnica utilizada al sensar. En sonar, las mediciones del error son aproximadamente uniformes sobre el rango completo, con un rápido deterioramiento cuando la relación señal a ruido alcanza un cierto umbral. Una buena resolución es fácil de tener con sensores optoelectrónicos debido a su longitud de onda pequeña.

COSTO. Por·aceptación comercial, el costo de los sensores debe ser una pequeña fracción del costo. total del robot. Los sensores ultrasónicos, así como los sensores optoelectrónicos simples pueden ser construidos con algunos decenas de dólar en aplicaciones comerciales en sistemas de bajo costo y en industrias extremadamente competitivas, como las automotrices. Los sensores de onda · milimétrica y de radar son utilizados en aplicaciones militares en los que el rango es más importante que el costo. Sin embargo éste tipo de tecnología podría ser adquirida en algunos miles de dólares si el mercado se encontrara bien establecido.

CONDICIONES AMBIENTALES. Los sensores optoelectrónicos fallan en la oscuridad, así como los ultrasónicos bajan su rendimiento en ambientes de atenuación acústica. .;

#### *CAPÍTUT,O 3* · *Estado del Atte* 24

Referencias bibliográficas y electrónicas del capítulo:

l. Cynthia Breazeal. Robot in Society: Friend or Appliance? Intemational Conference on Intelligent Agents, 1999.

2. J. L. Jones, A. M. Flynn y B. A. Seiger. Mobile Robots: Inspiration to Implementation (2nd) Edition).

A. K. Peters, Wellesley, Massachusetts (USA), 1998.

3. J. B. Knudsen. The Uno\_cial Guide to LEGO MINDSTORMS Robots. O'Reilly & Associates, 1999.

4. S. Waldherr, S. Thrun, y R. Romero. A gesture-based interface for human-robot interaction Autonomous

Robots: 9(2): 151-173, 2000.

5. M. V. Wilkes. Computing Perspectives. Morgan Kaufmann Publishers Inc., 1995.

6. Juan Manuel Ibarra. Centro de Investigación y de Estudios Avanzados (CINVESTAV). Organizador del tercer Congreso Mexicano de Robótica. ·

ID Honeywell Co. "Sensing and Control" USA, 1998-1990.

 $\rightarrow$ http://spacelink.nasa.gov/NASA.Projects/Space.Science/Robotics/

7http://ranier.hq.nasa.gov/telerobotics\_page/projccts.html

 $\rightarrow$  www.eecs.umich.edu/~johannb/pos96rep.pdf

# **CAPITULO 4**

# **Métodos de control de posición**

#### 4.1 Odometría.

La odomctría es un método muy utilizado en el posicionamiento de los robots móviles. Es bien conocido que este método brinda una buena exactitud, es barato y permite tiempos de muestreos ·rápidos. La odometría es la forma más simple de implementar un reconocimiento deducido, está terminología implica el desplazamiento del robot a lo largo de una trayectoria. Un método muy comlin utilizado en odometría involucra codificadores ópticos directamente acoplados a las armaduras de los motores o a sus ejes. Sin embargo, la idea fundamental de la odometría es la de tener un conocimiento de la posición del robot en el tiempo, lo que lleva inevitablemente a la ·acumulación de errores. Particularmente, la acumulación de los errores de orientación causará a la larga un error que se incrementará proporcionalmente con la distancia recorrida por el robot. A ·pesar de estas limitaciones, la mayoría de los expertos coinciden en señalar que este método es parte importante en el sistema de navegación de un robot y que las tareas de navegación se verán simplificadas si la precisión en la odometría puede ser mejorada. Este método es usado en casi todos los robots móviles por las siguientes razones:

- La odometría puede ser utilizada para conocer la posición del móvil por medio de marcas en la pista ("landmarks"), el incremento en la exactitud de la odometría permite una menor frecuencia de muestreo en las lecturas de la posición, lo que da como resultado una menor cantidad de marcas en la pista.
- En algunos casos, la odometría provee la única información disponible. Por ejemplo: cuando no se cuenta con alguna referencia externa, cuando las circunstancias imposibilitan la colocación ó la selección de una marca en el ambiente de la pista, o cuando un subsistema que utiliza otro tipo de sensor falla.

En odometría existen los siguientes tipos de sensores que sirven para cuantificar posición angular y velocidad:

---~

- **Potenciometros**
- Codificadores ópticos
- Codificadores magnéticos
- Codificadores inductivos
- Codificadores capacitivos

Los potenciómetros, sensores de bajo costo, son utilizados como sensores de desplazamiento en. aplicaciones de baja velocidad y de mediana exactitud, no involucrando rotación continua. Su principio de operación está basado en una resistencia variable (divisor de voltaje), donde el tap central se encuentra mecánicamente acoplado a un cursor que se mueve sobre el elemento resistivo en conjunto con el eje de rotación al que se encuentra conectado.

Existe una gran variedad de relaciones que definen la resistencia en función del movimiento del cursor (por ejemplo: audio, logarítmica, sinusoidal, lineal, cte.), siendo la fabricación lineal la relación más común aplicada en sensado de posición.

Las principales ventajas de los potenciómetros son su bajo costo y su fácil acoplamiento con los circuitos electrónicos. Un voltaje regulado de CD es aplicado a través de toda la resistencia del potenciómetro. El voltaje de salida está dado por la ecuación:

 $\text{Vo=V}_{\text{ref}}\frac{r}{R}$ 

Donde:

Vo= voltaje de salida del cursor  $V_{ref}$  voltaje total sobre el potenciómetro r= resistencia del cursor a tierra  $R =$  resistencia total del potenciómetro.

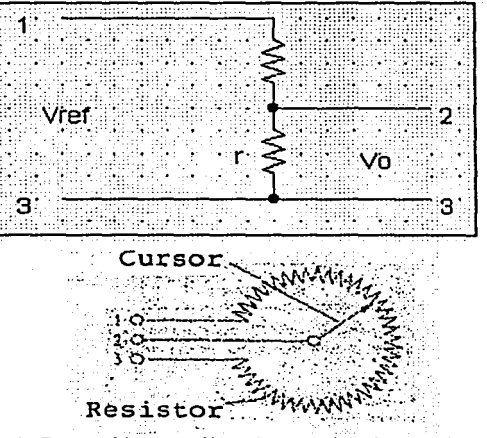

Figura 4.1 Potenciómetro lineal y su circuito equivalente ;

Sin embargo, la desventaja de la utilización de este tipo de sensores es su relativamente baja fiabilidad debido a su construcción mecánica y al inevitable cabeceo del cursor, resultando en una ruidosa y errática operación. Otros errores pueden ser introducidos por la holgura o la elasticidad en la cinta que acopla el potenciómetro con el eje, y el ruido producido por la salida analógica. Por estás razones, el desuso de potenciómetros como dispositivos sensores de rotación ha ido favoreciendo la utilización de los codificadores ópticos incrementales, los cuales serán analizados a continuación.

Los primeros codificadores ópticos fueron desarrollados a mediados de los años l 940's por la compañía Baldwin Piano para el uso de perillas de tono que permitían a los órganos imitar a otros instrumentos musicales. Actualmente, los codificadores ópticos utilizan un rayo de luz enfocado hacia un fotodetector que es periódicamente interrumpido por un patrón de código (opaco o transparente) montado sobre un disco giratorio, construido de vidrio, metal o Mylar. Debido a su inherente esquema de codificación y a su salida digital, estos sensores son de muy bajo costo y presentan una buena inmunidad al ruido.

En la figura 4.2 se ilustra el principio de funcionamiento de estos dispositivos.

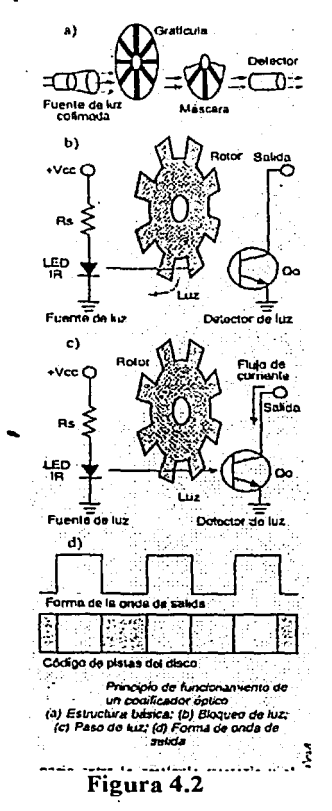

Los codificadores ópticos actualmente disponibles se ofrecen en dos versiones: incrementales y absolutos.' Los primeros generan un pulso cada vez que el ·eje gira una distancia definida. La distancia total recorrida, es decir el desplazamiento angular del eje, se determina contando los pulsos de salida. Un codificador absoluto, por su parte proporciona una palabra o código digital de salida para cada posición del eje. Las camcterísticas de los codificadores incrementales y absolutos serán discutidas en detalle más adelante.

También se dispone de codificadores ópticos lineales (figura 4.3), los cuales sensan la posición o velocidad de un brazo que se mueve paralelo a un eje. Constan básicamente de una escala fija de vidrio o acero, similar en su función al disco de un codificador rotatorio, y a un mecanismo de

.<br>PENGERAN PENGERAN PENGERAN KE

,;

exploración o escáner. Este último incluye, a su vez, la fuente de luz, los fotodetectores y una escala adicional graduada llamada retícula, que actúa como máscara. A medida que gira el escáner, la luz se proyecta a través de las aberturas de la retícula y la escala fija, siendo recogida por los fotosensores y convertida en señales digitales que se utilizan para indicar la velocidad y dirección del movimiento. Los codificadores lineales se destinan a aplicaciones de precisión que requieren la medición directa de movimiento lineal, desde unos pocos milímetros hasta varios metros, como bancos de inspección, herramientas de microlitografia y taladradoras automáticas de circuitos impresos.

Un codificador óptico incremental, como se mencionó anteriormente, proporciona un pulso de salida cada vez que el eje del impulsor del disco ha girado una determinada distancia angular. En la figura 4.3 se muestra la estructura general de este tipo de dispositivos. Su principal elemento es un disco ranurado (gratícula o rotor) acoplado a un eje, el cual gira entre una fuente de luz y un · detector enmascarado. La fuente de luz puede ser un LEO o una lámpara incandescente y el detector es usualmente un fototransistor o un di'odo fotovoltaico. Esta disposición básica produce a la salida del detector una señal cuasi-sinusoidal de bajo nivel, la cual es posteriormente amplificada y/o utilizada para producir una onda cuadrada. Desafortunadamente, la señal generada por este método presenta un nivel de DC (offset) dependiente de la temperatura, lo cual hace el sistema poco confiable en algunas aplicaciones.

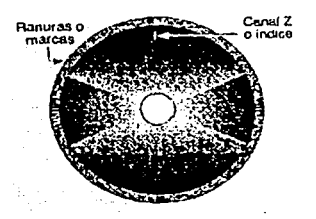

Figura 4.3 Estructura de un codificador óptico incremental rotatorio

Con el fin de solucionar el inconveniente anterior, en la práctica se utilizan realmente dos fotodetectores enmascarados, dispuestos de modo que producen dos señales en contrafase, es decir con una diferencia de fase de 180º entre ellas, y se cancela el offset de DC por súbstracción. La señal así obtenida puede ser utilizada directamente sin procesar, amplificada o, el caso más frecuente, convertida en un tren digital de pulsos y entregada a un dispositivo de conteo. El mismo procedimiento se utiliza para derivar otras señales de pulsos del mismo disco. Estas señales digitales se denominan canales.

La mayoría de los codificadores ópticos incrementales entregan dos canales en cuadratura, es decir con un desplazamiento de fase de 90º entre ellos. Esta característica, además de proporcionar información de posición y multiplicar la resolución del codificador, es muy útil para determinar la dirección de rotación del eje.

La cantidad de marcas o ranuras define la resolución o número de pulsos por vuelta del sistema. Una resolución tipica es 500 o 1,000 ppr (pulsos por revolución). Por ejemplo, un disco de vidrio impreso con 1,000 marcas se habrá movido 180 grados después de 500 pulsos. La máxima resolución está limitada por la calidad de la transmisión de luz, establecida durante el proceso de manufactura, y el número de marcas o ranuras que pueden ser físicamente distribuidas en el disco.

#### CAPÍTULO 4

Naturalmente, entre mayor sea el. diámetro del disco, mayor es el número potencial de pulsos por revolución que pueden acomodarse.

. La información de velocidad se deriva de un codificador óptico incremental midiendo el intervalo de tiempo entre pulsos o contando el número de pulsos dentro de una base o período. de tiempo dado. En ambos casos, el codificador actúa como un tacómetro de precisión, dependiendo esta última de la perfección de los flancos del disco codificador y/o la exactitud de la base de tiempo externa.

Todos los codificadores ópticos tienen una frecuencia máxima de operación (típicamente 100 kHz), más allá de la cual dejan de ser confiables y exactos. Esta frecuencia está limitada por la resolución del disco y los tiempos de subida y bajada de la óptica. Estos últimos son del orden de 4 a 6  $\mu$ s. En codificadores de muy baja resolución, por debajo de 128 ppr, como los de montaje en panel utilizados en muchas aplicaciones vehiculares y portátiles, el factor limitante no es la óptica sino la estructura mecánica, especialmente la interface eje-rodamiento y el mecanismo de detección. Bajo circunstancias normales, una interface humana nunca podrá alcanzar velocidades siquiera . aproximadas a las limitaciones de la óptica. Sin embargo, si la interface del codificador es, digamos, un motor o uña bomba de alta velocidad, la probabilidad de que esto suceda es muy elevada

Los codificadores ópticos absolutos son típicamente usados para aplicaciones de rotación lenta, los cuales requieren información de la posición con respecto a una referencia.

En lugar del tren de pulsos proporcionado por los diseños incrementales, los codificadores absolutos brindan una palabra de salida en paralelo, que corresponde a un código único para cada posición del disco giratorio. Los códigos utilizados son el GRAY y el código binario decimal (BCD). Estos dispositivos poseen una mediana resolución (100 cuentas por revolución). Su desventaja es que debido al número de bits en paralelo que utilizan, requieren de un extenso número de cables en comparación con los codificadores incrementales. •

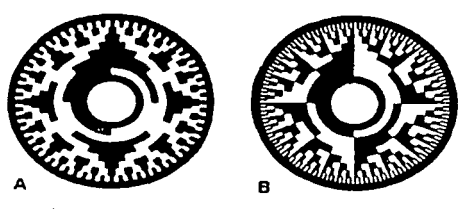

Figura 4.4 A)Codificador óptico absoluto en código GRAY (solo cambia un bit por cada cambio de posición), 8) Codificador óptico en código BCD (cambios de varios bits por cada cambio de posición).

#### 4.2 Posicionamiento basado en mapas

El posicionamiento basado en mapas, también conocido en inglés como "map matching", es una técnica en la cual el robot utiliza sus sensores para crear un mapa local del ambiente fisico que lo rodea. Este mapa local es .más tarde comparado con un mapa global previamente almacenado en memoria. Si una relación es encontrada, entonces el robot puede procesar su posición actual y su orientación dentro del ambiente. El mapa prealmacenado puede ser un modelo de CAD del ambiente, o puede ser construido de datos antiguos provenientes de sus sensores. El procedimiento ·básico que se sigue para posicionar al robot basado en un mapa se muestra en la figura 4.5

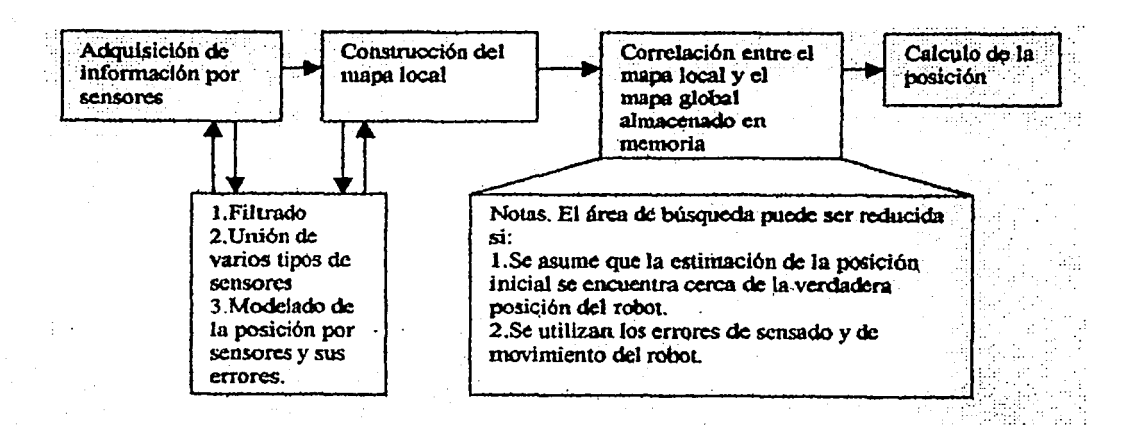

Figura 4.5 Procedimiento general seguido en el posicionamiento basado en mapas.

Las principales ventajas del posicionamiento basado en mapas son las siguientes:

- Este método utiliza la estructura fisica natural de los ambientes en donde se encuentra el robot, para adquirir información sobre su posición sin alterar ese ambiente.
- El posicionamiento basado en mapas puede ser usado para generar una actualización del medio ambiente. Los mapas de la forma del espacio que rodea al robot son importantes para otras tareas realizadas por robot móviles, como son la planeación de trayectorias globales o la evasión de obstáculos.
- Este método también permite al robot introducir a su memoria un nuevo ambiente y mejorar la exactitud de su posicionamiento a través de la exploración.

Las desventajas del posicionamiento basado en mapas son los requerimientos específicos que se necesitan para una navegación satisfactoria. Por ejemplo, el posicionamiento basado en mapas requiere que:

- Exista suficiente memoria, que distinga fácilmente las características usadas para relacionar los mapas.
- El mapa generado por los sensores sea lo suficientemente exacto (dependiendo de la tarea) para· ser útil..
- . Debe haber disponible'una significante potencia en la cantidad de sensado y de procesamiento. *:*

Se debe hacer. notar que actualmente la mayor parte del trabajo realizado sobre la base de posicionamiento basado en mapas se encuentra limitado a condiciones de laboratorio y a entornos relativamente simples.

#### CONSTRUCCIÓN DEL MAPA

Existen fundamentalmente dos puntos de inicio para el proceso de posicionamiento basado en mapas. Tanto la pre-existencia del mapa, como la capacidad del robot para construir el mapa de su ambiente. Obviamente, la habilidad del robot para construir su mapa depende principalmente de su capacidad de sensado.

30
Las tres características principales que se deben tener para el procesamiento de datos por sensores, en la construcción del mapa son:

- a) Los sensores deben proveer datos que brinden información sobre la posición  $(x,y)$ .
- b) Debe de existir una fusión de datos de varios tipos de sensores.
- e) Debe existir la habilidad de la generación automática de un modelo del entorno, con diferentes grados de abstracción.

El proceso de construcción y conservación del modelo de un mundo local se puede realizar en tres  ${\bf pass:}$ 

- a) Construir un modelo con los datos más recientes provenientes de los sensores:
- b) Relacionar y determinar la correspondencia entre los datos más recientes obtenidos por los sensores y los ya almacenados del modelo local creado.
- c) Modificar los componentes del modelo local creado, incrementando o 'disminuyendo la confianza en los datos obtenidos por medio de la relación entre el mapa local y el mapa global.

Un problema relacionado con la construcción del mapa es la "navegación autónoma". Para lograr construir el mapa, el robot debe explorar su ambiente para guardar en su memoria áreas desconocidas. Se asume típicamente que el robot comienza su exploración sin tener ningún conocimiento de su entorno. Entonces, una cierta estrategia de movimiento debe ser seguida, lo que provocará la maximización de la cantidad de área almacenada en memoria en la menor cantidad de tiempo. Esa estrategia de movimiento es llamada estrategia de exploración y depende fuertemente del tipo de sensores utilizados.

### **CORRELACIÓN DE MAPAS**

Uno de los más importantes y desafiantes aspectos de la navegación basada en mapas es la correlación entre el mapa local creado por el robot y sus sensores y el mapa global almacenado en memoria. En general, la correlación es llevada a cabo al extraer las características, seguidas por la determinación de la correcta correspondencia entre el modelo y la imagen, usualmente realizada por alguna forma de búsqueda acotada.

Esos algoritmos de correlación pueden ser clasificados en: a)Basados en íconos y b)Basados en las características.

El algoritmo basado en íconos crea estimaciones de pares de puntos de las características (paredes y. esquinas) obtenidas por los sensores, basados en distancias mínimas. El robot minimiza el error en. la distancia entre los puntos sensados con la correspondiente distancia del mapa global. Después de algunas iteraciones, las correspondencias son recomputarizadas y el proceso se repite hasta que el cambio en el error de la distancia entre puntos y segmentos de línea se encuentre acotado. El algoritmo basado en íconos hace una correspondencia con un pequeño grupo de características del mapa, y difiere del método basado en las características en que éste relaciona cada punto sensado, con su correspondiente punto dentro del mapa. El estimador basado en las características, en general, es más rápido que el estimador basado en íconos y no requiere de un buen estimado del movimiento inicial. El estimador basado en íconos puede usar menos puntos que el estimador basado en características, y es más exacto. Ambos estimadores son robustos al presentarse un error en el mapa.

; *..* .;--:/ ,-'~'.;\/, /'.'.;:\_

Con el propósito de correlacionar los datos de los sensores con la información del entorno almacenada, algunas características del ambiente deben ser usadas simultáneamente. Esto es particularmente cierto para un sensado basado en imágenes. Paredes largas y esquinas son las características más comúnmente usadas en sistemas de reconocimiento. basado en imágenes. En general, entre más características del ambiente se utilicen, menor será la probabilidad de error, pero mayor será el tiempo de procesamiento. Un modelo rcalístico que es la base para el correcto funcionamiento del posicionamiento basado en mapas, es la odometría y su incertidumbre asociada.

### **MAPAS GEOMÉTRICOS Y TOPOLÓGICOS**

En el posicionamiento basado en mapas existen dos representaciones comunes: mapas geométricos y topológicos. Un mapa geométrico representa a los objetos de acuerdo a sus relaciones geométricas absolutas. Esto puede ser por medio de una mapa basado en rejillas, o un mapa más abstracto, como un mapa de líneas o un polígono. En el posicionamiento basado en mapas, los mapas derivados de los sensores deben ser correlacionados con un mapa global de mayor longitud. Esto es frecuentemente de mayor dificultad debido a los errores de posición del robot. Por otro lado, la . aproximación topológica esta basada en la grabación de la relación geométrica entre las características (paredes y esquinas) observadas más que con su posición absoluta con respecto a una coordenada arbitraria en un marco de referencia. La representación resultante toma la forma de un grafo donde los nodos representan las características observadas y las esquinas representan las relaciones entre las caracteristicas. En comparación con los mapas geométricos, los mapas topológicos pueden ser construidos y mantenidos sin tener estimaciones de la posición del robot. Esto significa que los errores en esta representación serán independientes de cualquier error en la estimación de la posición del robot. Lo anterior permite integrar mapas grandes, sin tomar en cuenta la acumulación de los errores de posición debidos a la Odometría. Después de que el mapa ha sido establecido, el proceso de posicionamiento es esencialmente la correlación del mapa local con la apropiada localización dentro del mapa almacenado.

Como resumen, las características relevantes de la navegación basada en mapas son las siguientes:

Los sistemas de navegación basados en mapas:

- Se encuentran en etapa de investigación y están limitados a pruebas de laboratorio.
- No han sido probados extensamente en ambientes reales.
- Requieren una significante cantidad de procesamiento, dependiendo de los algoritmos y de la resolución utilizados. ·
- Necesitan estimaciones de la posición inicial por odometría con el propósito de limitar la búsqueda inicial de características en áreas pequeñas.

Existen algunos factores críticos que deben ser más desarrollados:

- Selección de los sensores y su fusión para aplicaciones específicas y ambientales.
- Algoritmos exactos y fiables para correlacionar mapas locales con globales.
- Buenos modelos de error en los sensores y.en el movimiento de robot.
- Buenos algoritmos para la integración de mapas locales dentro de mapas globales.

### 4.3 Estudio del método de visibilidad gráfica.

#### 4.3.1 CARACTERÍSTICAS Y DEFINICIÓN

La planificación de caminos mediante grafos de visibilidad se define como la búsqueda de una ruta libre de obstáculos desde una posición inicial hasta una final a través del entorno de trabajo del robot móvil. Esta operación se realiza mediante el uso de la información que se posee del entorno, de la descripción de la tarea de navegación y de algún tipo de metodología estratégica. Así, el planificador se define por el modelo del entorno y el algoritmo de búsqueda utilizado. El caso más simple consiste en considerar un entorno conocido en su totalidad, estático y modelado de forma geométrica mediante polígonos. Con estas apreciaciones resulta factible la aplicación de un algoritmo de búsqueda en grafos, que emplee cierta función de "costo" para la obtención de la ruta. Sin embargo, la aplicación directa de esta metodología para utilizar la ruta resultante como camino que se debe seguir, implica efectuar ciertas consideraciones acerca del vehículo. De esta manera, se supone un vehículo puntual, omnidireccional, y que recorre los caminos consignados de forma perfecta.

Las simplificaciones mencionadas en el párrafo anterior resultan limitaciones que deberán ser eliminadas por los sucesivos módulos del sistema de navegación. La planificación se constituye como la primera aproximación al problema de la navegación, lo que permite abordar la resolución del mismo de una forma más eficiente. Este hecho se logra desacoplando el problema geométrico al encontrar una ruta libre de obstáculos, tomando en cuenta la cuestión de admisibilidad, cinemática y dinámica del camino.

La finalidad de la planificación consiste en la resolución del problema geométrico, localizando una ruta libre de obstáculos, definida como una secuencia ordenada de objetivos, que conduzcan al robot desde la posición inicial hasta la final. ·

El desarrollo comienza con la formalización de los grafos de visibilidad como herramienta para la búsqueda en el plano de una ruta continua de posición. ·

La elección de esta metodología de planificación se fundamenta en la posibilidad de emplear algoritmos de bajo costo computacional con respecto al resto de los procedimientos.

Una variación del concepto de grafos de visibilidad, de menor complejidad, es el subgrafo de visibilidad, el cual se puede utilizar en entornos conocidos de forma parcial para encontrar una solución (posiblemente no óptima) al problema planteado. Ambos tipos de grafos poseen el gran inconveniente de considerar robots puntuales para la realización de su cometido. Por ello, a causa de esta consideración poco realista, un paso esencial para la aplicación de estos conceptos en aplicaciones reales, se constituye con la eliminación de esta restricción.

### 4.3.2 ALGORITMO

Los grafos de visibilidad proporcionan un enfoque geométrico útil para resolver el problema de la planificación. Supone un entorno bidimensional en el cual los obstáculos están modelados mediante polígonos. Para la generación del grafo este método introduce el concepto de *visibilidad,* según el cual define dos puntos del entorno como *visibles* si y solo si se pueden unir mediante un segmento rectilíneo que no intercepte ningún obstáculo (si dicho segmento resulta tangencial a algún obstáculo se consideran los puntos afectados como visibles). En otras palabras, el segmento definido debe yacer en el espacio libre del entorno. Así, si se consideran como nodos del grafo de

visibilidad la posición inicial, la final y todos los vértices de los obstáculos del entorno. el grafo resulta de la unión mediante arcos de todos aquellos nodos que sean visibles.

Aquí se muestra el grafo de visibilidad construido por 2 obstaculos poligonales existentes en el entorno y las configuraciones inicial *qi* y final q*f*.

Se puede observar cómo sólo están unidos los nodos directamente visibles, de. tal. forma que el conjunto de arcos estará formado por las aristas de los obstáculos, más el resto de líneas que relacionan los vértices de los diferentes polígonos.

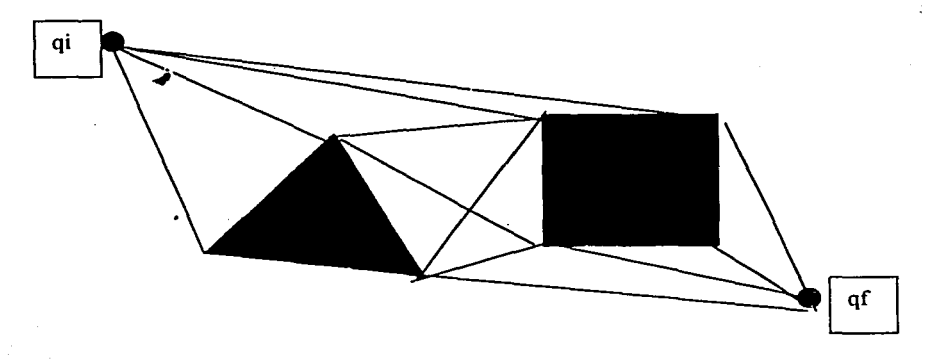

Figura 4.6 Grafo de visibilidad construido por dos elementos poligonales.

Mediante un algoritmo de búsqueda en grafos se elige la ruta que una la configuración inicial con la final minimizando alguna función de costo. La ruta que cumple el objetivo de la navegación queda definida como una sucesión de segmentos que siguen los requisitos especificados ..

Aunque en principio el método está desarrollado para entornos totalmente conocidos, existe una versión denominada LNAV capaz de efectuar una planificación local a medida que se realiza la labor de navegación. Este algoritmo, que parte de una determinada posición, determina los nodos visibles desde el punto actual. Elige el más cercano de los nodos visibles, según la distancia Euclidiana a la posición final, para desplazarse posteriormente al nodo seleccionado y marcarlo como visitado. Desde esta nueva posición se vuelve a iterar el proceso hasta llegar a la posición final (éxito), o bien no existen más nodos sin visitar (fracaso). Dentro de los métodos basados en grafos de visibilidad, se encuentran algoritmos especializados en la búsqueda de la ruta óptima que lleve al vehículo desde la posición inicial *A* hasta la final *B* a través de un entorno en el cual el espacio libre entre obstáculos está modelado mediante el uso de dos cadenas de segmentos.

Aunque están restringidos a esquemas de entornos muy concretos, el uso queda justificado debido a su bajo costo computacional.

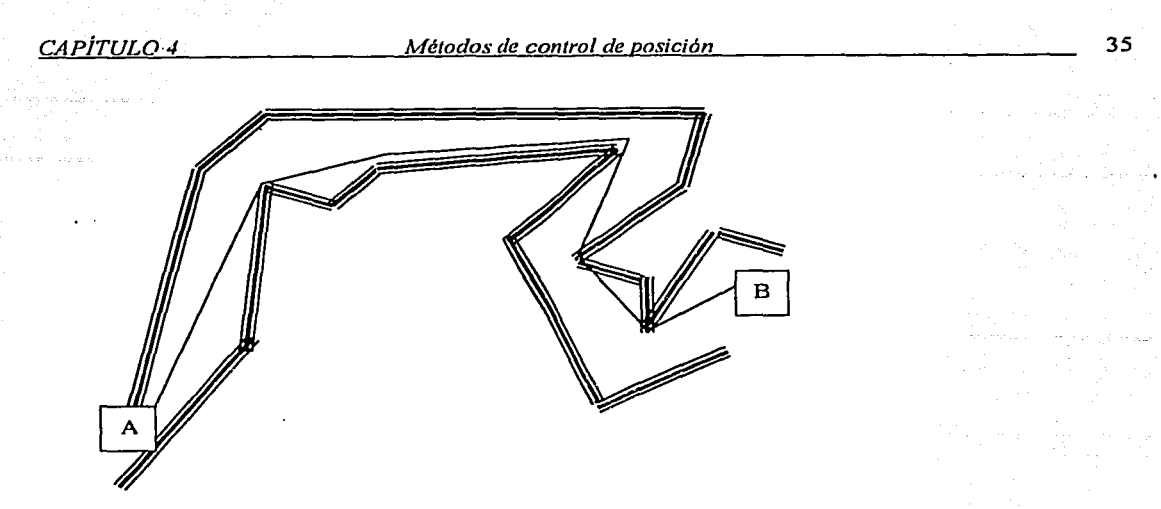

Figura 4.7 Grafo de visibilidad de una trayectoria compleja

El algoritmo que utiliza el método de grafos de visibilidad se resume de la siguiente manera, que también se aplica a la versión de entorno expandido o a la de subgrafos de visibilidad, para la planificación de rutas:

-Solo se toman en cuenta nodos visibles.

-Se unen dos nodos visibles, si y solo si no interceptan un obstáculo.

-Si el segmento resulta tangencial al obstáculo, se consideran los puntos afectados éomo visibles. -Para encontrar la ruta mínima y óptima se hace uso de un método de búsqueda.

### ALGORITMO BASADO EN SUBGRAFOS DE VISIBILIDAD

Este algoritmo tiene como principal premisa el desconocimiento, por parte del robot, del entorno en el cual efectuará su tarea. Por ello, no encuentra una ruta óptima (si existe) sino una solución admisible. La principal ventaja que ofrece consiste en la integración de las dos fases que componen la solución basada en grafos de visibilidad (creación del grafo y búsqueda de la ruta) en una sola, con la consiguiente disminución de la complejidad. Resulta de interés para ciertas aplicaciones en las que se requieran rápidas replanificaciones de la ruta, sin querer de manera necesaria encontrar el camino óptimo.

Se caracteriza. por no generar el grafo completo, sino el subgrafo necesario para encontrar el objetivo. Suponiendo que el robot se encuentra en el nodo inicial, desde éste elige de la gama de nodos visibles aquel que posca la distancia Euclidiana menor con respecto al nodo final. El nodo de partida y' el nodo elegido se marcan como visitados, y se introducen en la ruta solución. En el caso de que el nodo actual no posca nodos visibles y tampoco sea el nodo meta, se retrocederá al nodo anterior y se seleccionará. entre los visibles, el más cercano al nodo final que no esté visitado.

El algoritmo posee un comportamiento eficaz sobre entornos sencillos. Por ello, puede considerarse de interés en ciertos tipos de aplicaciones en las que se disponga de un robot con telémetro. Dicho sensor debe estar capacitado para medir las distancias a las esquinas de los objetos que se encuentren en el entorno de forma precisa, si se desea aplicar con éxito este método.

Existen fuertes restricciones para llevar este algoritmo a la práctica de la forma descrita, sin embargo resu Ita posible utilizar una versión modificada como algoritmo de planificación de rutas admisibles. En algunos casos mejora la relación existente entre el cálculo de la ruta óptima y el tiempo empleado en localizarla.

#### *El* ENTORNO EXPANDIDO

La restricción impuesta de un robot puntual evita el problema de la construcción de rutas semilibrcs de obstáculos de manera que las hace seguras. Sin embargo, ya que ésta se presenta como una estimación irreal, el método basado en grafos de visibilidad tal y como se ha expuesto resulta inaplicable. La forma más adecuada de eliminar esta grave dificultad consiste en utilizar una versión *expandida* del entorno, es decir, considerar en la planificación un modelo sobredimensionado de los obstáculos que componen el entorno.

De este modo, se añade un parámetro adicional a la hora de realizar la planificación: el *factor de expansión del entorno.* La correcta evaluación de este parámetro resulta de especial importancia, ya que de él depende la capacidad de planificar una ruta segura que evite cualquier contacto del vehículo con un elemento del entorno. En principio, teniendo en cuenta sólo consideraciones geométricas, se puede definir un robot modelado mediante un círculo de radio r. En este caso, el *factor de expansión* se califica como dicho radio. Sin embargo, no sólo confluyen consideraciones geométricas, sino también de incertidumbre en la posición.

Antes de realizar la expansión del entorno, es preciso considerar que su modelo se compone de dos clases de cuerpos: los *obstáculos* y el *poligono limite* del entorno. El primero de estos conjuntos se refiere a los cuerpos que se encuentran en un determinado entorno de trabajo y definidos según el conjunto B, mientras que el segundo es el polígono P que define los límites físicos del espacio de trabajo del robot, y por tanto, especifica los confines del espacio de configuraciones C. El tratamiento que se debe efectuar en cada uno de estos elementos es diferente, ya que, mientras que los obstáculos se expanden hacia fuera, el *poligono limite* sufre una contracción .

#### Algoritmo de expansión del entorno

Al considerar las dos· clases de componentes que posee el modelo del entorno, el algoritmo de expansión consiste en aplicar el tratamiento adecuado a cada uno de las partes integrantes, para de forma posterior unirlos en la versión expandida. Esta acción se realiza en tres fases:

i) Expansián de obstáculos y contracción del polígono límite.

ii) Cálculo del nuevo polígono límite.

iii) Cálculo del nuevo conjunto de obstáculos.

De este modo, se verifica que el nuevo entorno consta de un número de obstáculos inferior o igual al original, lo que supone cierta ventaja a la hora de la construcción del grafo de visibilidad.

Expansión de obstáculos y contracción del polígono límite.

La expansión de un obstáculo  $b_i$  conlleva añadir un conjunto de configuraciones adicionales  $e(b_i)$  y *b<sub>i</sub>(q)*, para construir la versión expandida del obstáculo  $b * i$ .

 $b * i (q)=b_i (q)+e(b_i)$  (3.12)

donde  $e(b_i)$  es una función que se añade a las configuraciones inmediatamente próximas a los límites del obstáculo. En el caso de un único obstáculo  $b_i$  que esté modelado mediante  $bp_i$ , su expansión significa la realización de una serie de modificaciones sobre el polígono que lo modela. Si el polígono es convexo, el algoritmo de expansión resulta fundamentalmente un escalado de sus aristas, proceso que se realiza en dos etapas:

i) Por cada arista del polígono original construir una recta paralela a cierta distancia p hacia el exterior.

ii) Cálculo del punto de corte entre dos rectas pertenecientes a dos aristas consecutivas del polígono original. El conjunto de puntos de corte entre rectas obtenido serán.los vértices del nuevo polígono.

Sin embargo, con polígonos no convexos, el algoritmo anterior resulta incompleto, por lo que se precisa incorporar un paso adicional. Para la resolución de este problema, una vez efectuado el paso i) en el paso ii) se añaden los puntos de corte entre dos aristas no consecutivas, de forma que se construye un grafo compuesto por dos tipos de nodos: Los vértices originales del polígono expandido, y los puntos de corte entre dos aristas no consecutivas. Las aristas se definen como los segmentos del polígono expandido que unen dos nodos.

El área ocupada por el obstáculo expandido se constituye por la unión de las áreas definidas por los distintos polígonos, por tanto, el tercer paso que se incorpora al algoritmo expuesto para polígonos convexos es el cálculo del polígono envolvente que comprende todas las áreas. De este modo:

iii) Eliminar del grafo del polígono expandido las aristas interiores. Se define una arista interior como aquella en la que al menos uno de los dos vértices que la definen es interior al polígono envolvente. Este paso se realiza con el criterio expuesto para determinar si un punto es interior a un polígono dado.

En la contracción del *po/igono limite* se sigue la misma metodología que para la expansión de un obstáculo, sólo que en sentido inverso. Así, en el primer paso la construcción de las rectas paralelas a una determinada arista se realiza a una distancia p hacia el interior del polígono. En este caso generalizado de un entorno modelado mediante un polígono no convexo se calculan los puntos de corte tanto entre dos aristas consecutivas y no consecutivas. En segundo lugar se realiza el tercer paso, que consiste en la elección del polígonó que contiene actualmente al robot.

#### Cálculo del nuevo polígono límite.

Al realizar el primer paso del algoritmo puede ocurrir que algunos de los obstáculos expandidos intercepten el polígono límite contraído. Por ello, se precisa en tal caso la modificación de este último. <sup>~</sup>

Sea el conjunto  $B^* = \{b^*l, ..., b^*q\}$  el conjunto de obstáculos expandidos obtenido a partir de B, se puede presentar un intersección con el entorno contraído *C* \* alcanzado a partir de C. Ello quiere decir que parte del obstáculo yace en el exterior del espacio de configuraciones contraído. La acción que se debe llevar a cabo cuando se verifique la relación por parte de algún obstáculo  $b * i$ , consiste en eliminar del espacio de configuraciones  $C^*$  las ocupadas por el área de dicho obstáculo.

De este modo, el espacio de configuraciones quedará reducido al conjunto  $C^*$ . Para la obtención del *polígono límite* asociado a este conjunto se procede de forma análoga. Es decir, se locaiiza el polígono en el cual se encuentra situado el robot.

#### Cálculo del nuevo conjunto de obstáculos

Debido a las acciones verificadas en el paso anterior, algunos de los elementos de *B* • se han eliminado al fundirse con el entorno  $C^*$  para formar  $C^{**}$ . Sin embargo, existe la posibilidad de solapamiento de configuraciones por parte de algunos de los obstáculos expandidos del conjunto *B*  \*. Según el planteamiento del espacio de configuraciones, este hecho carece de importancia, ya que lo esencial para efectuar la planificación consiste en el cálculo del conjunto de configuraciones libres C *l.* No obstante, todo ello puede deteriorar la eficiencia del algoritmo de planificación cuando se utiliza una metodología basada en grafos de visibilidad.

Por este motivo, resulta necesario definir un nuevo conjunto de obstáculos  $B^*$ . El algoritmo que se utiliza para la construcción del conjunto  $B$  \*\* se fundamenta en detectar en primera instancia los grupos de polígonos que presentan alguna intersección para aplicar, en segundo lugar, el algoritmo de recorte de aristas expuesto, en el caso general de polígonos no convexos, para calcular, de este modo, el polígono envolvente de un grupo.

#### 4.3.3 GRAFO DE VISIBILIDAD Y SU CONSTRUCCIÓN

Existen diversos enfoques para la definición de una función ruta que lteve al robot desde su posición origen hasta la posición final. Todos ellos pretenden la definición de una ruta segura para el vehículo que garantice que: no chocar con algún obstáculo, y que no viole las restricciones cinemáticas y dinámicas impuestas por la estructura física del robot. No obstante, como primera fase se verá el problema geométrico. Consiste en la búsqueda de una función ruta libre de obstáculos que cumpla la condición de continuidad en posición. Para resolver este problema se emplea una herramienta denominada *grafos de visibilidad.* 

Los grafos de visibilidad proporcionan un enfoque geométrico para solventar el problema de la planificación. Este método necesita modelos de entornos definidos con polígonos, y puede trabajar tanto en el plano como en el espacio.

Un grafo de visibilidad  $GV$  es un grafo no dirigido, que se define por el par  $(N, g)$ :

i) Donde, N resulta un conjunto de nodos formado por la configuración inicial *qa,* la configuración final qf, y los vértices de los obstáculos que pertenecen al conjunto B.

ii) Y la función definida es no nula sí y sólo sí los dos nodos a los que se hace referencia se encuentran conectados. Se dice que dos nodos están conectados si y solo si se puede trazar un segmento que los una, de forma que resulte una arista de un obstáculo de B; o bien yazca por completo en el espacio libre del entorno  $C$  !.

De este modo, dos nodos están conectados si y solo si son "visibles", es decir, se puede alcanzar el segundo nodo desde el primero (o viceversa) al seguir la línea recta que los une, sin interceptar. algún obstáculo del entorno. También se consideran *visibles* si el segmento que une los dos nodos yace sobre una arista del polígono que modela a un obstáculo.

El algoritmo de planificación basado en grafos de visibilidad constará de dos fases fundamentales: una primera, de construcción del grafo; y una segunda, de búsqueda. Esta última utilizará un algoritmo de búsqueda en grafos para encontrar una ruta desde *qa* a *qf* siguiendo los arcos del mismo. La ruta consiste en la sucesión de nodos por los cuales deberá pasar el robot al seguir los arcos, para llegar a la configuración final qfpartiendo desde la de inicio *qa.* 

#### CAPÍTUL04 *Métodos de control de posición* 39

La única restricción que debe cumplir la ruta es la continuidad de posición; por ello, un segmento de la misma se define de la siguiente forma: deberá estar ésta construida sobre la base de los arcos del grafo de visibilidad, y de este modo se garantiza la pertenencia del conjunto de configuraciones construido.

#### 4.3.4 BUSQUEDA DE LA TRAYECTORIA

Como se puede observar los algoritmos desarrollados para encontrar la ruta óptima bajo las condiciones descritas, se basan en enlazar los nodos situados en las zonas convexas del entorno tal que dos nodos consecutivos son visibles.

La metodología empleada, basada en grafos de visibilidad, implica que pueden formar parte de la ruta solución tanto vértices como aristas de los obstáculos que conforman el modelo del entorno. Debido a esto, algunos autores definen la ruta construida mediante la utilización de grafos de visibilidad semi-libre de obstáculos.

Se expone un procedimiento que, aplicado al modelo de entorno expandido mencionado con anterioridad, realiza la planificación y permite realizar esta última labor con la certeza de que la ruta obtenida se verá libre de obstáculos. El método se basa en la construcción de un entorno sobredimensionado a partir del original, sobre el cual se puede aplicar de la forma descrita la planificación basada en grafos de visibilidad.

La obtención de este nuevo modelo implica la utilización de un factor de expansión que garantice que la ruta planificada resulte segura. Por tanto, se procede a la construcción de una ruta que impide la colisión del robot con algún obstáculo del entorno.

Se comenta el método propuesto para llevar a cabo las modificaciones oportunas sobre el modelo del entorno expandido para obtener la nueva versión del mismo sobre la que trabaja el algoritmo de planificación. Así, en primer lugar se desarrollan las consideraciones previas; y en segundo lugar se describe el método utilizado.

En concreto, se implementa el grafo de visibilidad con borde restrictivo, que es lo que se conoce · como: Entorno Expandido, para eliminar la puntualidad del móvil, realizando una expansión del entorno, así como de los elementos y los obstáculos que se encuentran en él.

Figura 4.8 Creación del grafo y búsqueda de la ruta.

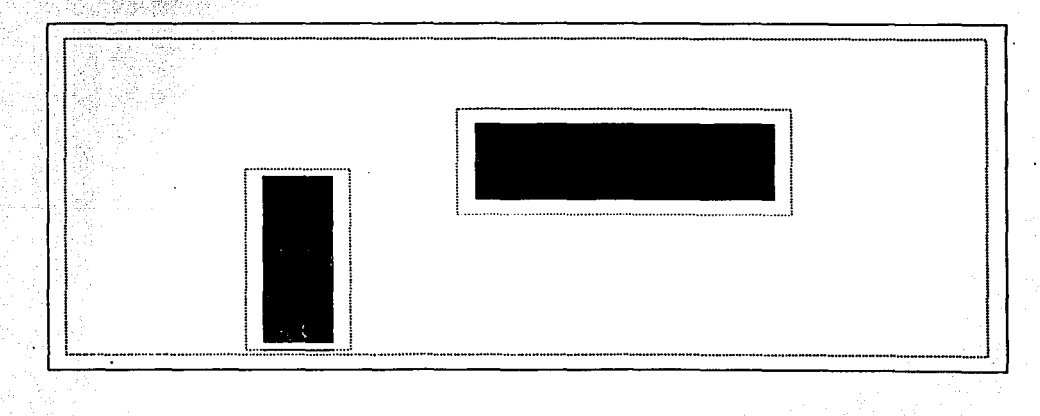

### a) Mapa geométrico inicial

#### CAPÍTUL04 *Métodos de control de posición* 40

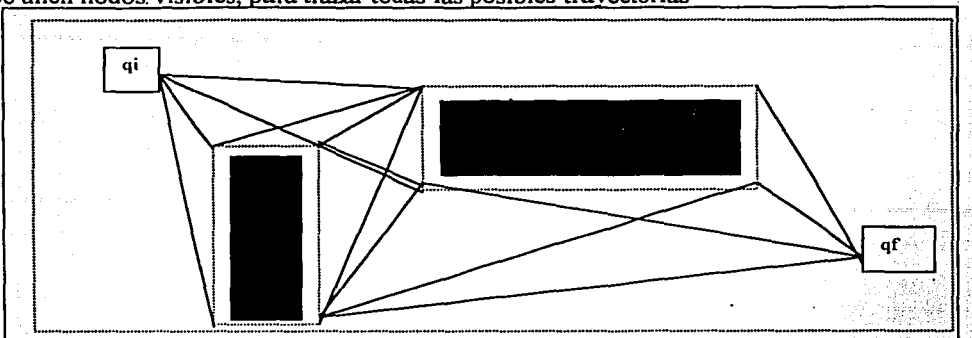

b) Se unen nodos visibles, para trazar todas las posibles trayectorias

c) Se hace la búsqueda de la ruta mínima o ruta óptima (semi-libre)

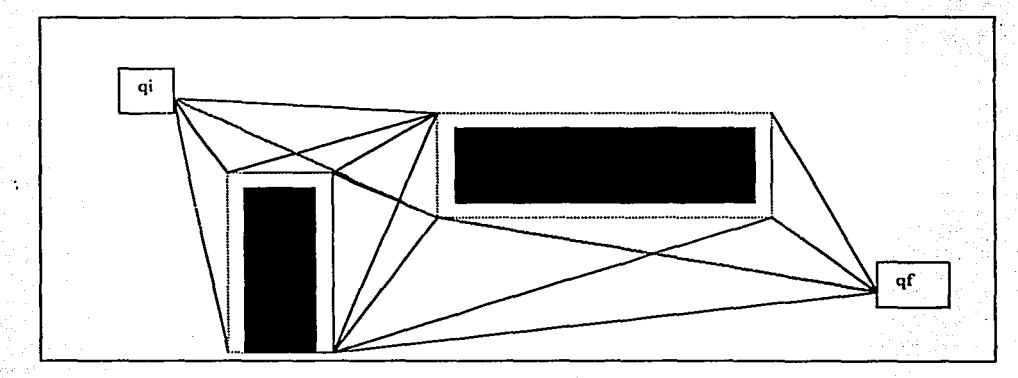

### Consideraciones sobre el modelado circular de robots móviles

El algoritmo de planificación propuesto consta de dos fases fundamentales:

i) Una modificación inicial del entorno, para expandirlo según el radio p del círcµlo que modela el robot, y

·ii)Ulla segunda fase de construcción del grafo de visibilidad para la .búsqueda de una ruta óptima según una minimización de cierta función de costo. A partir de esta ruta, se obtiene una función ruti t(l).

Esta: consideración de robot circular para vehículos que pueden modelarse de manera geométrica de la forma mencionada; resulta especialmente eficiente en cuanto al método propuesto. Este hecho se debe a que se calcula una ruta en C l a un costo computacional bajo, por estar basado en cálculos geométricos. No obstante, cuando el vehículo no puede aproximarse a una forma circular, esteplanteamiento se muestra deficiente, ya que se descartan ciertas áreas del entorno por donde podría construirse una ruta segura.

### Referencias bibliográficas y electrónicas del capítulo:

- 41 H. R. Everett. "Sensors for Mobile Robots, Theory and Applications", A.K. Peters, Ltd. Wellesley Massachusetts, USA. 1995.
- El H. R. Everett. ET.al. "Where am I? Sensors and Methods for Mobile Robot Positionning". Michigan University, USA, 1995.

El Cameron, Stephen. "Advanced Guided Vehicles", World Scientific, USA 1994.

 $\rightarrow$  www.eecs.umich.edu/~johannb/pos96rep.pdf

*CAPÍTULOS Desarrollo del Proyecto* 42

# **CAPÍTULO 5**

## **DESARROLLO**

# **DEL**

## **PROYECTO**

La realización del presente proyecto consistió en el diseño, construcción, montaje, control e interacción de tres tipos de sensores (ultrasónicos, odómetros y compás), los cuales fueron colocados sobre un robot móvil con la finalidad de conocer tanto su posición, como la de evitar una posible colisión durante su navegación.

A continuación realizaré una descripción detallada de cada uno de los elementos involucrados en el proyecto, así como de su funcionamiento.

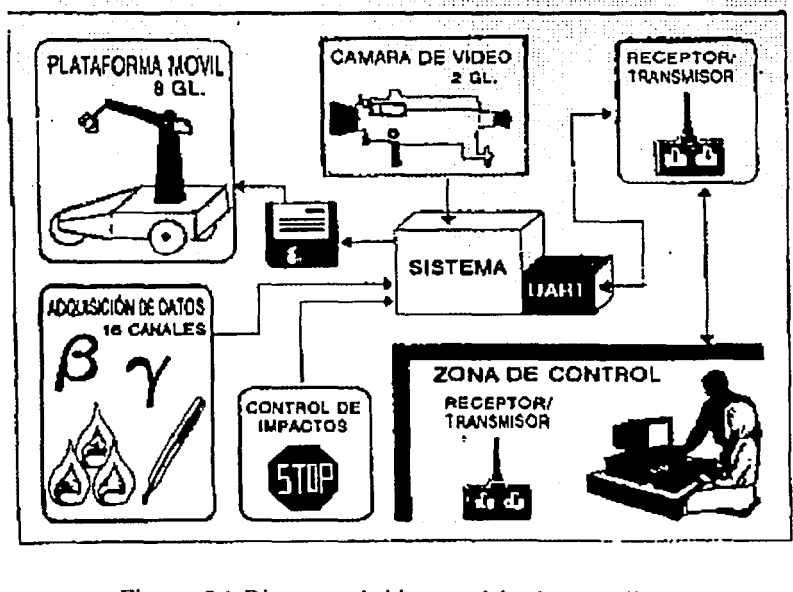

Figura 5.1 Diagrama de bloques del robot móvil.

;

### 5.1 Características del robot

¡-,--~,,,,,,.,... ......... """"""'""""""'~--------------- -·

El robot móvil que se utilizó fue previamente construido en el Instituto de Investigaciones en Matemáticas Aplicadas y en Sistemas, el robot presentaba al iniciar el proyecto las siguientes características:

### CAPÍTUL05 *Desarrollo del Provecto* 43

### **Estructura** fisica:

- La figura 5.1 muestra las dimensiones físicas de cada uno de los elementos que componen al robot (66 cm X 43 cm X 50 cm).
- El chasis es una placa hexagonal de aluminio de l cm de espesor, la cual se encarga de sostener todos los elementos mecánicos, eléctricos y electrónicos.
- Posee dos llantas traseras de 13 cm de diámetro que se encuentran siempre en la misma posición con respecto al chasis; y una llanta delantera de 14.5 cm de diámetro que controla la tracción y la dirección.
- Contiene en la parte superior un manipular de seis grados de libertad (base, hombro, codo, mano, muñeca, tenaza).

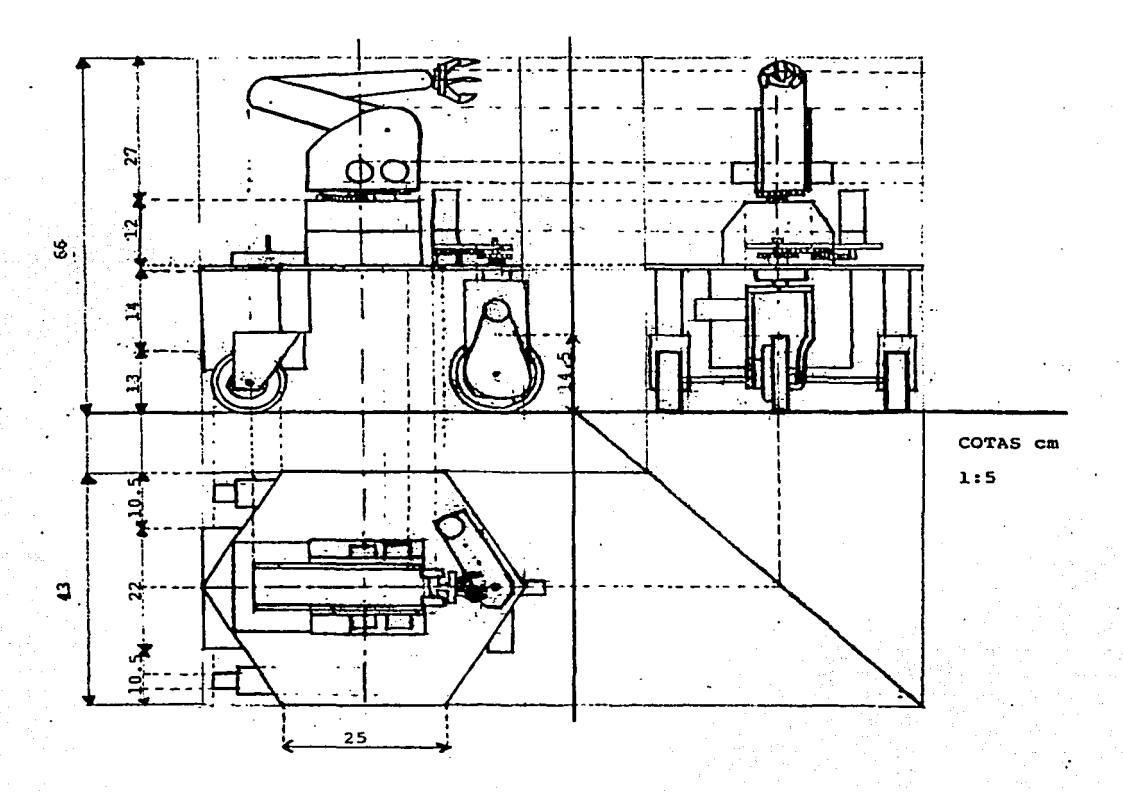

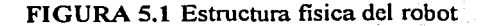

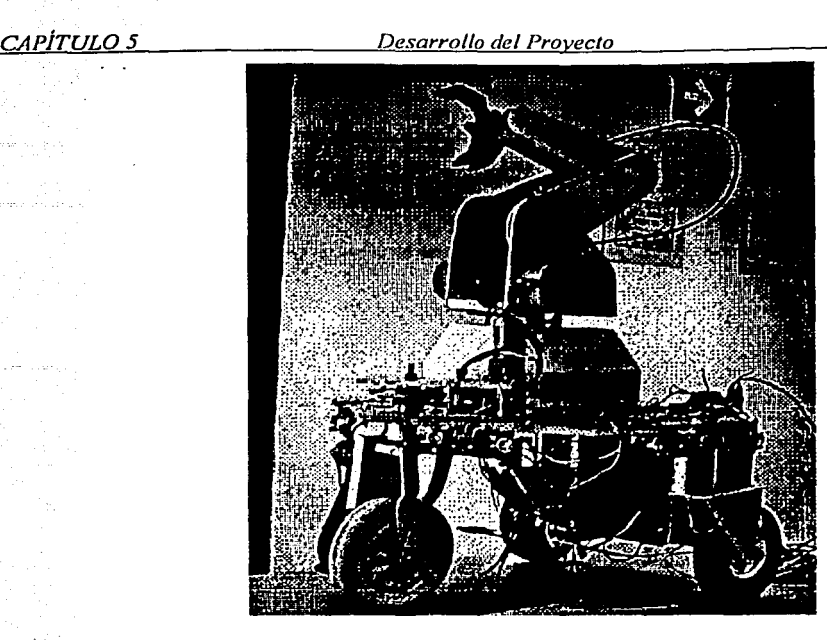

Figura 5.2. Fotografía del robot

*Electrónica:* 

La parte electrónica se encuentra alojada en el compartimiento trasero del robot y cuenta con las siguientes características:

- Posee tres tarjetas electrónicas (circuitos impresos). Una de ellas contiene el microcontrolador y todos sús periféricos (convertidor A/D, puertos extra, compuertas OR y AND, oscilador a 6 MHz, capacitores y terminales de entrada/salida). Las otras dos tarjetas contienen la etapa de potencia, que alimenta tanto a los motores de tracción y dirección, como a los del manipulador (configuración basada en transistores).
- La tracción está compuesta por un motor de CD de 12 (V) / 2 (A). Situado en la llanta delantera.
- La dirección, colocada por encima del chasis es movida por un motor de CD 12(V) / 500 (mA).

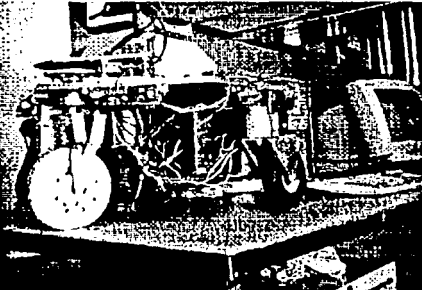

Figura 5.3. Fotografía del compartimiento de la electrónica, la tracción y la dirección

• El manipulador posee seis motores de pasos de 4 fases cada uno, de 12(V) CD / 250 (mA).

;

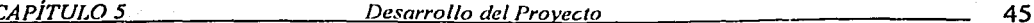

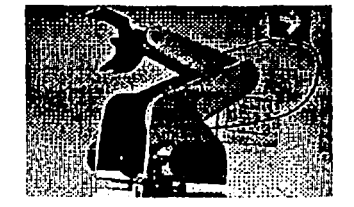

Figura 5.4. Fotografia del manipulador y de sus motores.

- La etapa de control se lleva a cabo por medio de un microcontrolador 875 lH de lntel, el cual se conecta a una interfase periférica 82C55 de la misma marca (puertos extra), para encender la etapa de potencia de los motores.
- La etapa de adquisición de datos (presión, temperatura, humedad relativa, etc.) se lleva a cabo por medio de un convertidor analógico/digital de 8 bits y 16 canales multiplexados (ADC-0817, U6 de la figura 5.6), el cual utiliza una técnica de aproximación sucesiva en la conversión.
- .·- <sup>1</sup> Los datos provenientes del convertidor *ND* son almacenados en una EEPROM 2864 (U3 de la figura 5.6) de 8 KB X 8 (8191 localidades de 8 bits), para su posterior envío a una PC, si así se requiere.
- La etapa de comunicación es realizada por medio de una interfase RS-232 (MUX232) serial, que se encuentra por un lado conectada al microcontrolador y por otro puede ser conectada a una PC.

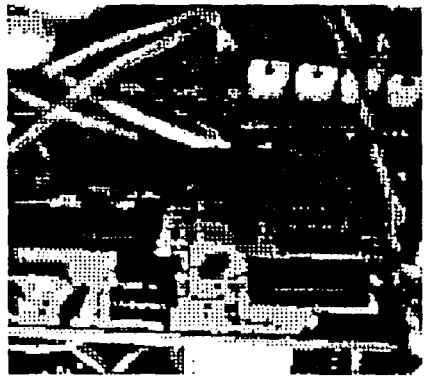

Figura 5.5. Fotografia de la tarjeta principal del robot

- El robot también contiene un transmisor inalámbrico para video.
- TOdo el sistema utiliza una batería de 12 (V)/ 7 Ah que se coloca por debajo del.chasis. y por detrás de la llanta delantera.

CAPÍTULO 5

#### Desarrollo del Proyecto

46

code. vanili kikitati kal

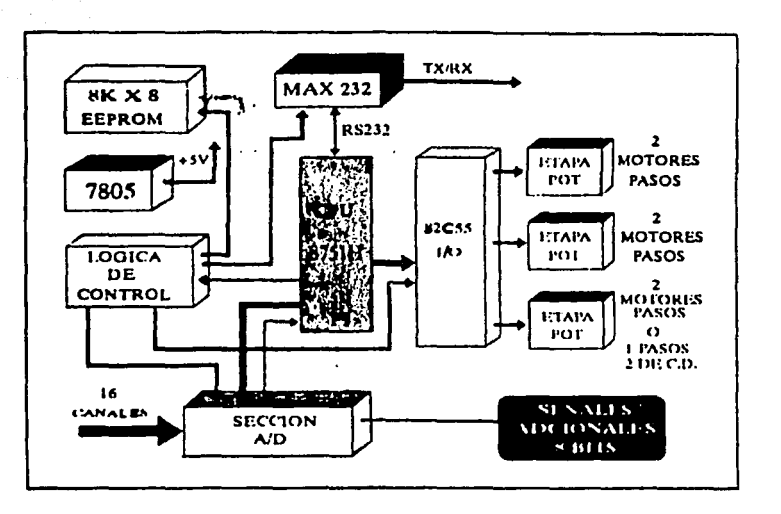

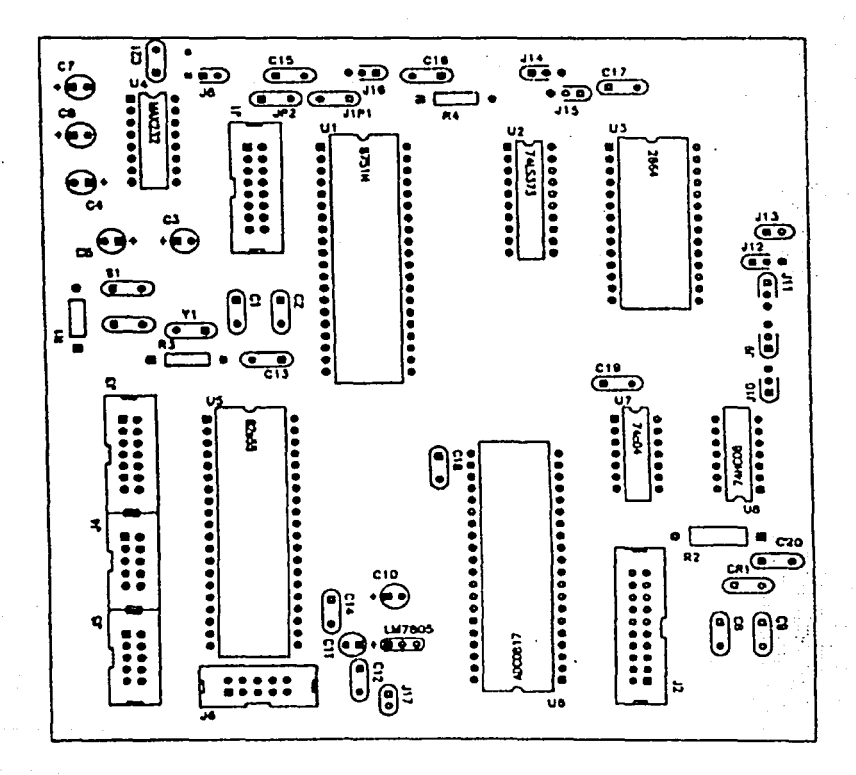

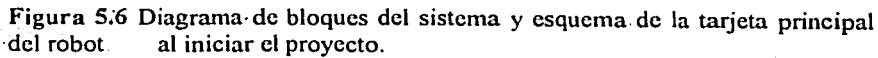

<u> Portug</u>

### *CAPÍTULOS Desarrollo del Provecto* 47

#### 5.2 Sensores ultrasónicos

#### 5.2.1 Principio de funcionamiento.

Los ultrasonidos se caracterizan generalmente por una frecuencia comprendida entre 25 y 50 kHz, lo que significa que no son perceptibles por el oído humano (20 Hz a 20 kHz). El robot móvil utiliza sensores de ultrasonido de 40 kHz, lo cual corresponde a un periodo de 25 *µs* .

Los ultrasonidos se transmiten en el aire de la misma forma que los sonidos, es decir, bajo la forma de onda de presiones y de depresiones que se desplazan a la velocidad del sonido en el aire, ósea, unos 330 *mis* a 20 ºC. La distancia que separa dos puntos consecutivos de presión máxima es llamada longitud de onda.

Así en el presente caso  $\lambda = vt = 330$  (m/s)(25X10<sup>-6</sup> s) = 0.00825 m = 8.25 mm

A semejanza de los sonidos audibles, los ultrasonidos se reflejan sobre los obstáculos, provocando una emisión de retomo bajo la forma de un eco. Imaginemos. un emisor que enviará periódicamente unos breves ultrasonidos (algunos periodos) hacia un obstáculo situado a una distancia d. El tiempo de ida y de regreso de la onda es proporcional a d.

Exactamente este tiempo está dado por la relación t=2d/v. Este el principio de funcionamiento del sistema de sensado ultrasónico montado sobre el robot y se puede apreciar gráficamente en la siguiente figura 5.7

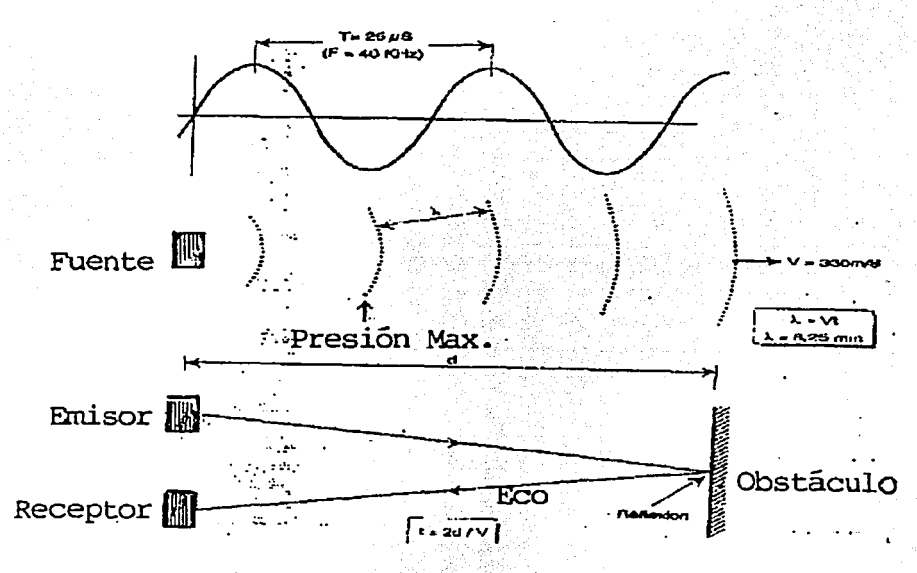

Figura 5.7 Principio de funcionamiento de los sensores ultrasónicos

 $-$ 

A continuación se explicará detalladamente el funcionamiento. de los sensores ultrasónicos, cómo se encuentran construidos fisicamcntc y como fue diseñado su circuito electrónico emisor y detector.

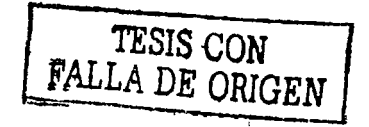

### 5.2.2 Diseño

En la figura 5.8 se muestra el funcionamiento por bloques de 6 sensores ultrasónicos, multiplexados por medio de un circuito electrónico y de un microcontrolador, montados sobre el robot. Los pasos que se siguen para detectar o no un objeto son los siguientes:

- l. Un transductor emisor envía periódicamente unos ultrasonidos de duración muy breve sobre el obstálculo a detectar (si existe).
- 2. La salida del circuito del sensor ultrasónico seleccionado por un microcontrolador y a través de un circuito multiplexor, permanece en nivel alto de voltaje hasta que el cambiador de nivel le indique lo contrario (lo que sucederá si se recibe un eco de retomo, es decir, si existe un objeto cerca del transductor receptor seleccionado).
- 3. Inmediatamente después del tren de ondas, un dispositivo de cronometrado (cuya base · de tiempo es regulable) toma la salida.
- 4. La salida cambia de estado cuando el transductor receptor recibe el eco de retorno, correctamente amplificado, por supuesto. Hay que señalar que en primer lugar, el sistema de recepción se ·encuentra voluntariamente neutralizado, para ·no sufrir la influencia no deseada de la cola del tren de ondas.
- 5. Si no se encuentra un objeto cerca del transductor receptor (dentro del tiempo regulable) la salida del circuito seguirá en su estado normal (nivel alto de voltaje);
- 6. El microcontrolador recibe la salida y la maneja de acuerdo a sus necesidades, además, dicho dispositivo electrónico tiene la capacidad de conocer el estado'de otro sensor ultrasónico, utilizando el multiplexor:.
- 7. El ciclo anterior se repite mientras el dispositivo se encuentre encendido:

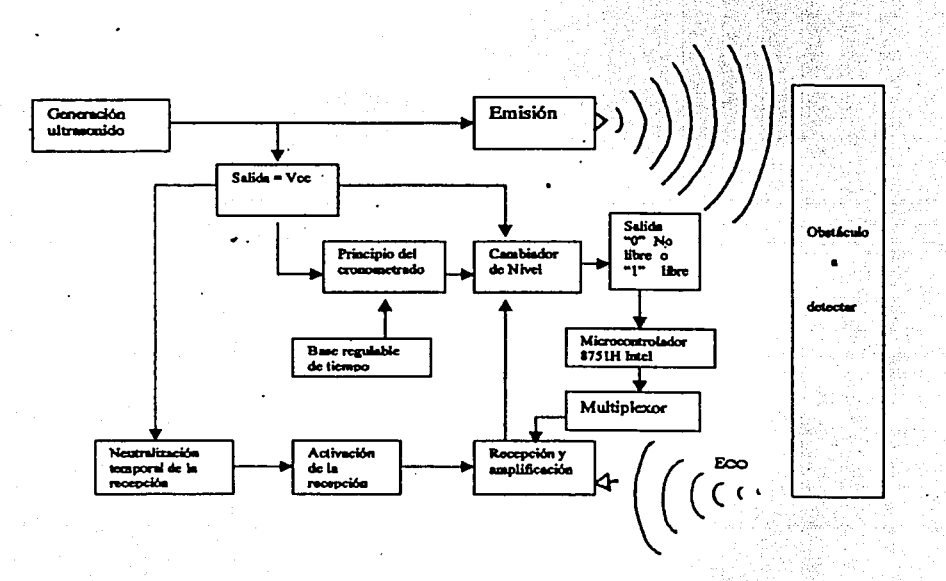

Figura 5.8 Funcionamiento de los seis sensores ultrasónicos montados en el robot

..

#### *CAPÍTULOS Desarrollo del Proveéto* 49

Ahora se explicará como es que funciona electrónicamente el circuito de los sensores ultrasónicos, más tarde se entrará en· detalle con el multiplexor de los sensores y coñ el microcontrolador.

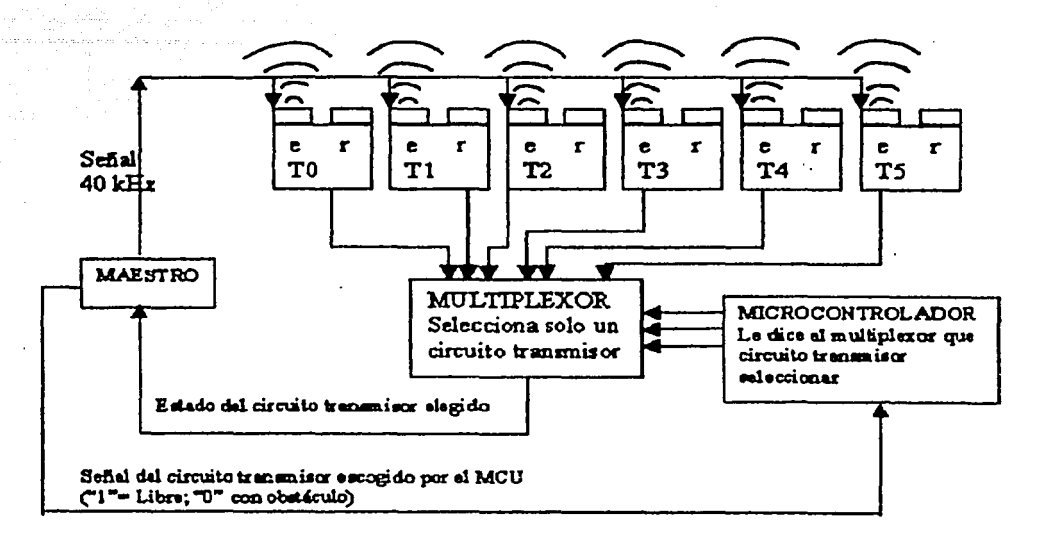

Esquema 1. Funcionamiento electrónico de los sensores ultrasónicos. Donde:

E: Transductor emisor.

R: Transductor receptor.

TO,Tl,T2,T3,T4,T5: Circuito transmisor 1, circuito transmisor 2, etc.

*El circuito que regula el.funcionamiento de los sensores ultrasónicos, se encuentra {jiv!dido en*  dos etapas:

- *a) Seis circuitos transmisores. Cada uno de ellos individua/mente* . *. contjenen. los* . *transductores emisor* y *receptor. Son los encargados también independientemente, de emitir la señal ultrasónica al aire, de filtrar y amplificar \_la señal recibida como eco, si está se presenta (ver apéndice A).*
- *b) El maestro (apéndice B), que se encarga de generar la señal ultrasónica (para todos los circuitos transmisores), de recibir la señal amplificada(de un solo circuito transmisor)* y de enviarla al cambiador de nivel (flip flop RS).

Las caracteristicas técnicas de los circuitos transmisores y del maestro de los sensores ultrasónicos son las siguientes:

- Margen de sensado de 5 cm a 1 m (ajustable para todos los circuitos transmisores).
- Frecuencia de Emisión de 40 kHz. ·
- Frecuencia de Sondeo de 26 Hz
- Tensión de alimentación del maestro y de los transmisores de 10 (V) a 15;(V) de CD.

· .<br>El funcionamiento de los sensores ultrasónicos en conjúnto, es el siguiente (ver diagrama eléctrico 1 y figura 5.25):<br>eléctrico 1 y figura 5.25):

1. La señal ultrasónica es generada por el circuito maestro en 4 pasos: *.o:* • · .. ~~{;~~~~;~1·~:~~-;'.:~-~.: *.'.:; ·:* ·~·:~?·"

CAPÍTULO 5

**Gradule Land** 

Desarrollo del Provecto

a) Por medio de un circuito integrado oscilador (IC1 4060), el cual es excitado por un cristal de 5.2428 MHz (conectado entre sus terminales  $10y$  11), se genera una señal de 40 kHz por su terminal de salida Q7.

b)El contador IC2 (4020) alimentado por una señal de reloj de 40 kHz (terminal 10), en conjunción con la compuerta NAND/AND de 8 entradas (IC3 4068) generan una señal cuadrada de 26 Hz con un ciclo de trabajo del 99.62%, 0.15 ms en estado bajo de voltaje (Terminal 1 de IC3) lo que se puede apreciar en la gráfica de la figura 5.9.

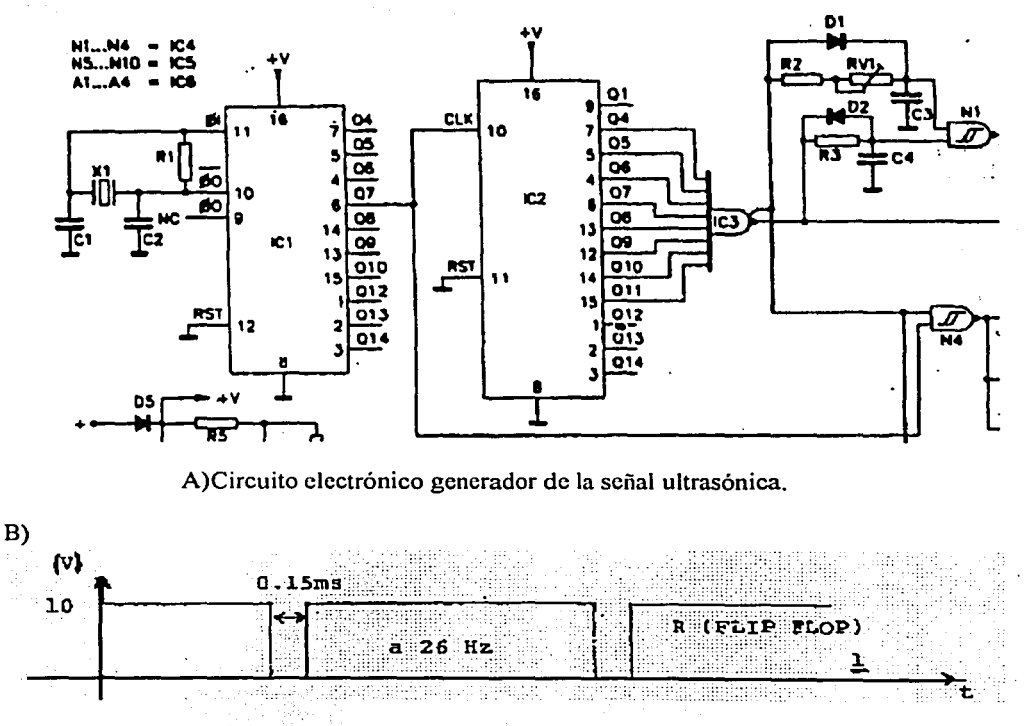

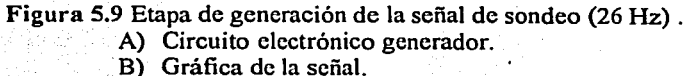

c)La señal generada en el paso a), en colaboración con la generada en el paso b) pero invertida (salida AND de IC3), alimentan las terminales 12 y 13 respectivamente de una compuerta NAND (N4 del IC4 4093, figura 5.9 A). Lo que da como resultado un tren de 6 pulsos a 40 kHz (periodo: T=25  $\mu$ s) de voltaje pico Vcc = 10 (V), que se forma a una frecuencia de 26 Hz  $(cada 38.5 ms)$ . Figura  $5.11$ 

d)La señal del paso anterior es manejada por una serie de inversores que alimentan a 6 transductores emisores (los seis circuitos transmisores envían la señal ultrasónica al mismo

50

. tiempo pero solo puedo conócer el estado de uno de ellos}, que son los encargados de enviar la señal ultrasónica al entorno que rodea al robot.

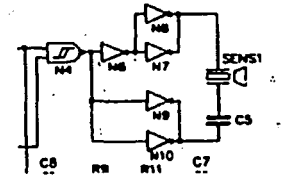

 $\cdot$  Figura 5.10 Compuerta NAND que opera las señales del paso a) y b); Etapa de inversores .

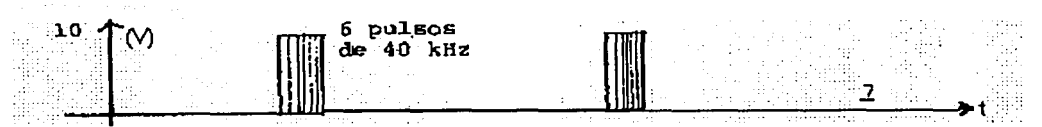

Figura 5.11. Señal que excita a los transductores emisores para generar la onda longitudinal en el aire.

2. En caso de que se presente un eco de recepción, el transductor receptor que se encuentra contenido en el circuito del transmisor y que fue previamente seleccionado por el multiplexor, lo recibe (SENS2).

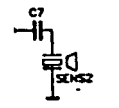

Figura 5.12 Transductor receptor

3. Los capacitares C7 y CS filtran la señal que es manejada por los amplificadores operacionales A2 y A3 del IC6 (TL074CN), los cuales se encuentran conectados en configuración de amplificador inversor, dichos componentes se encuentran también contenidos en el circuito impreso del transmisor previamente elegido. Figura 5.13

4. Más tarde, la compuerta A4 del TL074CN realiza una comparación de la señal filtrada y amplificada con una señal RO formada por CS, Rl4 y Tl (figura 5.14), para que en caso de ·que se haya· presentado un eco de recepción, se mande un tren de pulsos hacia el pin RW. Si no se presentó una señal de recepción ésta comparación arroja una señal de Vcc= 10 (V) de .  $CD.$ 

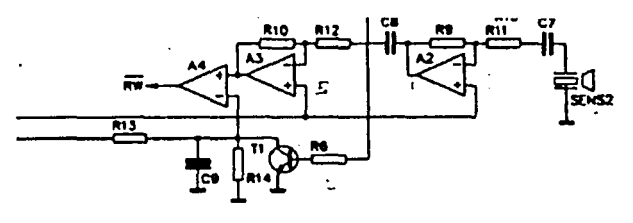

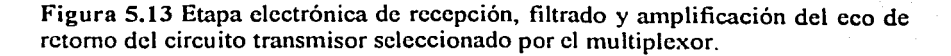

 $-$ 

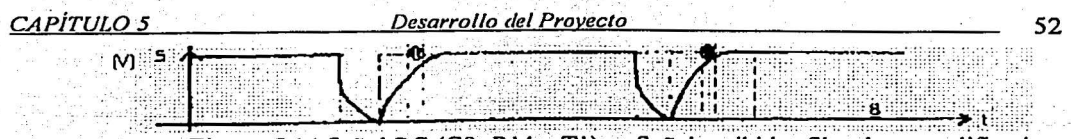

Figura 5.14 Señal RC (C8, R14 y T1); y Señal recibida, filtrada y amplificada.

5. El resistor R2, el potenciómetro RV1, el diodo D1 y el capacitor C3 montados en el circuito maestro forman un circuito RC a una frecuencia de 26 Hz, cuyo ciclo de trabajo es menor al 5% y puede variar de acuerdo al valor de RV1. Figura 5.16

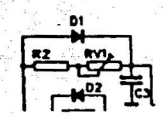

Figura 5.15 Circuito oscilador RC (forma parte de la base regulable de tiempo en el circuito macstro)

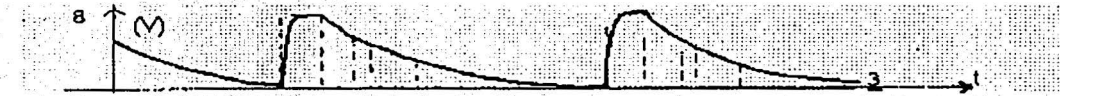

Figura 5.16 Gráfica del circuito oscilador RC

6. El resistor R3, el diodo D2 y el capacitor C4 (montados también en el circuito maestro) generan otro circuito RC con un ciclo de trabajo de aproximadamente el 95%. Figura 5.17

a)

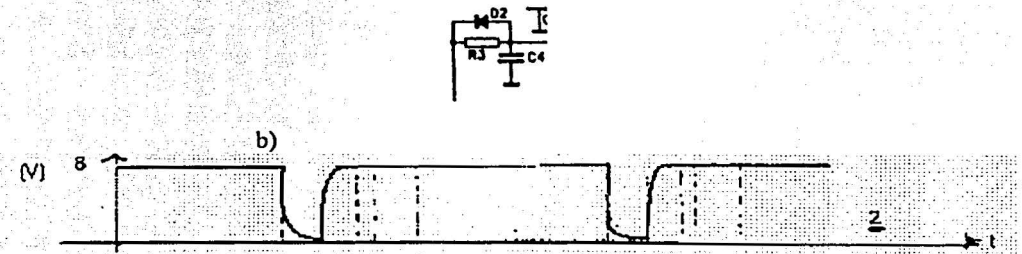

Figura 5.17 a) Componentes del circuito RC y; b) Gráfica generada por dicho circuito.

7. Los dos osciladores RC mencionadosas en los pasos 5 y 6 son conectados a las terminales 2 y 1 respectivamente de la compuerta NAND N1 (IC4 4093 del circuito maestro), lo que genera una base regulable de tiempo en función del valor del potenciómetro RV1, cuya señal de salida es una onda cuadrada de 26 Hz cuyo valor máximo en estado "bajo de voltaje" es de 8 ms. Figura 5.18

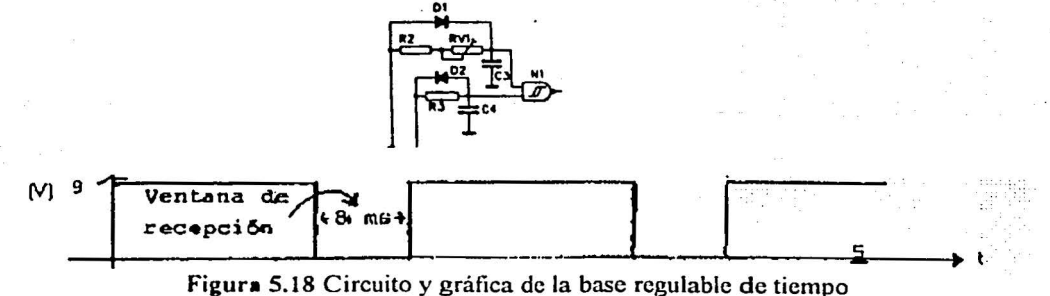

#### *CAPÍTULO 5 Desarrollo del Provecto* 53

8. Después se toma la señal proveniente de la terminal RW (señal proveniente del circuito transmisor elegido) y de la de la base regulable de tiempo descrita en el paso 7, y se colocan en una configuración OR por medio de los diodos 03, 04 y del resistor R4 (circuito maestro), cuyo resultado será enviado al pin 6 de la compuerta NANO N2 del IC4 (figura 5.19 ). La cual es la entrada S del cambiador de nivel que se encuentra conectado en configuración de flip flop RS. Cuya entrada R, es la salida NANO del IC3 (oscilador de onda cuadrada a 26 Hz con C.T. del 99.62%).

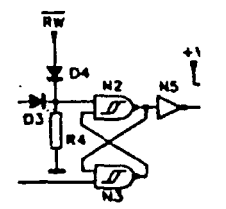

Figura 5.19 Compuerta analógica OR (D3, D4 y R4) y flip flop (N2 y N3)

Lo anterior implica lo siguiente:

a) Sabemos que la salida de una compuerta OR es alta (voltaje igual a Vcc) si en cualquiera de sus entradas se tiene un nivel alto de voltaje, por lo que si se presenta un eco de recepción, en el circuito transmisor seleccionado, se tiene un tren de pulsos de 40 kHz (en la salida de la OR) proveniente de RW, siempre y cuando la señal presente en RW se encuentre dentro de los 8 (ms) permitidos para la recepción. Figura 5.20.

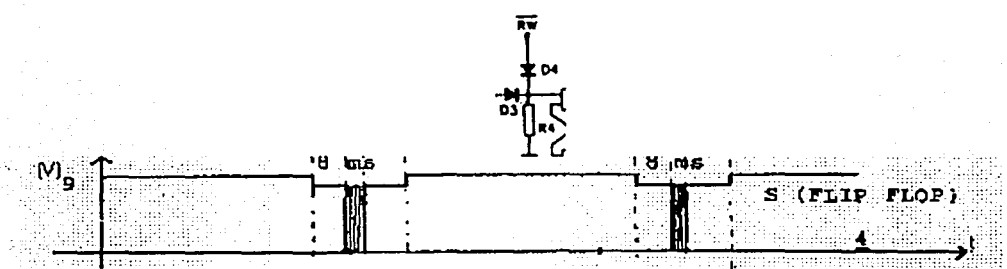

Figura 5.20 Compuerta OR y gráfica de su señal al presentarse un eco de recepción dentro del tiempo permitido.

b) Si no hay eco de recepción,' o la señal proveniente de RW no se encuentra dentro de los 8 ms · (ináXimo) permitidos para la recepción (nivel bajo de fa base regulable de tiempo), la señal de : salida de la· compuerta OR (terminal 6 de N2, IC4) tendrá un nivel alto. Figura 5.21

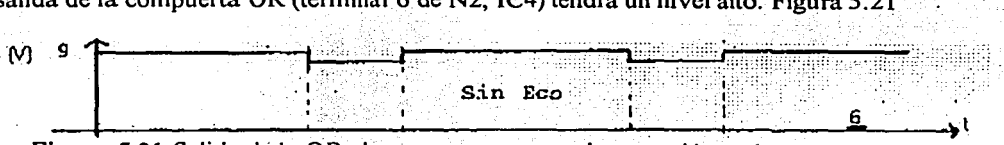

Figura 5.21 Salida dé la OR al no presentarse eco de recepción o al estar fuera del tiempo . permitido

c) Si se recibió un eco de retomo dentro del tiempo permitido. La señales presentes en las entradas del flip flop RS serán las de las figuras 5.9 (entrada R del flip flop) y 5. 20 (entrada S del flip flop). Provocando a la salida del cambiador de nivel un tren de pulsos a 26 Hz, con un ciclo de trabajo variable mayor al 80%, en función del tiempo en el que haya llegado la señal . del ceo, al circuito transmisor elegido.

#### *CAPÍTULOS Desarrollo del Provecto* 54

Tabla de verdad del cambiador de nivel:

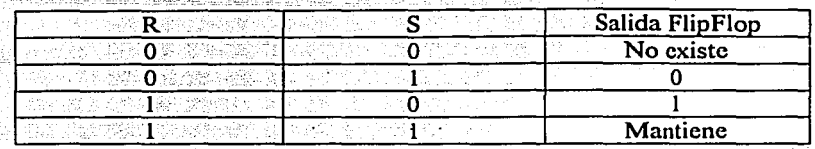

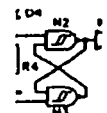

 $\begin{array}{r} \n\begin{array}{c}\n\text{is } \mathbb{Z} \\
\hline\n\text{if } \mathbb{Z} \\
\hline\n\end{array}\n\end{array}$ <br>
Figura 5.22 Cambiador de nivel, flip flop RS.

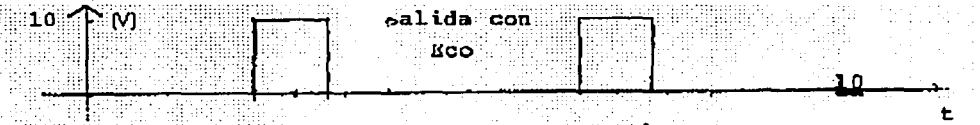

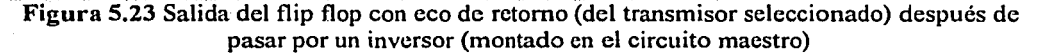

La· figura 5.23 muestra la salida del circuito maestro al presentarse un eco de recepción en el transmisor escogido. Siendo una señal cuadrada de 26 Hz con un ciclo de trabajo máximo del 20%. Por otro lado si no se presenta dicho eco, se tendrá como salida del circuito maestro una señal de 10 (V) de CD. Figura 5.24.

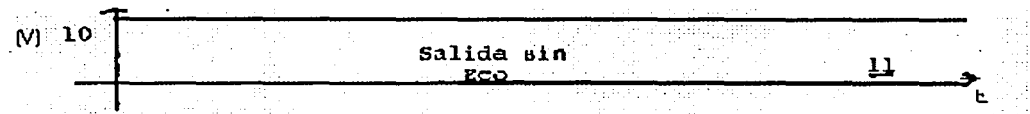

Figura 5.24 Salida del flip flop después del inversor al no presentarse eco de recepción

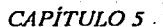

### Desarrollo del Proyecto

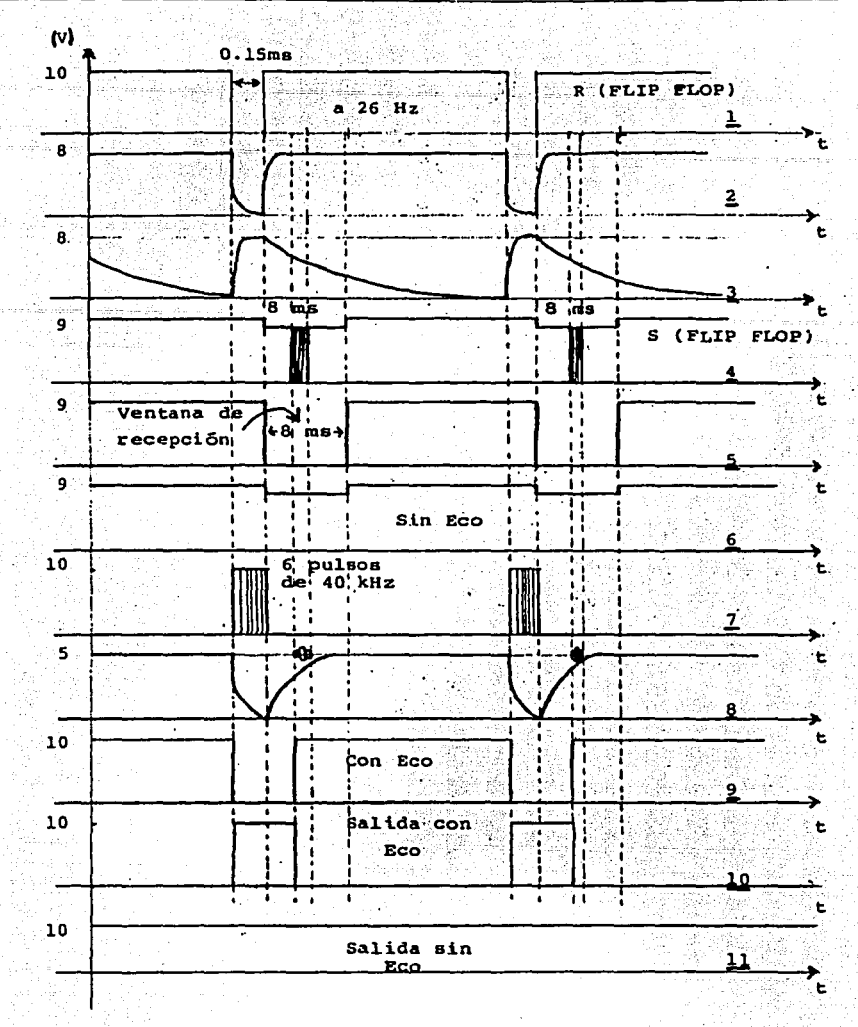

Figura 5.25 Gráficas del funcionamiento de un circuito transmisor, seleccionado por el multiplexor.

 $55 -$ 

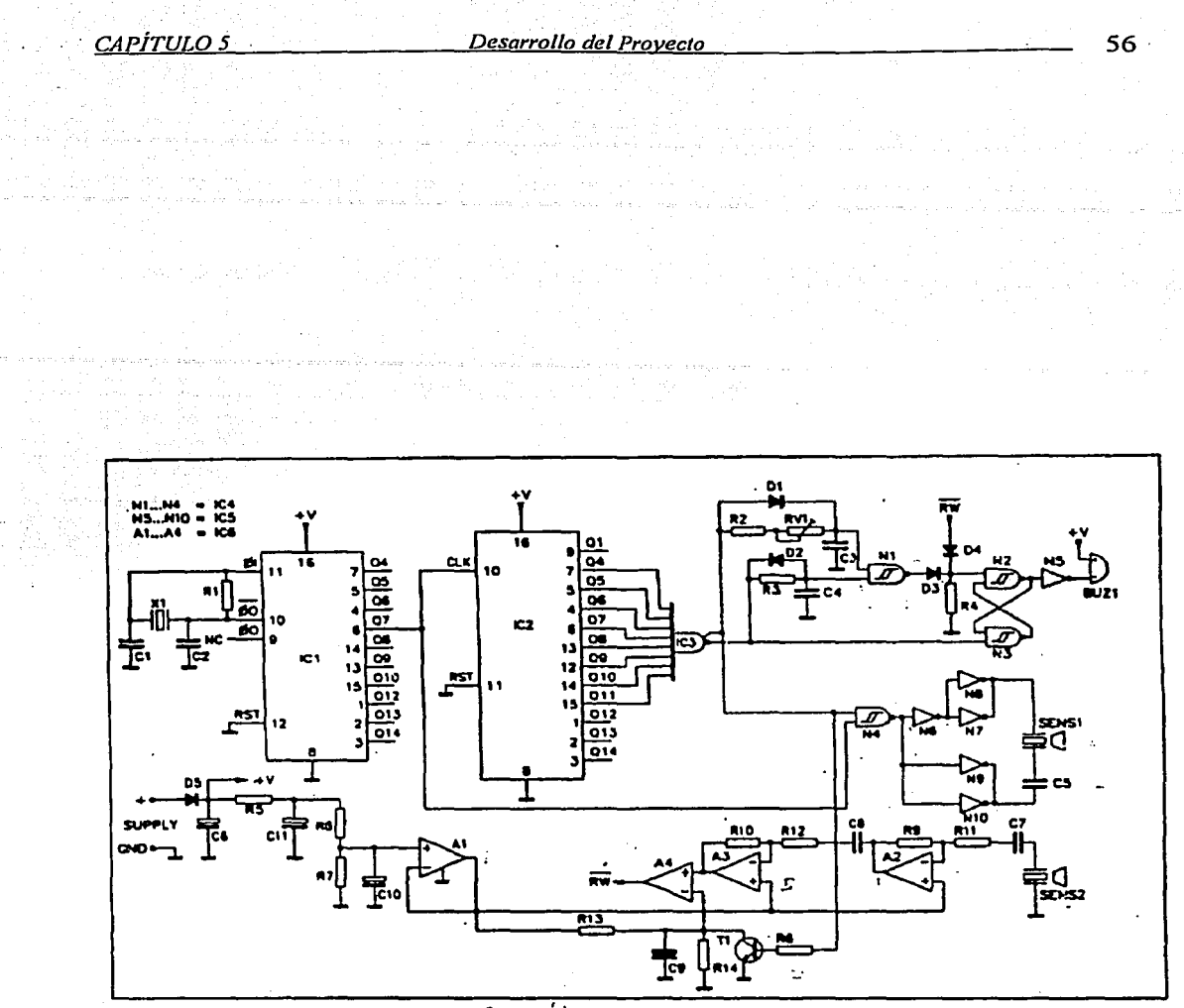

π  $\sqrt{2}$  $\mathbf{A}^{\dagger}$ 

Diagrama eléctrico 1. Circuito electrónico de un transmisor ultrasónico acoplado al circuito maestro

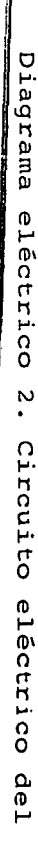

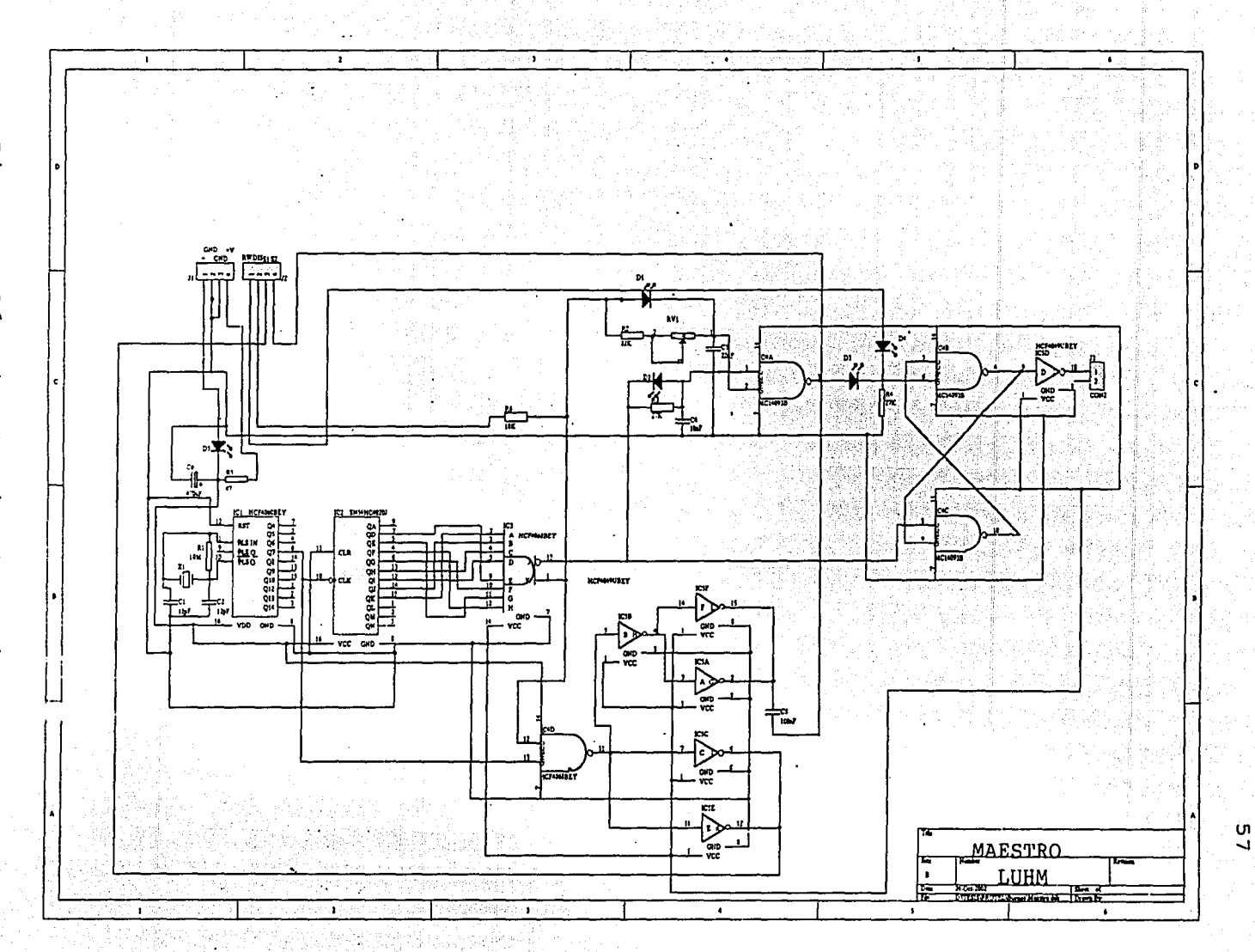

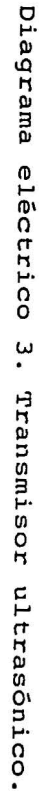

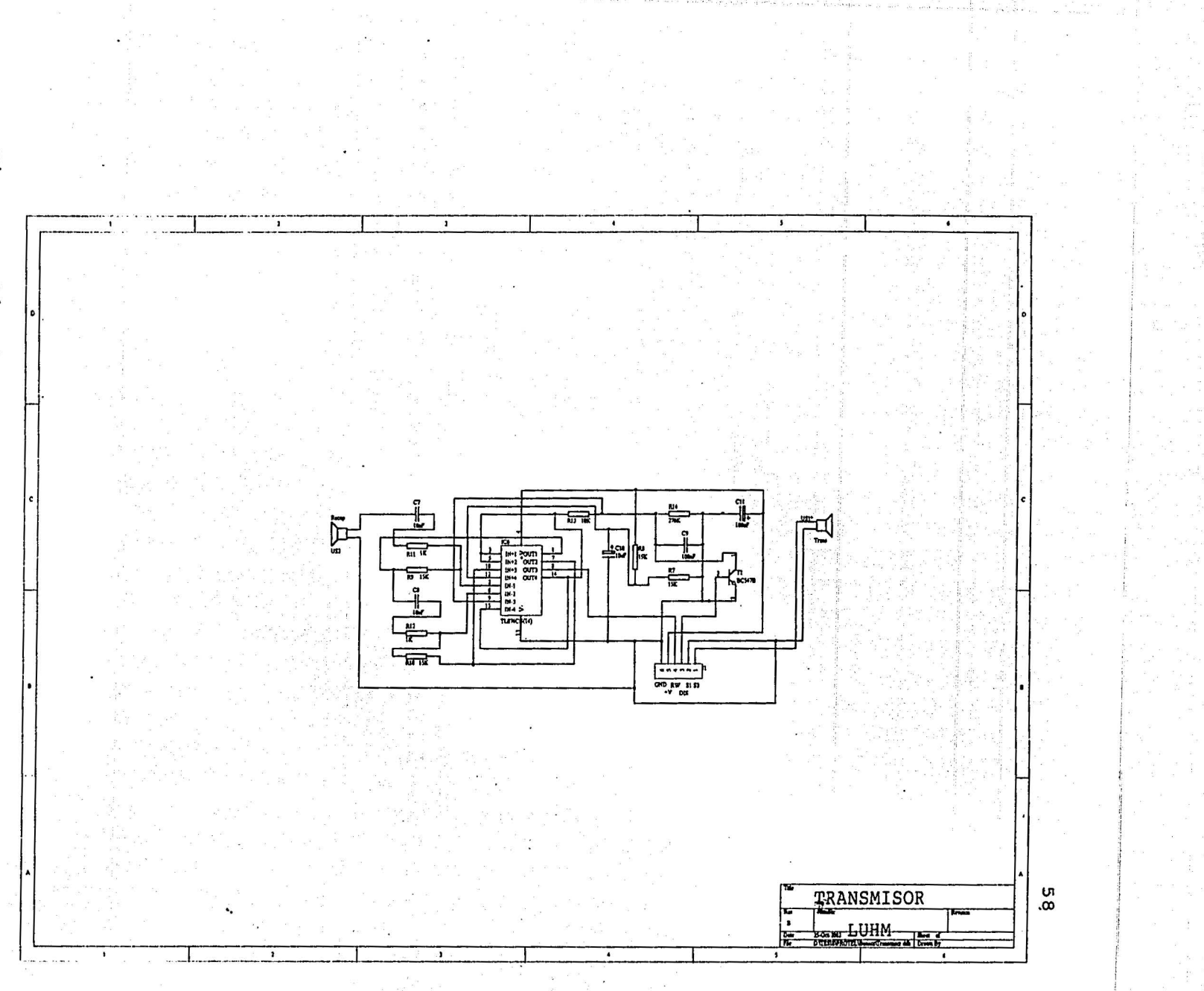

O

Diseño y construcción de los circuitos impresos

Los circuitos impresos se idearon utilizando el software PROTEL 99 SE, el cual resultó ser una excelente herramienta para el diseño, simulación y construcción de circuitos impresos complejos, de una o dos caras. Los pasos que se siguen son los siguientes:

- componente a utilizar no fue encontrado, se puede buscar en la página electrónica componentes electrónicos que se encuentran en las librerias capo utilizando los<br>rotel o bien, si el<br>electrónica de Protel  $\cdot$  ci (ver referencias) o bien dibujarlo.
- 2. Ya que se realizaron todas las conexiones, el paso siguiente es darle nombre a cada uno de los componentes y asignarles una huella de pie, que es la forma característica que tendrá cada componente ya en el circuito impreso;-10-anterior es muy importante ya que\_ de esto dependerá lo coincidencia de los agujeros de cada elemento en el circuito impreso, con las terminales reales de cada componente.
- 3. Después se debe realizar el diseño del circuito impreso; lo que consiste en declarar las dimensiones de la tableta, el número de caras, el ancho de las pistas, las dimensiones de los agujeros y la serigrafía.
- 4. Al llevarse a cabo los pasos anteriores, se deben importar del esquemático y hacia el circuito impreso los componentes, para ser colocados en la forma y \_la posición más adecuada, tratando de ahorrar la mayor cantidad de espacio y puentes eléctricos posibles.
- $5.$  Ya teniendo los componentes bien colocados e interconectados, el siguiente paso y quizá, la ventaja más grande que brinda Protel, es el ruteo de las pistas, lo que permite dibujar todas las uniones entre componentes sin que haya cortos y de acuerdo a las necesidades de espacio y forma que se requieran.

. · :.. . ·.

- 6. Más tarde se realiza una verificación del diseño y si se desea se puede simular.
- 7. Por último se crean los archivos de impresión y las presentaciones en 3 dimensiones del circuito impreso diseñado.

o

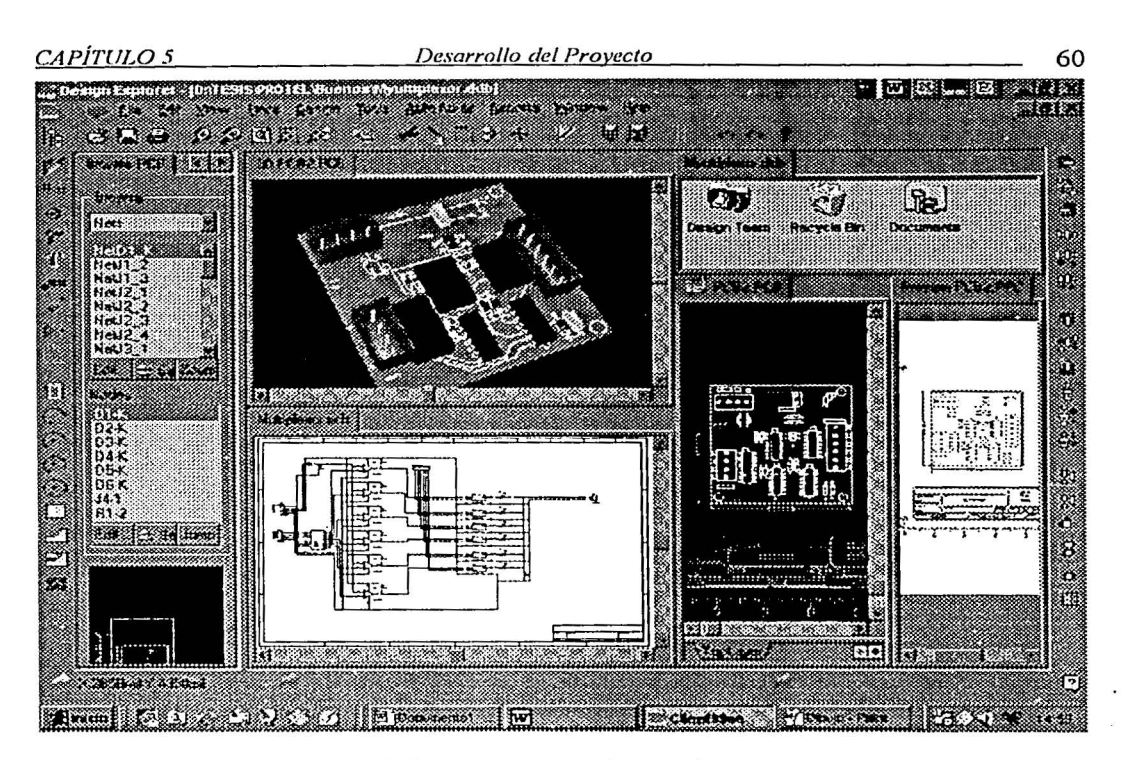

Figura 5.26 Pantalla principal de Protel, se puede apreciar el esquemático, el dibujo y la impresión del circuito impreso, así como su vista en 30.

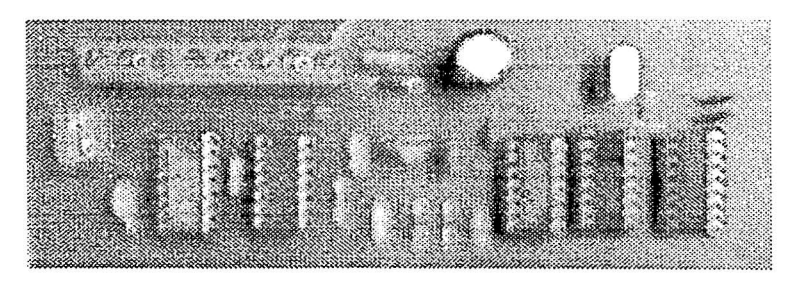

Figura 5.27. Fotografia del circuito maestro de los sensores

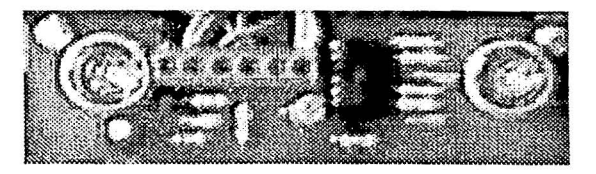

Figura 5.28. Fotografia de un circuito transmisor montado sobre el robot.

#### *CAPÍTULOS Desarrollo del Proyecto* 61

#### 5.2.3 Caracterización

La señales ultrasónicas pueden ser generadas a través de efectos piezoeléctricos o a través de fuerzas electrostáticas. La mayoría de los sensores son electrostáticos debido a que el mecanismo de acoplamiento con el aire es más sencillo. Las frecuencias típicas se encuentran entre los 40 y los 100 kHz, entre mayor sean las frecuencias, se.enfocan mejor los blancos, pero. se sufre de una mayor atenuación. El mismo transductor puede ser utilizado como emisor y como receptor.

Los transductores son construidos con una lamina fina de metal, aislada por un lado. la cual es extendida sobre un plato ranurado metálico. La parte trasera del plato se encuentra en contacto con el lado aislado de la lámina fina, fonnando una capacitancia, que cuando se carga, ejerce una fuerza electrostática sobre la lámina. Por lo que la aplicación de una onda de radiofrecuencia a la parte de atrás de la placa provocará ondas longitudinales en el aire. Similarmente, la lamina puede ser usada para convertir ondas longitudinales en voltajes analógicos de cierta frecuencia. La construcción es mostrada en la figura 5.29

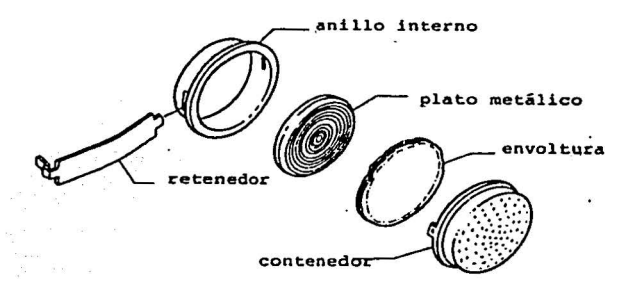

Figura 5.29 Construcción del transductor ultrasónico.

El diámetro del transductor determina el patrón de radiación, sin embargo, se observa un patrón característico que se puede ver en la figura 5.30.

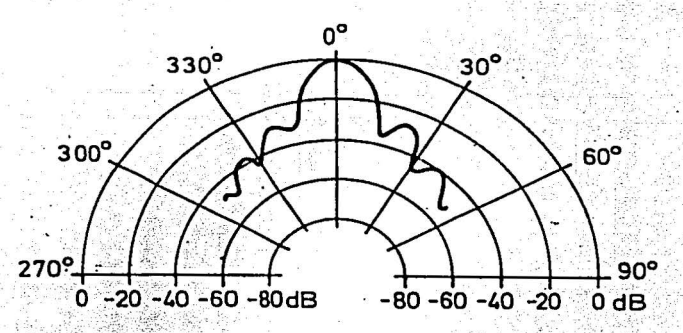

Figura 5.30 Patrón de radiación característico de un transductor ultrasónico.

El patrón se puede explicar de la siguiente manera:

La señal presenta su minima atenuación cuando ésta es normal al objeto de sensado, esto se debe a que en esa posición se tiene la reflexión más rápida, es decir la que tarda el menor tiempo

Q

.-

*CAPÍTULO 5 Desarrollo del Provecto* 62

en regresar. Sin embargo, conforme el transductor va rotando la distancia más corta al objeto de . sensado se va alejando, por lo que la atenuación se incrementa y se van formando las curvas presentes en el patrón de radiación.

Cuando se trabaja con sensores ultrasónicos es necesario tomar encuenta los siguientes factores, ya que su correcto funcionamiento depende de ello. ·

Zona Muerta: Los sensores ultrasónicos tienen una zona "muerta", en la cual no pueden detectar exactamente un blanco. Esta es la distancia entre la cara de sensado y el mínimo rango de detección. Si el blanco se encuentra demasiado cerca, el eco de regreso nunca es sensado debido a que el ángulo de reflexión es muy pequeño.

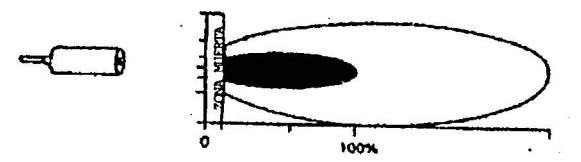

Figura 5.31. La zona obscura garantiza la detección de un objeto de 3X3 cm, mientras que la zona blanca garantiza la detección de uno de 50X50 cm

Distancia máxima de sensado: Esta distancia es determinada experimentalmente, depende de varios factores como el tamaño del objeto, el material del objeto y las condiciones ambientales. Así por ejemplo un metal será más fácilmente detectado que una esponja, debido a las condiciones de absorción que presenta cada uno de ellos.

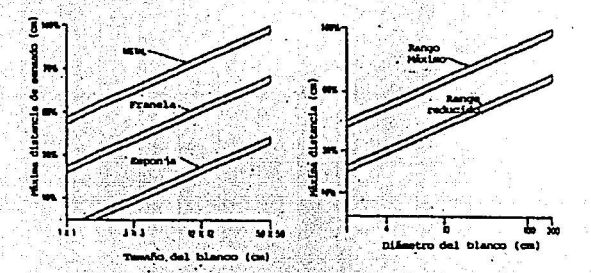

Figura 5.32 Distancia de sensado en función del material y del diámetro del blanco

·=

Ángulo del rayo. Este ángulo también es determinado experimentalmente y se encuentra analizando los puntos en los cuales la señal se atenua máximo 3 dB ( a la mitad de la señal completa). Fuera de este ángulo sólido; la señal existe pero es bastante débil.

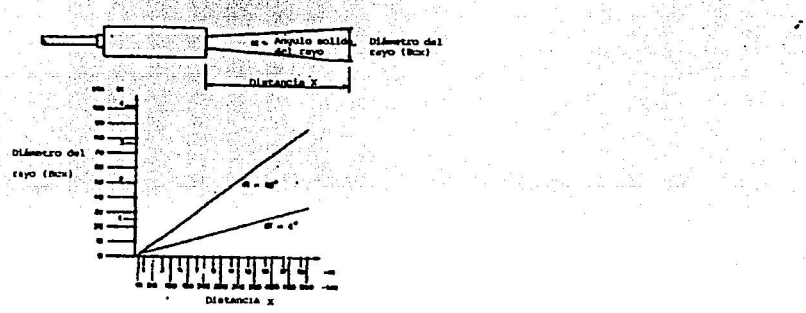

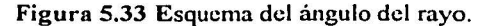

*CAPÍTULO 5 Desarrollo del Provecto* 63

Frecuencia de encendido y apagado: La máxima frecuencia a la cual et sensor puede ser encendido y apagado depende de algunos factores. Los más importantes son el tamaño del blanco, su material y la distancia a la que se encuentra. Entre más pequeño el blanco más dificil será detectar. Por lo que para un blanco pequeño se necesita una frecuencia alta y viceversa. Los materiales que absorben la alta frecuencia del sonido (algodón, esponja, etc) son más difíciles de sensar que el acero, el vidrio o el plástico. Por lo que estos últimos necesitan de una menor frecuencia de encendido y apagado.

La distancia del sensor al blanco es muy importante en la determinación de la frecuencia de "switchco". El sensor envía una onda ultrasónica a través del aire. Esta toma un tiempo finito para abandonar el sensor, viajar hacia el sensor, chocar con el blanco, y regresar al sensor como eco. Entre más lejos se encuentre el blanco del sensor, más tardará el sensor en completar su ciclo, y menor será la frecuencia de "switcheo".

Inclinación: Si se inclina un blanco uniforme más de *+t-* 3° (blanco de 3 cm X 3 cm) con respecto a la normal del eje del rayo, parte de la señal es reflejada lejos del sensor y la distancia de sensado se ve reducida. Sin embargo, para blancos pequeños situados cerca del sensor, la desviación de la normal puede ser disminuida a+/- 8°. Si el blanco es inclinado más de +/- 12° la señal es reflejada fücra del alcance del sensor y éste no responderá. Lo anterior dependerá del tamaño del blanco.

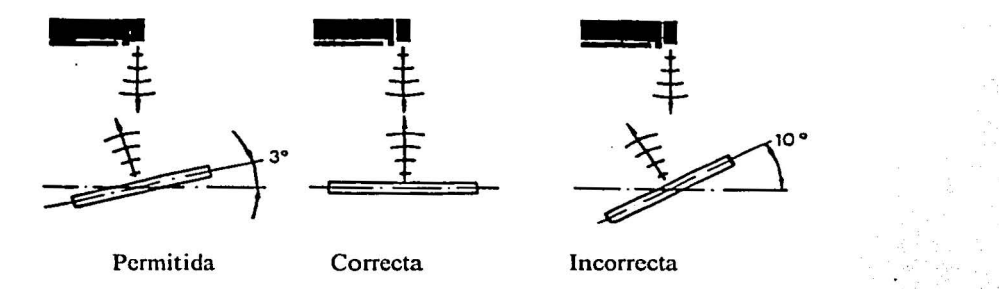

Figura 5.34. Inclinación para un blanco uniforme de 3cm X 3 cm

### Consideraciones ambientales:

Temperatura: La velocidad del sonido en el aire es dependiente de la temperatura, por lo que · grandes fluctuaciones en la trayectoria del rayo pueden causar dispersiones y refracciones de la señal ultrasónica, afectando la exactitud y la estabilidad en las mediciones.

Debido a que las corrientes de aire caliente dispersan el sonido, si un objeto caliente debe ser detectado, se debe tratar de colocar el sensor apuntando hacia la parte menos caliente del blanco, lo anterior implica que el blanco sea estático, limitando el funcionamiento del sensor ultrasónico.

Presión del aire: Los cambios normales debidos a la presión atmosférica del aire no tienen un efecto substancial en la exactitud de la mediciones.

 $(1.5 \pm 0.05)$ 

Humedad: El efecto de la humedad sobre las mediciones es insignificante, cambiando solo 0.07% al presentarse un cambio de 20% en la humedad relativa. Sin embargo, la absorción del sonido es mayor al incrementarse la humedad. Por lo que la distancia máxima de captura se. reduce en cierta cantidad.

Turbulencia del aire: Las corrientes de aire, las turbulencias y las capas de diferentes densidades causan refracción de la onda de sonido. Un eco puede ser producido y la señal puede ser debilitada o desviada hasta el grado de no llegar a ser recibida. Bajo estás condiciones se pueden deteriorar tanto el rango máximo de scnsado, como la exactitud y la estabilidad de la medición.

o

·-- ··- ·-- -.:..--' ·-"· - -· .. ·..:..:..:......

~

·· · The shorter of a full financial state is on a character of the comparative determinant in a function

### CAPITULO 5

#### Desarrollo del Proyecto

Las características de los sensores ultrasónicos colocados en el circuito impreso del transmisor son las siguientes:

64

#### **Unidad Transmisora:**

40.0 +/- 1.0 (kHz) · Frecuencia central: Ancho de banda: 4.0 (kHz) 2000 +/- 30% (pF) Capacitancia:

#### **Unidad Receptora:**

- Frecuencia central:  $\bullet$
- Ancho de banda: 3.5 (kHz) a -71 dB  $\bullet$
- Capacitancia:  $2000 +/- 30\%$  (pF)

Los datos anteriores son a condiciones normales de presión y temperatura (20 $\degree$ C y a nivel del mar), sin turbulencias ni cambios bruscos de las condiciones ambientales. Figura 5.35 Dimensiones de los transductores ultrasónicos

 $40.0 +/- 1.0$  (kHz)

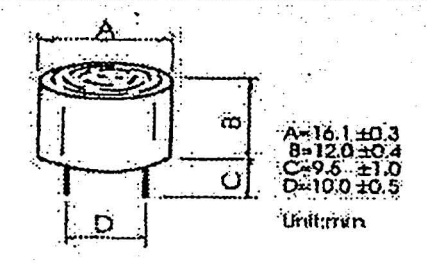

Se realizó la caracterización de los sensores mencionados anteriormente, tomando como objeto de sensado una hoja plana de papel bond de 2.7 cm X 7.5 cm, la cual se encontraba de frente al circuito transmisor. Como lo muestra la figura 5.36

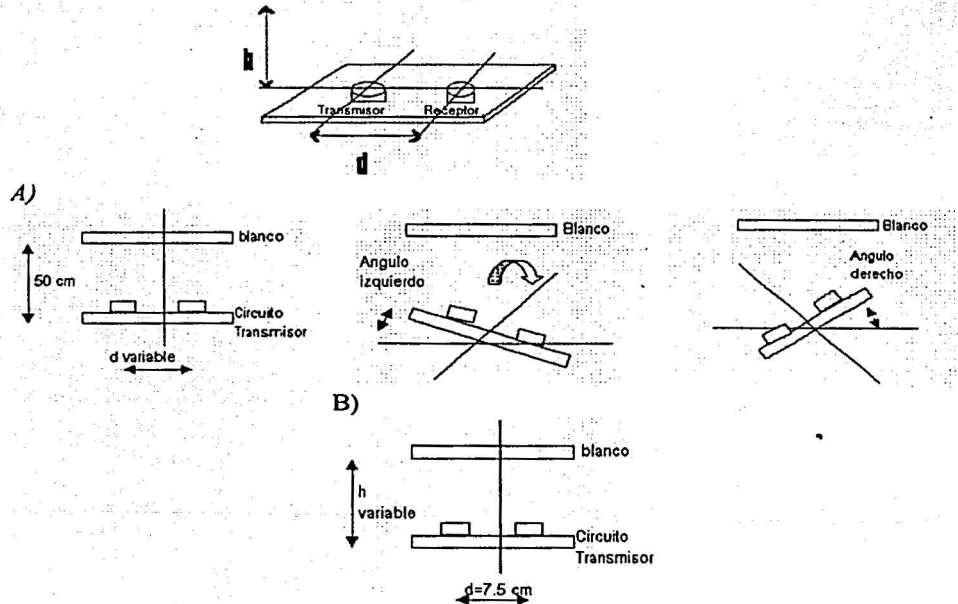

Figura 5.36 Figura de caracterización de los transductores (A) Primera Caracterización: h=50 cm; d variable. (B) Segunda Caracterización: d=7.5 cm; h variable

### CAPITULO<sub>5</sub>

#### Desarrollo del Proyecto

Como una primera caracterización se mantuvo fija la hoja de papel, con un alejamiento h=50 em. Se fue variando la distancia entre los transductores y se cuantificarón los ángulos hacia la derecha y hacia la izquierda en que el circuito transmisor era capaz de detectar el blanco. Figura 5.36 $(A)$ 

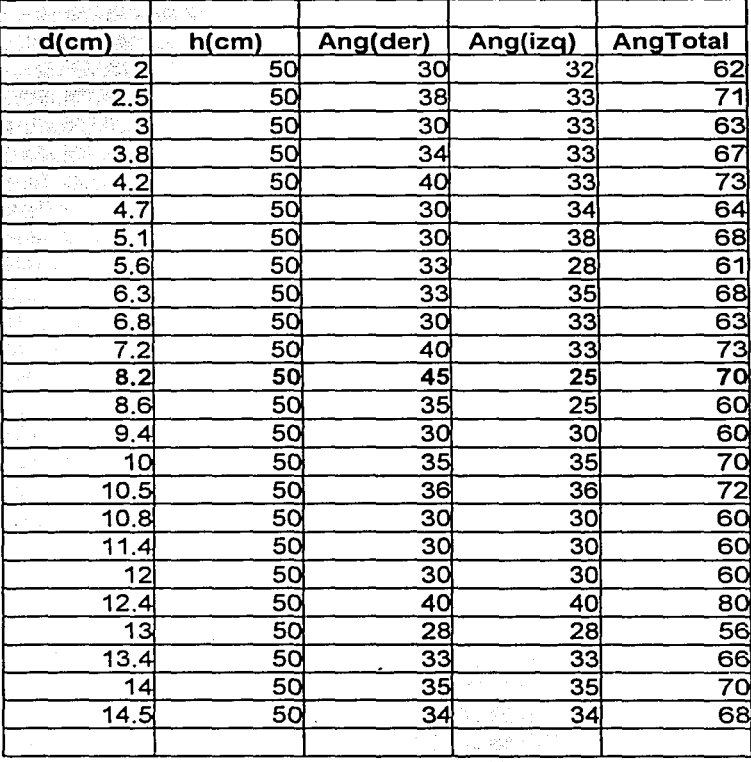

#### Tabla 1. Primera caracterización

65

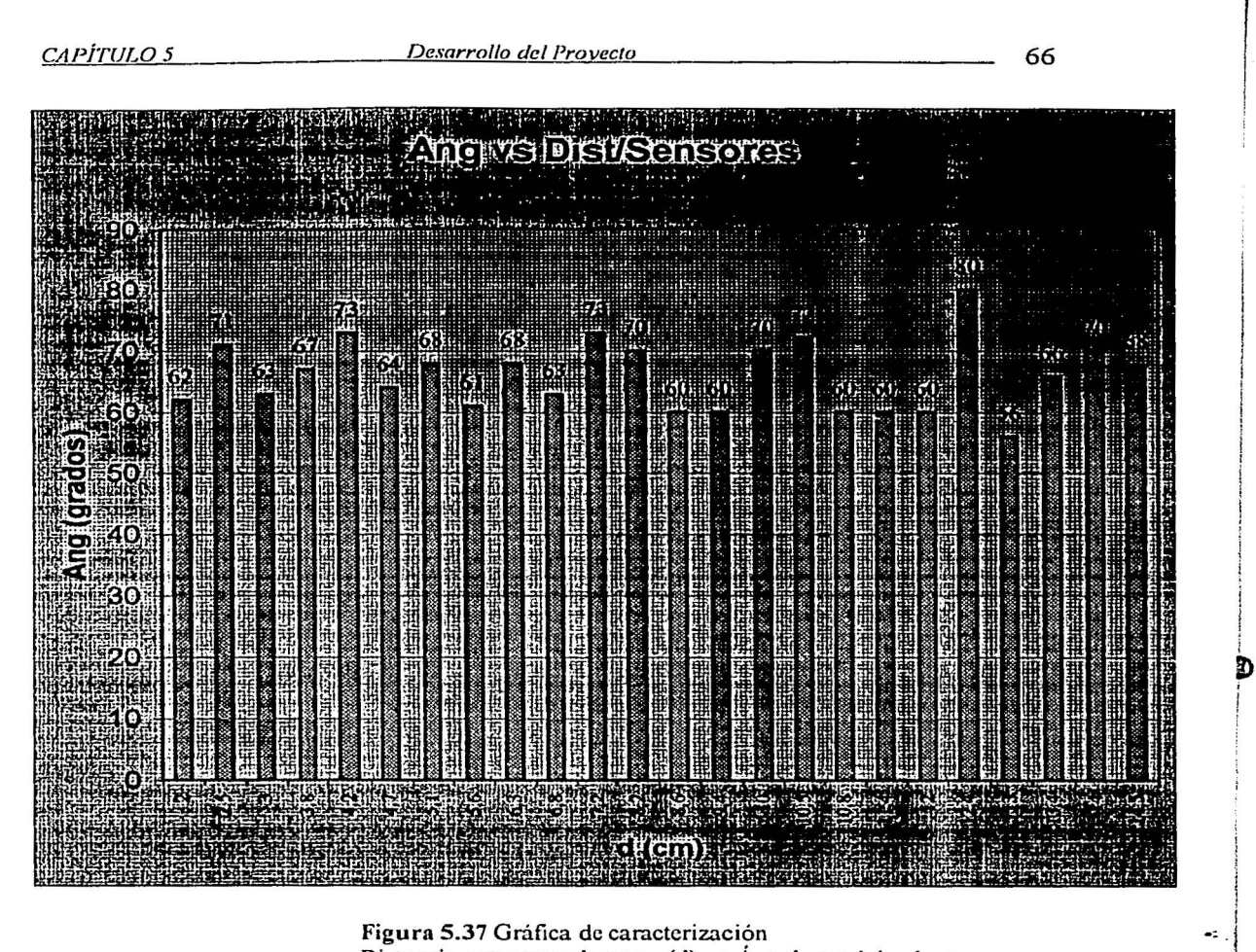

Figura 5.37 Gráfica de caracterización Distancia entre transductores (d) vs Ángulo total de abertura

 $\mathbf{I}$ i ~

l<br>Linda<br>Linda<br>Linda

Por lo que se puede apreciar que si se deja el blanco con un alejamiento constante h=50(cm) la distanciad a la que mejor se comportaron los dos transductores se encuentra cercano a los 12 cm, proporcionando un ángulo de total de abertura de 95°.

En una segunda caracterización se observó el ángulo de detección del circuito transmisor, al ser girado hacia los lados tomando como objeto fijo *de* scnsado la hoja *de* papel antes mencionada, está lectura se tomo incrementando una cantidad constante h=5 (cm) la distancia entre el circuito y el blanco (figura 5.36 B). La distanciad entre los transductores se conservó constante  $(7.5 \text{ cm}).$ 

Los resultados obtenidos son los siguientes:
### CAPITULO 5

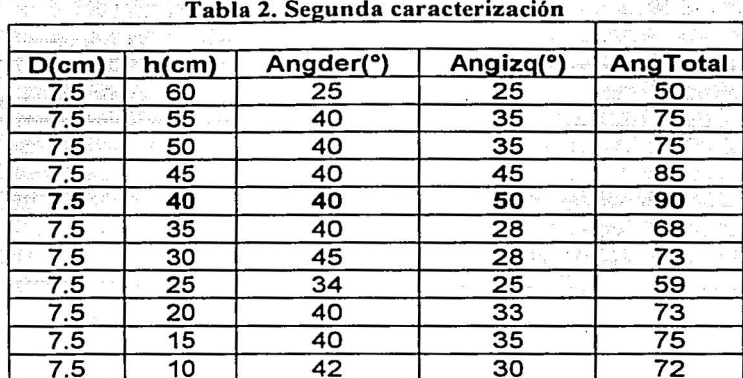

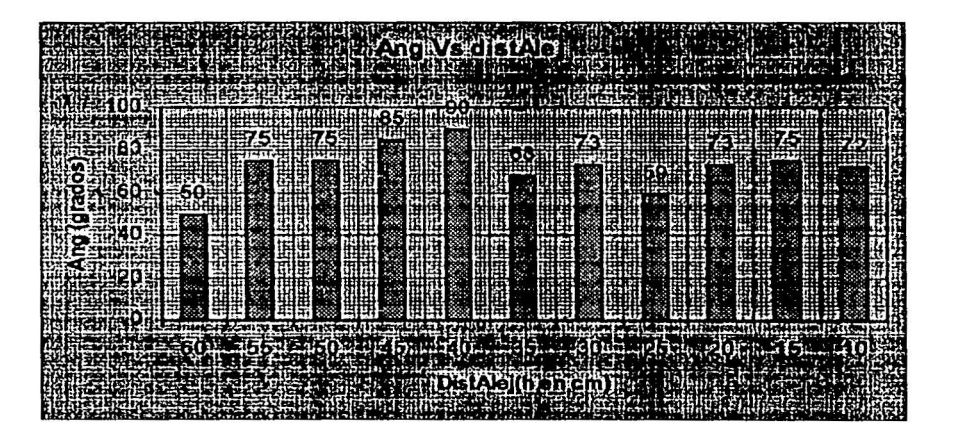

Figura 5.38 Gráfica de caracterización Alejamiento (h) vs Ángulo total de abertura

Está gráfica nos muestra el ángulo total de apertura conforme se va alejando el objeto de sensado (hoja de papel bond), se observa que a 40 cm de alejamiento se presenta el mayor ángulo de apertura.

De acuerdo a los datos anteriores se obtuvieron los siguientes parámetros de caracterización:

- Distancia óptima entre transductores:  $d = 7.5$  cm (ver figura 5.36)
- Zona muerta =  $5 \text{ cm}$  (ver figura 5.31)
- Material: papel, vidrio, metal
- Diámetro: no menor 3x3 cm a 30 cm de alejamiento
- Ángulo sólido del rayo: 90° a 40 cm de alejamiento (ver figura 5.33)
- Inclinación. No mavor a 45 con respecto al eje del rayo, a 40 cm de alejamiento.

67

CAPÍTULO 5

#### Desarrollo del Provecto

## 5.2.4 Multiplexación e implementación en el robot

La etapa de multiplexación de los sensores ultrasónicos es muy importante va que es la encargada de seleccionar uno de los seis circuitos transmisores para conocer su estado, es decir, si ese circuito transmisor tiene o no un obieto presente dentro de su rango de sensado.

Los sensores ultrasónicos fueron montados en el robot como lo indica la figura:

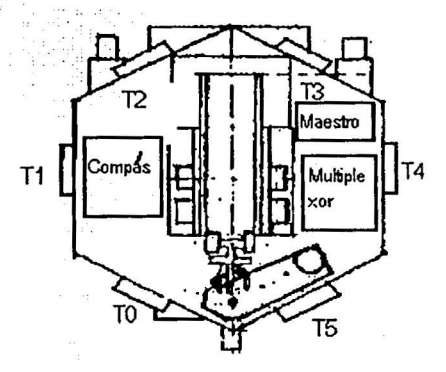

Figura 5.39 Colocación de los sensores ultrasónicos y del multiplexor sobre el robot.

Cada uno de los seis circuitos transmisores se encuentran emitiendo la señal ultrasónica (todos al mismo tiempo), tal y como se explicó en la sección anterior, pero por medio del multiplexor vo puedo conocer el estado de solo uno de ellos. Y el estado de todos en forma secuencial, al cambiar la combinación de entrada del decodificador presente en el circuito.

El diagrama eléctrico 4 muestra las partes importantes del multiplexor, el cual consta de una etapa decodificación, de una etapa de acoplamiento de voltajes, de la etapa de los interruptores analógicos y de la etapa de la OR analógica.

Su funcionamiento es el siguiente:

1. Se ocupan tres terminales del puerto de salida del microcontrolador (875 lH), para manejar. tres entradas de un decodificador 3X8 (U6, 74HC238D), este decodificador tiene la función primordial de ahorrar 3 terminales de salida de dicho microcontrolador, ya que para activar cada sensor se necesita una línea de direccionamiento independiente, se necesitan entonces seis en total, pero con la avuda del decodificador, con solo tres terminales se pueden activar hasta 8 líneas de salida de forma individual (Y0 a Y7). La siguiente tabla de verdad ilustra lo anterior:

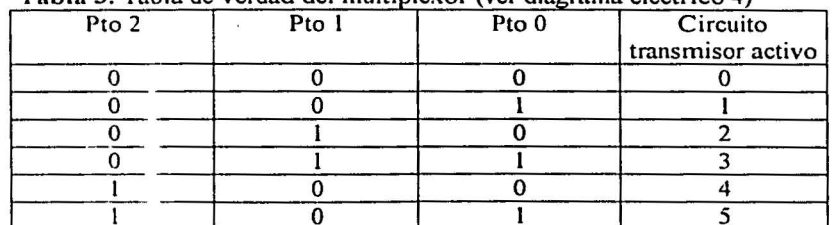

Tabla 3. Tabla de verdad del multiplexor (ver diagrama eléctrico 4)

68

, where the contribution of the contribution of  $\mathcal{L}_\mathcal{L}$ 

#### *CAPÍTULOS Desarrollo del Prnvec/o* 69.

Cabe mencionar que el término transmisor activo se utiliza para denominar al circuito transmisor del que se puede conocer su estado (si existe o no un objeto presente dentro de su rango de scnsado).

2. La siguiente etapa es la de acoplamiento de voltajes, esta etapa es necesaria debido a que los interruptores analógicos se activan con diferencias de potencial de 8 a 15 (V), y los voltajes de salida del decodificador son máximo de 6 (V). Por lo que se hizo uso de dos circuitos integrados LM339 (U3 y U4 ), lo cuales trabajan en configuración de comparador y presentan un voltaje de referencia de 2.5 (V) en su entrada negada, debido al divisor de voltaje creado por las resistencias R2 y R3 (de 100K cada una para tener una pérdida mínima de corriente).

La lógica es la siguiente: Al presentarse una combinación binaria en las entradas del multiplexor (Pto O, Pto 1 y Pto2), se activará una y solo una de las salidas del decodificador (YO a la YS), que al tener un nivel alto de voltaje (aproximadamente *5* Volts) causará que la diferencia de potencial entre la entrada positiva y la entrada negativa del comparador sea una cantidad positiva (5 V - 2.5 V = 2.5 V), lo que nos indicará que la salida de colector abierto del LM339 sea igual a Vcc (10 a IS V), encendiendo el correspondiente interruptor analógico presente en el circuito integrado MC4066, de acuerdo a la salida del decodificador previamente seleccionada.

3. La señal de salida de cada uno de los circuitos transmisores es recibida independientemente por el multiplexor, y cada una de ellas es llevada hacia su respectiva terminal de entrada de su interruptor analógico (terminales IN del 4066).

Es entonces cuando la etapa de los interruptores analógicos (MC4066), junto con la OR formada por los diodos D1 a D6 y la resistencia R1, permiten el paso hacia la salida del multiplexor y de regreso al circuito maestro, solo de la señal del circuito transmisor seleccionado, los demás sensores se encuentran funcionando pero su estado no es conocido, sin embargo *se* puede realizar una revisión de todos los sensores al mover la combinación binaria de la entrada del multiplexor cada cierto intervalo de tiempo.

4. Los voltajes utilizados en el multiplexor son los siguientes:

- El decodificador 74HC238 es polarizado con 5 +/- 0.5 (V) y sus entradas y salidas pueden ir de  $0$  (V) a  $6$  (V).
- El LM339 es polarizado con Vcc = 12 +/- 2 (V) y sus entradas y salidas pueden ir de 0  $(V)$  a  $Vcc$   $(V)$ .
- El MC4066 es polarizado con Vcc = 12 +/- 2 (V), su entrada puede oscilar de 0  $\degree$  (V) a 12 +/- 2 (V) y su pin C activa el interruptor con  $12 +1$ - 2 (V).

5. Para poder conocer el estado del transmisor proporcionado por el multiplexor y seleccionado. por la combinación binaria de entrada, se tiene lo siguiente: si se presenta una señal de CD de 12 +/- 2 [V] quiere decir que el sensor esta libre de obstáculos, pero si se presenta una tren de pulsos a 40 kHz, de 12 +/- 2 [V] pico quiere decir que el sensor tiene un objeto presente dentro de su rango de sensado.

La señal de salida del multiplexor es enviada al circuito maestro, donde se decide si se hace un cambio de nivel debido a la presencia de un objeto dentro del rango de sensado del circuito . transmisor elegido.

Más tarde, la señal de salida del circuito maestro es ajustada por medio de un regulador de 5V (7805). el cual acopla la señal de 12 +/- 2 [V] a un nivel TTL  $5 +/- 0.2$  [V], y permite su. utilización al ser recibida por una terminal de entrada del microcontrolador.

 $-2$ 

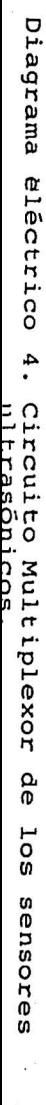

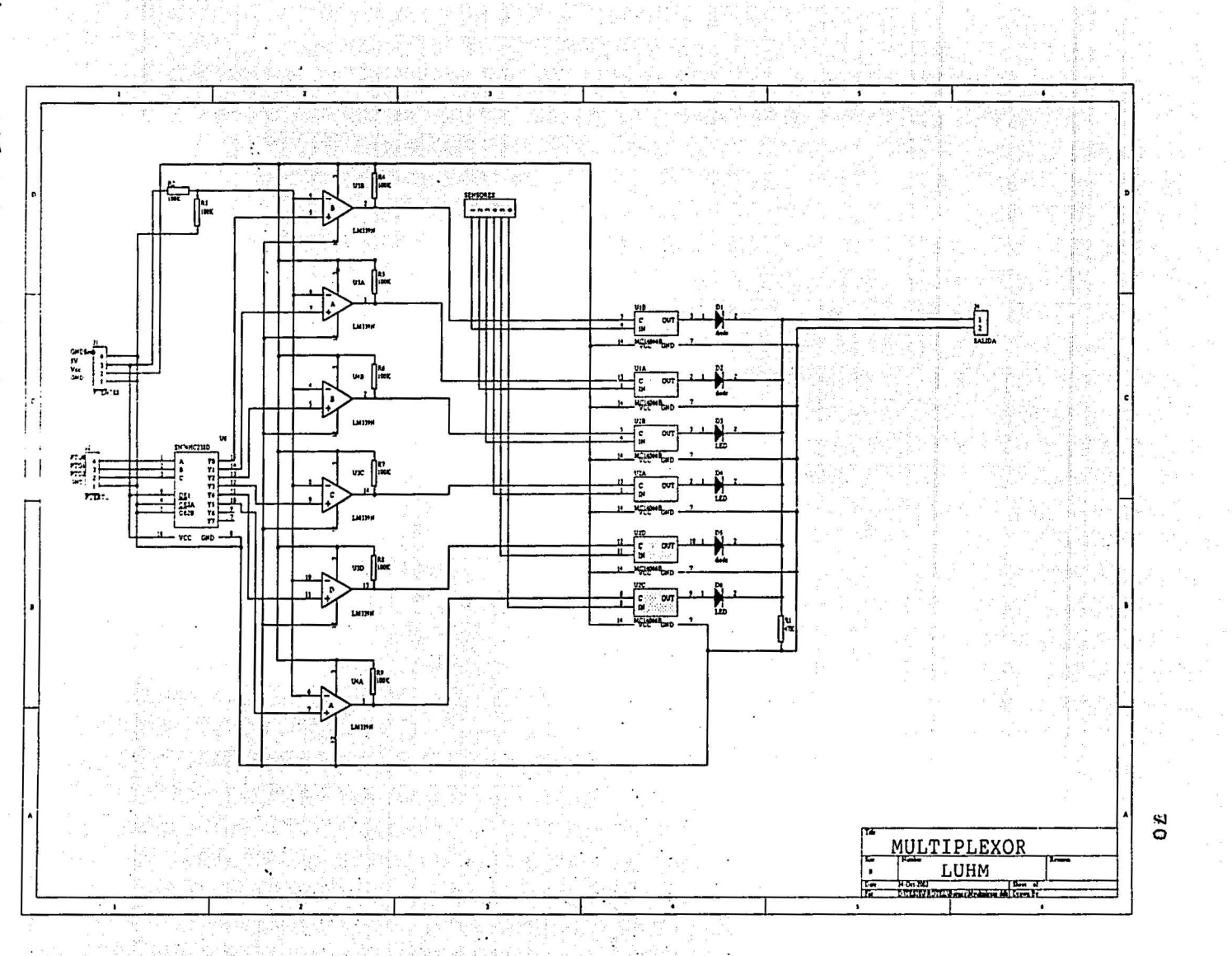

 $\bullet$ 

#### *CAPÍTULOS Desarrollo del Provecto* 71

# 5.3 EL COMPÁS

Este dispositivo es una brújula digital que mide las componentes  $X \vee Y$  del campo magnético terrestre, lo que nos sirve para conocer la posición angular del robot con respecto al norte magnético. Es de la marca *Precision Navigalion, /ne (PN/), utiliza tecnologia magneto inductiva de dos ejes* y *ofrece las siguientes caracteristicas:* 

- Exactitud =  $2^\circ$ , resolución =  $1^\circ$ .
- Tamaño de 3.75  $\times$  3.4  $\times$  0.8 [cm]; peso de 8.6 [g]
- Voltaje de alimentación de  $V_{DD} = 5$  [V] de CD
- Doble resolución de la salida, 5 y 2.5 [Hz]
- Voltaje de entrada y salida de todos los pines de:  $-0.3 < V_{DD} < +0.3$  [V]<br>• Corriente máxima de los pines de salida de 5 (m A)
- Corriente máxima de los pines de salida de *5* (mA).
- Tres formatos de salida serial. (BCD, binario y columna).
- Calibración contra campos magnéticos constantes
- Modo de trabajo continuo o poleo.
- Capacidad para generar el reloj de datos en modo maestro o esclavo.
- Temperatura de operación de -20 a 70 (ºC)
- Temperatura de almacenamiento de -30 a 90 (ºC)

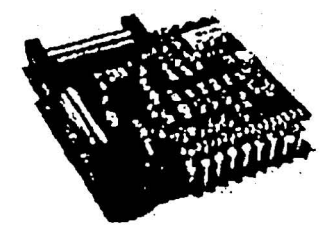

FIGURA 5.3 . 1. Fotografia del compás utilizado por el robot móvil

Posibles aplicaciones:

- Sistemas GPS
- Indicador de la dirección de una antena terrestre
- Sistemas de navegación industrial y automotriz
- Equipos de laboratorio
- Sistemas robóticos
- Detección de vehículos
- Detección de campos magnéticos o materiales

## Principio de funcionamiento:

Este sensor utiliza un embobinado solenoidal para cada eje, estás bobinas sirven como elementos inductivos en un oscilador de relajación L/R de baja potencia, con la inductancia efectiva siendo influenciada por la componente del campo magnético paralela al eje de cada .una de ellas. Para cada uno de los núclcos, la inductancia efectiva L. puede ser obtenida por la siguiente relación:

-·· --o:··.,.--

$$
L = \mu_o n^2 V \frac{dB}{dH}
$$

 $\cdot \cdot$   $\cdot$ 

## *CAPÍTULOS Desarrollo del Provecto*

donde:

 $L = Inductancia de la bobina$ 

 $\mu_{o}$ =Permeabilidad del aire

 $n =$ Número de vueltas de la bobina por unidad de longitud

 $V =$  Volumen del núcleo dentro de la bobina

 $B =$  Flujo magnético total

 $H =$ Intensidad de campo magnético.

La pendiente de la curva B-H, es simplemente la permeabilidad relativa *µ* del núcleo de la bobina. El compás utiliza en los núcleos de las bobinas un material llamado METGLAS 2705M, que es una aleación de acero, boro, silicio y carbón, cuya permeabilidad relativa  $\mu$  varía en función de la intensidad de campo magnético (H) en forma de campana de Gauss (Como se muestra en la figura 5.3.2).

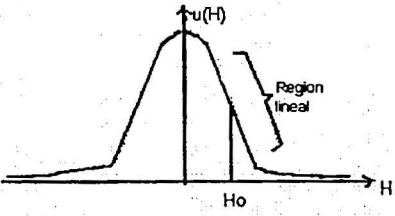

Figura 5.3.2. Gráfica de la permeabilidad relativa  $\mu$  en función de la intensidad de campo magnético H para el material METGLAS

Al aplicar un flujo de corriente de CD en la alguna de las bobinas, se centra el punto de operación de ésta en Ho, en la región lineal de la curva como se aprecia en la figura anterior. La presencia de un campo magnético externo He se suma o se resta al Ho, cambiando el punto de operación de acuerdo con el cambio asociado en la permeabilidad efectiva  $\mu(H)$ . El periodo de salida del oscilador es proporcional a L/R, donde L es directamente proporcional a  $\mu(H)$ . Por lo que entre *más* grande sea la contribución del campo magnético presente en ese lugar y en esa dirección He, menor será la inductancia efectiva L, resultando en un incremento en la frecuencia del oscilador. Como resultado de esta relación directa, la frecuencia solo puede cambiar un 100 por ciento si la bobina es girada de una orientación paralela a una antiparalela con rcspecfo al campo magnético terrestre. Una ventaja de la utilización de este dispositivo es que proporciona una señal de salida de naturaleza digital sin la utilización de un convertidor analógico digital.

El siguiente diagrama muestra el funcionamiento electrónico del compás.

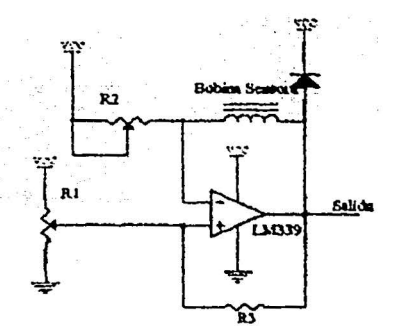

Figura 5.3.3 Diagrama eléctrico del compás

72

#### *CAPÍTULO 5 Desarrollo del Provecto* 73

El inductor solenoidal es conectado en serie con el transistor R2 para formar un oscilador de relajación en conjunción con el comparador LM339. R2 puede ser usado para ajustar la corriente de CD de la bobina para establecer el punto de operación Ho, mientras R3 coloca la frecuencia central (200 kHz aproximadamente), La salida de onda cuadrada del oscilador de cada uno de los dos canales alimenta directamente un microprocesador.

El compás, también llamado vector mide el campo magnético en un plano paralelo creado por sus dos bobinas sensoras, las cuales son perpendiculares entre sí sobre el circuito impreso. Para calcular el "cabeceo o ángulo de giro" del compás adecuadamente, éste debe nivelarse colocándose paralelamente a la superficie formada por una vaso con agua, la cual posee la característica de que, aunque el vaso gire, siempre permanecerá en la misma posición.

Si el compás no se nivela, la lectura obtenida tendrá errores relativos al grado de inclinación del impreso: La cantidad de error depende de lugar de la tierra en donde se encuentre situado. "The U.S. Geological Survey en Menlo Park, CA," pública mapas que muestran el error para varias partes del mundo.

# CARACTERÍSTICAS Y ESPECIFICACIONES

Un esquema del compás se muestra en la Figura 5.3.4. Posee pines programables, permitiendo al usuario utilizarlo de acuerdo a sus necesidades. El compás utiliza un puerto serial síncrono para comunicarse con el dispositivo controlador. Los datos de salida son seleccionables entre los modos binario y BCD ("binary code decimal"), y la salida de datos serial (SDO, "serial data output") permanece en estado de alta impedancia cuando la unidad no se encuentra en el estado ·· de esclavo.

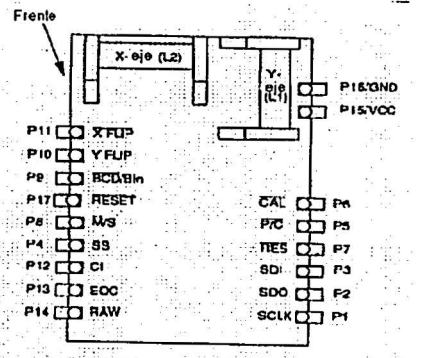

-· -· FIGURA 5.3.4. Diagrama fisico del compás

## Frente del compás:

Cuando el vector es usado como brújula, el ángulo girado es calculado con respecto al frente del ·vector. La dirección a la cuál apunta el frente, será entonces el ángulo girado, también llamado cabeceo.

El frente del vector es el lado del vector con nueve pines (Estos pines son XFLIP, YFLIP, BCD/Bin, RESET, M/S, SS, CI, EOC y RAW), además XFLIP y YFLIP deberán permanecer en estado alto y en estado bajo respectivamente. Lo anterior es válido si el compás es montado con los pines hacia abajo, lo que implica que las bobinas sensoras podrán ser observadas desde arriba del compás.

#### *CAPÍTULOS Desarrollo del Proyecto* 74

# Salidas Básicas:

El compás puede proporcionar los datos de salida como ángulo (también llamado Azimut) del compás o como salidas en columna de las dos bobinas sensoras. Estas salidas son relativas a la cantidad de campo magnético que recibe cada una.

- El ángulo o cabeceo es una salida en grados tanto en código binario decimal (BCD) como en formato binario.
- Existen dos salidas columna relacionadas al campo magnético. Se llamará a una de estás salidas la salida columna del eje  $X$  y a la otra la salida columna del eje Y del campo magnético. Las lecturas del eje X y del eje Y leidas por los dos sensores del compás son adimensionales.

## Protección de los componentes

## *Protección:*

El compás no posee una protección o algún tipo de empaque que lo exente de las inclemencias del clima, la humedad, o de alguna sustancia extraña que en algún momento pudiera afectar su funcionamiento. Por lo que existe una gran cantidad de materiales que lo pueden proteger, éstos no deben poseer ni campos magnéticos ni deben evitar el monitoreo del campo magnético terrestre. Plástico y aluminio son ejemplos de los posibles materiales a utilizar; se debe hacer notar que los destornilladores, así como los tomillos empleados en el empaque no deben de ser de materiales ferrosos. En nuestro caso, se utilizó una jaula de Faraday para minimizar los ·efectos de campos electromagnéticos variables.

> . . . . . . . . . . . . . . . . . . . FIGURA: 5.3.5 JAULA DE FARADAY

> > refinish ha

<u>, Andulusian Alberta</u>r

#### Calibración del compás:

Cuando el compás es usado como brújula, éste se puede calibrar para evitar campos magnéticos constantes en el sistema contenedor. Sin embargo, el compás no puede evitar campos magnéticos que no sean constantes en el mismo lugar con respecto al compás. Por ejemplo, en un automóvil el compás puede sustraer el campo magnético del carro al campo magnético terrestre, dando como resultado el campo magnético que nos dará la lectura buscada.

El compás no posee una memoria nó volátil (como una EEPROM), por lo que cuando la . alimentación es apagada, éste pierde su calibración. Para mantener la calibración, el compás puede mantenerse en estado de "sueño" ·(con un voltaje de 2.5 V) o bien utilizar al microcontrolador del sistema como el encargado de los cálculos.

# Condiciones de alimentación.

Alimentación : Los voltajes máximo y minimo de alimentación son niveles TIL estándar: *5* +/- 0.25 [V] (o 4 .75 V a 5.25 V). Los voltajes máximos y mínimos de entrada y salida en cada uno de los pines son también niveles TTL. Los voltajes para el cambio de estado (de "0" a "1") en los pines de entrada y salida son voltajes CMOS estándar: menos de 1.35 (V) es un cero y voltaje más grande de 3 . 15 (V) es un uno lógico.

Modo maestro: Cuando se utiliza al compás en modo maestro, éste consume cerca de 6 (mA); cuando no esta funcionado consume 300 ( *µ* A); y cuando el voltaje de alimentación es de 2.5 (V), el compás consume 100 ( $\mu$ A).

Modo esclavo o modo columna: Cuando se utiliza al compás en cualquiera de estos modos, éste consume cerca de 4 (mA) cuando se realizan lecturas a *5* (Hz); cuando se encuentra detenido consume 100 ( $\mu$ A); y con un voltaje de 2.5 (V), consume solo 30 ( $\mu$ A).

Modo sueño: El compás se encuentra en modo sueño cuando los pines P/C, EOC y SS se encuentran en un nivel alto porque el compás se encuentra inactivo. Por lo que se puede disminuir el nivel de voltaje de alimentación de 5 (V) a 2.5 (V( para mantener la calibración del compás. Si el voltaje es menor a 2.5 (V), el compás perderá la información de su calibración. El compás consume cerca de 100 ( $\mu$ A) en este modo.

Conservación del voltaje de alimentación: Si el compás debe ser apagado totalmente para conservar batería en ciertas aplicaciones, se tienen dos opciones si es necesaria una nueva calibración. 1) Calibrar al compás cada vez que éste se encienda (lo que es no deseable en la mayoría de las aplicaciones) o 2) Hacer que el microcontrolador almacene los valores de calibración y el mismo realice los cálculos.

#### Campos magnéticos.

El compás puede ser calibrado para contrarrestar campos magnéticos provocados por el sistema donde se coloque, lo anterior puede llevarse a cabo siempre y cuando no se saturen los sensores.

Los campos magnéticos estáticos crean "distorsión dura". Estos campos pueden ser matemáticamente modelados como un campo constante (offset en la medición) cuando éstos se encuentren colocados en el mismo lugar con respecto al compás. Esto significa que el compás puede realizar una compensación por distorsión dura presente en su contenedor. Se debe hacer notar que mientras más alejado se encuentre el compás de un campo magnético será mejor su exactitud.

Los campos magnéticos que no son parte del sistema contenedor interferirán con la lectura dada por el compás. Por lo que el compás puede calibrarse contra los campos magnéticos de su contenedor, pero no puede compensar sus lecturas por los campos provocados por sus alrededores.

El compás no puede ser calibrado contra campos magnéticos que no sean estáticos (como los motores de CA). Su sencilla rutina de calibración tampoco puede compensar sus lecturas en contra de la "distorsión suave", la cual es creada por materiales ferrosos. Los materiales que · provocan la distorsión suave afectan el campo magnético en diferentes maneras cuando éstos son colocados en diferentes direcciones del campo terrestre. El efecto de la distorsión suave no puede ser modelado como un offset constante. Por lo que el compás necesita encontrarse lo más lejos posible de fuentes de distorsión suave, tan solo unos cuantos centímetros de separación serán de gran ayuda, lo que se debe a que la magnitud del campo es inversamente proporcional al cuadrado de la distancia.

### Vibración.

La vibración puede causar que el compás se incline ya que éste no posee partes móviles, lo que se sabe es que una gran cantidad de movimiento puede dañar la tarjeta, pero no se cuenta con una vasta infonnación de los efectos de la vibración sobre el dispositivo.

#### CAPÍTUL05 76

## Temperatura.

El rango de temperaturas de operación (-20 $\degree$ C) a 70 $\degree$ C) está basado en las especificaciones de los componentes del módulo. El rango de temperaturas de almacenamiento es de -30°C a 90°C. Formatos de salida

El compás posee un puerto de serial síncrono para comunicarse con un dispositivo externo. Este puerto es compatible con Motorola SPI, QSPI y National Microwire. La salida puede ser: a)BCD (código binario decimal), b)Binaria, o c)Columna. Para la salida en BCD, los primeros seis bits son ceros y para la salida binaria, los primeros 7 bits son ceros. Después de estos ceros el primer bit dado por el compás es el bit más significativo (MSB), y el último bit dado es el bit menos significativo (LSB).

#### Salida en modo columna.

La salidas en forma de columna son las medidas del campo magnético proporcionadas por los dos sensores. Una es llamada del eje Xy la otra es la del eje Y. La salida de datos seriales del pin SDO es de 32 bits. Los primeros 16 bits son X, y los últimos 16 son de Y. El primer bit de cada X o Y indica el signo (+ ó -) del número. X y Y son números binarios signados de -32,000 a +32,000.

### Usos

1. Ángulo del compás: De las lesturas proporcionadas por los sensores  $X \, y \, Y$ , el cabeceo es derivado como sigue: X dividido entre Y es la tangente del ángulo de cabeceo (con respecto al norte), por lo que el ángulo de cabeceo es igual a la arctan(X/Y).

2. Calibración de magnetómetros: Para relacionar la lectura del sensor X y del sensor Y del compás a microTeslas (o Gauss u otra unidad), se tiene que calcular la relación entre el campo magnético y la salida de un sensor en particular. Cada sensor debe de ser calibrado separadamente; no se debe asumir que la salida del sensor  $X$  en un cierto campo magnético será exactamente la misma del sensor Y. Los sensores son lineales en su rango de operación, por lo que la fórmula para el campo magnético de un sensor es de la forma:

X (en unidades de campo magnético) = A1  $*(X \text{ del sensor}) + B1$ 

Para encontrar las constantes Al y B1, se coloca el sensor X en un campo magnético conocido (por ejemplo 50  $\mu$ T), por lo que lo largo del sensor eje X es paralelo al campo. Este valor del sensor X es X 1. Realizando lo mismo en otro campo magnético conocido (por ejemplo 70  $\mu$ T) se obtiene X2. Se utilizan estos dos campos magnéticos conocidos y el valor de las dos mediciones obtenidas del sensor  $(X1, YX2)$  para resolver A 1 y B1 usando las siguientes dos ecuaciones:

50 
$$
(\mu T)
$$
 = A1\*X1 + B1  
70  $(\mu T)$  = A1\*A2 + B1

Para el sensor Y, se utiliza una ecuación similar:

 $Y(\mu T) = A2 * (Y$  del sensor) + B2

Se debe capturar mediciones similares con el sensor Y en dos campos magnéticos conocidos para calcular A2 y 82.

Nota: Cuando los sensores son utilizados en esta configuración, el compás puede · realizar mediciones de campo magnético en el rango de +/- 200 ( $\mu$ T).

# CAPÍTULO 5

#### Desarrollo del Provecto

# Prioridades para el correcto funcionamiento del compás.

- Las cuatro terminales siguientes, P/C, SS, CAL y RESET deberán permanecer en un nivel alto durante el encendido del compás. Si alguno de ellos se encuentran en un nivel bajo, el vector no operará correctamente, las lecturas empezarán a cambiar.
- Se puede modificar el nivel del RESET después de encender el compás para que éste opere correctamente, pero cuando lo anterior se lleve a cabo, P/C, SS y CAL deberán estar en un nivel alto de voltaje.
- RESET, SS, SCLK y P/C deben de ser conectados a pines bidireccionales de entrada y salida.
- En el modo sueño (para consumir la menor potencia), SS y P/C deberán estar en niveles altos.
- P/C, SS, CAL, RESET, RES, M/S, BCD/BIN, YFLIP y XFLIP se encuentran. internamente conectados a resistencias "pull up" de 100 k $\Omega$ . Todos los pines de entrada y salida poseen capacitores de 15 pF.

# **MODOS DE OPERACIÓN**

El compás puede operar en tres diferentes modos: a) Modo maestro, b) Modo esclavo y c) Modo columna (modo esclavo con salidas columna).

### Modo maestro

En modo maestro, el compás genera su propio reloj (SCLK), el cual puede ser una salida de conteo para el microcontrolador. Se puede utilizar el modo maestro para cargar datos en dispositivos como registros convertidores serie-paralelo sin un microcontrolador. La salida de datos serial (SDO) nunca se encuentra en alta impedancia en este modo. El compás puede realizar lecturas continuamente o cada vez que se cambie de estado a P/C. La siguiente figura muestra el diagrama de tiempos del compás en modo maestro. La línea punteada es para lecturas en forma continua.

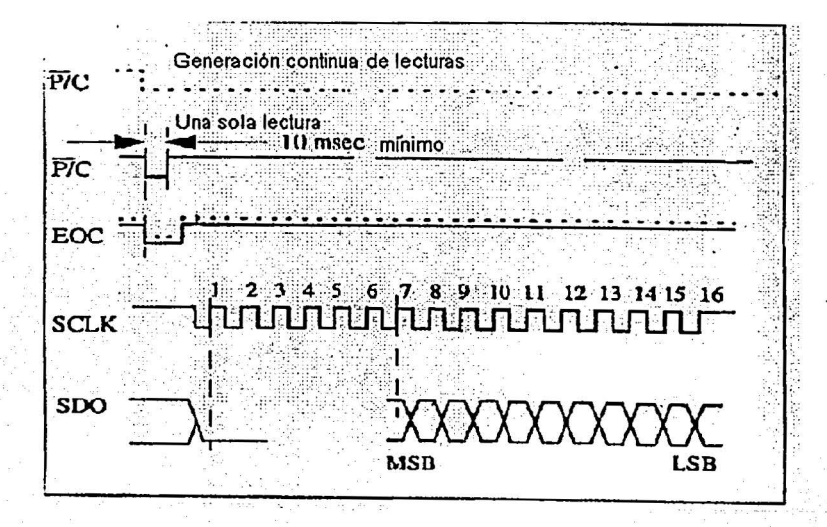

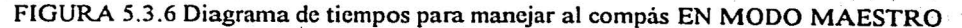

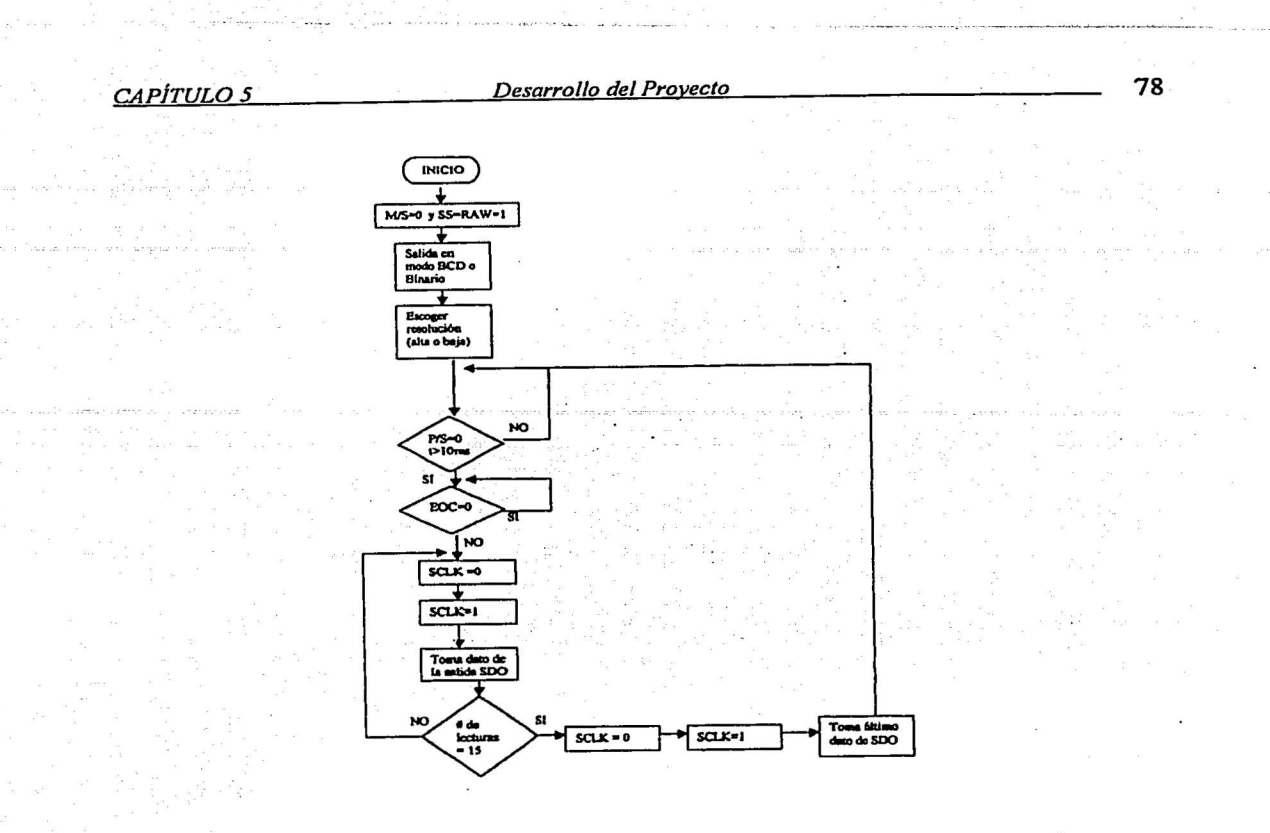

o

# FIGURA 5.3.7 Diagrama de flujo para manejar el compás en modo maestro (reloj interno).

# Modo esclavo

En modo esclavo, el microcontrolador debe proporcionar el reloj (SCLK) al compás, para leer los datos de salida. El reloj del microcontrolador no debe ser de una frecuencia mayor a 1 MHz.

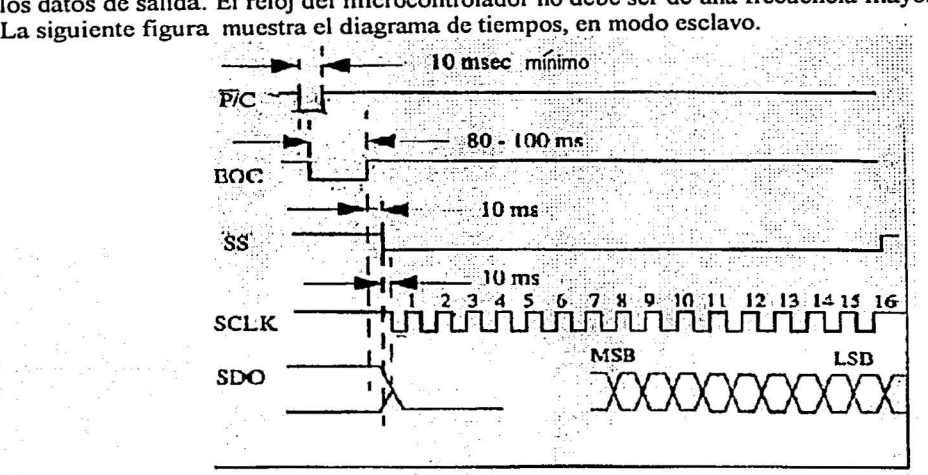

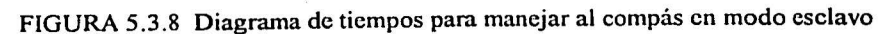

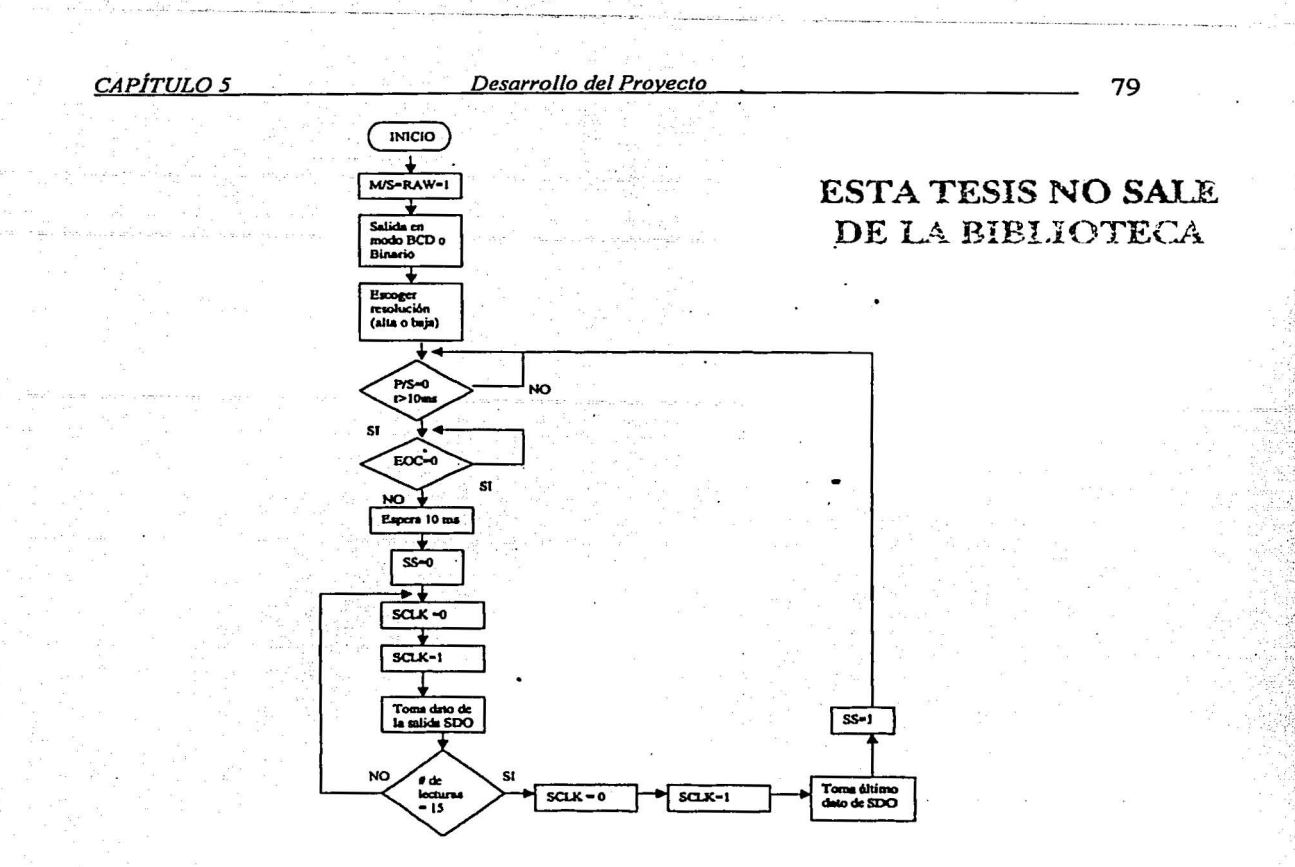

o

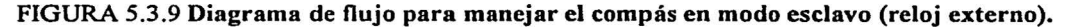

## Modo columna

El modo columna es realmente el modo esclavo con salidas en columna. El reloj se utiliza de la misma manera que en el modo esclavo, pero SCLK necesita de 32 pulsos (en lugar de 16 del modo esclavo). La siguiente figura.muestra el diagrama de tiempos.

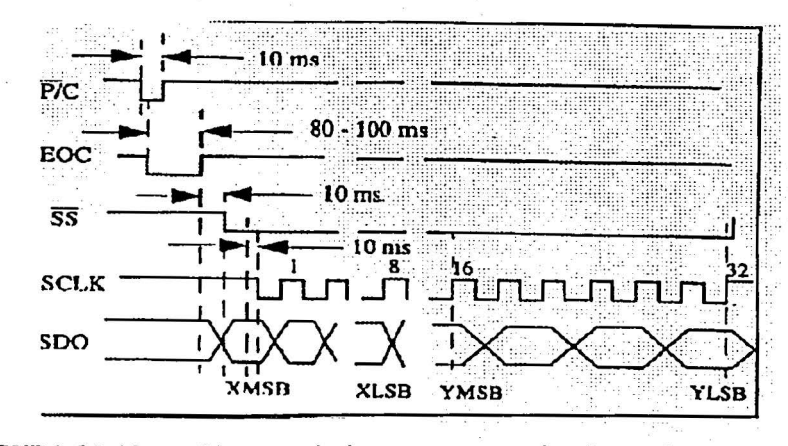

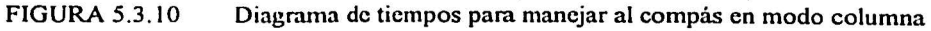

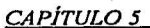

# Desarrollo del Provecto

 $\ddot{\mathbf{c}}$ 

80

**INICIO** M/S=1 y RAW=1 Salida cn modo Binario Escoger<br>resolución (alta o baja)  $P/S=0$ **NO**  $v$ -10ms  $\ddot{\phantom{0}}$ SI  $EOC=0$ **SI NO** Espera 20 ms ↧  $SS=1$  $SS=0$ ▸╈ Toma último<br>bit de Y  $SCLK = 0$ J  $SCLK-1$  $SCLK-1$ Toma dato de la  $SCLK=0$ salida X en SDO **NO**  $SI$  $# dc$ locturas  $SCLK = 0$  $= 16$ **NO**  $SCLK=1$  $SI$  $#$  ciclos<br>CK=15 Toma dato de Y en SDO

#### Diagrama de flujo para manejar al compás en modo columna **FIGURA 5.3.11**

# TERMINALES

Las terminales del compás tienen las siguientes funciones:

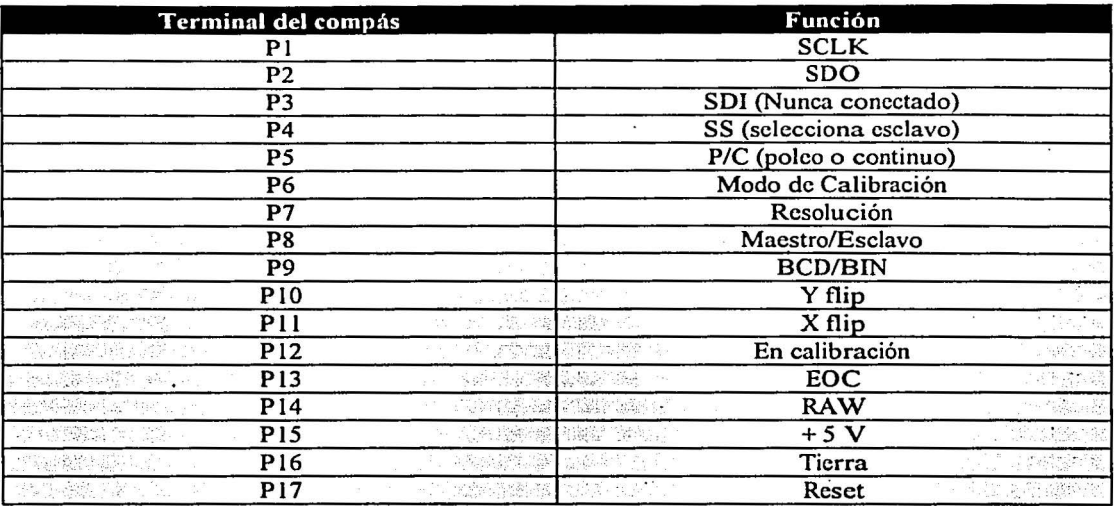

, Descripción de las terminales:

 $\Gamma$  i. which

BCD/BIN. La terminal BCD/BIN sirve para escoger el formato del número de salida, ya sea en código binario decimal (BCD) o en código binario.

- BCD/BIN debe de encontrarse en un estado bajo para proporcionar la salida en código binario decimal.
- BCD/BIN debe permanecer en un estado alto para proporcionar la salida en código binario.
- La terminal RAW debe permanecer en alto tanto en modo esclavo como en modo maestro, para obtener la salida en BCD o en binario.
- Para salidas en modo columna, RAW es baja y BCD/BIN debe estar en alto o no conectado.

CAL. Este terminal es usadao para calibrar al compás.

- P/C debe encontrarse en estado alto durante la calibración.
- CAL se encuentra en alto mientras el compás esta operando (y no está siendo calibrado).
- Para calibrar el compás, a) Se coloca al sistema en cualquier dirección; b) Se mantiene la ·terminal CAL baja al menos 10 ms; c)Se regresar CAL a su estado alto; d) Se gira el sistema 180° (apuntando a la dirección opuesta); e) Se manda CAL de nuevo a bajo durante 10 ms; y f) Se manda CAL a alto para completar la calibración. •
- Para borrar una previa calibración se pulsa la terminal CAL a bajo (durante 10 ms) dos veces sin mover el compás.

CI. La terminal CI posee el estado alto cuando el compás se encuentra en modo de calibración.

EOC. Esta terminal trabaja como sigue:

• En modo maestro. EOC se va a bajo 4 o *5* ms después de que la terminal P/C adquiere ese mismo estado. Después de que el compás realiza el cálculo, EOC se va a alto y entonces el reloj (SCLK) es una salida ( 16 pulsos de reloj a una frecuencia de 4 kHz) y SDO es la terminal que proporciona los datos de salida.

#### *CAPÍTULOS Desarrollo del Provecto* 82

- En modo maestro o en modo columna, esta terminal indica que el vector a finalizado su cálculo. EOC es baja 4 o *5* ms después de que P/C es baja. Cuando EOC se vuelve alta de nuevo (después de 80 a 100 ms), los datos están listos para ser leídos.
- Se debe de esperar al menos 10 ms antes de que SS adquiera el estado bajo.

GRD. Esta terminal debe de estar conectada a la tierra del sistema.

*MIS. La terminal Mestro/Esclavo selecciona el modo de operación del compás. Ya sea en modo* maestro M/S=O; modo esclavo M/S=l; o en modo columna M/S=l y RAW=O.

P/C. Esta terminal indica al compás el momento de iniciar un nuevo cálculo al adquirir el estado bajo.

- P/C debe ser baja por lo menos 10 ms para que el compás realice una lectura.<br>• P/C debe ser elta durante el encendido, la calibración (CAL) y el reset
- P/C debe ser alta durante el encendido, la calibración (CAL) y el rcsct.
- En modo maestro, se mantiene a P/C en bajo para adquirir lecturas de manera continua.
- En modo esclavo o modo columna, P/C debe ser alta antes de que SS se vaya al estado bajo para temporizar los datos de salida.

POWER. Debe de estar conectado a · *5* V (+/- 0.25 V) para una adecuada operación. Para . mantener los datos de calibración en modo sueño, el voltaje de alimentación debe ser mayor a 2.5 (V).

RAW. La terminal RAW selecciona las salidas en columna de las lecturas obtenidas por las. bobinas X y Y.

- Para modo columna, RAW debe ser baja.
- *MIS* debe ser alta o no conectada.
- BCD/BIN debe estar en alto o no conectada
- Los datos están disponibles en formato de salida binario.

RES. Este terminal determina cuanta resolución va a ser utilizada en el cálculo de las lecturas.

- Para adquirir muestras rápidamente, RES es aterrizada para baja resolución.
- Se debe escoger alta resolución (RES alta) para áreas con una gran magnitud de campos magnéticos externos.
- RES puede ser baja o alta en cualquier modo de operación.
- El tiempo real de muestreo del compás depende de la magnitud del campo magnético en ese lugar. El compás operará mas lentamente en presencia de grandes intensidades de campo magnéticos externos.
- En experimentos, la frecuencia de muestreo en modo de baja resolución es de *5* Hz, y puede subir hasta 10 Hz. Con resolución alta, la mínima frecuencia de muestreo es de 2.5 Hz y puede subir hasta *5* Hz.

RESET. La terminal reset reinicializa al compás.

- Se debe utilizar el resct cuando el compás entra a un estado inestable. Por ejemplo,. si el valor leído está fuera del rango esperado (0° a 360°).
- Durante la operación normal, el RESET se encuentra en estado alto de voltaje. .
- Para reinicializar al compás, llevar el RESET al estado bajo por al menos 10 ms (y luego llevar el RESET de regreso a alto). Los pines P/C, SS y CAL deben estar en estado alto durante el pulso de reset.
- Si P/C, SS, CAL y RESET no se encuentran en estado alto en el encendido del compás, se debe dar un reset para que éste trabaje adecuadamente.
- Después de que el RESET sea baja, se debe esperar al menos 500 ms antes de pedirle al compás la realización de una lectura.
- Al reinicializar el compás, los datos de calibración se perderán, lo que implica que se debe realizar una nueva calibración.

## *CAPÍTULOS Desarrollo del Proyecto* 83

SCLK. Esta terminal funciona tanto como entrada y como salida.

- En modo maestro, SCLK es un temporizador de 4 kHz.
- En modo esclavo, SCLK es una entrada, y los datos debe ser leídos del compás cuando SCLK es alta (el dato es válido en el flanco de subida del reloj). La máxima frecuencia del temporizador es de l MHz. No hay un tiempo mínimo para que el dato sea válido, por lo que se puede esperar lo que se quiera para leer un bit del dato.
- En modo esclavo, el compás debe recibir 16 flancos de bajada y 16 flancos de subida del reloj (32 de· cada uno en modo columna) para temporizar los datos de salida antes de que se requiera de una nueva lectura.

SDO. La tenninal SDO ("Serial Data Output") es la terminal de salida de los datos del compás.

SDI. Esta terminal no es utilizada por el compás.

SS. La terminal ("slave select") no es conectada en modo maestro.

- SS no puede ser baja antes de que P/C sea baja.
- SS debe ser alta mientras el compás se encuentra realizando cálculos (mientras P/C y EOC son baias). **son bajas).** \_-, \_\_ ::~-·'./ .. :,,\\_, · ·n:: -.-\_.,\_.: : ·.; \_·,-\_ ·\_:>:~:.::. \_\_ - ·-: .. ·
- · P/C debe ser alta antes de que SS sea baja. Esto es, se debe pulsar baja al menos 10 ms a P/C, pero se debe estar seguro de que P/C sea alta antes de que SS'se vaya al estado bajo para poder leer los datos de salida.
- Después de que EOC adquiera el estado alto, se debe esperar al menos '10 ms antes' de mandar a SS al estado bajo y entonces leer los datos.
- Después de que SS sea baja se debe esperar un periodo corto de tiempo, al menos 5 ms.

XFLIP. Esta terminal configura al eje X. Para operar el compás con sus pines hacia abaio v tener salidas de 0° a 360° vendo del norte (0°) al esté (90°) al sur (180°) al oesté (270°). XFLIP debe encontrarse en estado alto.

YFLIP. El pin YFLIP configura al eje Y. Para operar el compás con sus pines hacia abajo y salidas 0° a<sup> $\overline{360}$ ° yendo del norte (0°) al este (90°) al sur (180°) al oeste (270°), YFLIP debe</sup> encontrarse en estado bajo.

## COMPROBACIÓN DEL BUEN FUNCIONAMIENTO DEL COMPÁS

El funcionamiento del compás puede probarse al utilizar el puerto paralelo de la PC, su puerto  $\dot{\ }$ serial, o por medio de la utilización de un microprocesador. •

A continuación se describirá la fonna de verificar que el compás se encuentre funcionando correctamente, utilizando el puerto paralelo de la PC, por medio de un programa sencillo elaborado en lenguaje  $C$  y siguiendo fielmente la figura 5.3.9 que es el diagrama de flujo en modo esclavo con salida en modo BCD.

El diagrama de conexión es el siguiente:

1 l i 1 ! 1 **∶** ·: i  $\frac{1}{2}$ 1  $\mathbf{1}$ 1 i i

 $\mathbb{C}^{n+1}_{\geq 0}$ 

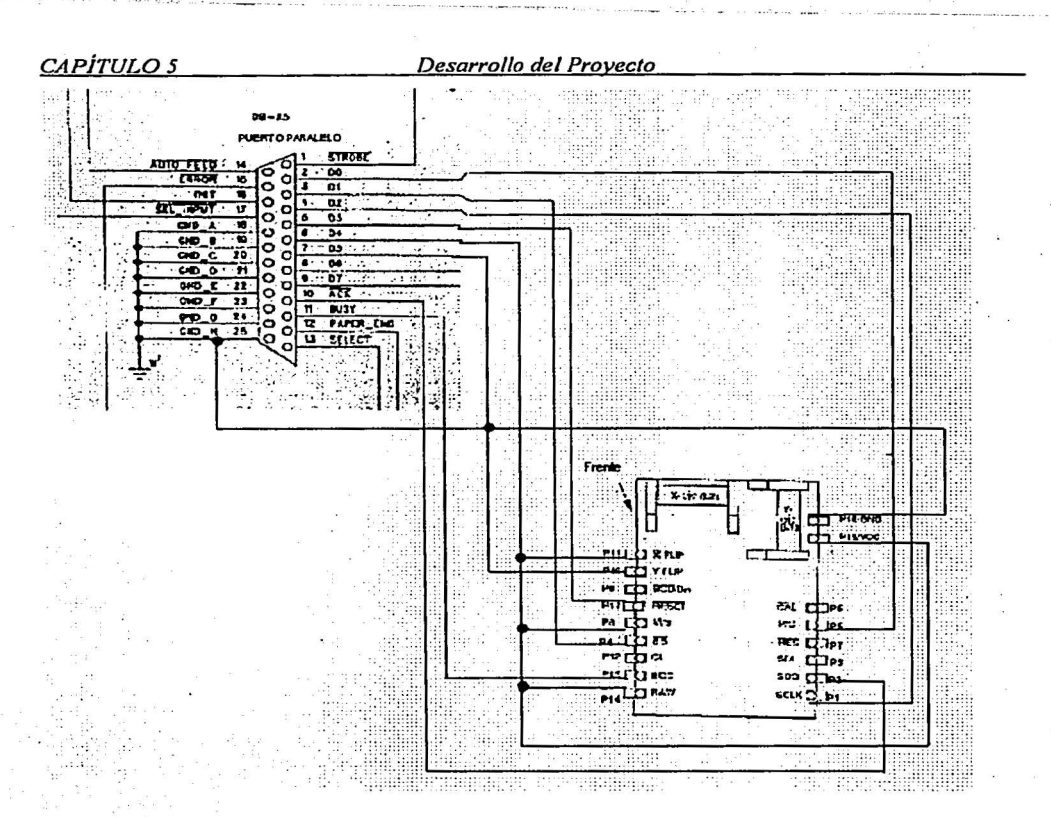

84

Figura 5.3.11 Diagrama de conexión entre el puerto paralelo de la PC y el compás para probar su buen funcionamiento.

El programa en lenguaje C :

Este programa muestra en la pantalla de la PC, 500 lecturas del compás. Cada una de ellas se manda al monitor con una separación de dos segundos. La salida del compás se encuentra en formato BCD (colocar dicha terminal en bajo), trabaja en modo maestro (reloj por software) y es alimentado directamente por el puerto paralelo de la PC. Si se utiliza un microcontrolador se debe colocar una etapa de potencia en el PIN Vcc del compás para proporcionarle una suficiente corriente.

```
#include<stdio.h> 
#include<dos.h> 
#include<conio.h> 
#include<stdlib.h> 
                             /*Cabeceras de C 
#define DATA Ox0378 /*Selección del Puerto paralelo 
#define STATUS Ox0379 
#define CONTROL Ox037A 
#define RESET OxOB 
#define SCLK Ox04 
#define SS Ox02 
#define PC OxOl 
int d=OxOO, e=OxOO; 
                       /*Declaraciónes del compás
```

```
CAPÍTULO 5 Desarrollo del Proyecto
                                                     -85void reset(void);<br>void enciende(void);<br>void enciende(void);
void set_ss(int state);<br>void manda_pc_low(void);
void clock(void);
void main (void) {
    int n, lectura, centenas, decenas, unidades;
               \sqrt{\star}LIMPIA PANTALLA
    \text{clrsc}(t)enciende();<br>reset();<br>/*Reinicia_el_compás
    for (n=0; n<500; n++) (
         manda pc low(); /*PC EN BAJO
          while ((\text{import}(STATUS) \text{ ^0x80}) \text{ >y7}) == (0); /*Termina
cálculo
         delav(30): /*ESPERA 30 ms
         delay v - , ,<br>set ss (0) ; /*SS bn b. - ,<br>(*170/20) ; /*ESPERA 20 ms
         lectura=da lectura bcd() & 0x3ff; /*ALMACENA
LECTURA
                    /*SS EN ESTADO ALTO DE VOLTAJE
         set ss(1);
         centenas=(lectura >> 8) & 0x0f; /* PREPARA EL DATO
         decenas=(lectura >> 4) \& 0x0f;
         unidades=lectura & 0x0f;
    printf("\n%d%d%d\t%x\n", centenas, decenas, unidades, lectura);
         printf("Espera"); /*IMPRIME EL DATO EN
PANTALLA
         delay(2000);
       void reset (void) { /*Reinicia compás
     d=0x1f:
     outportb(DATA, d);
     outportb(DATA, d & (~RESET));
     delay(10);outportb(DATA, d | RESET);
     delay(500);printf("Calibralo");
     qetch();
<sup>1</sup>
d=0x0f;outportb(DATA, d);
     printf("Da enter");qetch()d=0x1f;outportb(DATA, d);
```

```
CAPÍTULOS Desarrollo del Provecto 
void manda_pc_low(void){ 
      d=0\times 1 \,\mathrm{f};
}<br>/*
       d=ds (~PC);
       outportb{DATA,d); 
       delay(20);d=d | PC;
       outportb{DATA,d}; 
                                         /*PC EN BAJO 
/*---------------~--------------------*/ 
void set SS {int state} { /*MANEJA ESTADO DE SS 
} 
       d=0x1f;
       \begin{array}{c} \texttt{if} (\texttt{state} == 1) \ (\texttt{d} = \texttt{d} | \texttt{PC}; \end{array}}<br>else{
       \cdot d=d&(\simSS);
       ,<br>outportb (DATA, d) ;
                                                                                 86.
/*--~--~-------------------------------*/ 
int da lectura bcd{void} { /*Recibe bit por bit del compá~ 
       int n, lectura=O, bit; 
} 
       for(n=15; n>=0; n=-)clock();
              bit = ((\text{import}(STATUS)^\circ 0x80)^\circ > > 6) & 0x01;
              delay(10);// printf("%d ",bit} 
              lectura=lectura | (bit<<n);
       }<br>return(lectura);
                                           /*--------------~--~--------------------*/ 
void clock(void} { ./*Rutina del reloj.: 10 ms alto, .10 ms 
bajo 
                     /*50 Hz / /d=0x1d;d = d& (\simSCLK) ;
       outportb {DATA, d); 
       delay(10);d=d | SCLK;
       outportb(DATA,d}; 
 } ., . 
                              /*----~--~~-----~-----------------------*/
```
Se.debe mantener el Compás· lo más nivelado posible, con las terminales hacia abajo y lejos de aparatos que puedan producir campos magnéticos externos (motores e imanes).

.·

El compás debe arrojar resultados de 0° a 360° al girarlo.

Si el compás arroja una lectura igual a 3FF quiere decir que se produjo un error debido a que no se encuentran bien las conexiones, o a que el compás no se está siendo alimentado correctamente.

·-·-·-··------"---· --- ~-~·-- ~--- .:.· \_\_ :\_\_ \_\_ : · ..

# 5.4 ODÓMETROS

En el capítulo 4 se vio que existen dos versiones de codificadores ópticos, los incrementales y los rotatorios, ahí mismo se explicó su principio de funcionamiento y su configuración física. En esta sección se hará un recordatorio de los codificadores ópticos rotatorios y de su aplicación en el proyecto

Los codificadores ópticos (odómetros) se basan en la utilización de un disco o rotor ranurado (graticula), acoplado a un eje que se mueve entre una fuente de luz permanentemente habilitada y un detector. A medida que gira el rotor, el paso de luz hacia el detector es habilitado e inhabilitado por un patrón de áreas obscuras y transparentes impreso en el disco (en nuestro caso es un patrón de material agujerado), produciendo una señal digital que puede ser fácilmente interpretada por el microcontrolador de movimiento del sistema. Típicamente la fuente de luz es un LEO infrarrojo o láser y el detector un fototransistor o un fotodiodo. Para mejorar la resolución del conjunto, se utiliza una fuente de luz colimada y se coloca una máscara estacionaria entre la gratícula rotatoria y el detector. Esta disposición produce un efecto de persiana, el cual garantiza el paso de luz hacia el detector únicamente cuando las secciones transparentes (o los agujeros) del disco y la máscara estén alineadas.

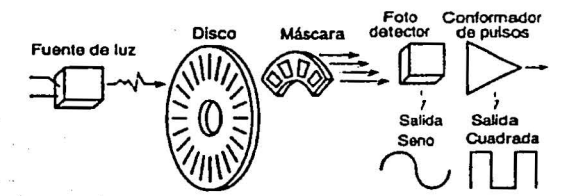

Figura 5.40 Estructura de un codificador óptico incremental rotatorio

En este proyecto se colocaron dos odómetros sobre el robot, una en cada rueda, tal y como lo muestra la siguiente figura 5.41.

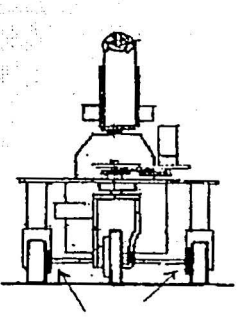

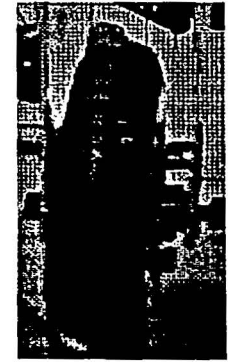

Figura 5.41 Colocación fisica de los odómetros en las ruedas del robot Además se montaron dos optointerruptores figura 5.42, cuyo diagrama eléctrico se muestra en la figura 5. 43

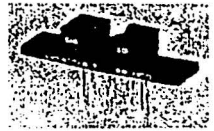

Figura 5.42 Optointerruptor utilizado en los odómetros.

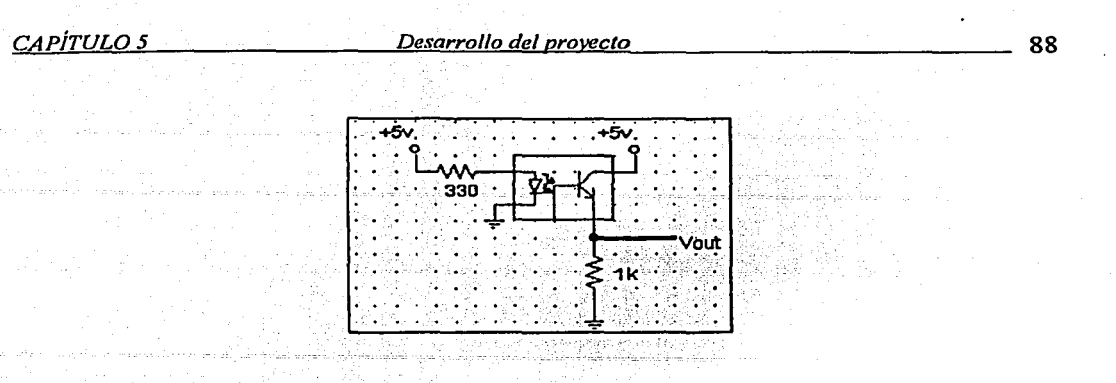

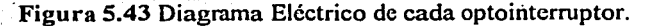

Ya montados sobre el robot dentro de los optointerruptores se emite una luz continua por medio de un LED, el paso de luz es permitido o no por el disco ranurado montado sobre la rueda, lo que genera una serie de pulsos digitales cada vez que ésta se desplaza, lo que nos permite conocer la distancia recorrida por cada una de las ruedas del robot. La señal digital es directamente recibida por el microcontrolador, el cual va realizando una cuenta de los pulsos digitales que recibe y los almacena en dos registros (uno por cada rueda) para su posterior utilización.

Se montó un disco ranurado de 7 cm de diámetro, que posee 10 perforaciones, es decir una cada 18°. Lo que implica una serie de 10 pulsos digitales por vuelta.

Se realizó una caracterización tomando la distancia recorrida por el robot cada vez que iniciaba la parte baja de un pulso.

$$
\begin{array}{c} \begin{array}{c} \begin{array}{c} \text{array} \end{array} \\ \text{array} \end{array}
$$

## Figura 5.44 Forma del disco ranurado

 $\overline{\phantom{a}}$ 

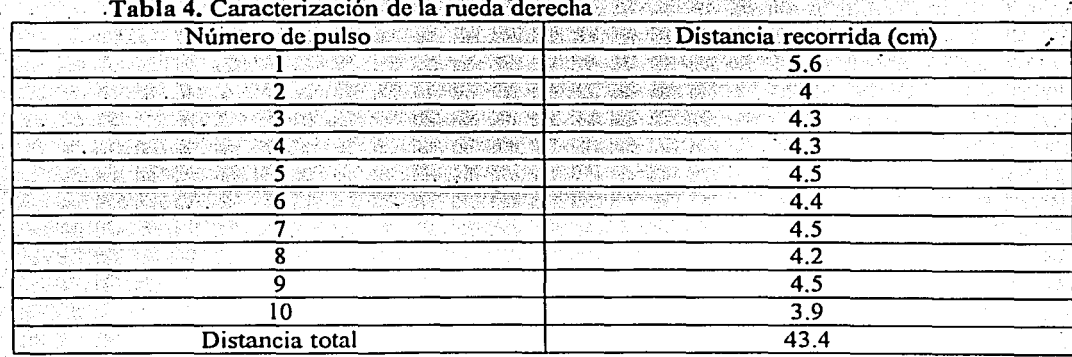

# *CAPÍTULOS Desarrollo del provecto* 89

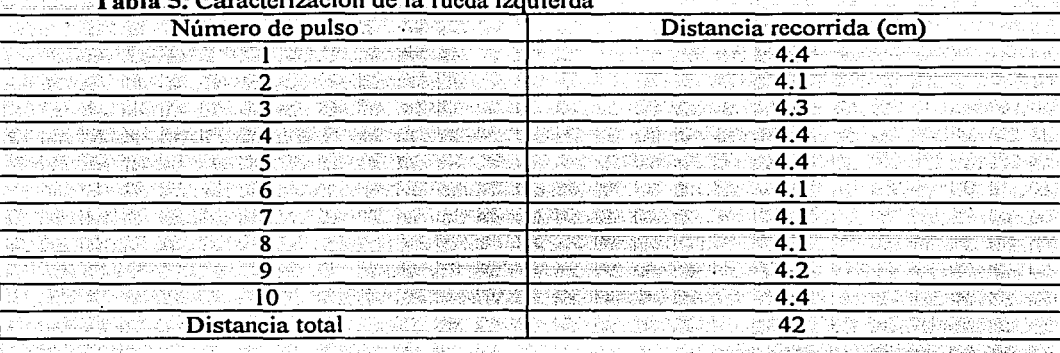

Los resultados anteriores muestran que cada una de las ruedas gira aproximadamente 4.2 cm por cada pulso digital.

# 5.3 Elección e implementación del microcontrolador.

El microcontrolador que se utiliza para realizar las tareas de control, recepción y transmisión de datos, es el Intel 875 lH. Esto se debe a que el robot ya contaba con las tarjetas de potencia que permitían mover tanto los motores del manipulador como los motores de la tracción y la dirección. Además, este microcontrolador permitía incorporar los nuevos sistemas (compás, odómetros y sensores ultrasónicos) con la única limitantc de dejar funcionado solo tres motores del manipulador. El cambio. del microcontrolador hubiera implicado un nuevo diseño del circuito impreso que lo contiene tanto a él como a sus periféricos (82C55, EEPROM, Convertidor A/D, compuertas lógicas, interfase RS-232, etc.), lo que se encontraba fuera de los objetivos del proyecto.

El Circuito integrado 875 lH de Intel es un microcontrolador de 8 bits, el cual está basado en la arquitectura de la familia MCS-51 y es construido con tecnología HMOS.

Características principales:

- Unidad Central de proceso (CPU) de 8 bits.
- Oscilador y circuito de reloj internos.
- 32 líneas de entrada/ salida.
- 64 kbytes de espacio de direcciones para memoria de datos externos.
- 64 kbytes de espacio de direcciones para memoria de programación externa.<br>Dos Relojes/Contadores de 16 bits.
- 
- Cinco fuentes de interrupción con dos niveles de prioridad.

## CAPÍTULO 5

#### Desarrollo del proyecto

90

- Puerto serial full duplex.
- Procesador Booleano

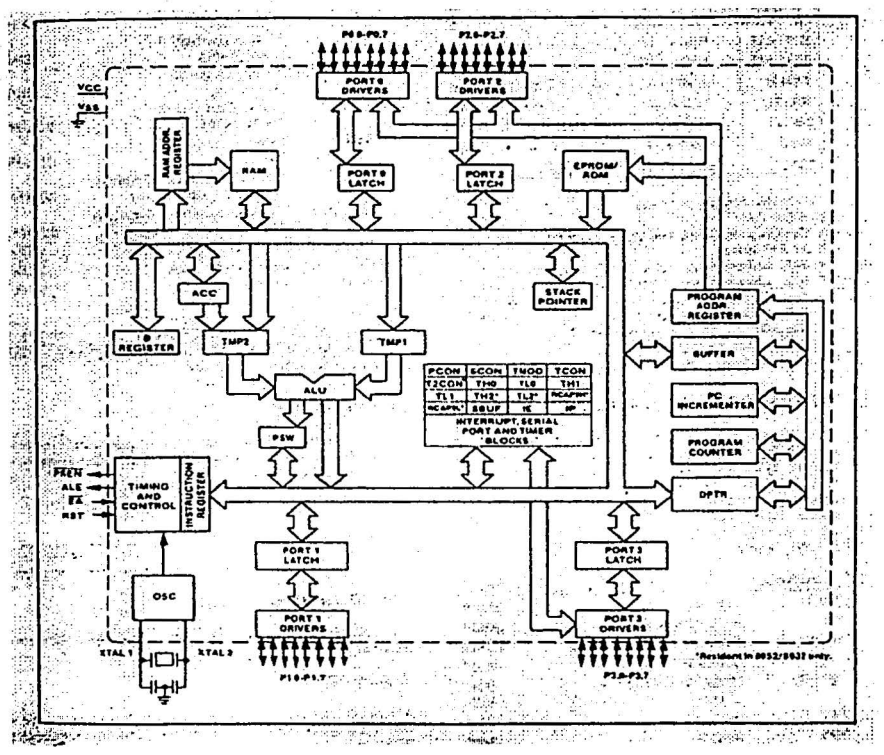

Figura 5.45 Diagrama de bloques de la arquitectura MCS-51

# Organización de la memoria

El 8751 tiene separadas los espacios de dirección para memoria de programa y para memoria de datos. La memoria de programa puede ser de hasta 64 kbytes de tamaño. Los 4 k más bajos se encuentran internamente en el circuito. La memoria de datos puede consistir de 64 Kbytes de memoria externa, además de incluir 128 bytes de RAM internos, más los "SFRs" (Registros de funciones especiales) como se observa a continuación.

| Símbolo                | Nombre                                        | Dirección<br><b>OE0H</b><br>$\mathbf{r}$      |  |
|------------------------|-----------------------------------------------|-----------------------------------------------|--|
| $*ACC$                 | Acumulador                                    |                                               |  |
| $*B$                   | Registro B                                    | <b>OFOH</b>                                   |  |
| *PSW                   | cstado<br>Palabra<br>$_{\rm de}$              | de   OD0H                                     |  |
|                        | programación                                  | a political de la construcció<br>ALC: NAME OF |  |
| <b>SP</b>              | Apuntador de pila                             | 81H                                           |  |
| <b>DPTR</b>            | Apuntador de datos (DPH $y$ 83H y 82H<br>DPL) |                                               |  |
| $*P0$                  | Puerto 0                                      | 80H                                           |  |
| $\overline{\text{P1}}$ | Puerto 1                                      | 90H                                           |  |
| $\overline{P2}$        | Pucrto 2                                      | 0A0H                                          |  |

Tabla de registros especiales SFR's

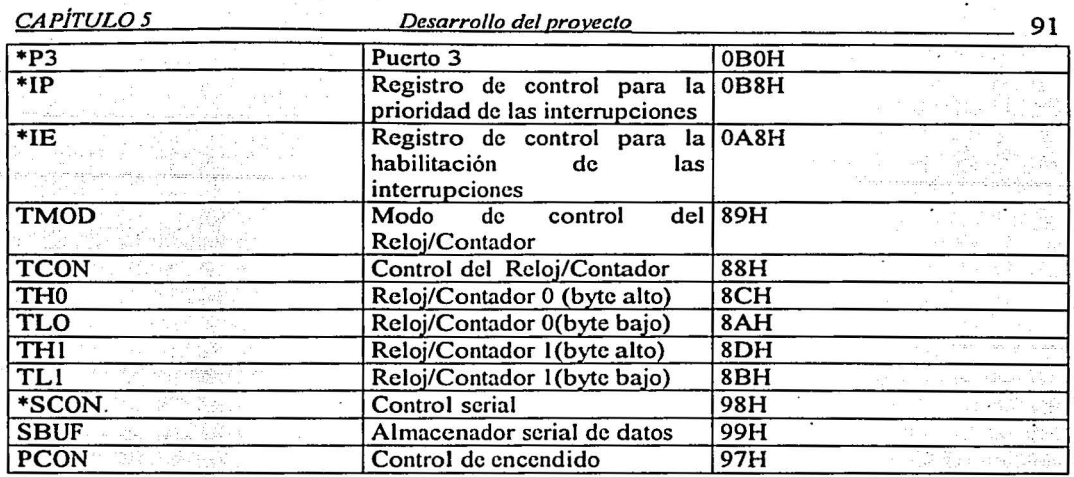

En los registros de funciones especiales marcados con asterisco pueden direccionarse sus 8 bits completos o bit a bit individualmente, según se desee.

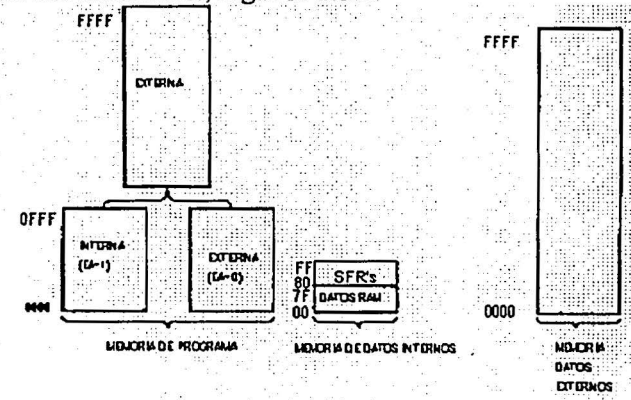

Figura 5.46 Esquema de la memoria<br>Descripción de las terminales del 8751H

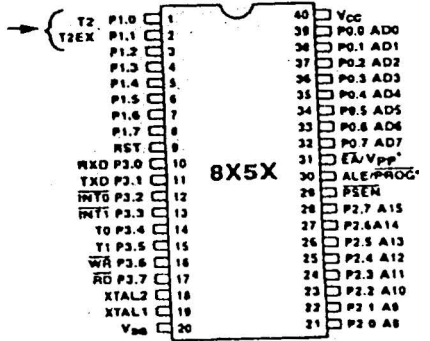

Vss. Potencial de referencia del circuito (Tierra).

Vcc. Voltaje proporcionado durante la programación, verificación y operación normal

Puerto O. Este es un puerto bidireccional 1/0 de 8 bits con colector abierto. También sirve para multiplexar las direcciones bajas y los datos del bus durante los accesos a memoria externa. Recibe las instrucciones durante la programación de la EPROM, y los bytes de instrucción de salida durante la verificación del programa. El puerto O puede recibir (en operación como bus entregar) 8 entradas LS TTL.

Puerto 1. Este es un puerto bidireccional I/O de 8 bits con resistencias internas de colector abierto. Recibe los bytes de direcciones de bajo orden durante la programación de la EPROM y la verificación del programa. El puerto puede recibir o entregar cuatro cargas LS TTL.

Puerto 2. Es un puerto bidireccional 1/0 de 8 bits con resistencias internas de colector abierto. También recibe los bits de direcciones de alto orden durante la programación de la EPROM y la verificación del programa. Este puerto puede recibir o entregar cuatro cargas LS TTL.

Puerto 3 Es un puerto bidireccional 1/0 de 8 bits con resistencias internas de colector abierto. También proporciona las funciones de varias características especiales de la familia MCS-51, como se lista a continuación:

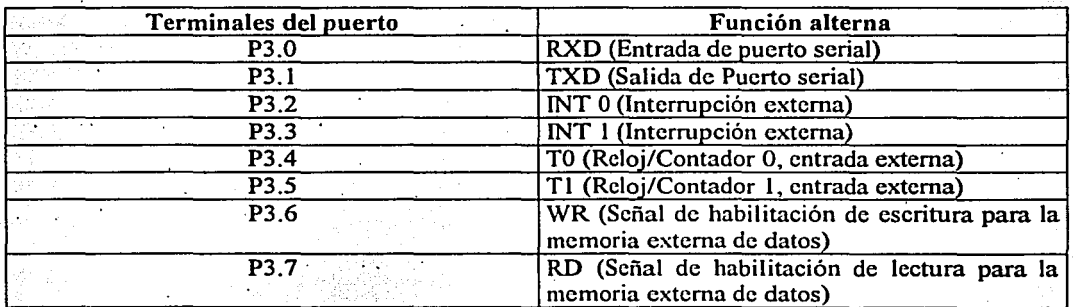

\*Para una descripción más detallada de los puertos ver apéndice E.

RST. Un uno en esta terminal durante dos ciclos de máquina, mientras el oscilador está; corriendo, inicializa el dispositivo. ;

ALE/PROG (negado). Habilitador del ••1atch" de direcciones de salida para guardar el byte más bajo de las direcciones, durante el acceso a memoria eterna. ALE es activada con una velocidad constante de 1/6 de la frecuencia de oscilación, excepto durante un acceso de datos de memoria externa, en el cual la primera vez, el pulso de ALE se omite. ALE es capaz de recibir o de entregar señal para 8 cargas LS TTL. Esta terminal también es el pulso de entrada de programa (PROG negado) durante la programación de la EPROM.

PSEN (negado). El habilitador de salida de estado de programa (PSEN) es el encargado de activar la lectura del programa cuando éste se encuentra en memoria externa. Durante la ejecución externa del programa, dos activaciones de PSEN son omitidas durante cada acceso a datos de memoria externos. PSEN puede entregar o recibir señal de 8 cargas LS TTL.

..• ·

EA (ncgada)/Vpp. Cuanqo EA es colocado en estado alto de voltaje, el 875 lH ejecuta el programa de la memoria interna (a menos que el contador de programa exceda la dirección OFFFH, Cuando EA está en bajo, el 8751 H ejecuta solamente el programa de la memoria externa. Esta terminal también recibe los 21 Volts (Vpp) durante la programación de la EPROM. Esta terminal no debe estar flotando durante la operación normal.

XTALl. Entrada al amplificador oscilador invertido. XTALI debe estar conectado. a tierra cuando se usa un oscilador externo.

XTAL2.Salida del amplificador oscilador invertido, y entrada al generador de. reloj interno. Recibe las señales de oscilación externas cuando un oscilador externo es usado.

### OSCILADOR Y CIRCUITO DE RELOJ

XT AL 1 y XT AL2 son las entradas y las salidas de una etapa inversora simple en el microcontrolador, el cual puede ser configurado con componentes externos como un oscilador "Pierce" regulado por cristal (ver apéndice E). El oscilador maneja el generador interno de reloj, el cual provee las señales de reloj internas al integrado. Las señales internas de reloj son un medio de la frecuencia de oscilación, y definen las fases internas, estados, y ciclos de máquina.

# TIEMPOS EN EL CPU

Un ciclo de máquina consta de seis estados (12 periodos de oscilación). Cada estado está dividido en dos, una mitad correspondiente a la Fase 1, durante la cual el reloj de la fase 1 es activo y la otra mitad correspondiente a la Fase 2, durante la cual el reloj de la fase 2 . se encuentra activo. Así, un ciclo de máquina consiste de 12 periodos de oscilación, numerados SlPI (Estado l, Fase 1), hasta S6P2 (Estado 6, Fase 2). Cada fase dura dos periodos de oscilación. Comúnmente, las operaciones aritméticas y las lógicas se llevan a c\_abo durante la Fase 1 y las transferencias internas de registro a registro se llevan a cabo durante la Fase 2. (Ver apéndice E para una explicación más detallada).

# CARACTERÍSTICA "LEER-MODIFICAR-ESCRIBIR"

Algunas Instrucciones que Icen el puerto, Icen solo el "latch" y otras leen solo la terminal ("pin"). Las instrucciones que Icen el "latch" en vez de la terminal son las que leen un valor, ·con la posibilidad de cambiarlo y lo rescribcn en el "latch". Estas son llamadas instrucciones "leer-modificar-escribir". Las instrucciones listadas a continuación son instrucciones que leen el "latch" en lugar de la terminal:

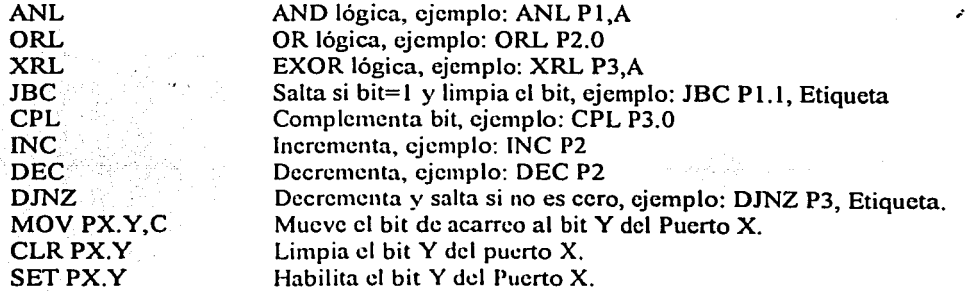

# MODOS DE DIRECCIONAMIENTO

El  $8751H$  tiene seis modos de direccionamiento, y son los siguientes:

1. Modo de direccionamiento directo

En este modo el operando es especificado por un campo de 8 bits en la instrucción. Solo los datos internos de la memoria RAM y los registros especiales (SFR's) pueden ser direccionados con este modo. Por ejemplo:

ADD A,7FH ;Carga el acumulador con el contenido de la dirección de memoria de datos ubicada en 7FH

## 2. Modo de direccionamiento indirecto

En este modo, la instrucción especifica un registro que contiene la dirección del operando. La memoria RAM interna y externa pueden ser seleccionadas utilizando direccionamiento indirecto.

Los registros de direccionamiento para localidades de memoria de 8 bits pueden ser RO o Rl del banco de registros seleccionado, o el apuntador de pila ("Stack Pointer"). El registro de direccionamiento para localidades de memoria de 16 bits puede ser sólo el registro· apuntador · .. de datos de 16 bits (DPTR).Por ejemplo:

ADD A,@RO ;Carga el acumulador con el contenido de la localidad· de memoria. contenida en RO.

## 3. Modo de direccionamiento instrucciones registro

Los bancos de registros que contienen RO a R7 pueden ser utilizados por medio de ciertas instrucciones que acarrean la especificación de un registro de 3 bits dentro del código de operación. Esas instrucciones eliminan un byte de direccionamiento. Cuando la instrucción es ejecutada, "uno de los ocho registros en el banco seleccionado es accedido. Uno de los cuatro bancos es seleccionado a través de dos bits ubicados en el registro PSW. Por ejemplo:

ADDA,R7 ;Carga el acumulador con el contenido de R7

# 4. Modo de direccionamiento instrucciones de registro específico

Algunas instrucciones son especificadas para ciertos registros. Por ejemplo, algunas operaciones siempre se ejecutan sobre el acumulador o el apuntador de datos (Data Pointer), etc. Por lo que no se necesita un byte de direccionamiento para apuntarlo. El código de operación por sí mismo lo hace. Las instrucciones que se refieren al acumulador como A se ensamblan como códigos de operación específicos del acumulador.

INC A ;Incrementa el acumulador, A=A+1

# 5. Modo de direccionamiento inmediato con constantes

El valor de una constante puede seguir el código de operación en la memoria de programa. Por ejemplo:

?-\_--.-~

MOV A,#100 ;Carga el acumulador con el numero 100 decimal

-----~~-

94

## 6. Modo de direccionamiento indexado

Solo la memoria de programa puede ser accedida con este modo de direccionamiento, y sólo puede ser leída. Este modo tiene la intensión de leer tablas en la memoria de programa. Un registro de 16 bits (el DPTR o el Program Counter) apunta la base de la tabla, y el acumulador es inicializado con la dirección del dato a leer. Por lo que la dirección del dato de la tabla a leer es formada sumando el valor del acumulador con el del apuntador.

Otro tipo de direccionamiento indexado es usado en la instrucción de salto "case jump". En este caso, la dirección destino de la instrucción de salto es computada como la suma del apuntador con el dato del acumulador.

## RELOJES/CONTADORES

EL 875 lH posee dos registros relojes/contadores: El Reloj O y el Reloj l. Cualquiera de los dos pueden ser configurados para operar como reloj o como contador.

En la· función de reloj, el registro es incrementado cada ciclo de máquina. Por lo que uno puede pensar que se encuentra contando ciclos de máquina. Ya que un ciclo de máquina consiste de 12 periodos de oscilación, la frecuencia de conteo es de 1/12 de la frecuencia del oscilador. En la fünción de contador, el registro es incrementado en respuesta a una transición de l a O en

la correspondiente terminal externa de entrada, T0 o T1. En esta función, la entrada externa es muestreada durante S5P2 de cada ciclo de máquina. Cuando las muestras tienen un alto en un ciclo de máquina y un bajo en el siguiente, la cuenta es incrementada. La nueva cuenta aparece en el registro durante S3P1 del ciclo siguiente del cual la transición fue detectada. Debido a que toma 2 ciclos de máquina (24 periodos de oscilación) para reconocer una transición de 1 a O, la máxima frecuencia de conteo es de 1/24 de la frecuencia del oscilador. No hay restricciones en el ciclo de trabajo de la entrada externa, pero para asegurar que hubo una transición, un nivel se debe mantener al menos un ciclo de máquina.

Además de la función de reloj o de contador (Por medio del bit de control C/T del registro de función especial TMOD). El reloj O y el reloj 1 tienen cuatro modos de funcionamiento que se pueden seleccionar por medio de los bits de control MO y M 1 del TMOD. Los modos O, l y 2 son los mismos para ambos relojes/contadores. El modo 3 es diferente.

## TMOD: Registro de control de modo de los relojes/contadores

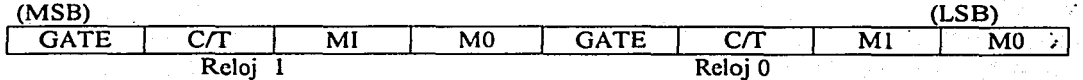

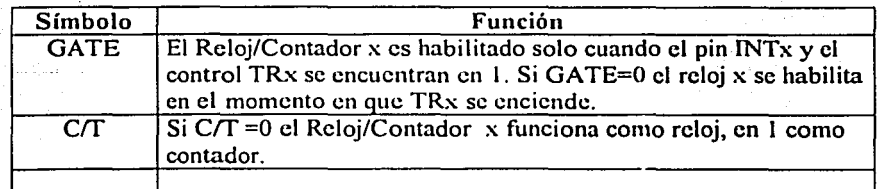

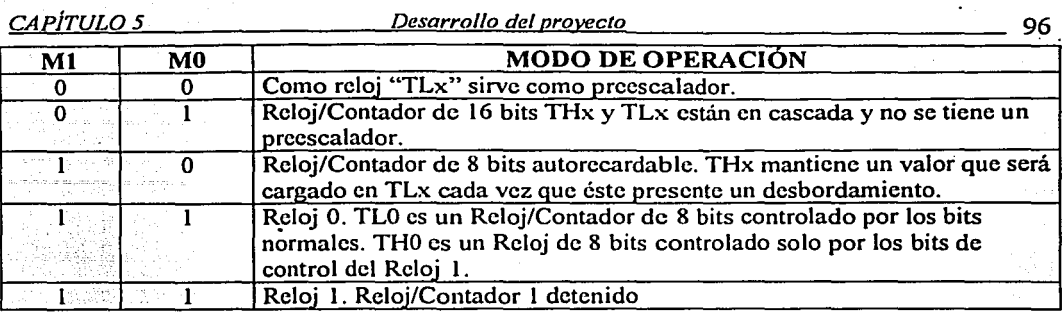

(

··· \*Nota: Para una descripción más detallada de los modos de operación ver apéndice E.

# TCON: Registro de control de los Relojes/Contadores

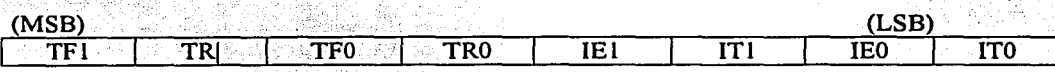

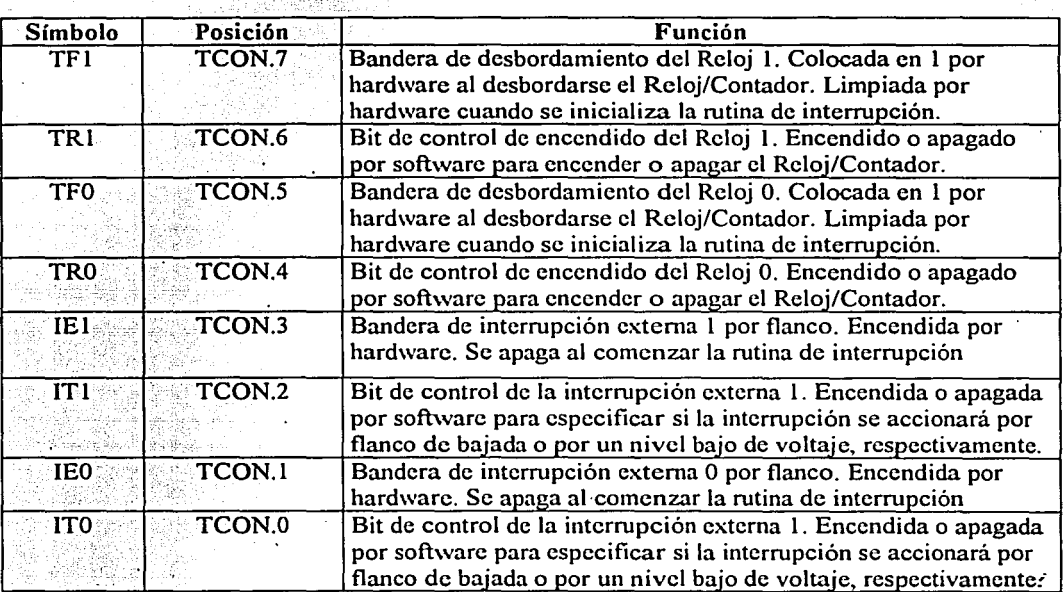

# INTERFASE SERIAL

El puerto serial es "full duplex", lo que significa que puede transmitir y recibir simultáneamente. Este es capaz también de comenzar la recepción de un segundo byte antes de haber leído un byte recibido previamente. (Sin embargo, si el primer byte no se ha leído al terminar la recepción del segundo byte, uno de los dos se perderá). Los registros de transmisión y de recepción son manejados por el registro de función especial SBUF. Escribiendo a SBUF, se carga el registro de transmisión. Al leer SBUF se carga un registro independiente.

El puerto serial puede operar en cuatro modos.

Modo O: Los información serial ingresa a través de RXD, TXD funciona como reloj de salida, 8 bits son transmitidos o recibidos (el menos significativo primero). La velocidad de transmisión (baudaje) se encuentra a 1/ 12 de la frecuencia del oscilador.

Modo 1: Diez bits son transmitidos (por TXD) o recibidos (por RXD); un bit de inicio, 8 bits de datos (el menos significativo primero) y un bit de paro. En la recepción, el bit de paro se guarda en RBS, dentro del registro de función especial SCON. La velocidad.de transmisión es variable.

Modo 2: 11 bits son transmitidos (TXD) o recibidos (RXD); un bit de *inicio*, 8 bits de datos (el menos significativo primero), un noveno bit programable, y un bit de paro. Al transmitir el valor del noveno bit, éste se guarda en TBS del SCON y se le puede asignar el valor de 1 o O (bit de paridad). En la recepción, el noveno bit de datos es guardado en RBS del SCON, mientras el bit de paro es ignorado. La velocidad de transmisión es programable a una frecuencia de 1/32 o a una de 1/64 de la frecuencia del oscilador.

Modo 3: 11 bits son transmitidos (TXD) o recibidos (RXD); un bit de inicio  $(0)$ , 8 bits de datos  $\ell$ el menos significativo primero), un noveno bit programable y un bit de paro  $(1)$ . Este modo es igual al modo anterior con la diferencia de que la velocidad de transmisión es variable.

En los cuatro modos, la transmisión es inicializada usando SBUF como registro de destino. La recepción es iniciada en modo 0 por la condición  $RI = 0$  y  $REN = 1$ . La recepción es inicializada en los otros modos por la llegada del bit de inicio si  $REN = 1$ .

SCON: Registro de control del puerto serial.

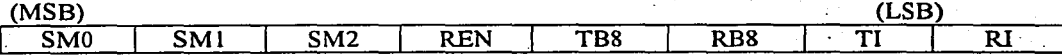

Donde SM0 y SM1 especifican el modo de operación como sigue:

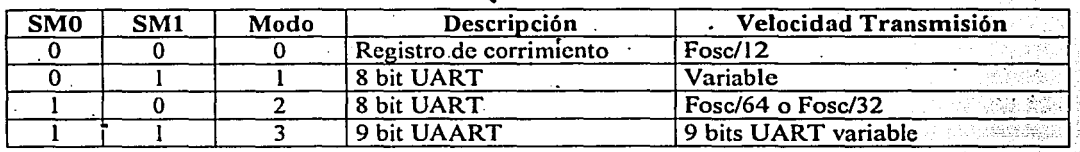

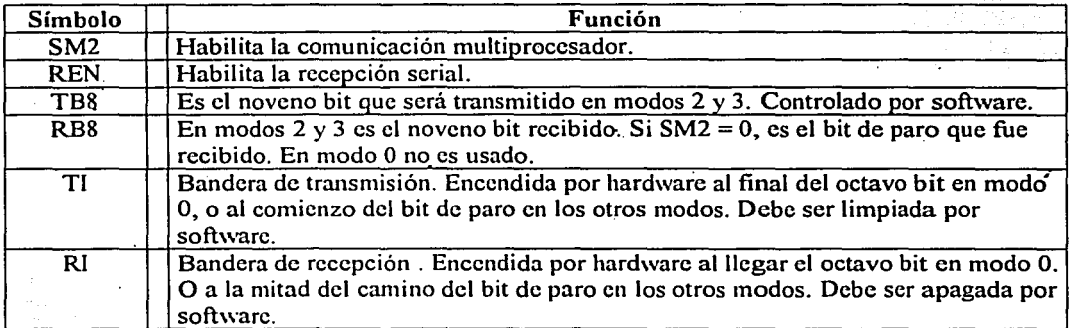

# OPERACIÓN DETALLADA DEL PUERTO SERIAL EN MODO 1

La transmisión es iniciada por cualquier instrucción que utilice SBUF como un registro de destino. La señal de "escritura a SBUF" carga un 1 en el noveno bit del registro de transmisión y le indica a la unidad de Control T que una transmisión es solicitada. La trasmisión de hecho

comienza en el ciclo de máquina SIPI siguiendo el próximo desplazamiento en el contador, el cual es dividido por 16. (Pero los ciclos de los bits son sincronizados por el contador dividido por 16, no por la señal de "escritura a SBUF").

La figura 5.48 muestra un diagrama de funcionamiento simplificado del puerto serial en modo 1 y los tiempos asociados para la transmisión y para la recepción.

La transmisión empieza con la activación del SENO (negado), el cual coloca el bit de inicio TD. Para el siguiente ciclo, la señal DATA es activada, la cual habilita el bit de salida del registro de transmisión (registro de corrimiento) a TD. El primer pulso de corrimiento ocurre un ciclo después de esto.

Como los bits de datos corren hacia fuera por la derecha, ceros son impulsados desde la izquierda. Cuando el bit más significativo del byte de datos está en la posición de salida del registro de corrimiento, entonces el 1 que fue inicialmente cargado en la novena posición está justo a la izquierda del bit más significativo, y todas las posiciones a la izquierda de este contienen ceros. Con esta bandera de condición, la unidad de control T realiza un último corrimiento y entonces desactiva SENO y activa TI. Esto ocurre en el décimo desplazamiento después de "escribir a SBUF".

La recépción es inicializada al detectarse una transición de cero a uno en RD. Para este propósito RD es muestreada a una velocidad de 16 veces la velocidad de transmisión (sin importar que velocidad haya sido seleccionada ). Cuando una transición es detectada, el contador (dividido entre 16) es inmediatamente inicializado y un lFFH es escrito dentro del registro de corrimiento de entrada. Inicializando el contador se ajusta su desplazamiento con los linderos del ciclo entrante.

Los 16 estados del contador dividen cada tiempo que dura el ciclo del bit en 16 partes. En el séptimo, octavo y noveno estados del contador de cada tiempo que dura el ciclo, el detector de bit comprueba el valor de RO. El valor aceptado es el valor adquirido en al menos 2 de las tres muestras. Esto es realizado para tener inmunidad al ruido. Si el valor aceptado durante la presencia del primer bit no es cero, el circuito de recepción es inicializado y la unidad continúa buscando otra transición de 1 a O. Esto se realiza con el objeto de tener inmunidad a fulsos bits de inicio. Si el bit de inicio es válido, es desplazado dentro del registro de corrimiento de entrada, y la recepción del resto de la información se efectúa.

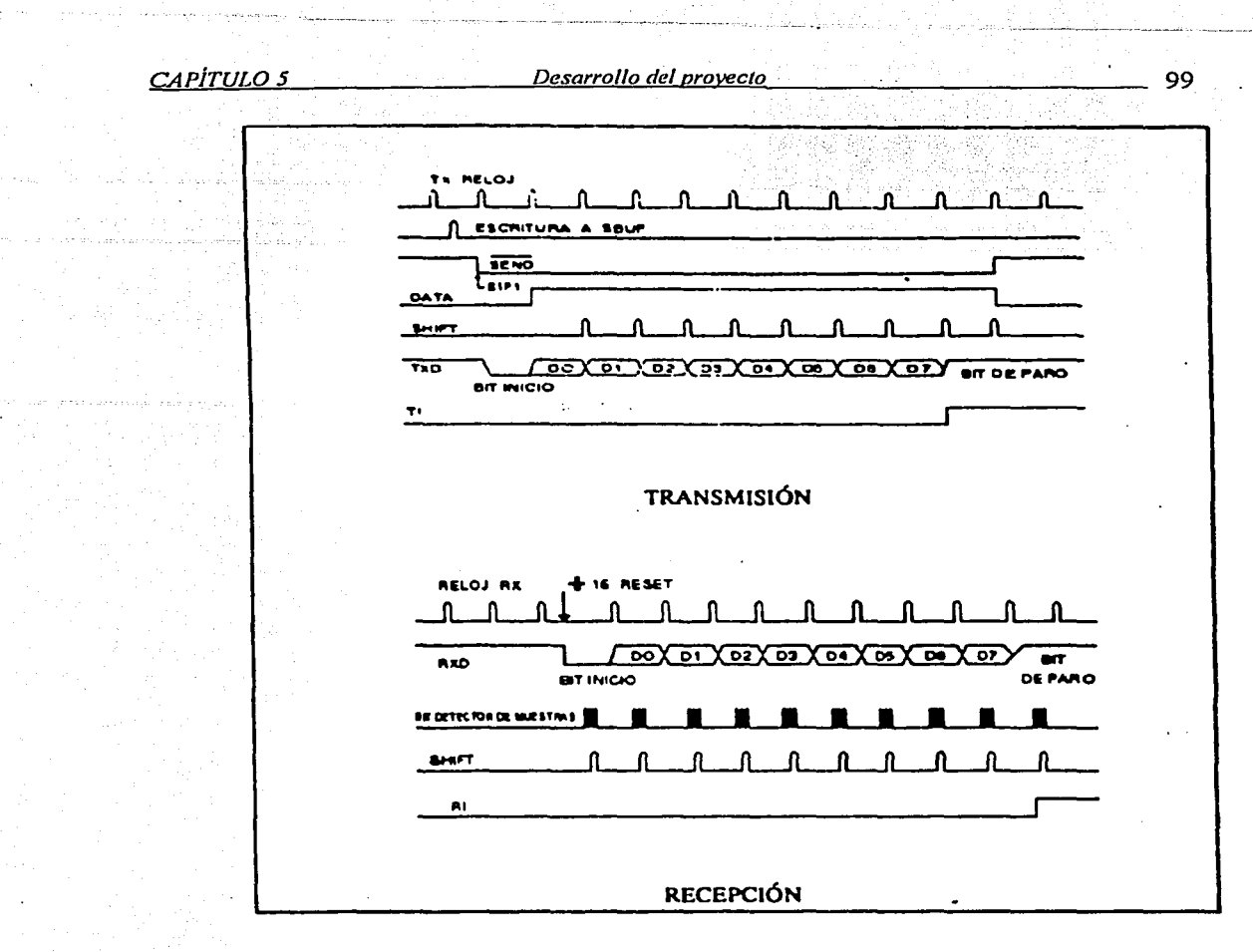

Figura 5.48. Puerto serial en modo 1

Como los bits de datos vienen de la derecha, el primer bit se desplaza a la izquierda. Cuando el bit de inicio llega a la última posición'del lado.izquierdo del registro de corrimiento, (el cual en el modo l es un registro para el noveno bit), se activa una señal indicándole al bloque de Control de R que realice un último corrimiento, carga SBUF y RB8, y activa RI. La señal para cargar SBUF y RB8, y activar RI, será generada si y solo si, las siguientes condiciones están presentes en el momento en el que el pulso final de corrimiento es generado.

l)  $RI = 0, v$ 

2)  $SM2 = 0$  o si el bit de paro recibido es igual a uno

Si cualquiera de las dos condiciones no se presentan, la cadena recibida se pierde irremediablemente. Si ambas condiciones se presentan, el bit· de paro está en RB8, los 8 bits de datos están en SBUF, y RI es activada. En este momento, ya sea que las condiciones mencionadas estén presentes o no, la unidad regresa a buscar una transición de l a O en RXD.

CAPÍTULO 5

#### Desarrollo del proyecto

En modo 1 se tiene un bit de inicio (nivel bajo), ocho bits de datos y un bit de paro (nivel alto)., la velocidad de transmisión es controlada por el Reloj 1 colocado en modo 2, es decir, un Reloj de 8 bits con auto recarga. (Ver apéndice E, para más detalles).

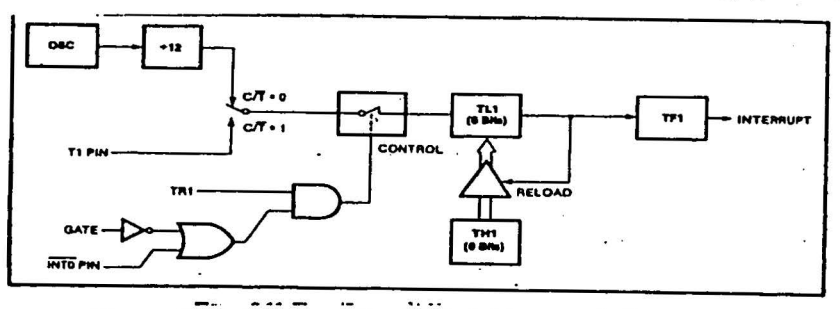

Figura 5.25. Configuración del Reloj 1 en modo 2,

sincroniza la recepción y la transmisión de datos del puerto serial en modo 1.

·La velocidad de transmisión del puerto serial en modos 1 y 3 está dada por la fórmula:

$$
V.T. = \frac{2^{SMOD}}{32} X \frac{Free.deoscilación}{12X(256 - (TH))}
$$

Donde:

SMOD es el bit 7 del registro PCON (doblador de velocidad) TH1 es un valor en decimal que puede ser obtenido de acuerdo a la siguiente tabla.

| Vel.Transm.                  | Fosc<br>(MHz) | <b>SMOD</b>                                               | C/T                | MODO del<br>reloj | Valor de<br>recarga<br>(Hexadecimal) |
|------------------------------|---------------|-----------------------------------------------------------|--------------------|-------------------|--------------------------------------|
| Modo 0, max: 1<br><b>MHz</b> | 12            | X                                                         | X                  | x                 | x                                    |
| Modo 2, max:<br>375 k        | 12            |                                                           | $\mathbf x$        | x                 | $\mathbf{X}^{\cdot}$                 |
| Modo $1 y 3$ :<br>62.5k      | 12            |                                                           | $\mathbf{0}$       | $\overline{2}$    | FF                                   |
| 19.2k                        | 11.059        |                                                           | 0                  | $2 \times$        | FD                                   |
| 9.6k                         | 11.059        | $\mathbf 0$                                               | $\mathbf{0}$       | $2^{\circ}$       | <b>FD</b>                            |
| 4.8k                         | 11.059        | 0<br>$\mathcal{L}_{\mathcal{A}}(\mathcal{A},\mathcal{G})$ | $0 -$              | $2$ . The same    | FA<br>$\mathcal{F}_{\text{max}}$ .   |
| 2.4k                         | 11.059        | 0                                                         | $\mathbf{0}$<br>32 | $2^{\circ}$       | F4                                   |
| 1.2k                         | 11.059        | $\mathbf 0$                                               | $\mathbf 0$        | $2 \pm 1$         | E8                                   |
| 2.4k                         | 6             |                                                           | 0                  | $2 -$             | F3                                   |
| 1.2k                         | 6             | $0$ and $\approx$                                         | $\mathbf{0}$       | 7<br>$20 - 100$   | F3                                   |
| 600                          | 6             | $\bf{0}$                                                  | 0                  | $2^{\circ}$       | E6                                   |
| 300                          | 6             | $\mathbf 0$                                               | 0                  | $\overline{2}$    | cc                                   |
| 150                          | 6             | $\bf{0}$                                                  | $\mathbf 0$        | $\cdot$ 2         | 98                                   |
| 110                          | 6             | $\Omega$                                                  | $\bf{0}$           | $\overline{2}$    | 72                                   |
| 4.8k                         | 12            |                                                           | $\bf{o}$           | $\overline{2}$    | F3                                   |
| 2.4k                         | 12            |                                                           | 0                  | $\overline{2}$    | F3                                   |

Tabla 5. Valores de recarga raran nam el Reloi 1 en ma

100

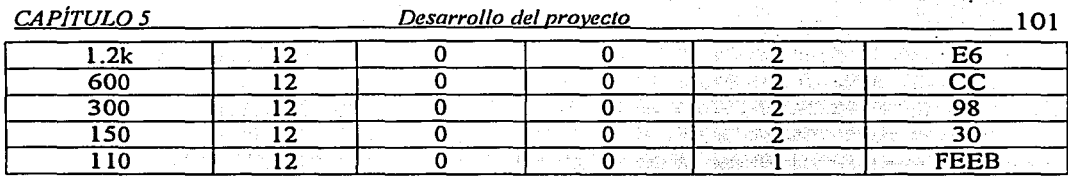

## **INTERRUPCIONES**

El 875 IH provee cinco fuentes de interrupción: interrupciones externas  $0 \text{ v}$  1, interrupciones del Reloj O y 1, y la interrupción del puerto serial.

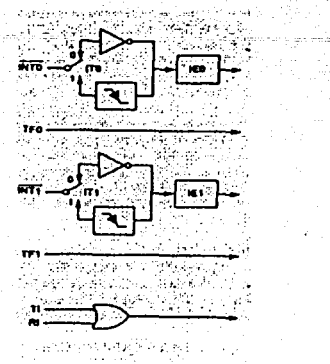

## Figura 5.49 Interrupciones del 875 IH

Las interrupciones externas INTO e INTI (ambas negadas) pueden cada una de ellas activarse por nivel o por transición, dependiendo de los bits ITO e IT1 del registro TCON. De hecho las banderas que generan estas interrupciones son los bits IEO e IEI en TCON. Cuando una interrupción externa es generada, la bandera que se generó será limpiada por el hardware cuando la rutina de servicio sea atendida, esto solamente en el caso de que se active por transición. Si la interrupción fue activada por nivel, entonces la fuente externa que realizó la solicitud es la que controla la bandera solicitada, en vez del hardware del microcontrolador.

Las interrupciones del reloj 0 y del reloj 1 son generadas por TFO y TF1, las cuales son habilitadas por un desplazamiento sucesivo en sus respectivos registros de Reloj/Contador (excepto para el reloj O en modo 3, ver apéndice E para mayor información). Cuando una interrupción de un reloj es generada, la bandera que se generó será limpiada por el hardware del microcontrolador cuando la rutina de servicio haya sido atendida. ·

La interrupción del puerto serial es generado por la OR lógica de RI y TI. Ninguna de estás banderas es limpiada por hardware cuando la. rutina de servicio es atendida. De hecho, la rutina · de servicio normalmente va a tener que determinar si fue RI o TI quien generó la interrupción, y el bit deberá de ser limpiado por software.

Todos estos bits que generan interrupciones pueden ser activados o desactivados por software, con el mismo resultado aunque sean o desactivadas por hardware. Esto es, las interrupciones pueden ser generadas o canceladas por software.

Cada una de estás fuentes de interrupción pueden ser habilitadas o deshabilitadas individualmente activando o desactivando un bit del Registro de Función Especial IE. Se puede observar que IE contiene también un bit apagador que es global, EA, el cual deshabilita todas las interrupciones.

 $~CAP$ <sup>i</sup> $T$  $ULO$   $S$   $\qquad \qquad$   $\qquad$   $\qquad$ 

IE: Registro de control para habilitar las interrupciones

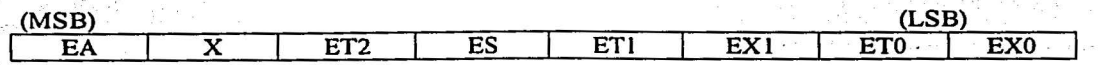

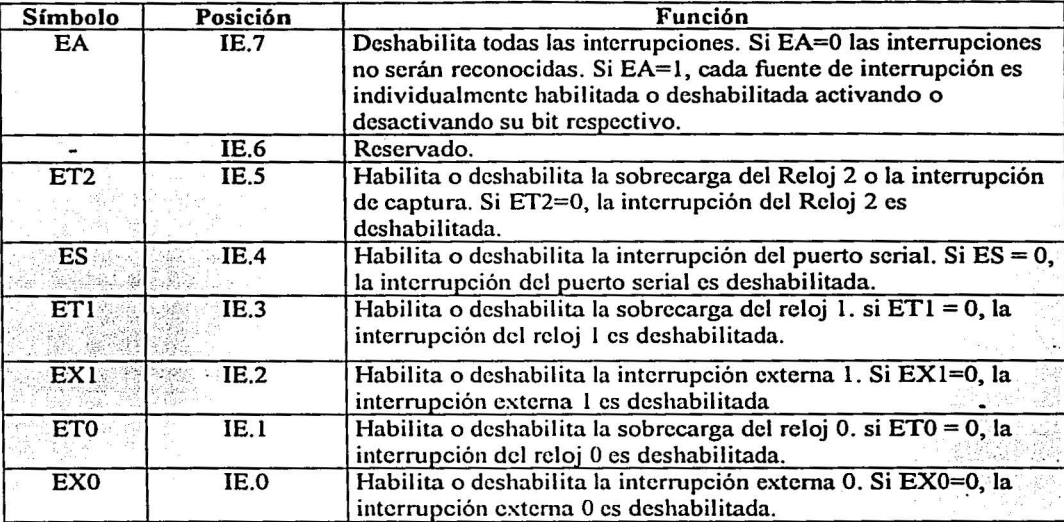

# ESTRUCTURA DEL NIVEL DE PRIORIDAD

Cada fuente de interrupción puede también ser programada individualmente por uno de dos niveles de prioridad activando o desactivando un bit del registro de función especial IP. Una interrupción de baja prioridad puede por sí misma ser interrumpida por una interrupción de más alta prioridad, pero no por otra interrupción de más baja prioridad. Una interrupción de alta · prioridad no puede ser interrumpida por ninguna. otra fuente de interrupción.

IP: Registro de control de prioridad de interrupciones.

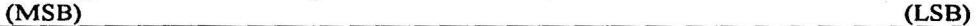

1 X X PT2 PS PT1 PX1 PT0 PX0

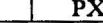

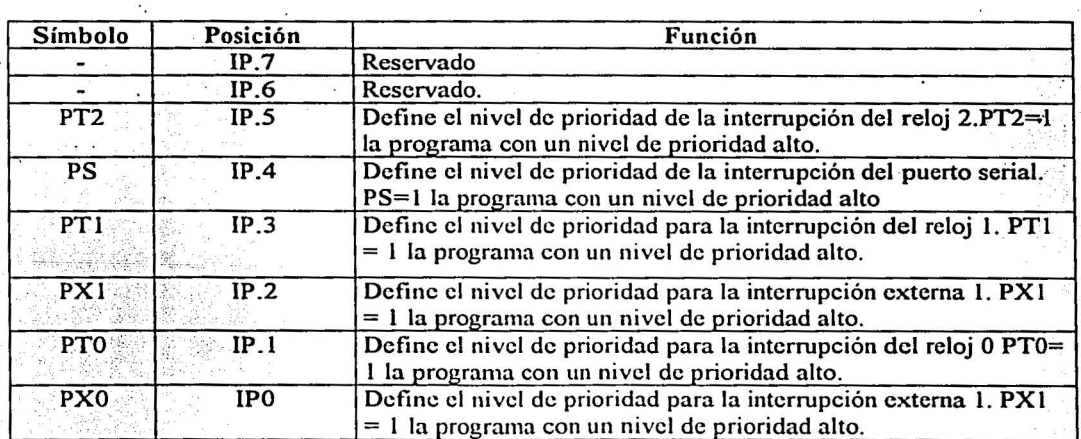
*CAPÍTULO 5 Desarrollo del provecto* 103

Si dos peticiones de diferentes niveles de prioridad son recibidas simultánea mente, la petición de más alto nivel es atendida. Si peticiones del mismo nivel de prioridad son recibidas simultáneamente, una secuencia de poleo externo detemiina cual petición es atendida. Así dentro de cada nivel de prioridad hay una segunda estructura determinada por la secuencia de poleo como sigue:

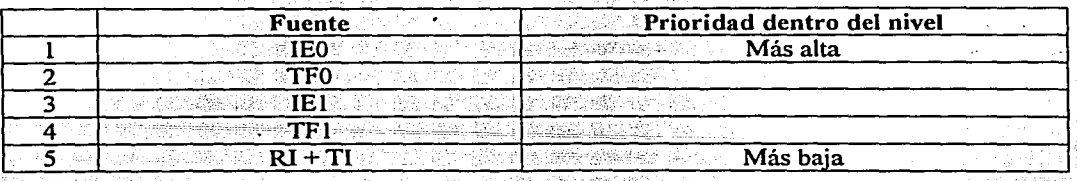

Se debe hacer notar que la estructura "dentro del nivel de prioridad" es solamente usada para resolver peticiones dentro del mismo nivel de prioridad.

## MANEJO DE INTERRUPCIONES

Las banderas de interrupción son muestreadas en SSP2 de cada ciclo de máquina. Las muestras son poleadas durante los subsiguientes ciclos de máquina. Si una de las banderas está activada en SSP2 del ciclo anterior, el ciclo de poleo la encontrará y el sistema de interrupción generará un LCALL a la rutina de servicio apropiada, permitiendo que la llamada LCALL generada po'r hardware no sea bloqueada por ninguna de las siguientes condiciones:

- 1. Si una interrupción de igual o elevada prioridad ya está en progreso.
- 2. En el actual ciclo (poleo) no se encuentra en progreso la última instrucción.
- 3. La instrucción en progreso es RETI o cualquier acceso de los registros IE o IP.

Cualquiera de estas tres condiciones bloqueará la generación de LCALL a la rutina de servicio de interrupción. La condición 2 asegura que la instrucción en progreso será completada antes de atender cualquier rutina de servicio. La condición 3 asegura que si la instrucción en . progreso es RETI o cualquier acceso a IE o IP. entonces al menos una instrucción más será ejecutada antes de atender cualquier interrupción.

El ciclo de sondeo es repetido con cada ciclo de máquina, y los valores sondeados serán los valores que fueron presentados en SSP2 en el ciclo de máquina previo. Por lo tanto si una bandera de interrupción es activada pero no está por encima de una de las condiciones, en caso de que la bandera no continúe activa cuando la condición de bloqueo es removida, la interrupción negada no será atendida. En otras palabras, el hecho de que la bandera de interrupción estuvo activa y no fue atendida implica que no será recordada. Cada ciclo de' sondeo es nuevo.

Así el procesador reconoce una petición de interrupción para que se genere una llamada LCALL, vía hardware, a la apropiada rutina de servicio. En algunos casos también limpia las banderas que generaron la interrupción, y en otros casos no lo hace. Nunca limpia las banderas del Puerto Serial y del Reloj 2. Esto lo debe realizar el usuario por medio de software. Limpia la bandera de interrupción externa (lEO o IEl) solamente si fue activada por medio de una transición. La generación de LCALL, por medio de hardware salva los contenidos del contador de programa dentro de la pila (pero no salva PSW) y recarga el PC con una dirección que depende de la fuente de intermpción que ha sido solicitada, como se muestra a continuación.

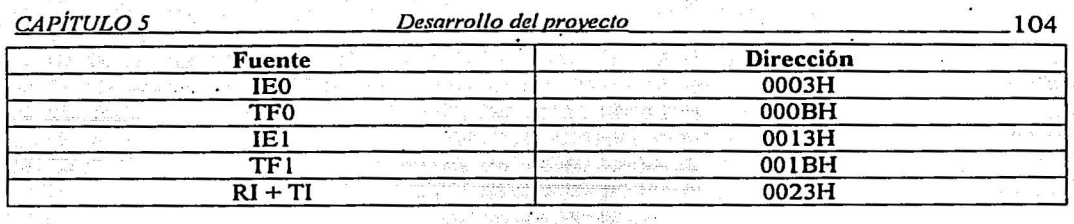

La ejecución de la interrupción se lleva a cabo al encontrar la localidad de memoria correspondiente, finalizando ésta , al encontrar la instrucción RETI. Es entonces que, la instrucción RETI informa al procesador qué esta rutina de interrupción no está en progreso, saca los dos bytes que se encuentran en la parte superior de la pila y recarga el Contador de Programa. La ejecución del programa interrumpido continúa en donde se había quedado.

Se debe hacer notar que una simple instrucción RET también retomará Ja ejecución al programa interrumpido, pero podría dejar pensando al sistema de control de interrupción que alguna ellas continúa en progreso.

## INTERRUPCIONES EXTERNAS

Las fuentes externas pueden ser programadas para ser activas por nivel o por transición al habilitar o deshabilitar el bit IT1 o IT0 en el registro TCON. Si ITX = 0, la interrupción externa x es activada al detectar un nivel bajo en la terminal INTx (negado). Si ITX = 1, la interrupción externa x es activada por flanco. En este modo si sucesivas muestras de la terminal INTx muestran un nivel alto en un ciclo y un nivel bajo en el siguiente ciclo, la bandera de petición de interrupción IEx en TCON es habilitada. ·La bandera del bit IEx entonces solicita la interrupción.

Después de que las terminales de la interrupción externa son muestreadas una vez cada ciclo de máquina, una entrada alta o baja debe retenerse por lo menos 12 periodos de oscilación para asegurar el muestreó. Si la interrupción externa es activada por transición, la fuente externa debe retener la terminal de petición alto al menos un ciclo (12 periodos de oscilación), y entonces retenerlo bajo por lo menos un ciclo para asegurar que la transición es vista de tal manera que la bandera de petición de interrupción será habilitada. IEx será automáticamente limpiada por el CPU cuando la rutina de servicio es llamada.

Si la interrupción externa es activada por nivel, la fuente externa debe retener la petición activa hasta que la interrupción solicitada sea en realidad generada. Entonces debe desactivarse la petición antes de que la rutina de servicio de la interrupción sea completada, o de lo contrario otra interrupción será generada.

## reset in the contract of the contract of the contract of the contract of the contract of the contract of the contract of the contract of the contract of the contract of the contract of the contract of the contract of the c

Un reset se lleva a cabo al mantener la terminal RST en alto por lo menos dos ciclos de máquina (24 periodos de ºoscilación), mientras el oscilador está corriendo. El CPU responde, ejecutando un resct interno. También configura las terminales del ALE y del PSEN (negado) como entradas (ellos son casi bidireccionales). El rcset interno es ejecutado durante el segundo ciclo de máquina, en el cual RST es alto y es repetido cada ciclo de máquina hasta que RST cambie a bajo. Esto deja los registros internos como sigue:

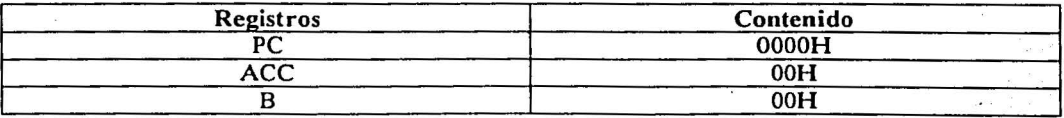

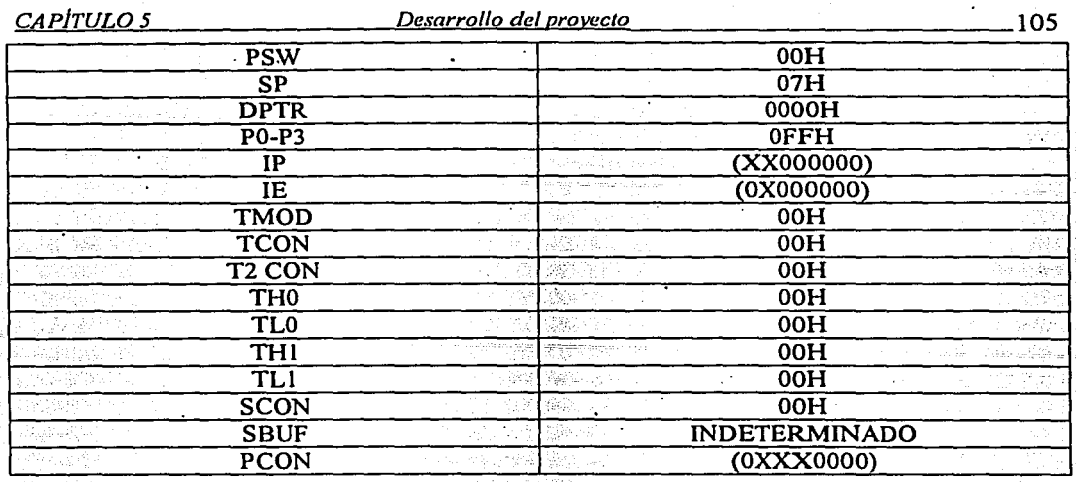

La RAM interna no es afectada por el reset. Cuando Vcc es encendido, el contenido de la RAM es indeterminado a menos que el dispositivo sea regresado de la operación de bajo consumo de energía.

PCON: Registro de control de encendido.

| (MSB) .         |                    |  |            |  |                                                                                                    |                 | (LSB) |  |  |
|-----------------|--------------------|--|------------|--|----------------------------------------------------------------------------------------------------|-----------------|-------|--|--|
| <b>SMOD</b>     |                    |  |            |  | GF1                                                                                                    | GF <sub>0</sub> | PD    |  |  |
| Símbolo         | Posición           |  | Función    |  |                                                                                                    |                 |       |  |  |
| <b>SMOD</b>     | PCON.7             |  |            |  | Bit doblador de la velocidad de transmisión. Cuando es colocado<br>en 1, la velocidad de transmisión se duplica si el puerto serial es<br>usado en cualquiera de los modos 1,2 o 3. |                 |       |  |  |
|                 | PCON <sub>.6</sub> |  | Reservado. |  |                                                                                                    |                 |       |  |  |
|                 | PCON.5             |  | Reservado. |  |                                                                                                    |                 |       |  |  |
|                 | PCON.4             |  | Reservado. |  |                                                                                                    |                 |       |  |  |
| GF1             | PCON.3             |  |            |  | Bandera de propósito general.                                                                                                    |                 |       |  |  |
| GF <sub>0</sub> | PCON.2             |  |            |  | Bandera de propósito general.                                                                                                    |                 |       |  |  |
| <b>PD</b>       | PCON.1             |  |            |  | Bit de reducción de energía. Activando este bit se activa la<br>operación de bajo consumo de energía.                                                                               |                 |       |  |  |
|                 | PCON.0             |  |            |  | No disponible en el 875 lH.                                                                                                    |                 |       |  |  |

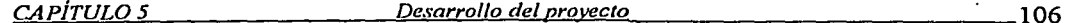

## 5.6 Descripción de la implementación de los periféricos y de los sensores (compás, odómetros y sensores ultrasónicos) en el microcontrolador.

El control del brazo mecánico, de la tracción y de la dirección se realizan por medio de la interrupción serial, al activarse el bit de interrupción RI en el registro del SCON (Registro de control del puerto serial). Al ser atendida la petición de interrupción son codificadas las señales provenientes de la PC o del sistema de control remoto según sea el caso, para realizar la tarea deseada.

La transmisión de datos, se realiza también por medio de la interrupción serie, pero está se genera al activarse el bit RI (con un uno lógico), también presente en SCON.

Como se mencionó anteriormente la interrupción serie se generada por la OR lógica de RI y TI, por lo que es necesario incluir una rutina en el programa para poder determinar cuál de las fuentes de interrupción realizó la petición, y que sea atendida. En caso de que se generen las dos simultáneamente, la rutina atenderá primero a la interrupción generada por la bandera de Transmisión y posteriormente a la de Recepción ..

Para la comunicación entre la etapa de Adquisición de datos y el 875 lH, se utiliza la interrupción externa IE l; la cual es programada para activarse al presentarse un flanco de bajada en la terminal INT l (negada), para lograr la sincronización de señales entre el 875 IH y el ADC0817.

El sisteñia cuenta con una interfase periférica programable, la cual tiene el propósito de expandir las capacidades del sistema, pues es necesario contar con otro puerto paralelo. Se utiliza el circuito 82C55 de las misma familia (Intcl). Se necesitan de dos puertos paralelos del microcontrolador para manejarlo.

El sistema también cuenta con un convertidor analógico digital  $ADCO817$  de 8 bits y 16 canales

;

## *CAPÍTULO 5 Desarrollo del provecto* 107

Además, el diseño posee un medio de almacenamiento de datos, para tener un respaldo de los mismos. con lo se cuenta con una EEPROM; que por ser eléctricamente grabable y borrable nos permite el almacenamiento de los datos, inmediatamente después de ser adquiridos por el ADCOS 17. La activación de la EEPROM, del ADCOS 17 y del 82C55, se efectúa al realizar -

Diagrama Eléctrico 5 Implementación de los periféricos y de todos los sensores (ultrasónicos, odómetros y compás) en el microcontrolador.

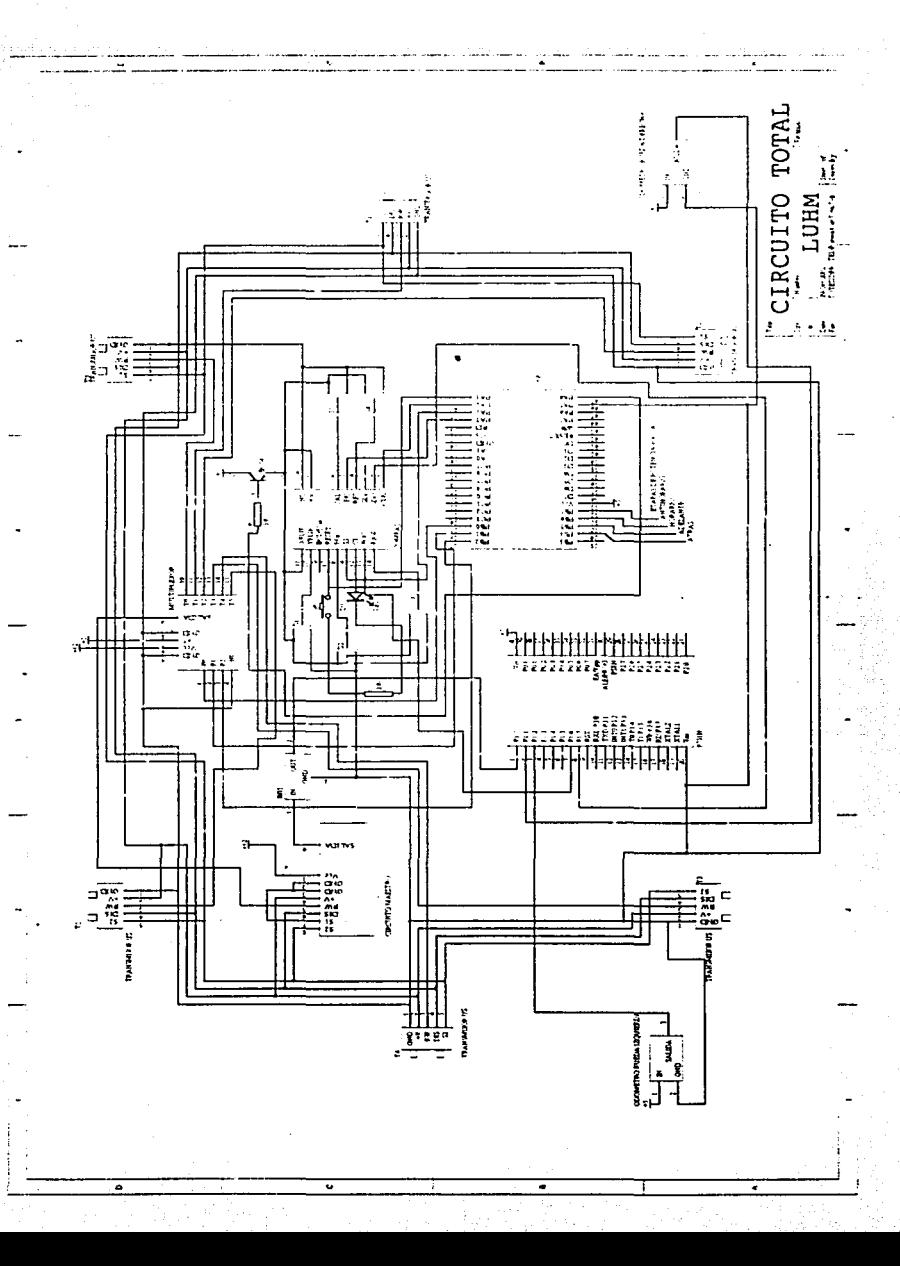

## *CAPITULO 5*

Desarrollo del proyecto

accesos a dispositivos externos, función realizada por medio de los puertos PO y P2 del 875 lH, donde son multiplexadas las direcciones y los datos.

Los accesos son realizados en este caso con los 16 bits de direcciones (MOVX @, dptr), por lo que PO y P2 no pueden ser usados para propósito general de entrada/salida. Los 8 bits más altos de "direcciones se encuentran en el puerto 2, los cuales son retenidos durante el tiempo de duración del ciclo de lectura o escritura, mientras que las direcciones bajas y los datos son multiplexados en tiempo en el puerto O, en este tipo de aplicación el puerto O no tiene salidas de colector abierto por lo que no requiere resistencias externas para realizar esta función. La señal ALE (habilitador del "latch") de direcciones debe ser usada para capturar el byte de direcciones en un "latch" externo (74LS373). La siguiente figura muestra el mapa de memoria del sistema.

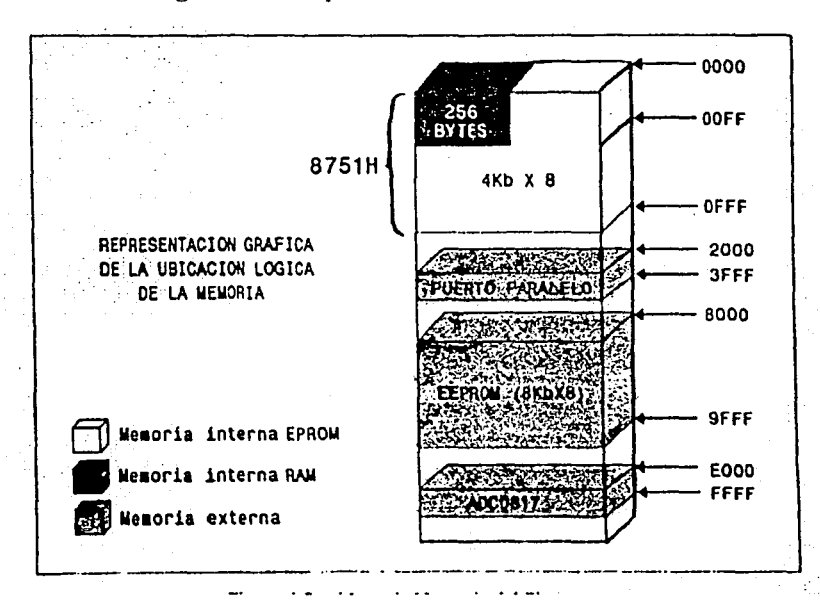

Figura 5.50 Mapa de memoria del sistema

## Etapa de comunicación:

El 875 lH cuenta con 4 puertos bidireccionales, usándose el canal serial que es parte del puerto tres para realizar la comunicación con el puerto serie de la PC y con el sistema de control remoto.

El canal serial está configurado como UART de 8 bits (Transmisor Receptor Universal Asíncrono) en Modo 1. En este modo es posible variar la velocidad (como se vio en la sección anterior), teniéndose 10 bits, de los cuales: 8 bits son de datos, 1 bit de inicio y uno de paro. La velocidad de transmisión es determinada por el Reloj l en el modo de auto recarga (Modo 2) y operándolo como reloj; por lo tanto en la parte alta del registro

 $TMOD = 0010b$ . En este caso, SMOD =0, Fosc = 6 Mhz y la velocidad de transmisión es de 1200 bauds, con lo que se tiene  $THI = F3H$ .

Una vez configurado el canal de transmisión se requiere circuitería adicional para realizar la comunicación con el puerto de la PC, por lo que el sistema cuenta con un MAX232, para realizar este propósito, el cual cuenta con un circuito transmisor/receptor doble, y un cambiador

108

e

## CAPITULO 5

Desarrollo del provecto

de nivel TIL a CMOS; que son los niveles utilizados por el 875 IH y la PC respectivamente. Además es un circuito que cumple con el estándar RS-232 de comunicación serial.

## Implementación de los sensores:

El control del manipulador se realizaba por medio de la interfase periférica programable PPI 82C55 que cuenta con tres puertos y de una etapa de potencia, por medio de los cuales se pueden operar hasta sers motores de pasos de un manipulador o bien cinco motores de pasos dejando libres cuatro bits para el control del desplazamiento (dirección y tracción). Como se observa en la siguiente figura:

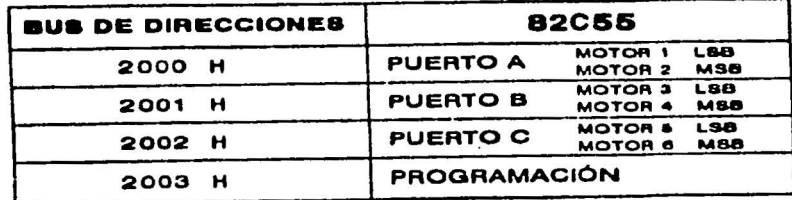

Figura 5.51 Configuración que tenía el sistema de motores antes de incorporar los nuevos sensores.

El 82C55 tiene la capacidad de manejar en todas las salidas de los puertos hasta 2.5 mA de CD, señal que es utilizada como entrada para la etapa de potencia.

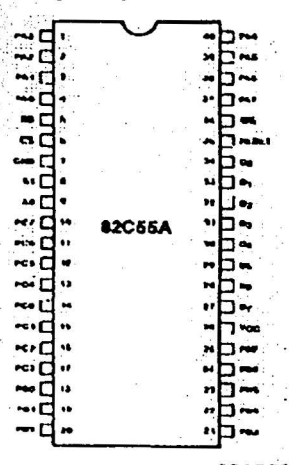

Figura 5.52 Terminales del 82C55

Las señales Al y AO en conjunto con RD y WR controlan la activación de uno de los tres , puertos del 82C55 o del registro de palabra de control utilizado para su programación en cualquiera de los tres modos de operación (modo O: entrada/salida; modo 1: protocolo de comunicación para entrada/salida; Modo 2: Bus bidireccional)

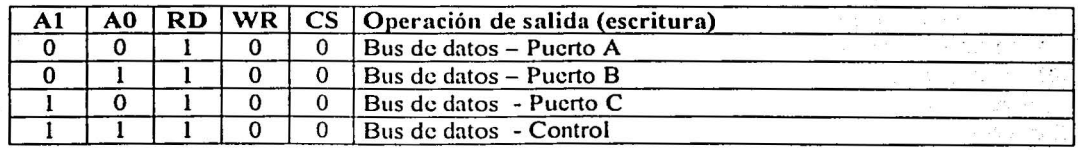

109

e

La selección del modo de operación y la configuración de los puertos se realiza por medio de la. palabra de control, como se muestra a continuación:

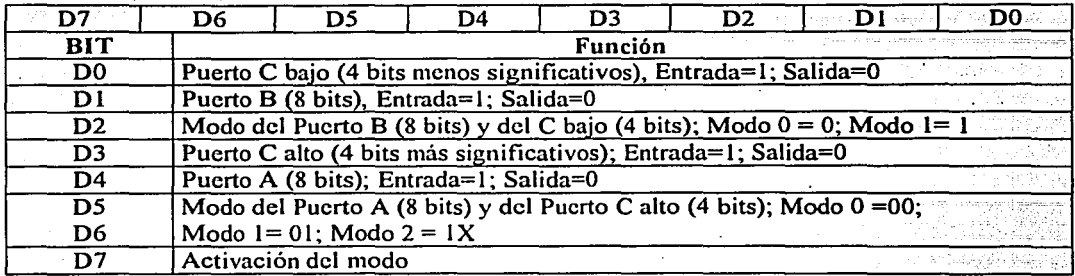

El 82C55 fue configurado utilizando la palabra de control = 80 H, es decir todos sus puertos en modo 0 y como salidas.

Se desconectaron tres motores de pasos del manipulador (solo se pueden utilizar tres), ocupando esas terminales para el manejo del compás, del multiplexor, de la tracción y de la dirección.

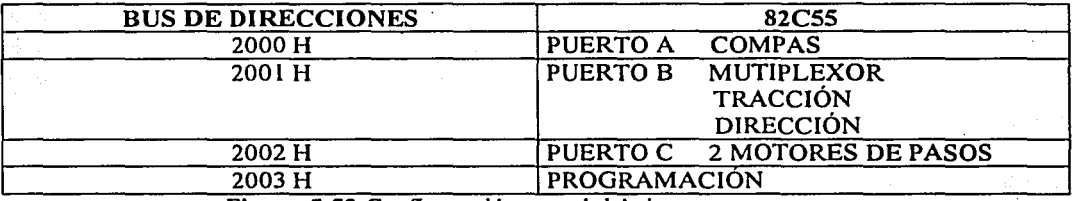

Figura 5.53 Configuración actual del sistema

El Puerto A del 82C55 utiliza 6 pines para controlar el compás, como sigue: (Su utilizó el conector J3 que proviene el 82C55 y que antiguamente encendía una etapa de potencia)

(Ver subtema 5.3, El compás)

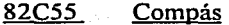

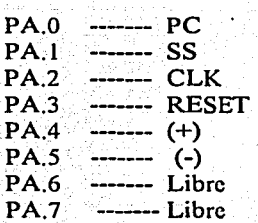

El Puerto B del 82C55 ocupa 7 bits, de los cuales tres manejan el multiplexor de los sensores ultrasónicos, dos bits para la tracción y dos para la dirección, como sigue: (Su utilizó el conector JS que proviene del 82C55 y que antiguamente encendía una etapa de potencia)

110

.

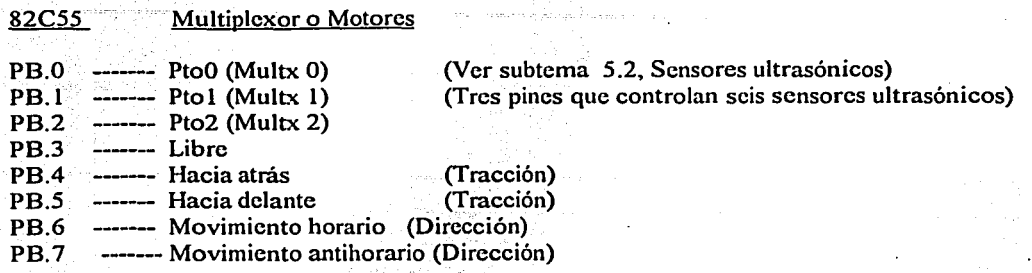

El puerto l del microcontrolador 875 lH es utilizado como entrada. de la señal del regulador 7805, 'proveniente del circuito maestro de los sensores· ultrasónicos, como entrada de la señal de cada uno de los dos odómetros y como entrada de las señales de dos. terminales de salida del compás, como se describe a continuación: (Este puerto pudo ser utilizado.sin problema debido a que se encontraba libre)

8751H

Entrada

- Pl.O ------- Salida del regulador 7805 Pl.l Odómetro de la rueda derecha
- Pl.2 · ------- Odómetro de la rueda izquierda
- Libre **:** Pl.3 ಲ್ಲಿ
- Pl.4 Libre
- Pl:5 **..........** Libre
- PL6 ------- EOC (ver subtema 5.3; El compás)
- Pl.7 ------- SDO (ver subtema 5.3, El compás)

Las terminales libres son:. Las del puerto C del 82C55 (dos motores de pasos)., las terminales PA.6, PA.7 y PB.3 del 82C55 y las terminales P1.3, P1.4 y P1.5 del 875 lH.

(Ver subtema 5.2) (Ver subtema 5.4, Odómetros)  $111$ 

,·

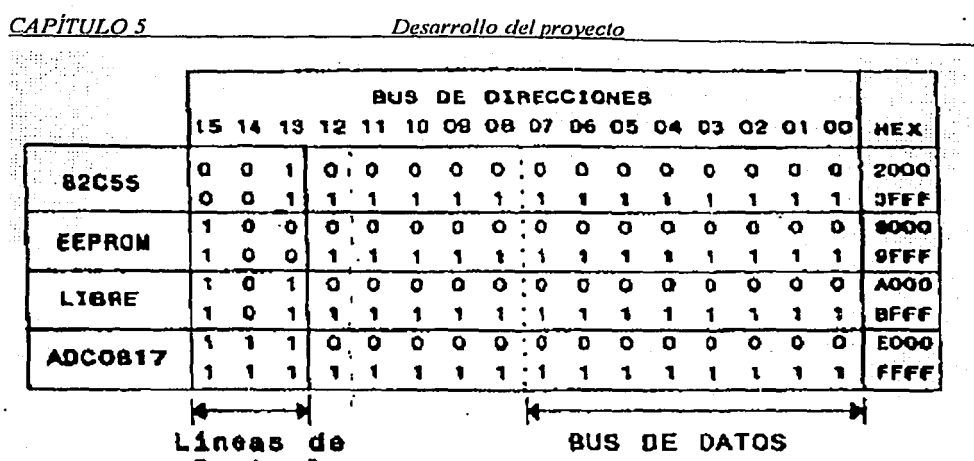

Control

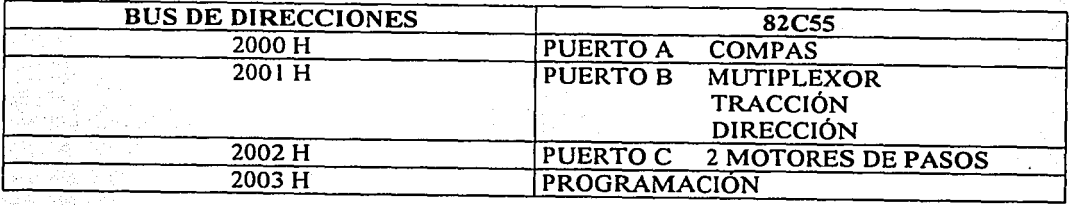

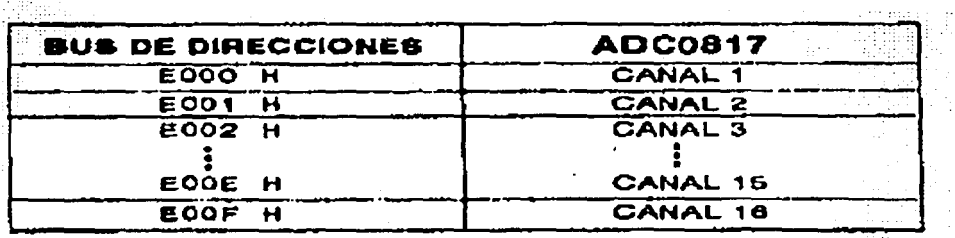

Figura 5.53 Configuración actual de memoria externa

 $-112$ 

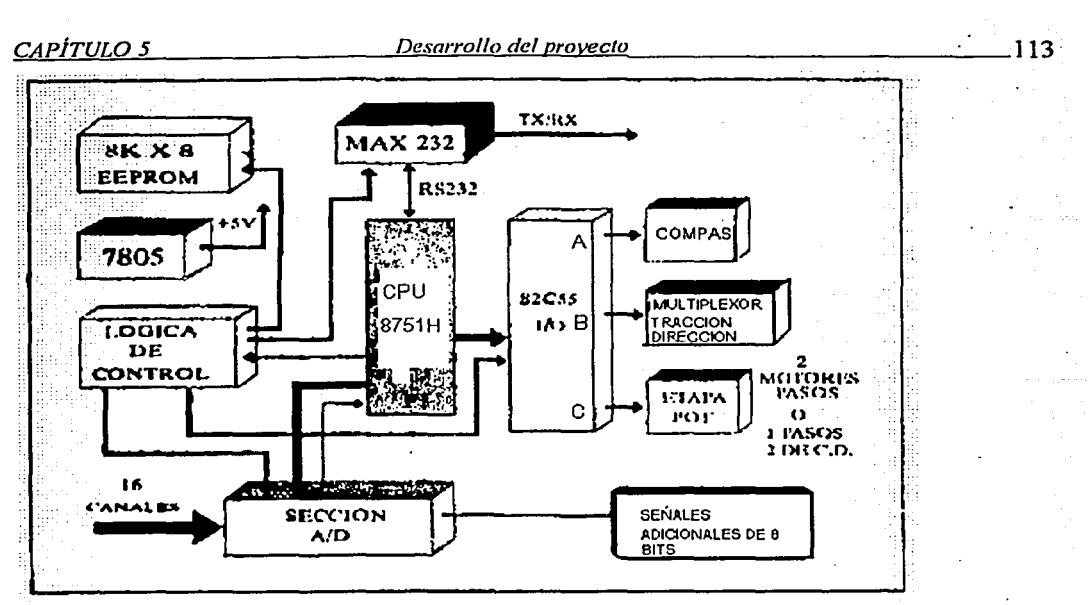

Figura 5.54 Configuración actual del sistema

## 5.7 Control del robot por medio del algoritmo programado en el robot.

Conociendo las direcciones de cada uno de los motores de pasos, del compás y de los odómetros, solo se necesita programar la EPROM del 875 lH (memoria de programa) para probar cada uno de los nuevos dispositivos diseñados construidos e implementados sobre el robot. o bien, crear un sistema de control que los ocupe para navegar con el robot de una manera autónoma, crear un mapa, o controlarlo por medio de un ambiente virtual.

El apéndice F muestra un programa realizado en Borland  $C++$  que permite probar el movimiento del robot (tracción y dirección), saber que sensor ultrasónico esta libre y cual está ocupado, conocer el ángulo con respecto al norte que posee el robot proporcionado por el compás montado sobre él, y la distancia recorrida en pulsos, proporcionada por los odómetros colocados en las ruedas.

El siguiente algoritmo muestra el funcionamiento del programa del apéndice F, que junto con el programa realizado en lenguaje ensamblador y grabado en el microcontrolador (apéndice G) permiten probar tanto los odómetros, como el compás y los sensores ultrasónicos multiplexados.

La unión de las funciones de cada uno de los programas mencionados en el párrafo anterior tienen como objetivo realizar lo siguiente: ;

- 1. Si sé pulsa una "i" minúscula del teclado, er robot avance hacia delante y se muestre en pantalla el número de pulsos recorridos por las llantas del robot.
- 2. Si se pulsa una "j" minúscula del teclado, el robot avance hacia atrás y se muestre en pantalla el número de pulsos recorridos por las llantas del robot.
- 3. Si se pulsa una '·k" minúscula del teclado, el robot gire su dirección en sentido antihorario.
- 4. Si se pulsa una "I" minúscula del teclado, el robot gire su dirección en sentido horario.
- 5. Si se pulsa una "d" minúscula del teclado, el compás calcule su ángulo y\_éste se muestre en pantalla.
- 6. Si se pulsa una "u" minúscula del teclado, los sensores ultrasónicos revisen su estado y éste se muestre en pantalla como un número decimal, equivalente a dicho estado.

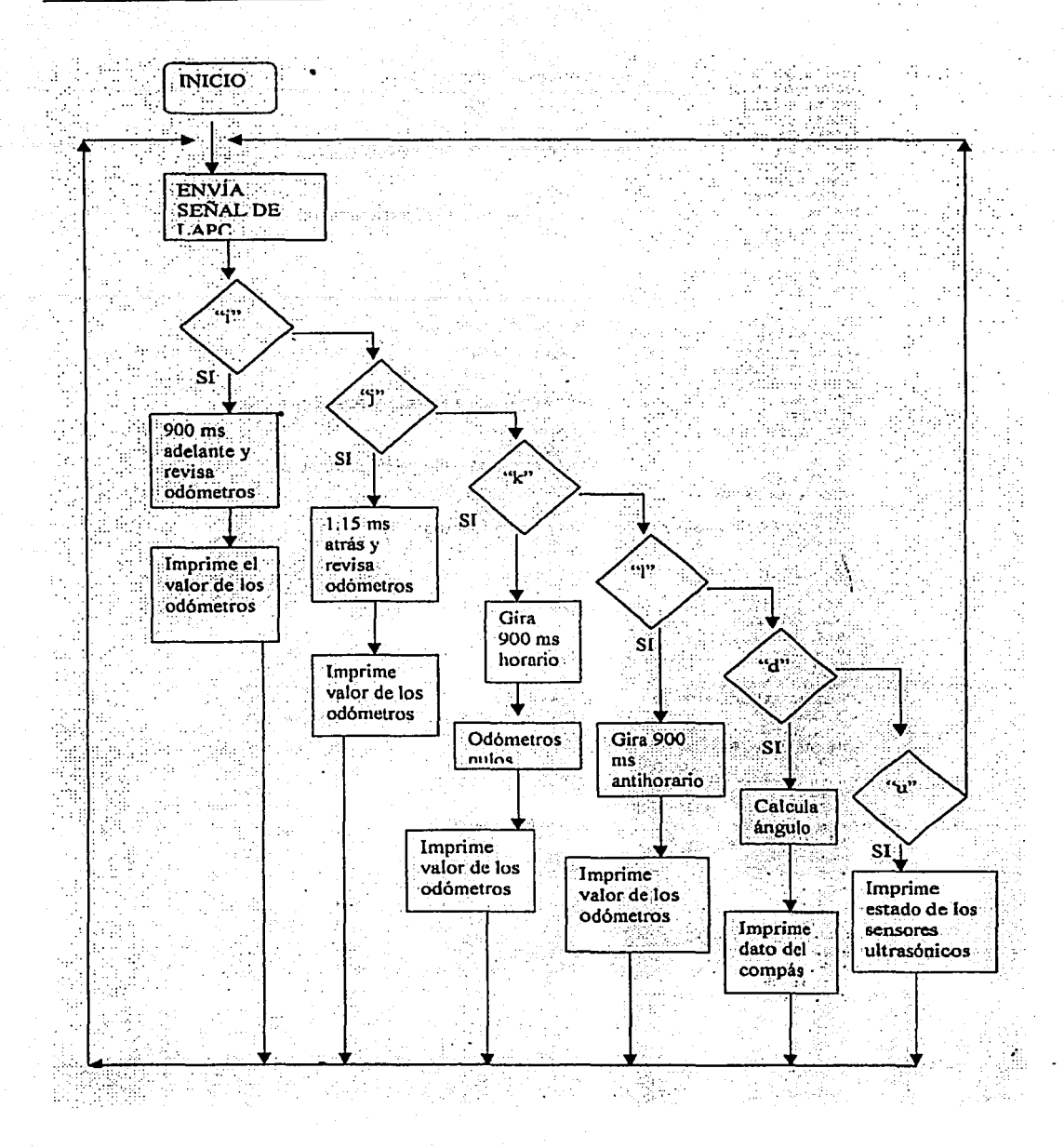

Figura 5.55 Algoritmo de prueba de todos los sensores montados sobre el robot.

El algoritmo anterior tiene la finalidad de probar cada uno de los sensores para que puedan ser utilizados más tarde en aplicaciones específicas, como son: navegar autónomamente, crear un mapa o interactuar con un ambiente virtual. En el subtema 5.8 desempeño pruebas y resultados se explica con detalle la última aplicación y se describe el desempeño de todos los dispositivos desarrollados en el proyecto.

5.8 DESEMPEÑO, PRUEBAS Y RESULTADOS

## El microcontrolador.

Para que el microcontrolador pueda funcionar, se necesita que se guarde en su memoria de programa el código que se quiere ejecutar. Para ello se utiliza el software 8051 IDE, el cual proporciona una pantalla de texto, en donde se escribe en lenguaje ensamblador el programa deseado, utilizando las instrucciones del set de instrucciones del 8751H (apéndice E). Además, se puede realizar una simulación del programa escrito, observando en cada momento el valor de todos los registros del microcontrolador, así como los valores almacenados en su memoria de programa y de datos, respectivamente.

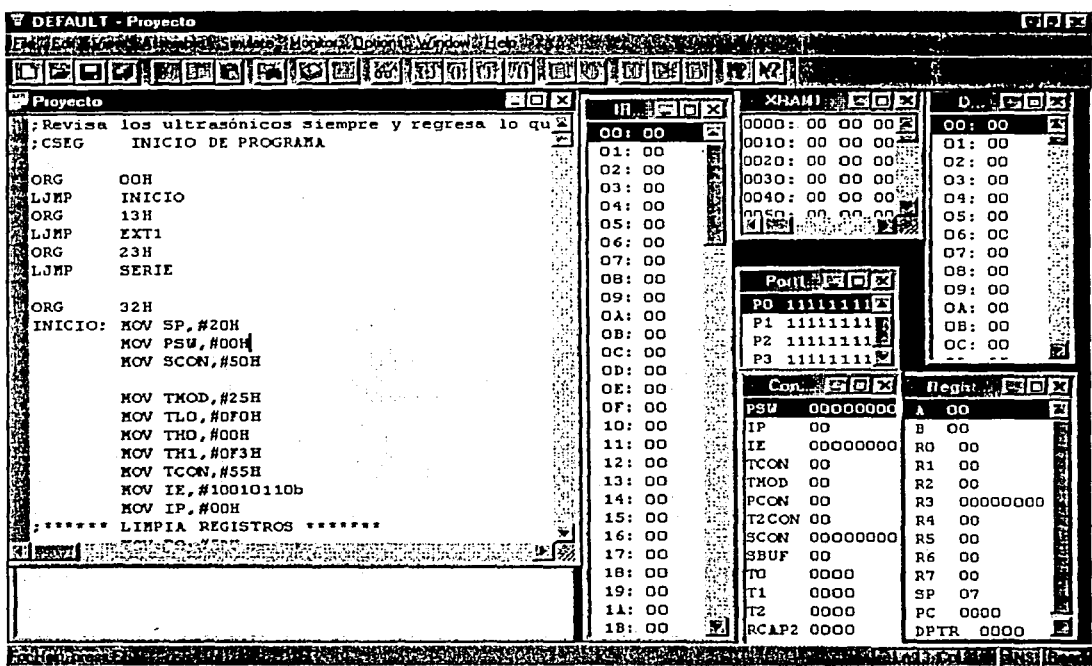

Figura 5.56 Pantalla del software 8051 IDE

Ya que se ha escrito y simulado correctamente el programa, se debe verificar que exista el archivo .HEX generado por el software 8051 IDE, ya que este archivo es el que será grabado en la memoria del microcontrolador.

Para grabar el microcontrolador, se utiliza un grabador ChipMax de EETOOLS, el cual viene acompañado de un software compatible con Windows 95 o 98 (chipmax para Windows).

Lo primero que se debe hacer con el grabador es verificar que el microcontrolador disponible se encuentre limpio. Si no es el caso, se necesita introducir dicho circuito integrado dentro de un borrador ultravioleta durante 30 minutos. Más tarde, se carga el archivo .HEX en el software chipmax para Windows y se programa el microcontrolador.

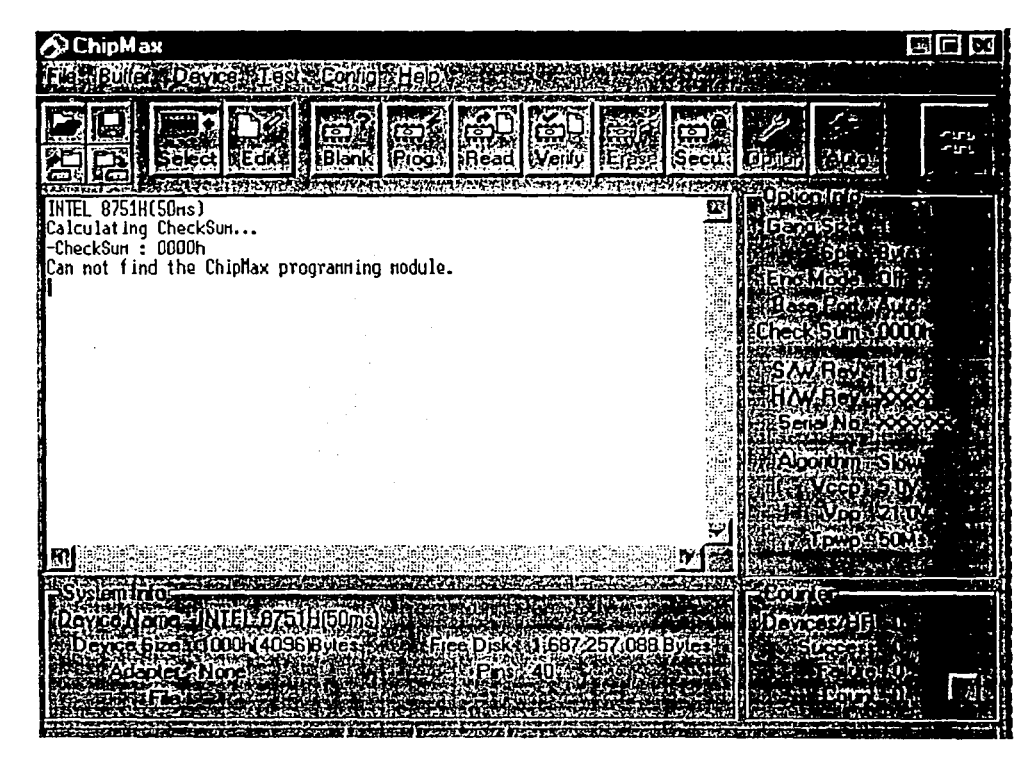

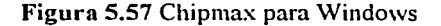

Ya instalado en la tarjeta respectiva sobre el robot, el microcontrolador debe empezar a funcionar normalmente a una frecuencia de 6 MHz.

## Control del robot utilizando un ambiente virtual

Además de contar con el programa de prueba mencionado en el subtema 5.7, se programó al robot para ser manejado por medio de un ambiente virtual (Visual Basic), el cual se encarga de interactuar con todos los sensores, así como con la tracción y la dirección del robot, a través del puerto serial de la computadora. El programa en lenguaje ensamblador programado en el microcontrolador, se encuentra junto con el programa de prueba en el apéndice G.

 $-116$ 

..

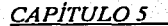

### Desarrollo del provecto

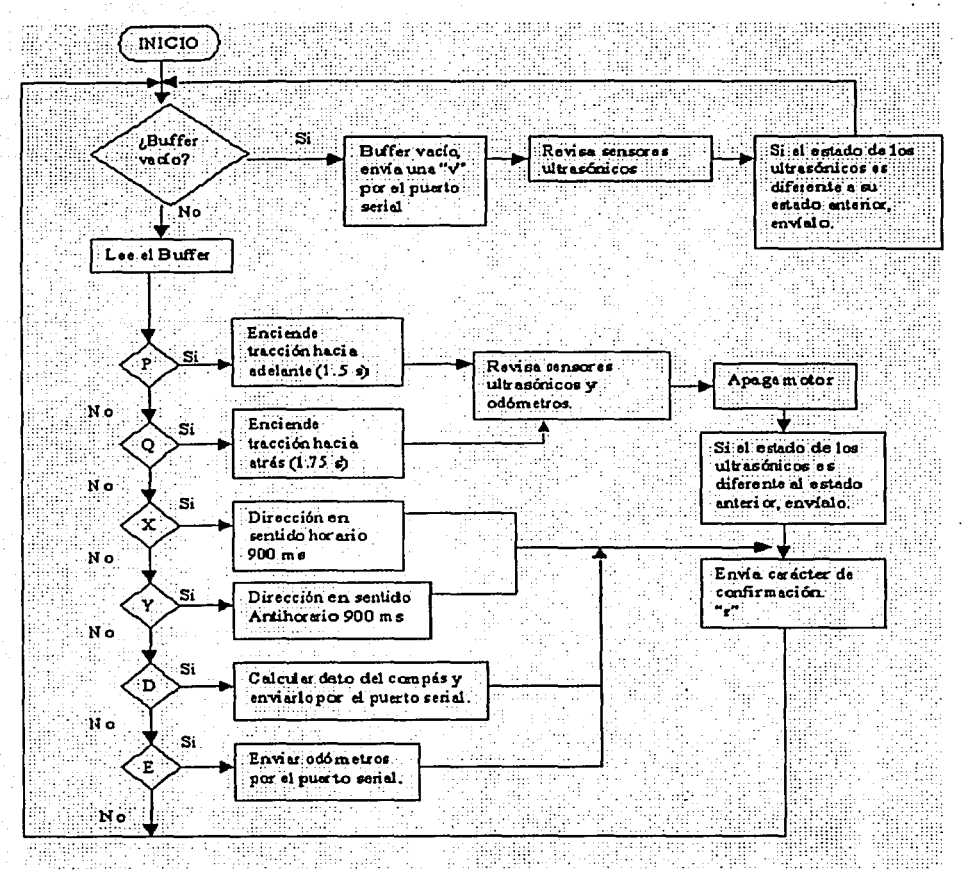

Figura 5.58 Algoritmo utilizado por el robot para interactuar con un ambiente virtual programado en una PC, a través de su puerto serial.

Cuando el robot recibe un byte que representa un carácter específico (P, Q, X, Y, D o E) por su puerto senal de recepción, dicho dispositivo electromecánico tiene la capacidad de realizar lo siguiente:

- a) Encender su motor de tracción hacia delante (P) o hacia .atrás (Q), revisando en todo momento sus sensores ultrasónicos e incrementado el valor de los registros de sus odómetros. Si se detecta un obstáculo, el robot tiene la capacidad de detenerse por un cierto instante, pero no de manera total, dejando a consideración del usuario su paro. ·
- b) Encender su motor de dirección en sentido horario (X) o en sentido antihorario (Y).
- c) Calcular su ángulo con respecto al norte (D) y transmitirlo hacia la PC. ·

Ada

d) Transmitir hacia la PC el valor de los registros de sus odómetros (E), lo cual sirve para saber cuánta distancia avanza cada una de las ruedas.

Si el robot se encuentra detenido, los sensores ultrasónicos continúan con su monitoreo y envían hacia la PC su estado, si éste es diferente al encontrado 1.5 (s) antes. ·

CAPÍTULO 5

Para no tener una pérdida de información de la PC al microcontrolador del robot, se utilizan los siguientes algoritmos de verificación en el 875 IH:

· a) Se utiliza un buffer de 30 elementos que almacena los datos provenientes de la PC, en cualquier instante, interrumpiendo la ejecución del programa principal (figura 5.58), de la forma mostrada en la figura siguiente.

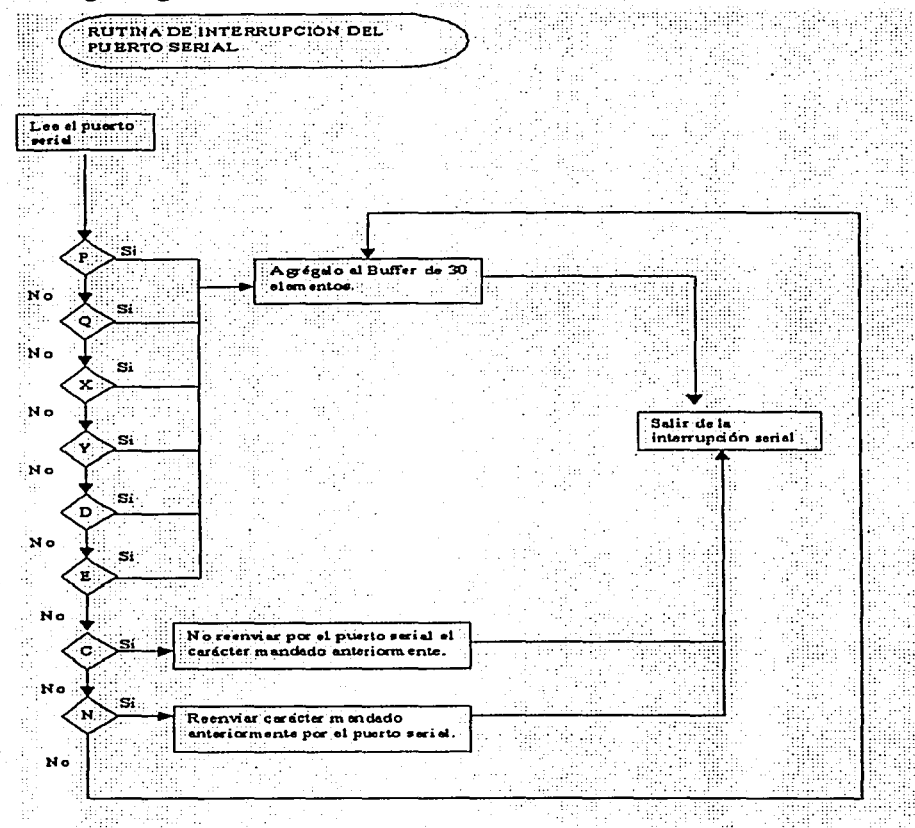

Figura S.59 Algoritmo utilizado para la recepción de datos provenientes de ambiente virtual.

- a) Para que el ambiente virtual tenga conocimiento de que el buffer se encuentra vacío, el microcontroládor envía un byte hacia la PC (una "v" minúscula), la cual es utilizada por el programa en Visual Basic para enviarle nuevas instrucciones al robot.
- b) Además, el microcontrolador transmite hacia el ambiente virtual un byte ("r" minúscula) cada vez que un movimiento o una acción se ha llevado a cabo. Lo que permite al programa de la PC tener una idea de lo realizado por el robot.
- e) Para no tener una pérdida de datos en la transmisión, el microcontrolador utiliza una rutina de verificación de envío de caracteres, la cual se encarga de esperar una C si se recibió correctamente la información, o una N si se deben de volver a enviar a través del puerto serial, los caracteres de información de los sensores, de buffer vacío o de ejecución de movimiento u acción Si se recibe otra cosa, se guarda en el buffer y se discrimina en el programa principal

## CAPÍTULO 5

## Desarrollo del provecto

Esta rutina de verificación de envío de caracteres ayudo para tener un muy buen funcionamiento del robot, sin embargo, el uso de estás rutinas implicó que se desplazará de manera lenta, por lo que se están desarrollando algoritmos que incrementen su velocidad de movimiento.

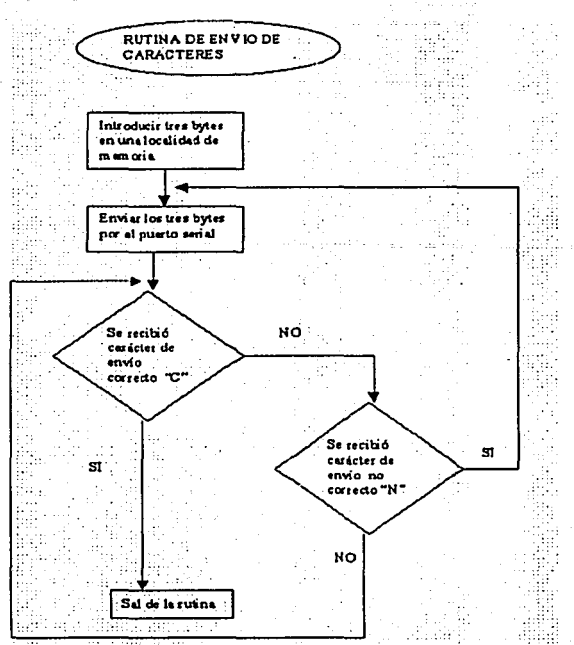

Figura 5.60 Algoritmo utilizado para la recepción de datos provenientes de ambiente virtual

## Los sensores ultrasónicos.

Como se mencionó en el capítulo 5.2 los sensores ultrasónicos se encuentran emitiendo todos a! mismo tiempo una señal ultrasónica a 40 kHz, que es generada por un circuito maestro. Por medio de un circuito multiplexor (conectado por tres terminales al microcontrolador) se puede seleccionar uno y sólo un sensor para conocer su estado. Esto implicó la creación de una rutina ·de verificación de sensores en el programa grabado dentro del 875 lH.

Cabe mencionar que cada vez que se revisa un sensor diferente, se necesita de un retraso de 250 (ms) para que el sensor respectivo estabilice su muestreo Además se sigue una secuencia de verificación tal, que se analizan los sensores colocados en lados geométricamente opuestos, y que es la siguiente: T3-TO-T2-T5-Tl-T4 (ver figura 5.58), lo anterior se lleva a cabo con la . finalidad de evitar ecos debidos a sensores vecinos.

### *CAPÍTULOS Desarrollo del provecto*

 $120$ 

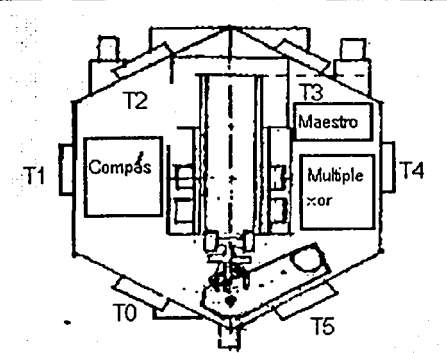

Figura 5.61 Ubicación de los sensores ullrusónicos verificados en secuencia (3-0-2-5-1-4)

La rutina de revisión de sensores se verifica tanto cuando el robot se encuentra detenido, como cuando se encuentra en movimiento.

Se pudo observar tanto en la caracterización (subtema 5.2.3) como en las pruebas, que si los sensores ultrasónicos son colocados frente a materiales que atenúan la seijal acústica (Por ejemplo, algodón o franela), el receptor ultrasónico presenta fallas al tratar de detectar tales objetos, por lo que se tiene que tomar en cuenta que los sensores ultrasónicos funcionarán correctamente en ambientes donde existan materiales que puedan reflejar la señal ultrasónica, como son, por ejemplo: madera. plástico, metales, cartón y vidrio;

La distancia a la que se colocaron los transductores en el circuito transmisor (Apéndice A) fue de 7.5 cm, la cual resultó de la caracterización correspondiente, al obscryar que con éste valor se presentaba un excelente ángulo de apertura del haz y además es una buena distancia para. direccionar el haz (73°) y evitar ecos en otros sensores. Las pruebas demostraron que cada uno de los seis circuitos transmisores funcionaban de manera adecuada, es decir, detectaban objetos a una distancia regulable de *5* cm a 1 m de distancia, de frente al circuito transmisor. Teniendo una zona muerta de *5* cm (ver subtcma 5.2.3), con un ángulo de haz de 73°, a temperatura ambiente (22 ºC), sin turbulencias de aire, sin cambios significativos en la humedad relativa y a 2240 m sobre el nivel del mar (ciudad de México).

La calibración de la distancia de percepción de los transmisores ultrasónicos (de *5* cm a lm) se lleva a cabo utilizando el programa de prueba explicado en la sección 5.7 (Apéndices F y G), además de seguir el siguiente procedimiento:

- d) Se mantiene al robot estático y se coloca una hoja de papel (30 cm X 30 cm) de frente al transmisor cero (TO, ver figura 5.58). Se debe escuchar un sonido del zumbador del circuito maestro.
- e) Por medio del potenciómetro RVl, montado sobre el circuito maestro, se regula la distancia máxima a la que se deseen utilizar a los transmisores, y ésta se verifica al alejar o acercar la hoja de papel (todos los transmisores quedan calibrados para trabajar a una igual distancia de sensado). Un objeto se encontrará dentro de la distancia de sensado al escucharse un sonido.

## El compás.

El compás o brújula digital, se encuentra trabajando en modo esclavo (reloj generado por el microcontrolador) a una frecuencia máxima de muestreo de l O Hz (puede proporcionar un dato cada l 00 ms), con sus terminales apuntando hacia abajo, su salida en modo binano y en modo de alta resolución (ver subtcma 5.3). Mostró un excelente desempeño cuando el robot se encontraba navegando tanto en zonas abiertas, como dentro del laboratorio (rodeado de

funcionamiento del compás e informará al microcontrolador de ello.

~C:::.'.A.,P\_,'l'-"·T\_,U""L"""0'-'5=<----------""D"'e"'"sa .. r.'-'r-"o""/l""o""d"'e""/\_.p"'r""'o-<-ve=c=t'-"o--. \_\_\_\_\_\_\_\_\_\_\_\_\_\_ <sup>121</sup> computadoras, osciloscopios, fuentes de voltaje y de corriente). Tiene un rango de 360° y una resolución de 1°. Presentó un error de precisión de+/- 2° y un error de exactitud de+/- *5* º. Sin embargo la exactitud se veía alterada al acercarlo o alejarlo de dispositivos generadores de campos magnéticos, como son los motores eléctricos, los imanes permanentes y a distancias menores de 5 cm de algunos aparatos electrónicos (CPU de la computadora). Este error de exactitud se minimizó utilizando el modo de alta resolución presentado por el compás y por medio de una jaula de Faraday, los cuales sirvieron como protección para el compás contra las fuentes generadoras de campos magnéticos antes mencionadas. Además, ya que se utilizan sensores ultrasónicos, se tiene la ventaja de que el robot puede acercarse a un objeto sólo a una distancia de *5* cm (de acuerdo a la distancia a la que se regulen los sensores ultrasónicos, 5 cm a 1 m) lo que indicará la presencia de algo que pueda provocar tanto una colisión como un mal

## Los odómetros.

Para conocer la posición del robot se debe tomar en cuenta su tamaño, por lo que la resolución de los odómetros es importante en esta etapa. Por lo que se consideró como una buena elección colocar un disco de 7 cm de diámetro en cada una de las ruedas y generar 1 O perforaciones en su contorno, lo que implicó que cada uno de los odómetros montados en la rueda derecha e izquierda respectivamente, presentará una resolución de 18<sup>°</sup> por pulso, y avanzan en promedio 4.2 cm por pulso.

La electrónica utilizada (subtcma 5.4) está fonnada por un fotodetector (diodo emisor de luz y un fototransistor) que se polarizan a *.5* (V) con dos resistores. Además, gracias a la naturaleza digital de la salida proporcionada por éstos odómetros se pudo integrar está señal directamente a una terminal del microcontrolador, ahorrándose una etapa de conversión analógica digital.

La revisión de los odómetros se lleva a cabo durante la rutina de revisión de sensores y al mismo tiempo que el robot se encuentra en movimiento. Generalmente la rutina de encendido de motores lleva incorporada una rutina de tiempos (instrucciones NOP, "no operation"), sin embargo, como el- robot tiene la necesidad de revisar tanto los sensores como los odómetros mientras se encuentra desplazando, la rutina de tiempos es dada entonces por al rutina de revisión de sensores que incorpora dentro de sí la rutina de revisión de los odómetros. Los odómetros se verifican cada 50 ms, tiempo suficiente (de acuerdo a la velocidad máxima del robot 0.5 m/s) para saber si su estado se encuentra en un nivel alto o bajo de voltaje.

## Tracción y dirección.

<u>ಾಕ್ಸ್</u>ಲ

•

Cómo se explicó en el capítulo 5.1 la tracción está formada por una etapa de potencia manejada por el microcontrolador. Se cuenta con un motor de CD de 12 (V) que debido a su naturaleza no permite movimientos muy exactos al desplazar el robot, siendo menos exacto al moverlo hacía adelante o hacia atrás de una manera continua debido a que se acelera, por lo que se deben manejar de una manera empirica y de acuerdo a una caracterización previa los tiempos de encendido y apagado respectivos. En el programa utilizado se usan ciclos de encendido de 1.5 (s) hacia delante y de 1. 75 (s) hacia atrás.

Cabe mencionar que las rutinas de retardo utilizadas en el encendido del motor de tracción usan instrucciones de "no operación" (NOP) que se introducen en las rutinas de revisión de sensores y de revisión de odómetros, lo que sirve para mover el robot al mismo tiempo que se va almacenado en dos registros la cantidad recorrida por cada rueda del robot, cuenta proporcionada por cada uno de los odómetros. Además, se va analizando el entorno del robot, con el objetivo de detectar la presencia de un objeto que obstaculice su movimiento.

Por otro lado, la etapa de dirección también consta de una etapa de potencia manejada por el microcontrolador, pero a diferencia de la etapa de tracción, esta etapa posee un motor de CD de 12 (V), con una caja reductora (excelente juego de engranes), lo que nos proporciona un control, suave y preciso de la dirección del robot, tanto en sentido horario como en sentido antihorario. En el programa grabado en el microcontrolador se utilizan ciclos de encendido de 900 (ms) ·en ambos sentidos, lo que implica un avance de 1.91° por cada uno de ellos.

## Voltajes, corrientes y tiempos de muestreo.

La siguiente tabla muestra el consumo de potencia de cada uno de los dispositivos montados. sobre el robot, así como del puerto serial de la computadora.

| <b>Dispositivo</b>                     | Voltaje (V)          | <b>Corriente (mA)</b> | Frecuencia de Trabajo                       |  |
|----------------------------------------|----------------------|-----------------------|---------------------------------------------|--|
| Motor de Tracción                      | 12                   | 2,000                 | Adelante: Max. 0.6 Hz<br>Atrás: Max 0.57 Hz |  |
| Motor de Dirección                     | $12 \overline{ }$    | 500                   | Horario y antihorario:<br>Max 1.1 Hz        |  |
| transmisores<br>Seis<br>ultrasónicos   | $12^{\circ}$         | -10.                  | 40 kHz                                      |  |
| Maestro ultrasónico                    | $12^{\circ}$         |                       | $26$ Hz                                     |  |
| Multiplexor                            | $5 \vee 12$          | 15                    | 4 Hz                                        |  |
| Compás                                 |                      | 4                     | 10 <sub>Hz</sub>                            |  |
| Odómetros                              |                      | 10                    | $20$ Hz                                     |  |
| Microcontrolador y sus<br>periféricos. |                      | 300                   | 6 MHz                                       |  |
| Puerto serial                          | $5a + (-10 (RS232))$ | 500 (de la PC)        | 1200 bauds                                  |  |
| Total                                  |                      | 2,850                 |                                             |  |

TABLA 6 Voltaies y las corrientes nominales de los dispositivos

Nota: La corriente pico transitoria del motor de tracción es de 2.5 (A) y la del motor de dirección es de 600 (mA)

Cabe señalar primeramente que el sistema utiliza una batería de 12 (V) 7 Ah recargable, lo que implica que si se le requiere de 1 A, ésta puede durar hasta 7 horas proporcionando energía. Sin embargo, debido a que los motores se encuentran encendiéndose y apagándose de manera continua, las corrientes transitorias provocan que se descargue antes de su tiempo teórico de trabajo. Por lo que se tiene los siguiente:

3.35 (A)

durante 0.5 (s) al encender todos los dispositivos, al presentarse el transitorio del motor de tracción.

y 2.85 (A) durante 1 (s) al encender todos los dispositivos al presentarse una\_operación normal.

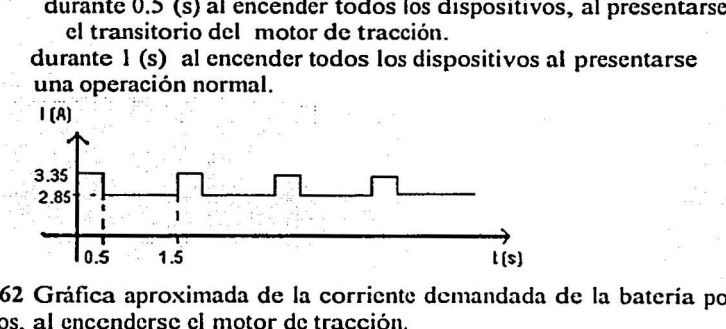

Figura 5.62 Gráfica aproximada de la corriente demandada de la batería por todos los dispositivos, al encenderse el motor de tracción.

,;

Con los datos anteriores tenemos un consumo total aproximado de

$$
1.675(As) + 2.85(As) = 4.525 (As) = 0.00125 (Ah)
$$

que es el área bajo la curva aproximada cada vez que se enciende el motor de tracción. Como la batería es de 7 (Ah), podremos encender el motor

.: >Y 7 (Ah)/ 0.00125 (Ah)= 5,600.vec~s

Si cada vez que se enciende el motor se avanzan 4 cm, se tiene que

 $5,600$  veces (4 cm) = 22,400 cm = 224 m

lo que nos dice que podemos utilizar la batería antes mencionada durante al menos 224 metros, considerando el peor de lo casos, dando solo pulsos, sin dejar que el robot se acelere una sola vez, cantidad que es muy baja para los fines que se desean.

-- . - ..

Lo anterior provoca que se este cambiando el motor de tracción, por uno cuyo consumo de energía sea mucho menor (2.7 V/ 300 mA), que presente un excelente par (parecido a la de los taladros de baterías) y cuya velocidad sea 10 cm/s menor (de 20 cm/s) comparada con la del anterior (que es de 30 cm/s).

Realizando el cálculo anterior con el nuevo motor y considerando que se avanzaran solo 2 cm por pulso de encendido (debido a que. la velocidad es menor) tenemos como resultado que lo podremos encender 56000 veces y recorrer 1, 120 metros sin contratiempos (en el caso extremo · de que solo se apliquen pequeño pulsos, sin dejarlo acelerar).

Referencias bibliográficas y electrónicas del capítulo:

- W H. R. Everctt. "Sensors for Mobile Robots. Thcory and Applications", A.K Petcrs, Ltd. Wellesley Massachusctts, USA, 1995.
- W Goodwin. Mark. "Serial Conununications Programming in C and C++. Techniques and Conccpts". Managment Infonnation Source, ltd USA, 1992
- W A.xelson, Jan. "Serial Por! Complete, Programming and Circuits for RS-232 and RS-485 Línks and Networks"
- W Bergsman. Paul. "Controlling the World with your PC". HighText. Solana Beach, CA. 1994.
- m National Semiconductor Corporation. "LS/S/TTL Logic Databook". USA, 1987.
- W Honeywell Co. "Sensing and Control" USA, 1998-1990.
- ffi Velleman. "Parking Radar. Handbook", 2000.
- ffi RCA. "Solid State. QMOS lntegrated Circuits, Databook", USA 1985.
- ED Intel. "Microcontroller Handbook, MCS-51 Family". USA, 1984.
- Ell Motorola. "Analog/Interface les, Device Data. Vol. 1" USA, 1995.
- 0J Altium Liinited. "Protcl 99 SE. The Complet Board Levcl Design System for Wíndows 95, 98 & NT". USA, 1994-200 l.

## *Revistas*

- ffi CEKIT, S.A "Revista de Electrónica & Computadores". Afio 1 # 12. Colombia
- ClJ CEK!T, S.A "Revista de Electrónica & Computadores". Afio 2 # 14. Colombia
- fil Prensa Técnica. "Electrónica Práctica Actual". Año 1 # 12, España
- (]] Prensa Técnica. "Electrónica Prúctica Actual". Aiio 2 # 14. Espafla

### *Páginas Elecrrónicas en Internet*

- $\rightarrow$  www.ultrasonic.com
- ~ www.scmstore.com
- ~ www.protel.com
- $\rightarrow$  www.phanderson.com/printer/compass/compass.html

Costos de los Robots Móviles

CAPÍTULO 6

## **CAPÍTULO 6**

## **COSTOS DE LOS ROBOTS MÓVILES**

El presente capítulo tiene como finalidad la de mostrar las características y los precios de los principales robots móviles que se ofrecen en el' mercado, así como de hacer un comparativo de losº electro-mecanismos diseñados, construidos y/o vendidos por proveedores de diversas partes del mundo, con el robot móvil (y sus periféricos) desarrollado en el presente proyecto de tesis. '

Actualmente existen varias universidades, industrias y empresas que se encargan del diseño y distribuc:ión de robots, más adelante en este capítulo, se podrá observar el nombre de cada una de ellas, su nacionalidad, así como los datos respectivos en caso de que se quisiera tener contacto con alguna de ellas

A continuación se mostrará una tabla que contiene el nombre, la empresa que lo realizó, el precio y algunos de· los componentes adicionales de algunos robots móviles parecidos al robot del proyecto.

CAPÍTULO 6

Costos de los Robots Móviles

.... <sup>~</sup>

Tabla 6.1 Características principales de los robots móviles presentes en el mercado

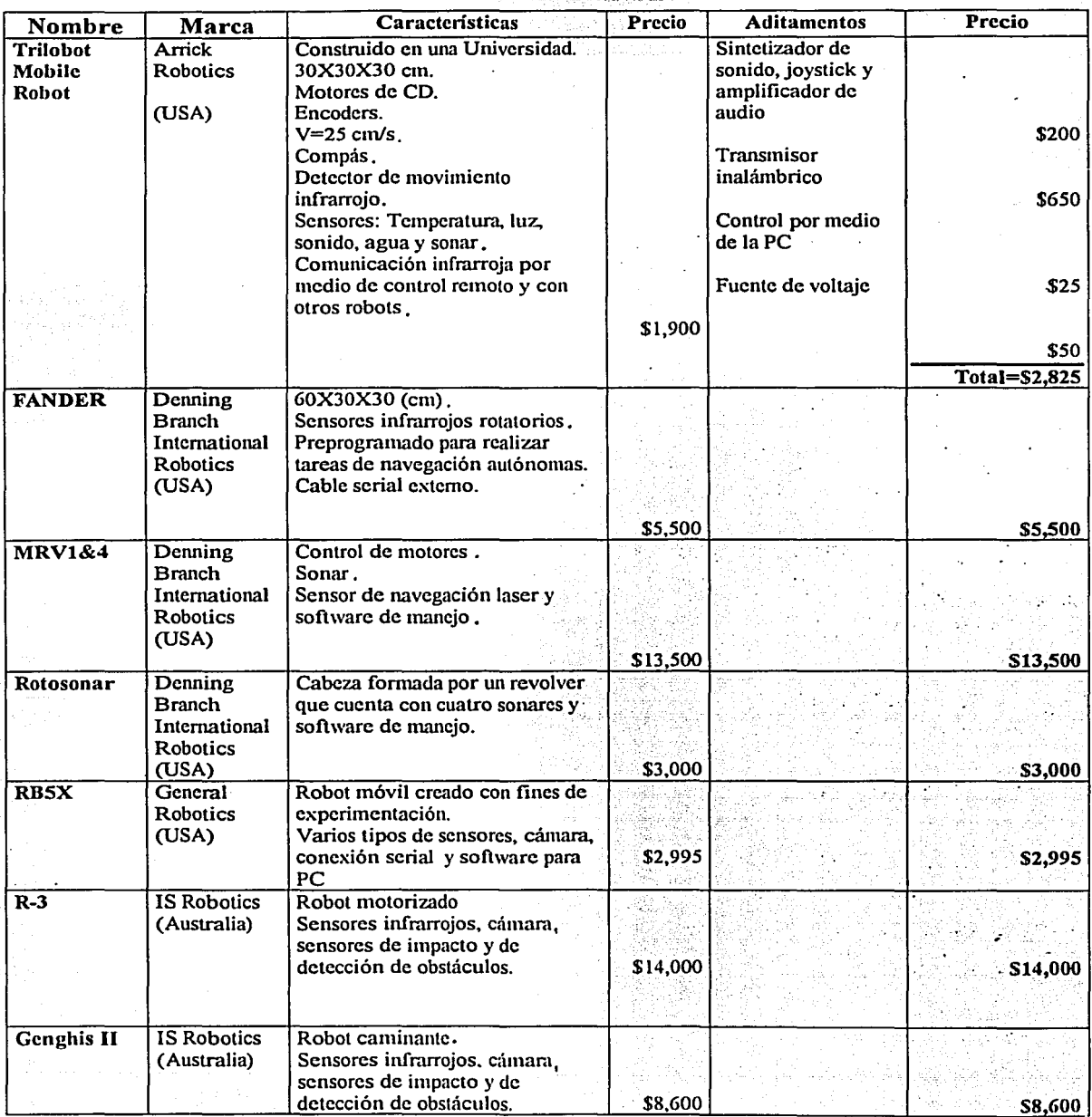

CAPÍTULO 6

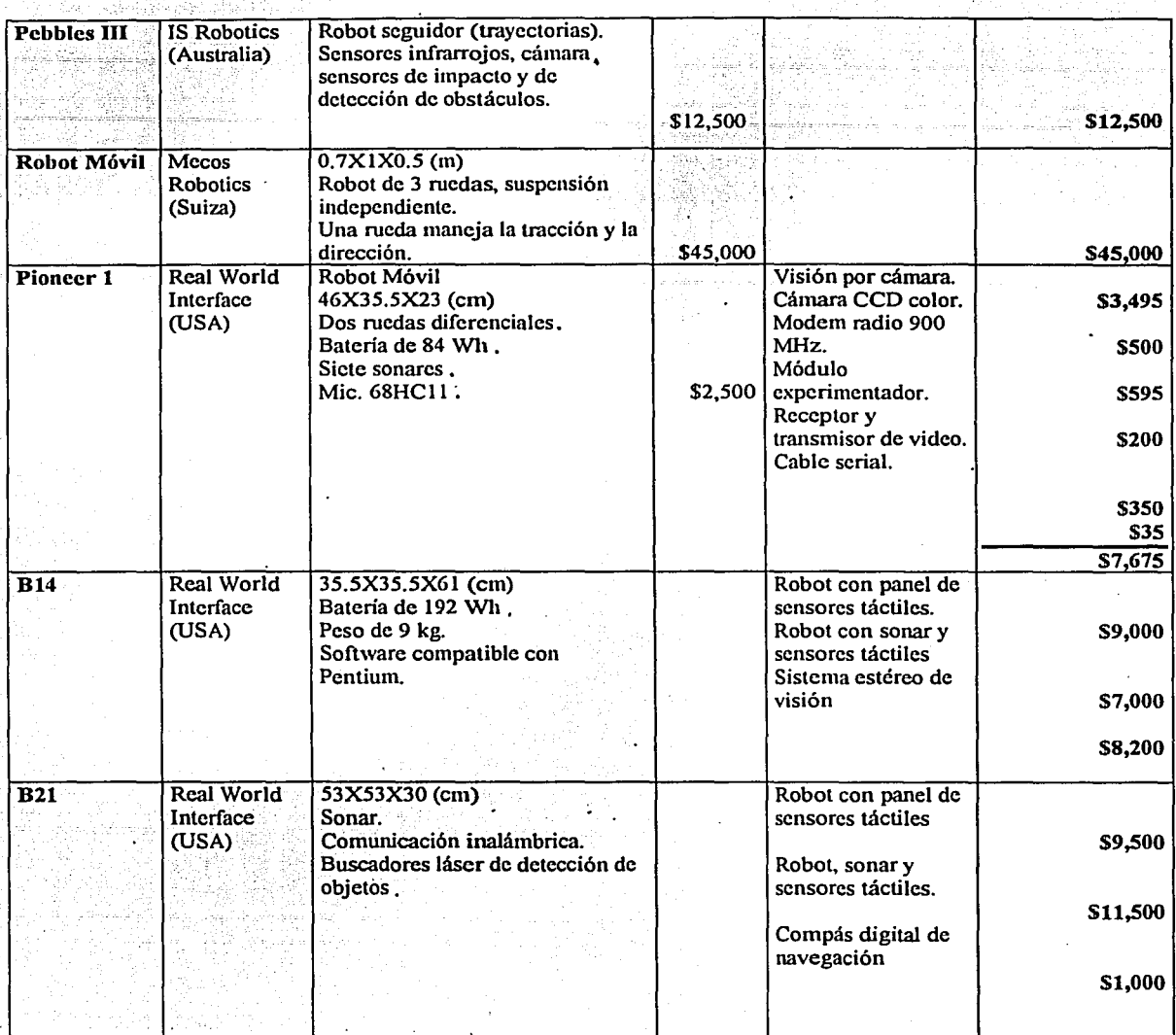

Nota: El costo de los robots y de sus aditamentos se encuentra en dólares estadounidenses·.

Ahora se mencionará el costo de cada uno de los componentes del robot utilizado en el proyecto:

Tabla 6.2 Costo en dólares estadounidenses del robot desarrollado

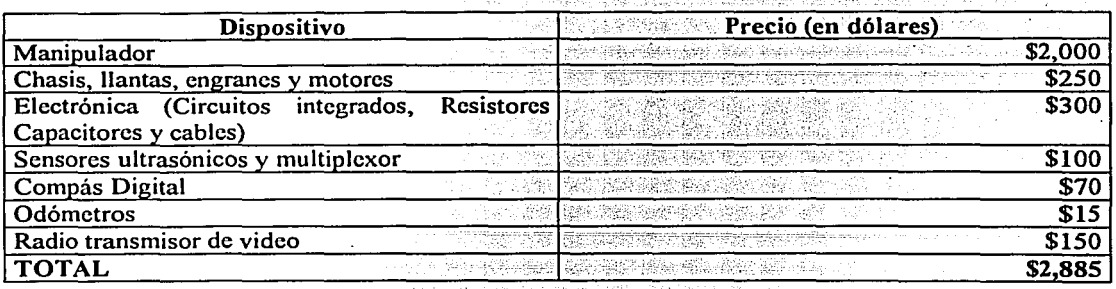

Si se realiza un comparativo de las dos tablas anteriores, se puede ver claramente lo siguiente:

a)EI Trilobot se acerca en costo y características al robot del proyecto, sin embargo cuando se le suma el costo del manipulador, el Trilobot ve elevado su precio casi al doble, esto sin tomar en cuenta que costará aún más si se vende con un software que se encargue de controlar dicho manipulador.

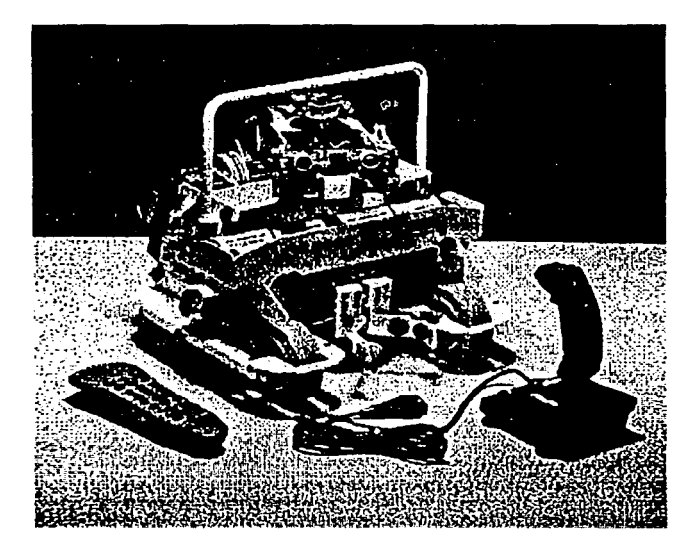

Figura 6.1 Fotografia del robot móvil 'Trilobot" construido por Arrick Robotics

b) Otro robot que posee características similares a las del proyecto es el Pioneer 1, sin embargo el costo de éste es sumamente elevado en comparación con el desarrollado en el IIMAS y además no se está contando con que el Pioneer 1 no posee manipulador.

Enseguida se mencionarán los datos de las empresas que se dedican al diseño, construcción, venta y servicio de robots móviles.

## Referencias del capítulo:

**Arrick Robotics** P.O. Box 1574. Hurst, Texas. 76053 USA Ph: (817) 571-4528 Fax: (817) 571-2317 www.robotics.com/trilobot

Denning Branch International Robotics 1401 Ridge Avenue Pittsburgh, PA 15233 tel:  $(412)$  322-4412 fax: (412) 322-2040 hpm@cs.cmu.edu \*\*\*\*\*\*\*\*\*\*\*\*\*\*\*\*

**General Robotics** 14618 W. 6th Avenue Suite 150 Golden, CO 80401 tel: 800.422.4265 (US and Canada) tel: 303.277.1574 fax: 303.277.0310

Branch & Associates Pty Ltd 1153 Tasman Highway Cambridge, Tasmania 7170 Australia (operating in Europe, Asia and America) tel:  $+61-02-485-807$  $fax: +61-02-485-809$  contact: Alex Vail, Division Manager \*\*\*\*\*\*\*\*\*\*\*\*\*\*\*\*\*\*\*\*\*\*\*\*\*

### **IS Robotics**

Suite 6, 22McGrath Hwy Somerville, MA 02143 tel: 617.629.0055 fax: 617.629.0126 net: url: http://isr.com/~isr  $+$ \*\*\*\*\*\*

mecos Robotics AG Technopark Pfingstweidstrasse CH-8005 Zurich Switzerland tel:  $+4114451135$  $\int ax: + 4114451134$ email: mecos@mecos.ch Contact: S. J. Vestli \*\*\*\*\*\*\*\*\*\*\*\*\*\*

### **Nomadic Technologies**

2133 Leghorn Street Mountain View, CA 94043 tel: 415.988.7200 fax: 415.988.7201 net: nomod@robots.com

CAPÍTULO 6

Real World Interface (RWI)  $PO$  Box 375 32 Fitzgerald Drive Jaffrey, NH 03452 tel: 603.532.6900 fax: 603.532.6901 net: sales@rwii.com RWI homepage 2577777777777<br>- ナチキネネネネ

TAG Technology 5 Bowlands Mill, Dispensary Street Alnwick, Northumberland, NE661LN, UK tel: +44 655 604895  $\frac{1}{\text{fax}:}$  +44 665 510624 net: http://www.tag.co.uk/robots/ .\*\*\*\* وأساسا المستندر

Yamazaki Construction Company Intelligent Robot Lab Kaika Building 2-7-1 Sotokanda Chiyoda-ku 101 Tokyo Japan tel: 81-3-5256-0715

## **CAPÍTULO 7**

## **CONCLUSIONES DEL PROYECTO**

Después de la realización del presente proyecto se llegó a las siguientes conclusiones:

- La utilización de los robots móviles es cada vez más útil en tareas peligrosas para el ser humano, así como en tareas de vigilancia, de inspección o asistencia a personas incapacitadas y en aplicaciones de tele-operación. Lo anterior fue logrado gracias a la introducción de los microprocesadores desde la década de los 70, lo que ha permitido que la tecnología de los robots vaya avanzando de una manera importante, proporcionando un "cerebro". a los músculos de estos dispositivos mecánicos. Sin lugar a dudas el avance tecnológico en los circuitos electrónicos ha contribuido cada vez más en la utilización de cualquier tipo de robot, ya sea en la industria, en la investigación o en el sector comercial.
- Existe una gran gama de tecnologías y de tipos de sensores de posición, sin embargo, la idea fundamental de cada uno de ellos es la de proporcionar al robot móvil la percepción de entorno en el que se encuentra, para así ser capaz de desplazarse autónomamente, de crear un mapa o bien de ser teledirigido.
- En la actualidad los robots móviles están siendo desarrollados para cubrir tres campos fundamentales:

a)El industrial.

b)La investigación.

c)El entretenimiento.

Los kits robóticos, por ejemplo, se han ido distribuyendo desde hace algún tiempo. Las mascotas robóticas se venden. a precios no tan elevados y presentan niveles sencillos de aprendizaje y síntesis de voz que agradan al usuario. Por otro lado, los robots de la NASA se desarrollan con el objetivo de realizar tareas de exploración en la tierra, en el espacio libre o en otros planetas, y finalmente los robots de los laboratorios son los que al fin y al cabo terminan llegando a los hogares y a las fábricas.

- En México predomina Ia tecnología de robots móviles traída por las empresas transnacionales, afortunadamente cada día existe un mayor número de estudiantes que se inclinan por está área de estudios. Sin embargo, la industria mexicana no se ha involucrado totalmente con los procesos de automatización y menos aún con la creación de tecnología propia.
- En la práctica existe una serie de factores que conducen a la selección de los sensores de un robot, los más importantes son:

a)EI rango que se desee tener.

b)La exactitud que se requiera en la aplicación.

c)Las condiciones ambientales que se van a presentar

d)EI costo, o mejor dicho. el presupuesto con el que se cuente.

A pesar de los sensores que se elijan. el futuro se encuentra en la explotación conjunta de las tecnologías basadas en hardware, así como modelos programados en software. En nuestros días casi

130

i

line and the state of the state of the state of the state of the state of the state of the state of the state of the state of the state of the state of the state of the state of the state of the state of the state of the s

.todos los robots móviles utilizan sonar, siguiendo tecnologías adoptadas por el mercado de consumo.= En general los sensores ultrasónicos se desempeñan bien en situaciones de detección de objetos,' pero se necesita demasiado procesamiento si se busca una navegación detallada. Otro tipo de sensores de rango muy utilizado es el de los infrarrojos y el de radar de onda milimétrica, éste último es más caro y por lo mismo menos accesible para la mayoría de los constructores de robots móviles.

• La odometría es muy utilizada en el posicionamiento de robots móviles, es un método que brinda buena exactitud, es barato y permite tiempos de muestreo rápidos. Los codificadores ópticos incrementales son los encargados de darle vida a la odomctría. Debido a su inherente esquema de codificación y a su salida digital, los codificadores ópticos (cncoders o odómetros) son de muy bajo costo y presentan una buena inmunidad al ruido.

Las tareas de navegación se verán simplificadas si la precisión en la odomctría se mejora, esto se puede lograr por ejemplo, al utilizar una cámara CCD de bajo costo, como la instalada en los ratones ópticos de computadora, la cual proporciona al menos 500 muestras por segundo de la zona en la que se encuentra.

- Los codificadores ópticos modernos ofrecen varias ventajas notables con respecto a las soluciones electromecánicas tradicionales (potenciómetros, LVDTs, codificadores mecánicos, etc.). Son mucho más veloces y confiables, proporcionan directamente una salida digital codificada, tienen una larga vida útil. Su construcción mecánica y electrónica es sorprendentemente robusta, pueden operar en ambientes eléctricamente ruidosos. Además pueden soportar protocolos de comunicación estándares como las interfaces RS-232 y RS-232C, lo cual les permite transmitir información de posición, velocidad y dirección sobre largas distancias. Por otro lado, existen factores que afectan la exactitud de los codificadores, como son los errores de excentricidad causados por el desgaste de los rodamientos, el desplazamiento axial del eje y otros problemas mecánicos. Las condiciones ambientales (temperatura, humedad, agentes contaminantes, vibraciones excesivas, etc.) juegan también un papel importante.
- El posicionamiento basado en mapas es un método que utiliza los datos proporcionados por los sensores del robot para adquirir información de su posición sin alterar el entorno que lo rodea. Sirve para realizar planeación de trayectorias y tareas de evasión de obstáculos. Tiene las desventajas de que se necesita suficiente memoria para almacenar una buena imagen del mapa y de una gran potencia en la cantidad de scnsado y de procesamiento.
- El estudio del método de visibilidad gráfica provee una ruta libre de obstáculos desde una posición inicial a una final dentro de un entorno de trabajo del robot móvil. Es un método que resuelve un problema geométrico, pero que requiere de ciertas consideraciones para que el robot se traslade correctamente, como es por ejemplo, el no considerar al robot como un objeto puntual.
- La realización del presente proyecto sirvió tanto como base teórica como práctica para dotar al robot construido en el llIMAS, dentro del departamento DISCA, perteneciente a la sección de Electrónica y Automatización, de una base sensorial que le permitirá conocer su posición dentro de un marco de referencia, realizar una navegación de manera autónoma y/o ser manejado por medio de un ambiente virtual.
- El microcontrolador utilizado (875 lH de lntcl) aunque posee una buena velocidad de procesamiento para las tareas que realiza el robot, se encuentra limitado en puertos, por lo que

'"~" ••'--~..; . .-,,,,\_~,-. .... ~~;A.::~~~---~--~--~~•- ••

-· -. .

no se pueden utilizar todos los motores del manipulador al mismo tiempo que la tracción, la dirección y la base de percepción (odómetros, compás y sensores ultrasónicos).

Lo que implica, que para utilizar todas las capacidades del robot se deben emplear las terminales del 82C55 que quedaron vacías (ver subtema 5.6) como señales de habilitación de una sencilla etapa electrónica de selección, compuesta por una serie de registros ("latch"), los cuales permitirán multiplexar las señales provenientes del microcontrolador para alimentar las correspondientes etapas de potencia, que encienden los motores de pasos del manipulador, o bien los dispositivos desarrollados en este proyecto, respectivamente.

- Una de las desventajas presentadas por el microcontrolador 875 lH de intel es que posee una memoria de programa UVPROM, lo que no permite tener un borrado-grabado continuo del circuito. Lo que implica una espera de 30 minutos cada vez que se desee borrar. Además en comparación con otros microcontroladores que poseen las mismas características (además de EEPROM), el precio del 8751H es casi del doble.
- Los sensores ultrasónicos mostraron un muy buen desempeño, sin embargo, se observó que disminuían su eficiencia al enfrentarse a objetos hechos de materiales como la franela y el algodón, o bien a objetos cuyo tamaño o forma complicaban el rebote de la señal, esto puede causar algunos conflictos si se utiliza el robot en lugares donde las paredes o los objetos atenúen la señal acústica producida por los circuitos transmisores. Por lo que en estos casos se recomienda utilizar a futuro la combinación de los transductores ultrasónicos con sensores infrarrojos, como sensores de impacto, lo que permitirá una mejor caracterización del entorno que rodea al robot.
- La utilización de un compás digital permitió en este proyecto conocer la posición del robot, ya que se podía contar con una referencia angular con respecto al norte magnético terrestre. Además, debido a que la señal proporcionada por dicho compás se podía encontrar en formato binario o BCD, se logró incorporar directamente a una terminal del microcontrolador, para más tarde, realizar las operaciones pertinentes con el dato obtenido.
- Como se mostró al final del capítulo cinco. La electrónica presenta un consumo excesivo de energía, debido a los transitorios presentados por el motor de tracción, disminuyendo la duración de la batería.

La solución a este problema es que se va a cambiar dicho motor de tracción por uno cuyo consumo de energía sea mucho menor (2.7 V/ 300 mA), que presente un excelente par (parecido a la de los taladros de baterías) y cuya velocidad sea menor (20 cm/s) comparada éon la del anterior (30 cm/s). Lo anterior solo implicaría hacer una nueva caracterización de tiempos con el microcontrolador y cambiar dichas rutinas.

Lo anterior resultará en el uso continuo de la batería por al menos 1, 120 metros de trabajo sin contratiempos (en función de los ciclos de encendido y apagado).

• Por medio del capitulo 6 se pudo observar que el costo mundial de los robots móviles no se compara con la experiencia teórica y práctica, el ahorro económico y la independencia tecnológica que se puede adquirir al ir creando este tipo de proyectos. Sin lugar a dudas, el desarrollo de robots móviles será a la larga una base que servirá para evitar la dependencia tecnológica que presenta nuestro país en ese ámbito. Sin embargo, se requiere que las empresas mexicanas y las universidades colaboren de manera estrecha para que cada una de ellas. en su ramo, obtengan beneficios que contribuyan en el desarrollo de México.

### **Referencias**

## **CAPITULO 8**

## **BIBLIOGRAFÍA**

- [14] H. R. Everett. "Sensors for Mobile Robots, Theory and Applications", A.K. Peters, Ltd. Welleslev Massachusetts, USA, 1995.
- Ell Goodwin, Mark. "Serial Communications Programming in C and C++, Techniques and Concepts". Managment Information Source, Itd USA, 1992
- El Axelson, Jan. "Serial Port Complete, Programming and Circuits for RS-232 and RS-485 Links and Networks"
- **Li** H. R. Everett. Et.al. "Where am I? Sensors and Methods for Mobile Robot Positioning". Michigan University, USA, 1995.
- El Cameron, Stephen, "Advanced Guided Vehicles". World Scientific, USA 1994.
- El Bergsman, Paul. "Controlling the World with your PC". HighText, Solana Beach. CA. 1994.
- El National Semiconductor Corporation. "LS/S/TTL Logic Databook". USA, 1987.
- Ell Honeywell Co. "Sensing and Control" USA, 1998-1990.
- [14] Velleman. "Parking Radar, Handbook", 2000.
- El RCA. "Solid State. QMOS Integrated Circuits, Databook", USA 1985.
- Ell Intel. "Microcontroller Handbook, MCS-51 Family". USA, 1984.
- Ell Motorola. "Analog/Interface Ics, Device Data, Vol. 1" USA, 1995.
- [14] Altium Limited. "Protel 99 SE, The Complet Board Level Design System for Windows 95, 98 & NT", USA, 1994-2001.

Percepción de un Robot Móvil durante su navegación para evadir obstáculos 134 **APÉNDICES** 

## Apéndice A

# **CIRCUITO IMPRESO Y COMPONENTES DEL TRANSMISOR** ULTRASÓNICO

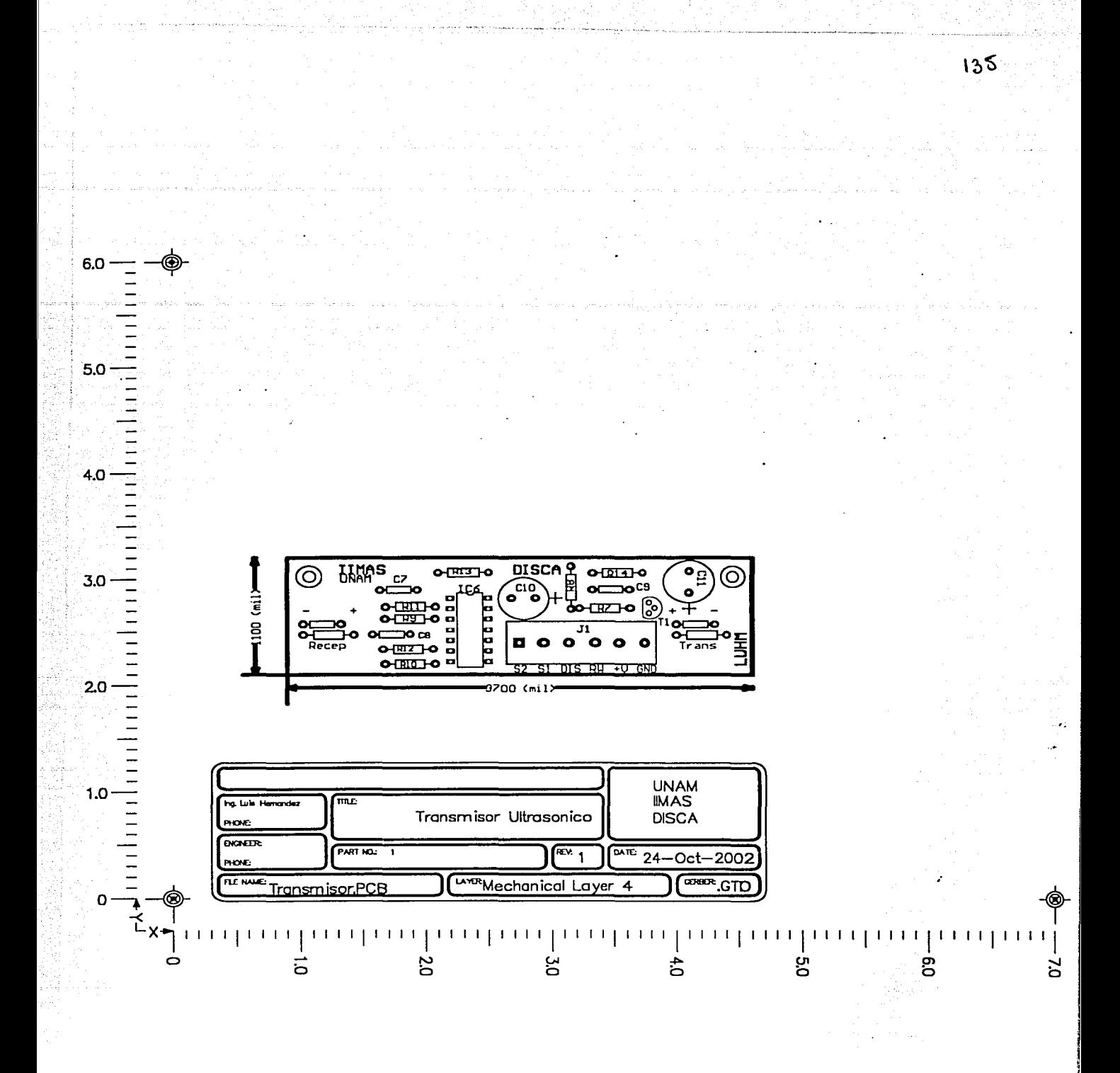

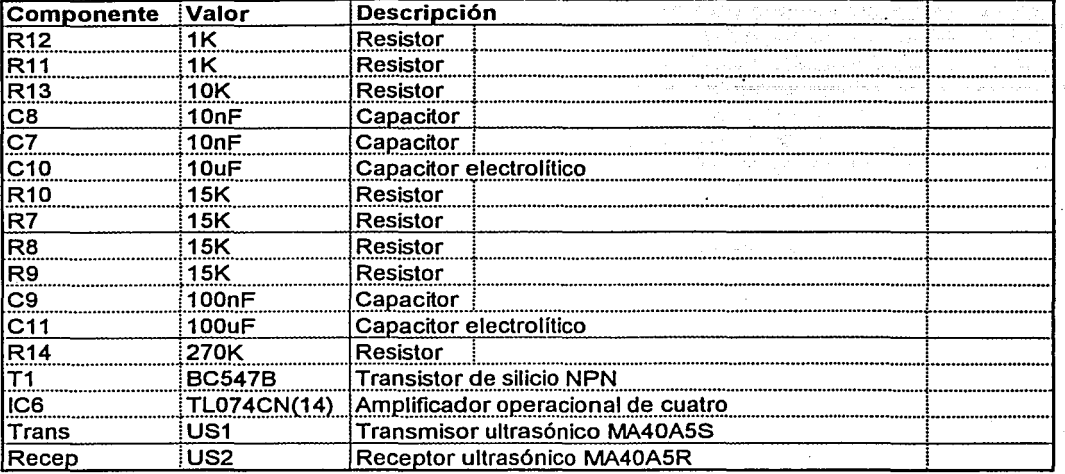

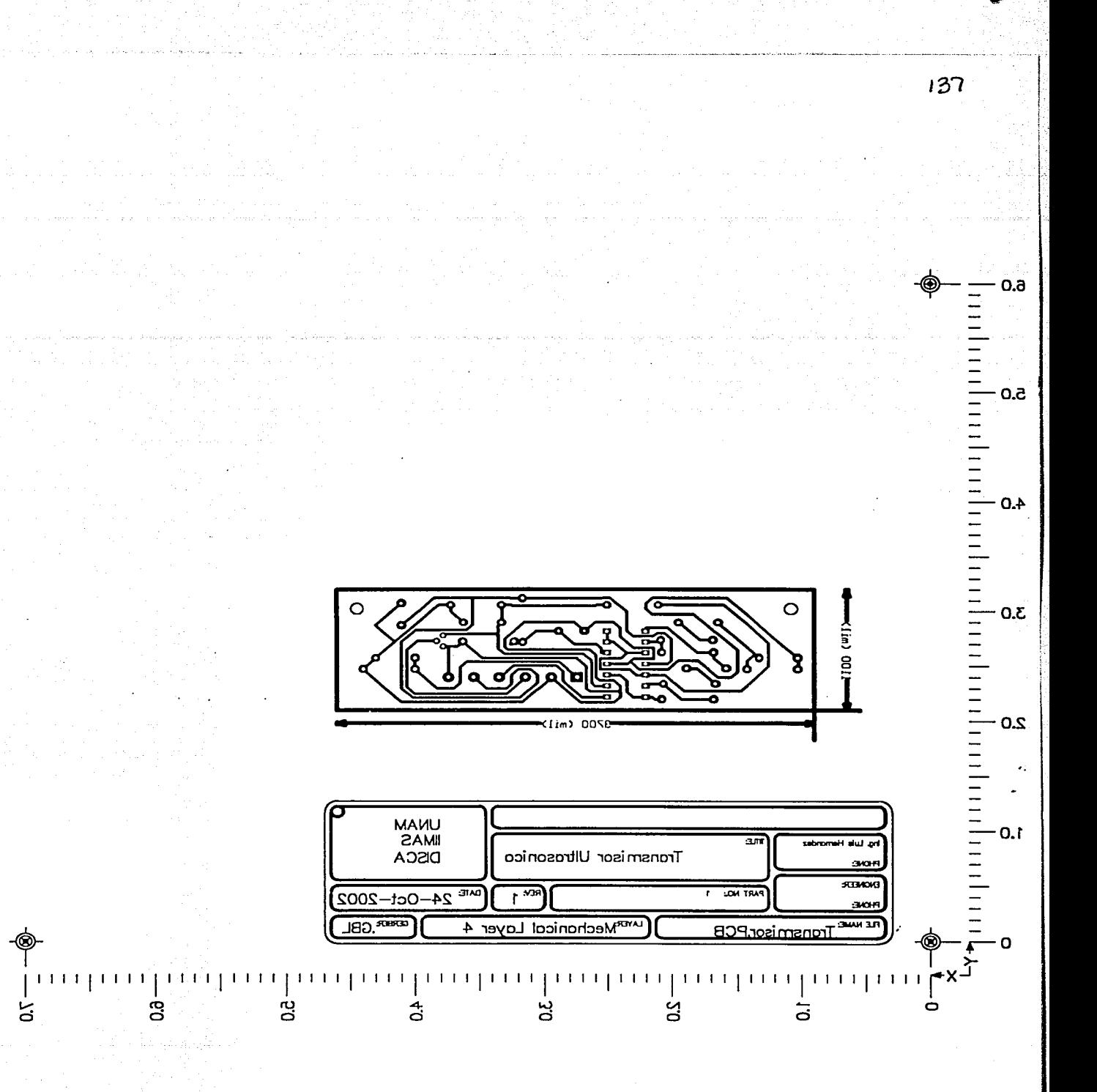

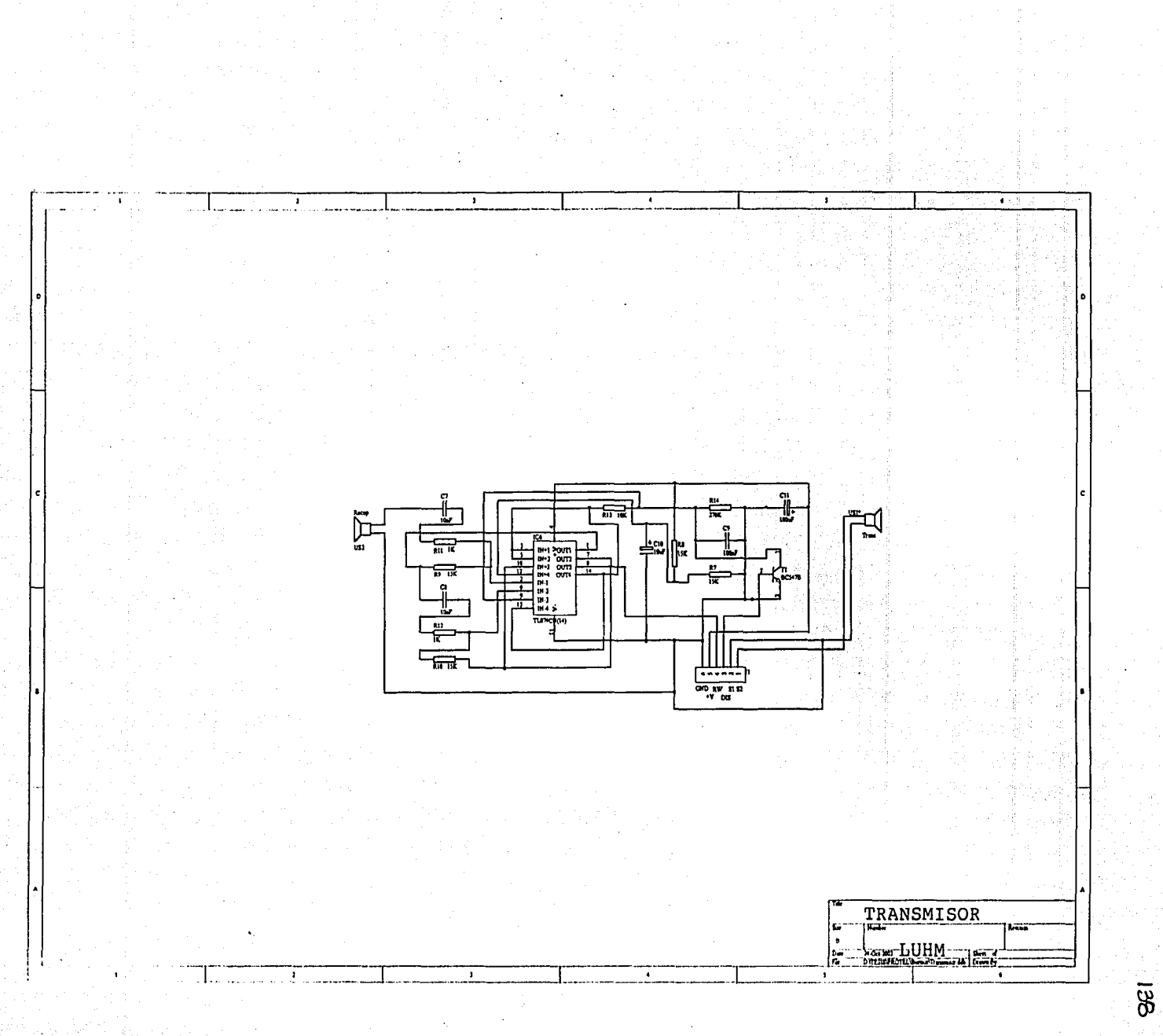

أمبرد

 $\bullet$
# **Apéndice B**

 $, \mathcal{R} \leq \mathcal{M}$ 

 $\dot{m}_i \gamma \dot{\gamma}$  ,  $\dot{\gamma} \gamma$  ) are proposition in the contract of the state of the state of the state of the state of the state of the state of the state of the state of the state of the state of the state of the state of

# **CIRCUITO IMPRESO** Y **COMPONENTES DEL MAESTRO DE LOS SENSORES**  ,<br>י **UL TRASONICOS**

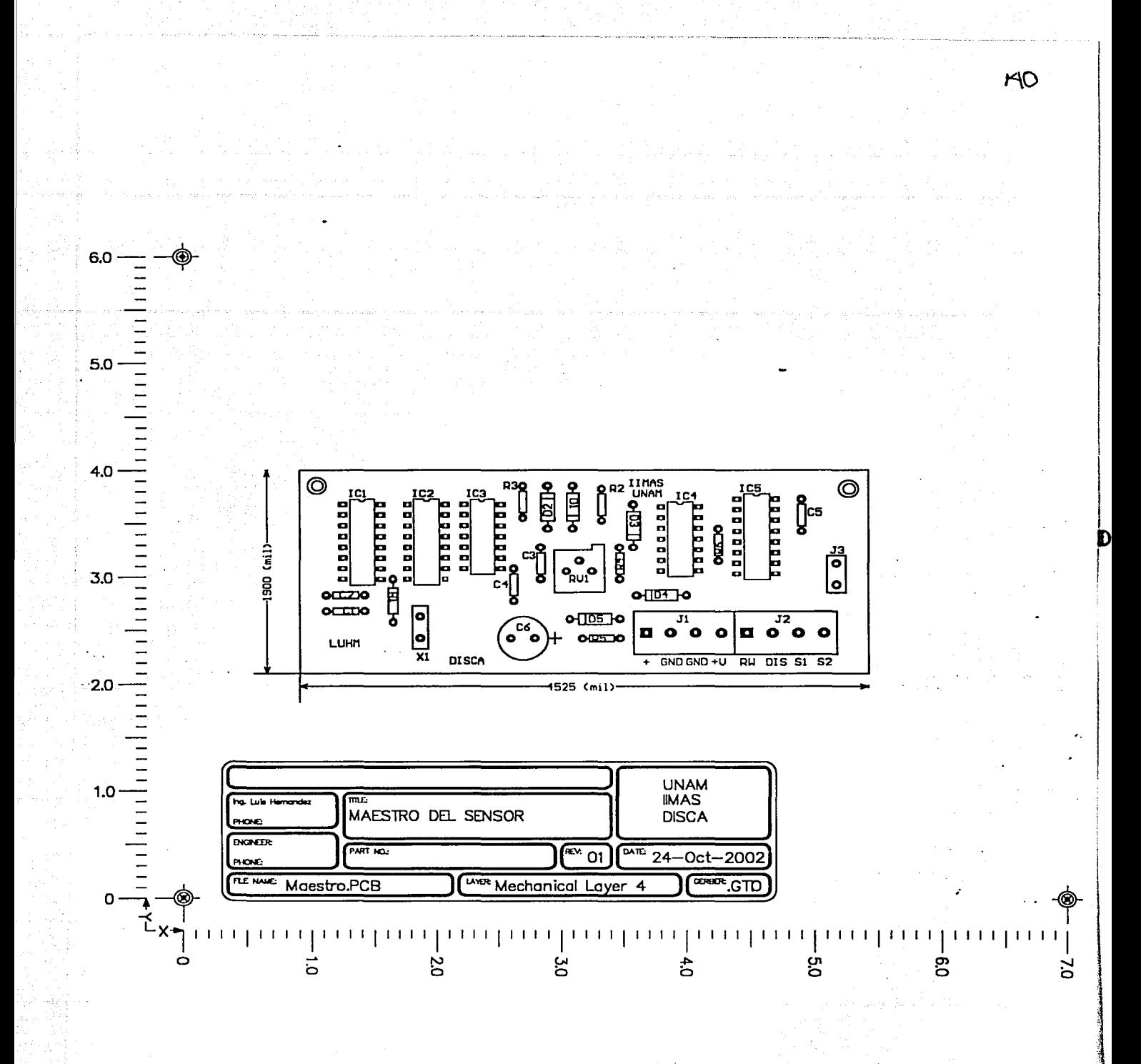

O

### Componentes del Circuito Maestro

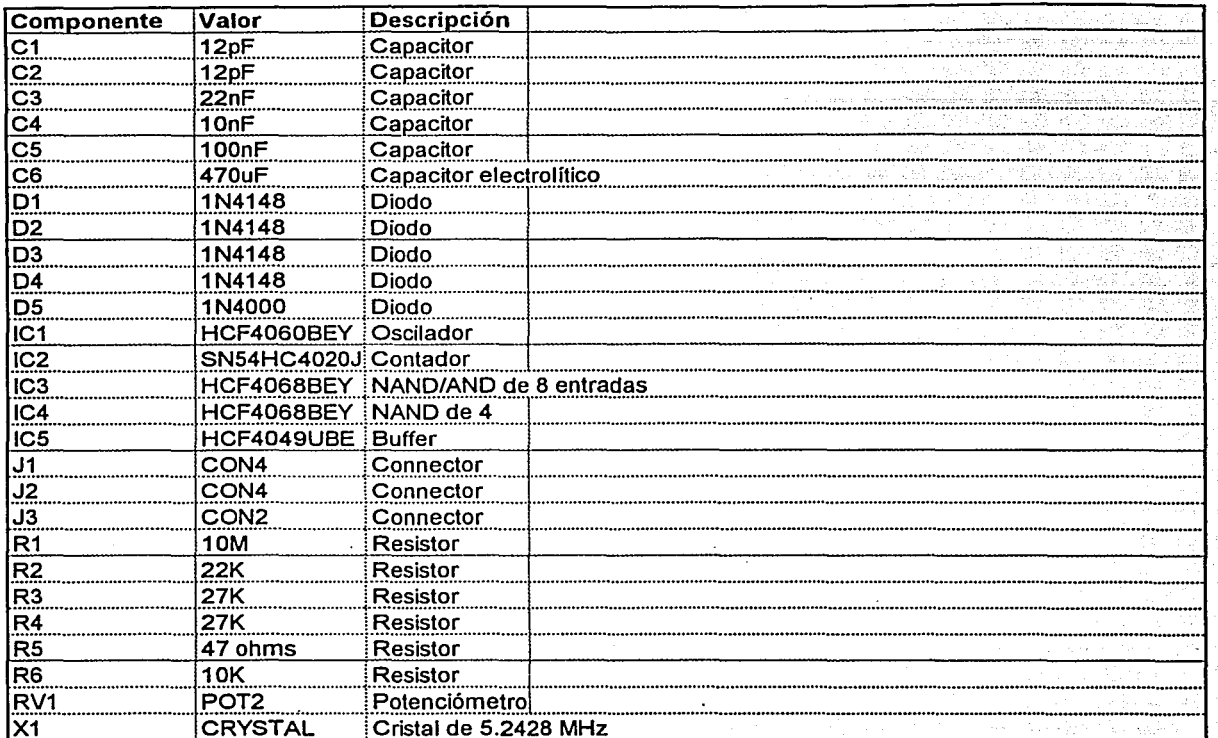

 $\ddot{\phantom{a}}$ 

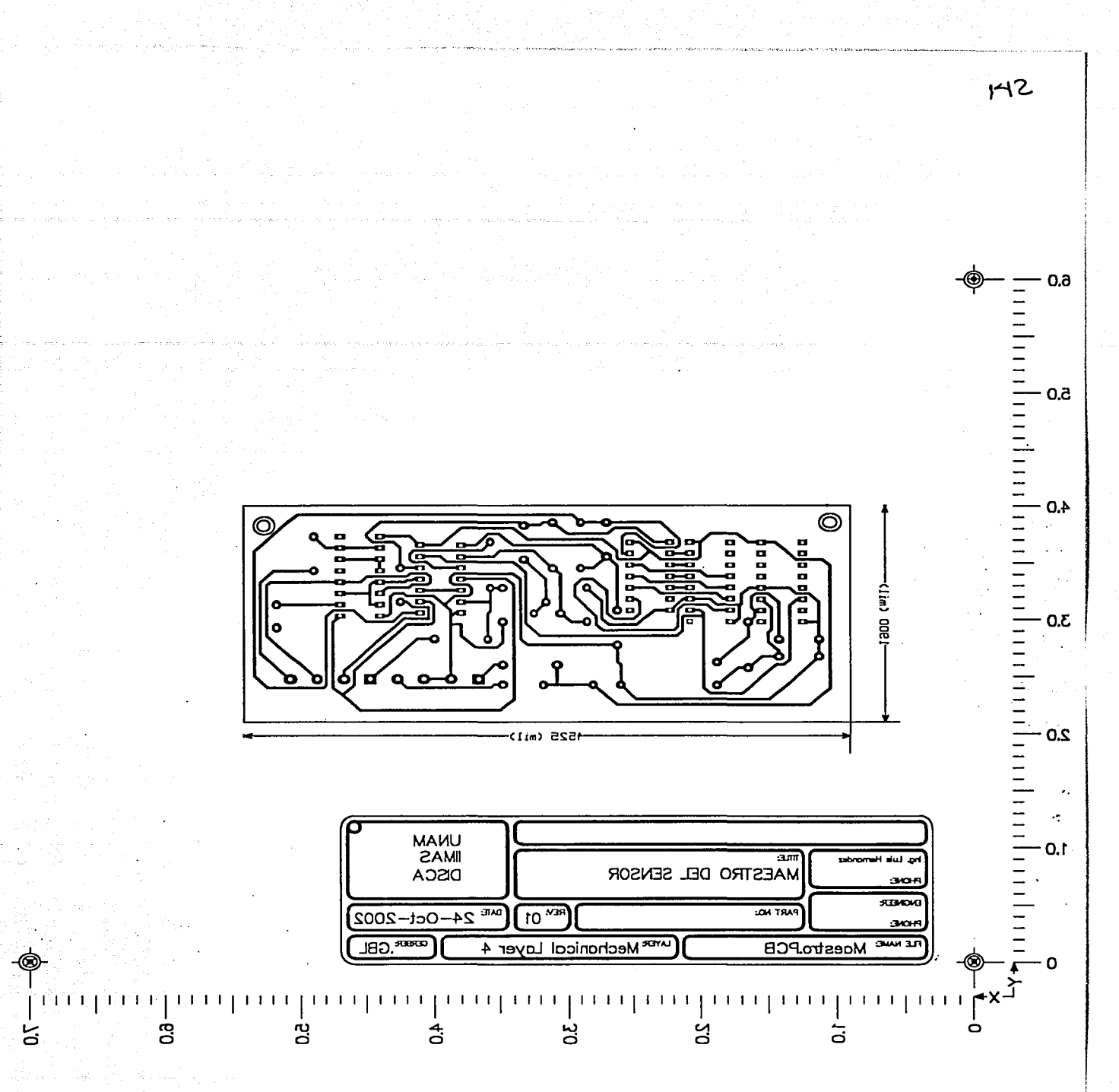

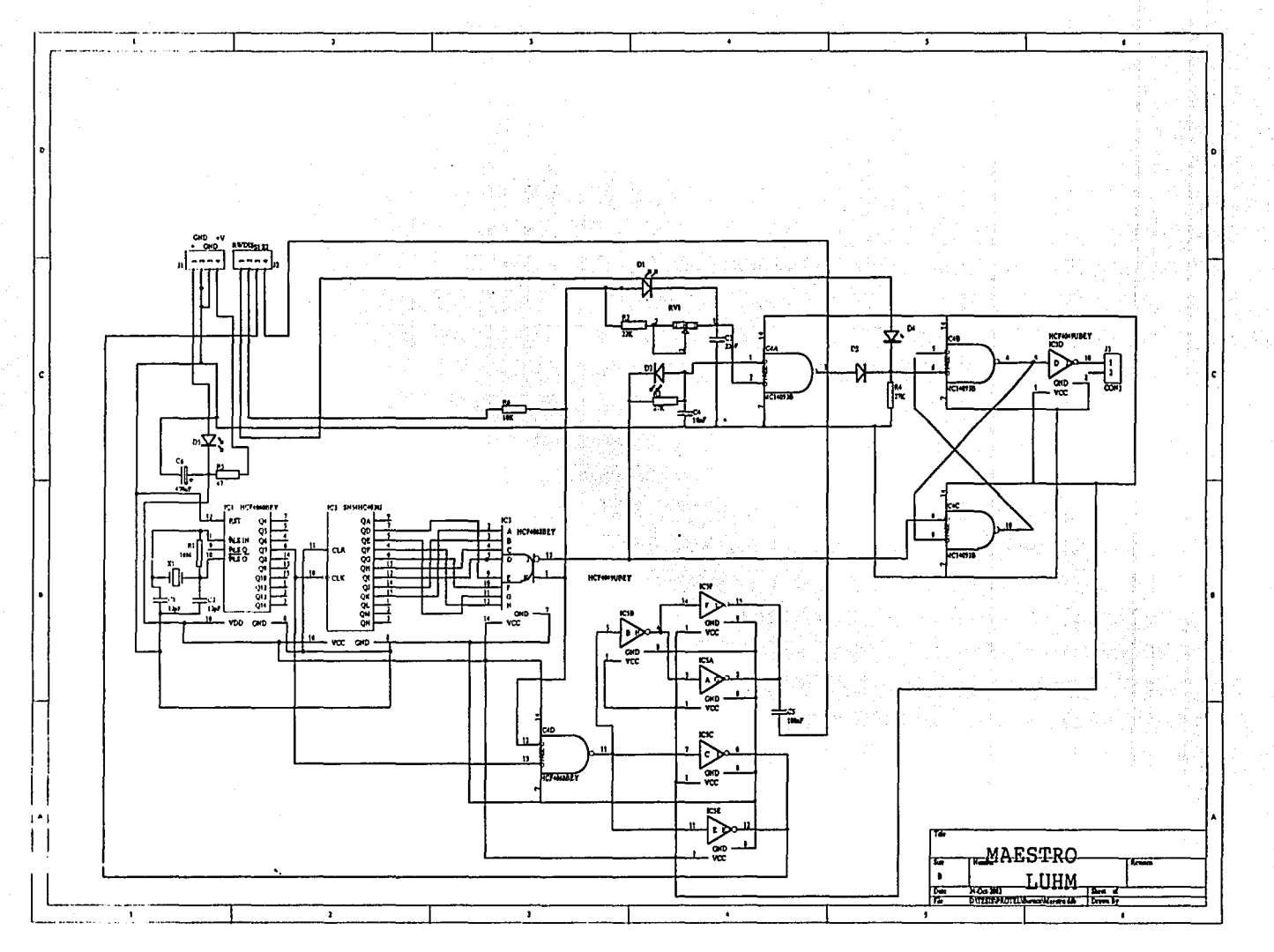

 $\tilde{\mathcal{A}}$ 

 $\bullet$ 

*APÉNDICES Percepción de un Robot Móvil durante su navegación para evadir obstáculos* I~

o

# **Apéndice C**

# **CIRCUITO IMPRESO** Y **COMPONENTES DEL MULTIPLEXOR DELOS SENSORES**  , **UL TRASONICOS**

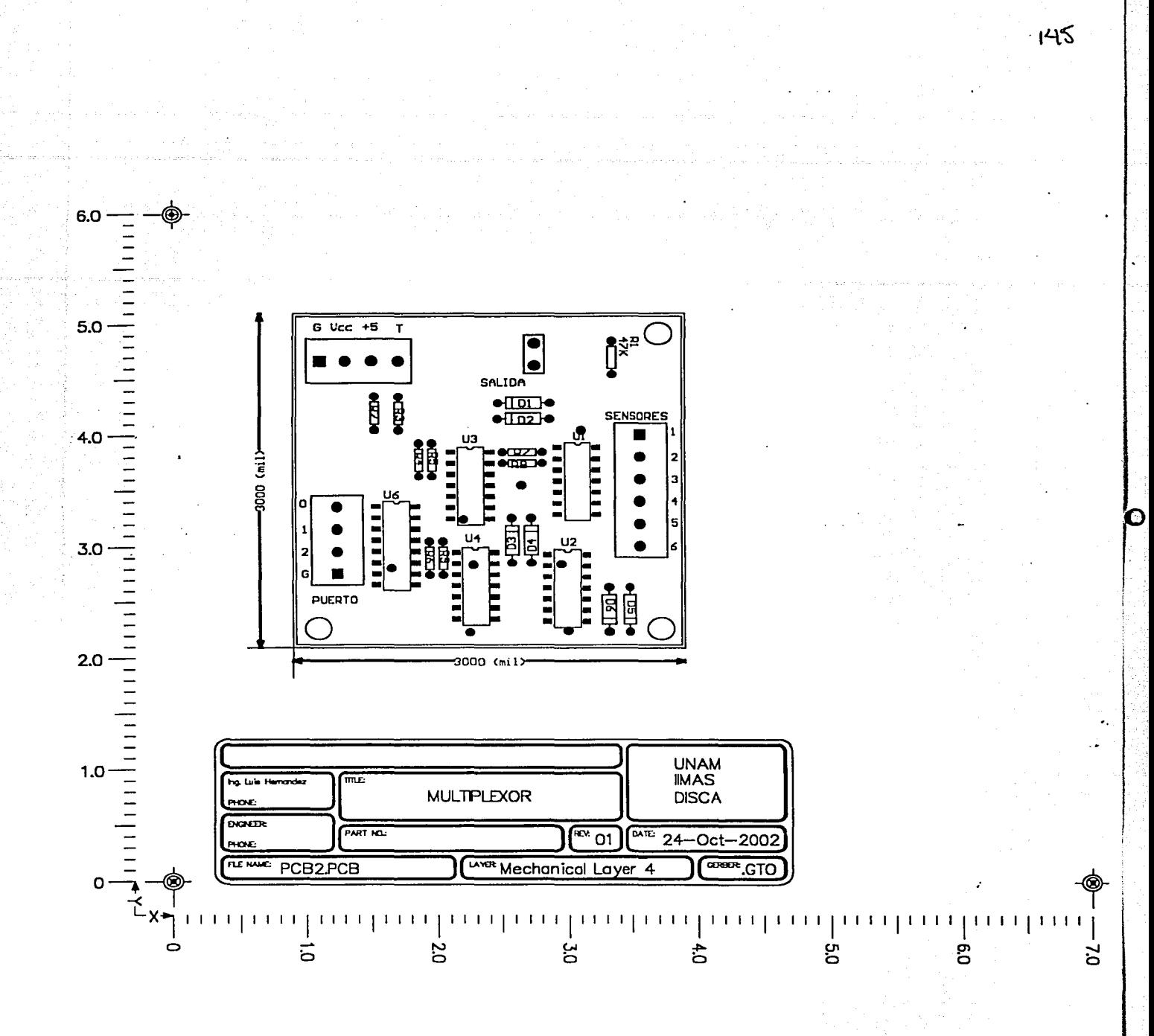

o

### Componentes del multiplexor

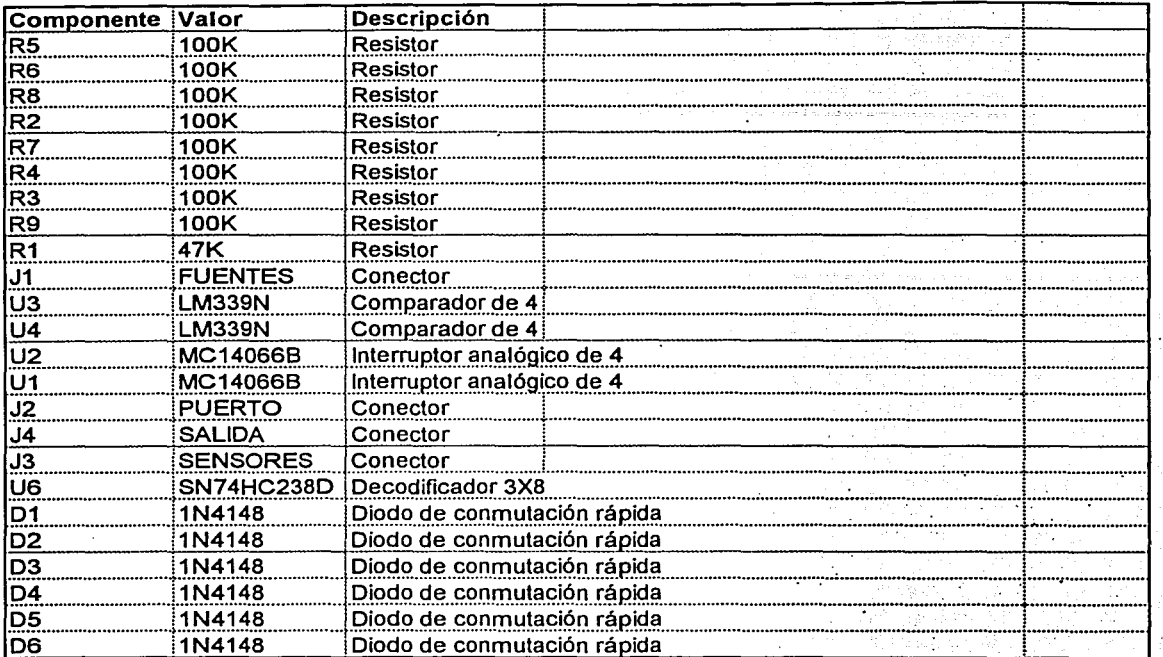

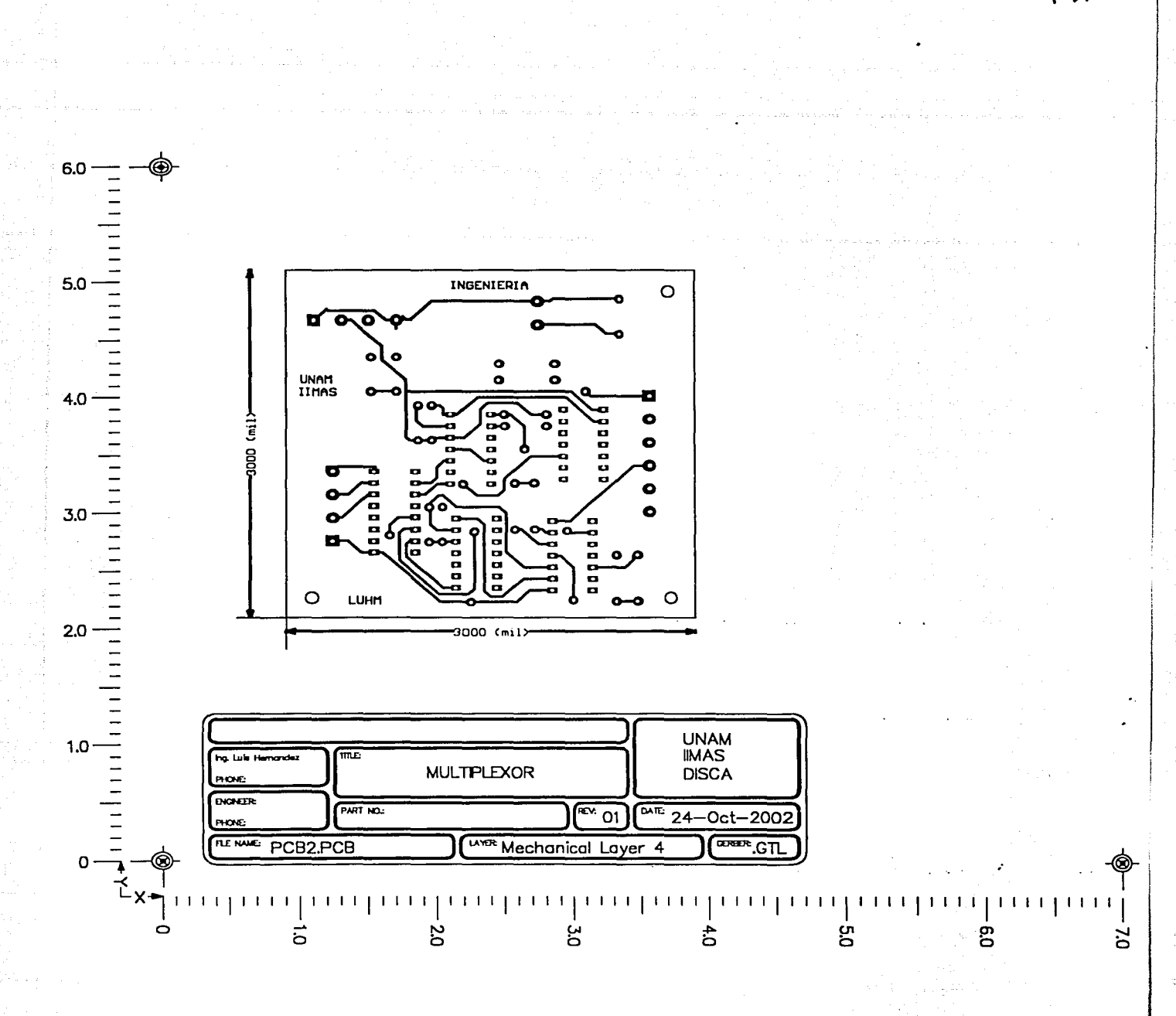

 $147$ 

 $\bullet$ 

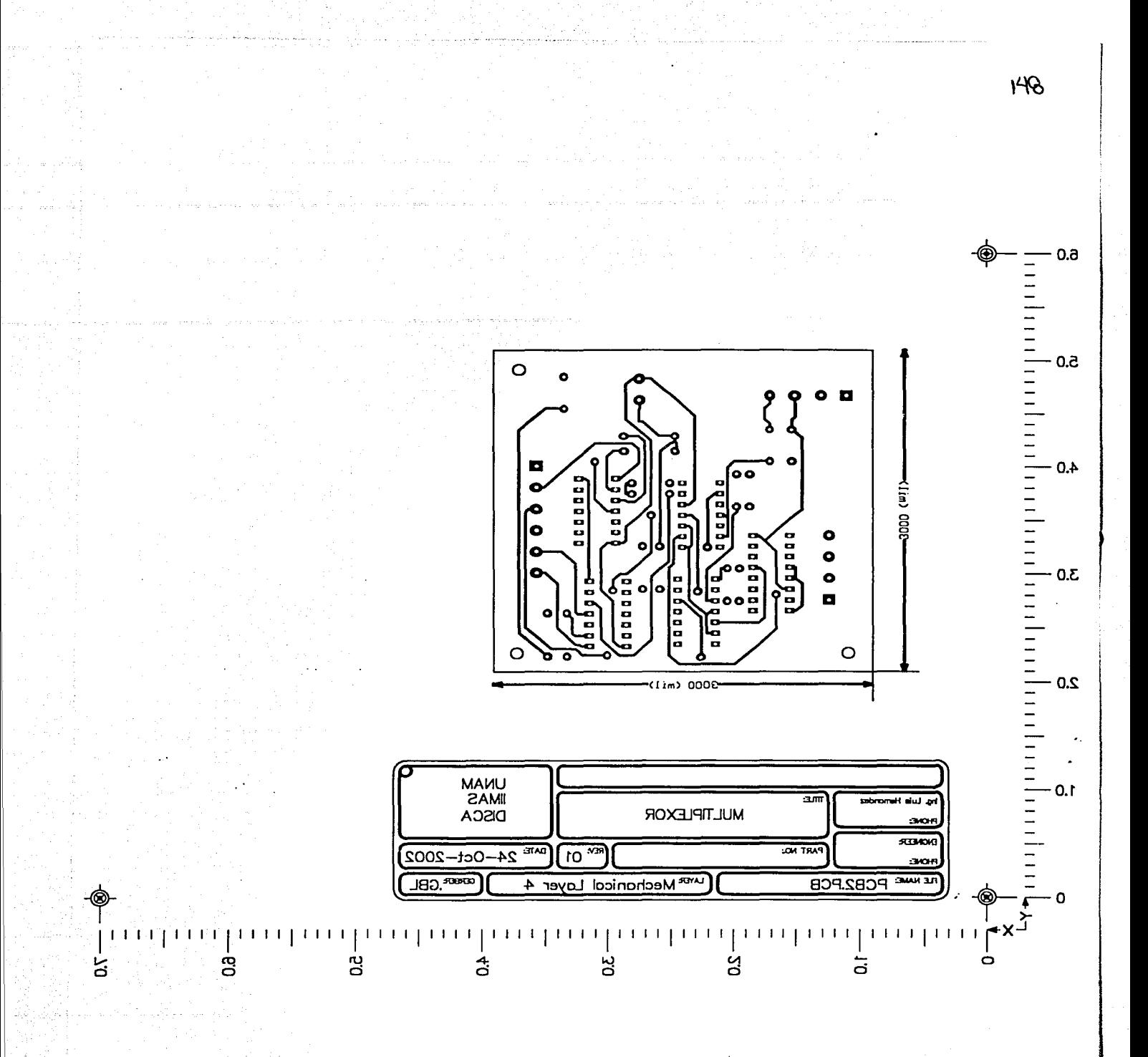

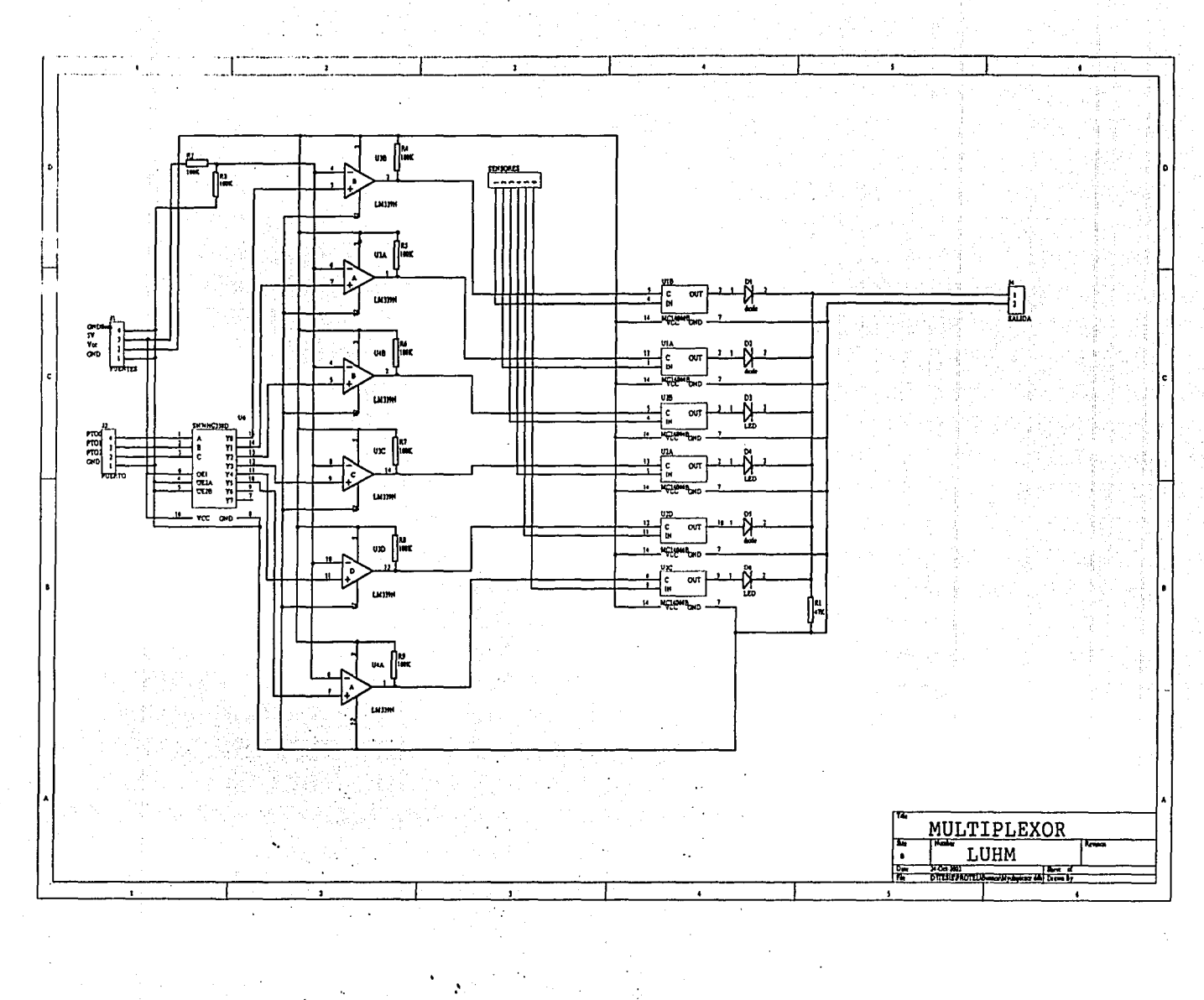

 $\overline{\Omega}$ 

t.S

 $\overline{\mathcal{L}}$ 

 $150$ 

# **Apéndice D**

# **CIRCUITO IMPRESO**  , **DELCOMPAS**

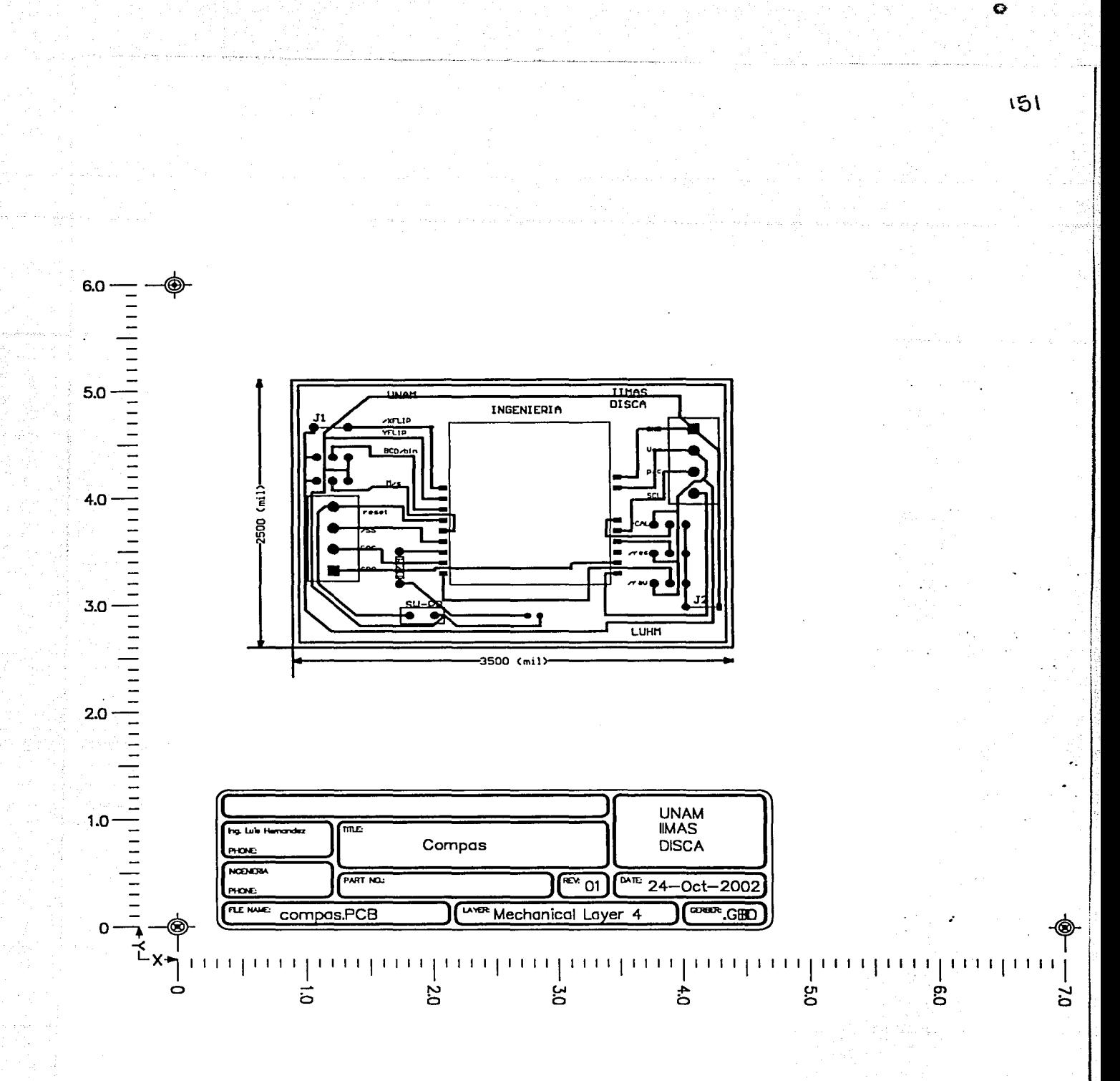

### Componentes del compás

•:

Q

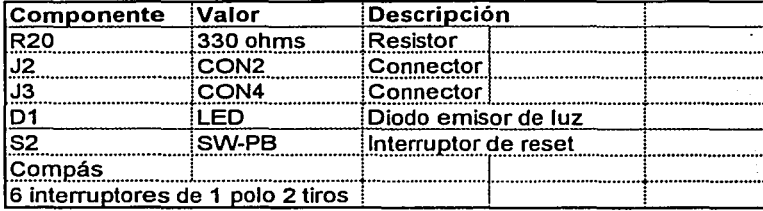

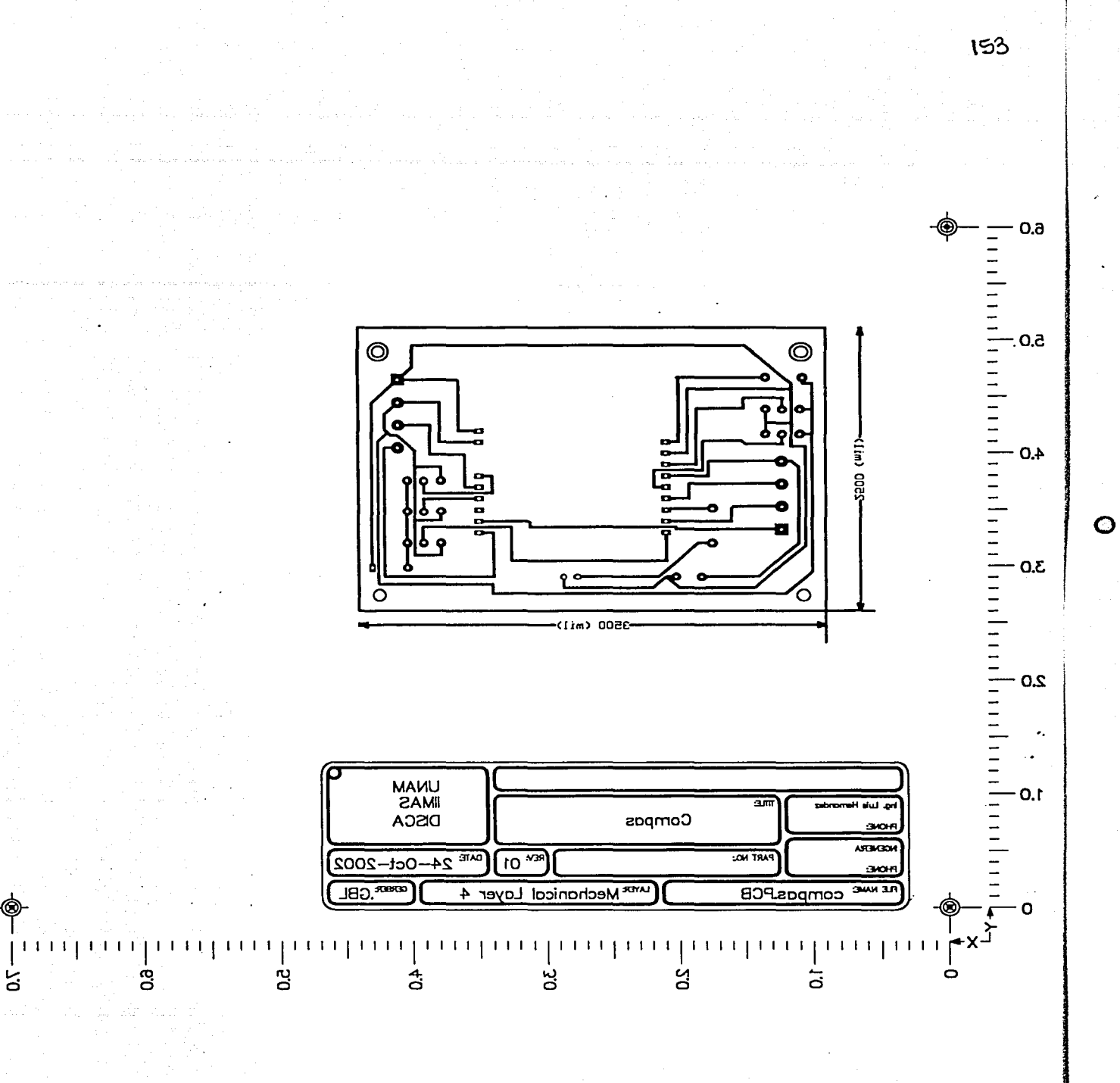

APÉNDICES

Percepción de un Robot Móvil durante su navegación para evadir obstáculos

154

# Apéndice E

# **HOJAS DE ESPECIFICACIONES** DEL MICROCONTROLADOR 8751H (INTEL)

# int<sub>e</sub>.

### **MCS® 51 CONTROLLER**

### **PACKAGES**

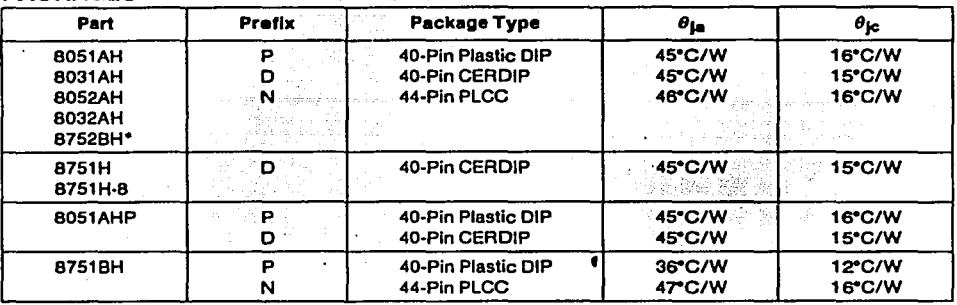

### NOTE:

"8752BH is 36"/10" for D, and 38"/22" for N.

All thermal impedance data is approximate for static air conditions at 1W of power dissipation. Values will change depending on operating conditions and application. See the Intel Packaging Handbook (Order Number 240800) for a description of Intel's thermal impedance test methodology.

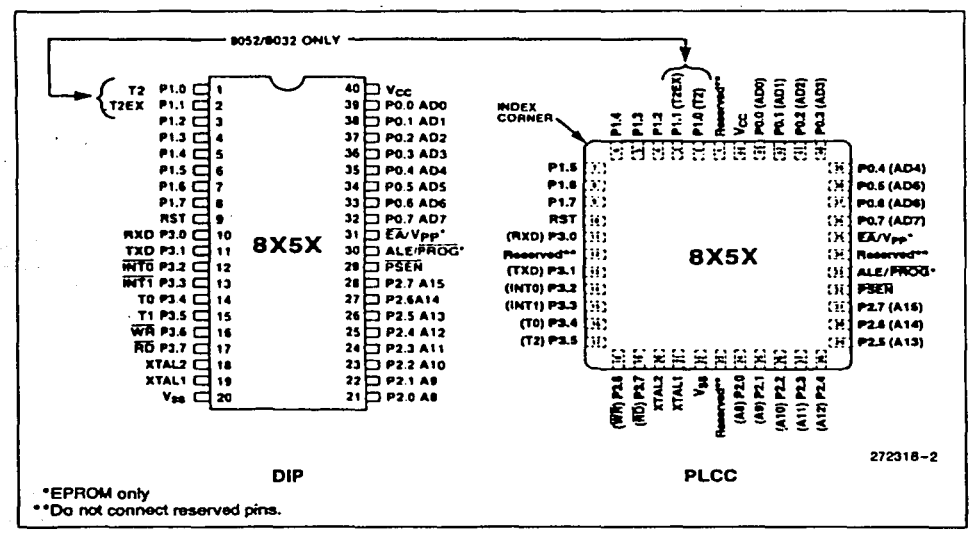

### Figure 2. MCS<sup>®</sup> 51 Controller Connections

.

### **MCS® 51 CONTROLLER**

### PIN DESCRIPTIONS

V<sub>CC</sub>: Supply voltage.

Vss: Circuit ground.

Port 0: Port 0 is an 8-bit open drain bidirectional I/O port. As an output port each pin can sink 8 LS TTL inputs.

Port 0 pins that have 1's written to them float, and in that state can be usod as hlgh-lmpedanco inputs.

Port 0 is also the multiplexed low-order address and data bus during accesses to external Program and Data Memory. In this application it uses strong internal pullups when emitting 1's and can source and sink 8 LS TTL inputs.

Port 0 also receives the code bytes during programming of lhe EPROM parts, and outputs lhe coda bytes during program verification of the ROM and EPROM parts. External pullups are required during program verification.

Port 1: Port 1 is an 8-bit bidirectional I/O port with interna! pullups. The Port 1 output bulfers can sink/ source 4 LS TTL inputs. Port 1 pins that have 1's written to them are pulled high by the internal pullups, and in that state can bo usad as inputs. As inputs. Port 1 pins that are externally pulled low will source current (I<sub>IL</sub> on the data sheet) because of the interna! pullups.

Port 1 also receives the low-order address bytes during programming of the EPROM parts and during program verification of the ROM and EPROM parts.

In the 8032AH, 6052AH and 8752BH, Port 1 plns P1.0 and Pt.1 also serve the T2 and T2EX functions, respectively.

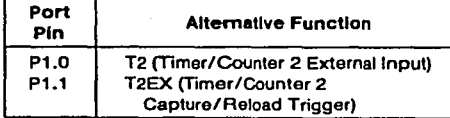

Port 2: Port 2 is an 8-bit bidirectional I/O port with internal pullups. The Port 2 output buffers can sink/ source 4 LS TTL inputs. Port 2 pins that have 1's written to them are pulled high by the internal pullups, and in that state can be used as inputs. As inputs, Port 2 pins that are externally pulled low will source current (I<sub>IL</sub> on the data sheet) because of the interna! pullups.

Port 2 emits the high-order address byte during fetches from external Program Memory and during accesses to extemal Data Memory that use 16-blt addresses (MOVX @DPTR). In this application it uses strong internal pullups when emitting 1's. Durlng accesses to extemal Data Memory that use 6-bit addresses (MOVX @Ri), Port 2 emits the contents of the P2 Special Functlon Register.

Port 2 also receives the high-order address bits during programming of the EPROM pans and during program verilication of the ROM and EPROM parts.

The protection featuro of the B051AHP causes bits P2.4 through P2.7 to be forced to 0, effectively limiting externa! Data and Code space to 4K each during oxternal accesses.

Port 3: Port 3 is an 8-bit bidirectional I/O port with interna! pullups. The Port 3 output buffers can sink/ source 4 LS TTL inputs. Port 3 pins that have 1's written to them are pulled high by the internal pullups, and in that state can be used as inputs. As inputs, Port 3 pins that are externally pulled low will source current  $(I_{\mathsf{IL}}$  on the data sheet) because of the pullups.

Port 3 also serves the functions of various special featuros of the MCS 51 Family, as listad below:

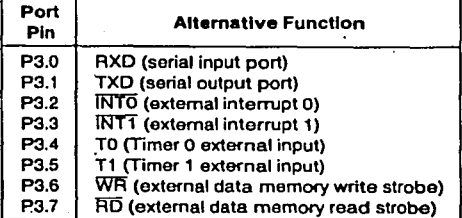

RST: Reset input. A high on this pin for two machine cycles while the oscillator is running resets the device.

ALE/PROG: Address Latch Enable output pulse fer latching the low byte of the address during accesses to external memory. This pin is also the program pulse input (PROG) during programming of the EPROM parts.

In normal operation ALE is emitted at a constant rate of  $\frac{1}{6}$  the oscillator frequency, and may be used for oxternal timing or clocking purposes. Note, however, that one ALE pulse is skipped during each access to externa! Data Memory.

1

# **INTAL.**

PSEN: Program Store Enable is the read strobe to external Program Memory.

When the device is executing code from external Program Memory, PSEN is activated twice each machine cycle, except that two PSEN activations are skipped during each access to external Data Memo-TV.

EA/Vpp: External Access enable EA must be strapped to V<sub>SS</sub> in order to enable any MCS 51 device to fetch code from external Program memory locations starting at 0000H up to FFFFH. EA must be strapped to V<sub>CC</sub> for internal program execution.

Note, however, that if the Security Bit in the EPROM devices is programmed, the device will not fetch code from any location in external Program Memory.

This pin also receives the programming supply voltage (VPP) during programming of the EPROM parts.

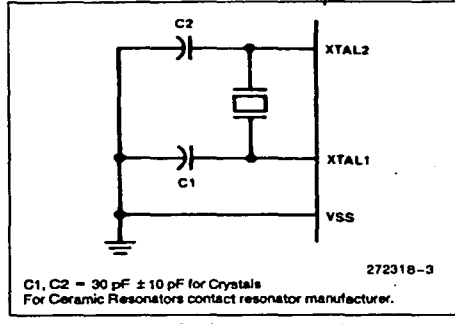

**Figure 3. Oscillator Connections** 

XTAL1: Input to the inverting oscillator amplifier.

XTAL2: Output from the inverting oscillator amplifier.

### **OSCILLATOR CHARACTERISTICS**

XTAL1 and XTAL2 are the input and output, respectively, of an inverting amplifier which can be configured for use as an on-chip oscillator, as shown in Figure 3. Either a quartz crystal or ceramic resonator may be used. More detailed information concerning the use of the on-chip oscillator is available in Appli-<br>cation Note AP-155, "Oscillators for Microcontrollers." Order No. 230659.

### **MCS® 51 CONTROLLER**

To drive the device from an external clock source, XTAL1 should be grounded, while XTAL2 is driven, as shown in Figure 4. There are no requirements on the duty cycle of the external clock signal, since the input to the internal clocking circuitry is through a divide-by-two flip-flop, but minimum and maximum high and low times specified on the data sheet must be observed.

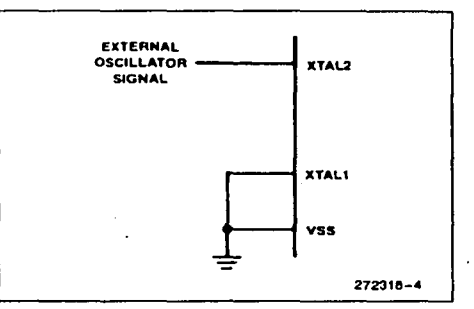

**Figure 4. External Drive Configuration** 

### **EXPRESS Version**

The Intel EXPRESS system offers enhancements to the operational specifications of the MCS 51 family of microcontrollers. These EXPRESS products are designed to meet the needs of those applications whose operating requirements exceed commercial standards.

The EXPRESS program includes the commercial standard temperature range with burn-in, and an extended temperature range with or without burn-in.

With the commercial standard temperature range. operational characteristics are guaranteed over the temperature range of  $0^\circ$ C to  $+70^\circ$ C. With the extended temperature range option, operational characteristics are guaranteed over a range of -40°C to  $+85^{\circ}$ C.

The optional burn-in is dynamic, for a minimum time of 160 hours at 125°C with  $V_{CC} = 5.5V \pm 0.25V$ , following guidelines in MIL-STD-883, Method 1015,

Package types and EXPRESS versions are identified by a one- or two-letter prefix to the part number. The prefixes are listed in Table 1.

For the extended temperature range option, this data sheet specifies the parameters which deviate from their commercial temperature range limits.

# intel.

### **ABSOLUTE MAXIMUM RATINGS\***

Ambient Temperature Under Bias. -40°C to +85°C Storage Temperature .......... -65°C to +150°C Voltage on EA/Vpp Pin to Vss

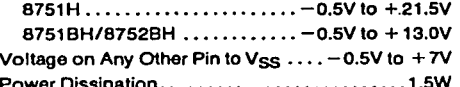

### **OPERATING CONDITIONS**

NOTICE: This is a production data sheet. It is valid for the devices indicated in the revision history. The specifications are subject to change without notice.

\*WARNING: Stressing the device beyond the "Absolute Maximum Ratings" may cause permanent damage. These are stress ratings only. Operation beyond the<br>"Operating Conditions" is not recommended and ex-<br>tended exposure beyond the "Operating Conditions" may affect device reliability.

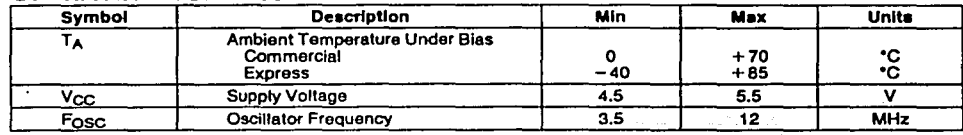

### DC CHARACTERISTICS (Over Operating Conditions)<br>All parameter values apply to all devices unless otherwise indicated

Units **Test Conditions Symbol** Max **Parameter** Min Input Low Voltage (Except EA Pin of  $\overline{v_{1L}}$  $-0.5$  $0.8$  $\overline{\mathsf{v}}$ 8751H and 8751H-8) Input Low Voltage to EA Pin of  $\overline{\mathbf{o}}$  $\overline{\mathsf{v}}$  $\overline{v}_{11}$  $0.7$ 8751H and 8751H-8 Input High Voltage (Except XTAL2, RST)  $\overline{\mathbf{v}}$  $V<sub>IH</sub>$  $2.0$  $V_{CC}$  + 0.5 Input High Voltage to XTAL2, RST  $2.5$  $V_{CC} + 0.5$  $\overline{\mathsf{v}}$  $XTAL1 = V_{SS}$  $V<sub>1H1</sub>$  $V<sub>1H2</sub>$ Input High Voltage to EA pin  $4.5$ 5.5V of 8751BH and 8752BH Output Low Voltage (Ports 1, 2, 3)\*  $0.45$  $\overline{\mathsf{v}}$  $I_{OL} = 1.6 \text{ mA}$ VoL Output Low Voltage (Port 0, ALE, PSEN)\* VOL1 8751H, 8751H-8 0.60  $I_{OL} = 3.2 \text{ mA}$ ٧  $I_{OL} = 3.2$  mA<br> $I_{OL} = 3.2$  mA  $0.45$ v All Others  $0.45$ v  $\overline{\mathsf{v}}_{\text{OH}}$ Output High Voltage (Ports 1, 2, 3, ALE, PSEN)  $2.4$ v  $I_{OH} = -80 \mu A$ Output High Voltage (Port 0 in  $2.4$  $\overline{\mathsf{v}}$  $\overline{I_{OH}} = -400 \mu A$ V<sub>OH1</sub> External Bus Mode) **IIL** Logical 0 Input Current (Ports 1, 2, 3, and RST)  $-500$  $V_{IN} = 0.45V$ μA  $111$ Logical 0 Input Current (EA) 8751H and 8751H-8  $-15$ mA  $V_{IN} = 0.45V$ 8751BH  $-10$ mA  $V_{IN} - V_{SS}$ **8752BH**  $-10$  $V_{IN} = V_{SS}$ mA  $0.5$ mA

### **MCS® 51 CONTROLLER**

### intal.

### **MCS®-51 ARCHITECTURAL OVERVIEW**

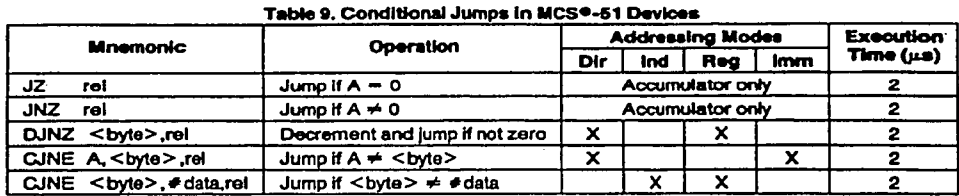

There is no Zem bit in the PSW. The JZ and INZ. instructions test the Accumulator data for that condition.

The DJNZ instruction (Decrement and Jump if Not Zero) is for loop control. To execute a loop N times, load a counter byte with N and terminate the loop with a DJNZ to the beginning of the loop, as shown below for  $N = 10$ :

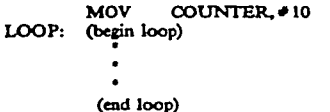

DINZ COUNTER LOOP (continue)

The CJNE instruction (Compare and Jump if Not Equal) can also be used for loop control as in Figure 12. Two bytes are specified in the operand field of the instruction. The jump is executed only if the two bytes are not equal. In the example of Figure 12, the two bytes were the data in R1 and the constant 2AH. The initial data in R1 was 2EH. Every time the loop was executed. R1 was decremented, and the looping was to continue until the R1 data reached 2AH.

Another application of this instruction is in "greater than, less than" comparisons. The two bytes in the operand field are taken as unsigned integers. If the first is less than the second, then the Carry bit is set (1). If the first is greater than or equal to the second, then the Carry bit is cleared.

### **CPU TIMING**

All MCS-51 microcontrollers have an on-chip oscillator which can be used if desired as the clock source for the CPU. To use the on-chip oscillator, connect a crystal or ceramic resonator between the XTAL1 and XTAL2 pins of the microcontroller, and capacitors to ground as shown in Figure 13.

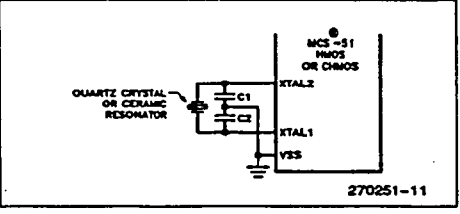

159

Figure 13. Using the On-Chip Oscillator

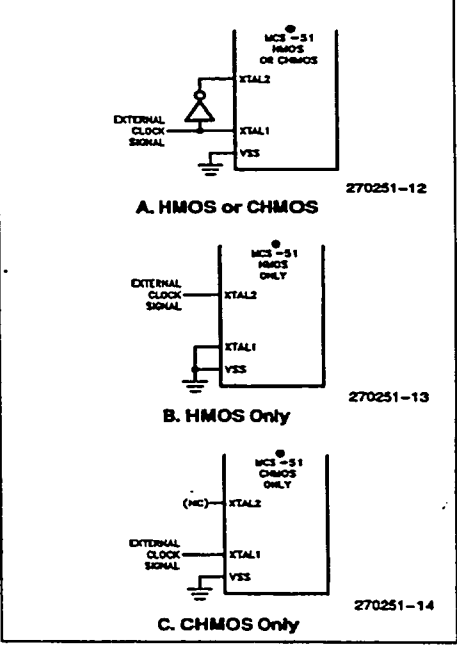

Figure 14. Using an External Clock

### **MCS®-51 ARCHITECTURAL OVERVIEW**

Examples of how to drive the clock with an external cardinator are shown in Figure 14. Note that in the HIMOS devices (8051, etc.) the aigant at the XTAL2 pin actually drives the internal clock generator. In the XTAL1 pin signal, make sure it is the right pin.

int<sub>el</sub>.

The insternal clock generator defines the sequence of states that make up the MCS-51 machine cycle.

### **Machine Cycles**

A machine cycle consists of a sequence of 6 states,<br>manbered S1 through S6. Each state time lasts for two<br>oscillator periods. Thus a machine cycle takes 12 oscillator periods or 1 ps if the oscillator frequency is  $12 MHz$ 

Each state is divided into a Phase 1 half and a Phase 2<br>half. Figure 15 shows the fetch/execute acquences in

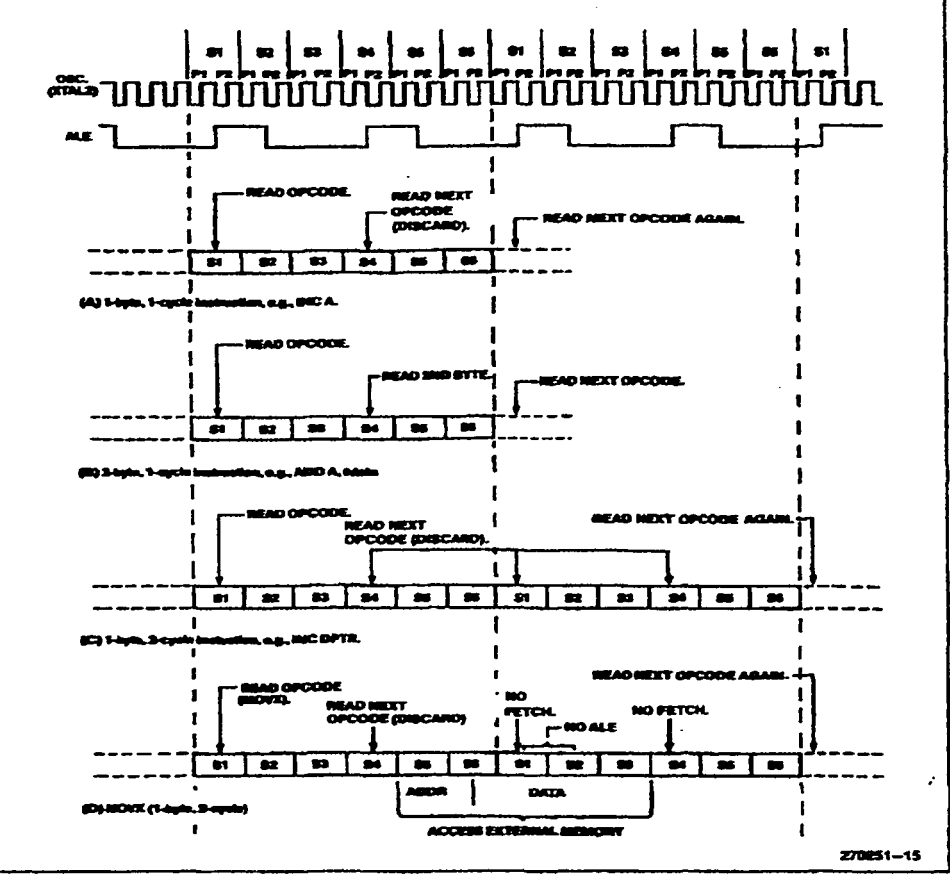

Flaure 15, State Sequences in MCS®-61 Devices

 $11<sub>0</sub>$ 

o

 $\bullet$  .

**Hold.** 

iates and phases for various linear of instruction lines of the contract of the contract of the instruction being<br>withy two programs features are generated ocan't meed more code bytes,<br>re entra fetch, and the Progra sent require at If the sen **Ander** ။<br>ပွ ds of imatractions. Nor J despity agence<br>also is mot increbiday execute ă<br>P anno A í

Execution of a cancerycle interaction (Nigme 15A and operator of a consequence in the second is larger than the function  $X$  operator of the second that the function of the mass matrix of the second contract of the second ina eydd. contion is complete at the end of State 6 of this ma-

**Tap:** The MOVN instructions take two unclaim eyels to construct of the state of a procedure field in procedure of the state of the coupling of the coupling of the coupling of the coupling of the coupling of the coupling of the prass sections are disipped.<br>see for MOVX instruction is shown in Figure

The facts/concerts mapaxies are the same whether the European control of the chip European of a straight on the chip interaction theory is internal or existent of which from Brown Memory is internal or existent.

Figure 16 shown the signals and timing involved in property in the state of the Property of the State of the Property of the State of the Property of the State of the Property of the State of the Property of the State of

If an access to criterial Data Mezaory cocurs, as shown in Figure 16(B), two Fiffiles are alapped, because the<br>in Figure 16(B), two Fiffiles are alapped, because the<br>address and data bus are being med for the Data Ment-**Contract Contract** 

Note that a Data Meanory bus cycle takes twice as a model of the state of the state of the state of the state of the state of the state of the state of the state of the state of the state of the state of the state of the s at Porte Dand 2.<br>w jatch the kow a address byte form 70 into the address the memory bus cycle. Figure 16<br>ming of the solutions being contract<br>ming of the solutions being contract<br>had ALE and FSEN ATE.

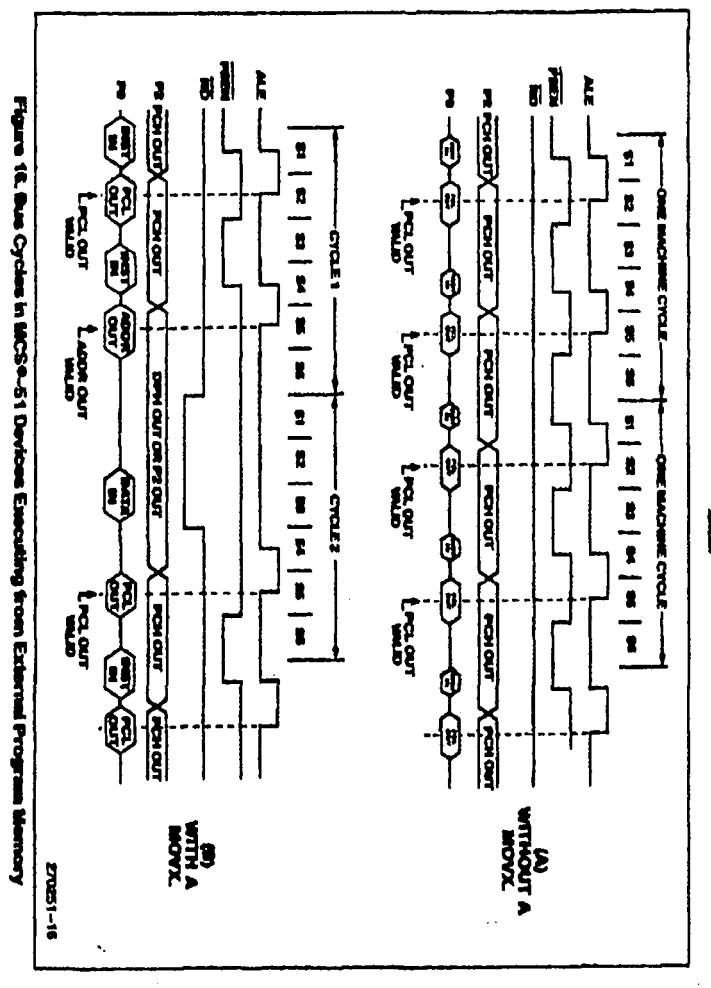

 $\hat{\mathbf{y}}$ 

 $\ddot{\mathbf{r}}$ 

 $61-1$ 

 $\tilde{e}$ 

ŧ

### intal.

### **MCS<sup>®</sup>-51 ARCHITECTURAL OVERVIEW**

When the CPU is executing from internal Program Memory, PSEN is not activated, and program addresses are not emitted. However, ALE continues to be activated twice per machine cycle and so is available as a clock output signal. Note, however, that one ALE is skipped during the execution of the MOVX instruction.

### **Interrupt Structure**

The 8051 core provides 5 interrupt sources: 2 external interrupts, 2 timer interrupts, and the serial port interrupt. What follows is an overview of the interrupt structure for the 8051. Other MCS-51 devices have additional interrupt sources and vectors as shown in Table 1. Refer to the appropriate chapters on other devices for further information on their interrupts.

### **INTERRUPT ENABLES**

Each of the interrupt sources can be individually enabled or disabled by setting or clearing a bit in the SFR

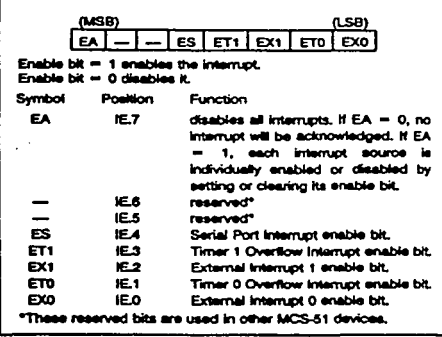

Flaure 17. IE (Interrupt Enable) Register in the 8051

named IE (Interrupt Enable). This register also contains a global disable bit, which can be cleared to disable all interrupts at once. Figure 17 shows the IE register for the 8051.

162

### INTERRUPT PRIORITIES

Each interrupt source can also be individually programmed to one of two priority levels by setting or clearing a bit in the SFR named IP (Interrupt Priority). Figure 18 shows the IP register in the 8051.

A low-priority interrrupt can be interrupted by a highpriority interrupt, but not by another low-priority interrupt. A high-priority interrupt can't be interrupted by any other interrupt source.

If two interrupt requests of different priority levels are received simultaneously, the request of higher priority level is serviced. If interrupt requests of the same priority level are received simultaneously, an internal polling sequence determines which request is serviced. Thus within each priority level there is a second priority structure determined by the polling sequence.

Figure 19 shows, for the 8051, how the IE and IP registers and the polling sequence work to determine which if any interrupt will be serviced.

| (MSB)<br><b>N.SB1</b><br>$-$ PS $ PT1 $ PX1<br>PT <sub>D</sub><br>PXD             |          |                                     |
|-----------------------------------------------------------------------------------|----------|-------------------------------------|
| Priority bit = 1 assigns high priority.<br>Priority bit = 0 sesions low priority, |          |                                     |
| Symbol                                                                            | Position | <b>Function</b>                     |
|                                                                                   | 1P.7     | <b>PRODUCT</b>                      |
|                                                                                   | P.6      | reserved"                           |
| --                                                                                | ۴S       | reserved"                           |
| PS                                                                                | 1P.A     | Serial Port interrupt priority bit, |
| PT <sub>1</sub>                                                                   | 12.3     | Timer 1 interrupt priority bit.     |
| PX1                                                                               | 92       | External Internet 1 priority bit.   |
| PTO                                                                               | 1P.1     | Timer 0 Interrupt priority bit.     |
| PXO                                                                               | P٥       | External Interrupt 0 priority bit.  |
| are used in other MCS-51 devices.<br>arved him a                                  |          |                                     |

Figure 18. IP (Interruot Priority) Register in the 8051

# intal.

### **EPROM Security**

The security feature consists of a "locking" bit which when programmed denies electrical access by any external means to the on-chip Program Memory. The bit is programmed as shown in Figure 7. The setup and procedure are the same as for normal EPROM programming, except that P2.6 is held at a logic high. Port 0, Port 1 and pins P2.0-P2.3 may be in any state. The other pins should be held at the "Security" levels indicated in Table 3.

Once the Security Bit has been programmed, it can be cleared only by full erasure of the Program Memory. While it is programmed, the internal Program Memory can not be read out, the device can not be further programmed, and it can not execute out of external program memory. Erasing the EPROM, thus clearing the Security Bit, restores the device's full functionality. It can then be reprogrammed.

### **Erasure Characteristics**

Erasure of the EPROM begins to occur when the device is exposed to light with wavelengths shorter than approximately 4,000 Angstroms. Since sunlight and fluorescent lighting have wavelengths in this range, exposure to these light sources over an extended time (about 1 week in sunlight, or 3 years in room-level fluorescent lighting) could cause inadvertent erasure. If an application subjects the device to this type of exposure, it is suggested that an opaque tabel be placed over the window.

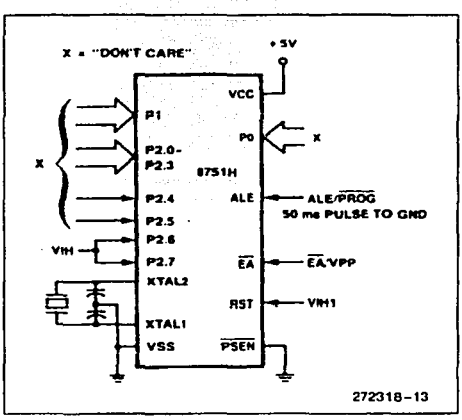

**MCS® 51 CONTROLLER** 

Figure 7. Programming the Security Bit

The recommended erasure procedure is exposure to ultraviolet light (at 2537 Angstroms) to an integrated dose of at least 15 W-sec/cm<sup>2</sup>. Exposing the EPROM to an ultraviolet lamp of 12,000  $\mu$ W/cm<sup>2</sup> rating for 20 to 30 minutes, at a distance of about 1 inch, should be sufficient.

Erasure leaves the array in an all 1's state.

### EPROM PROGRAMMING AND VERIFICATION CHARACTERISTICS

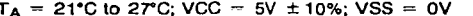

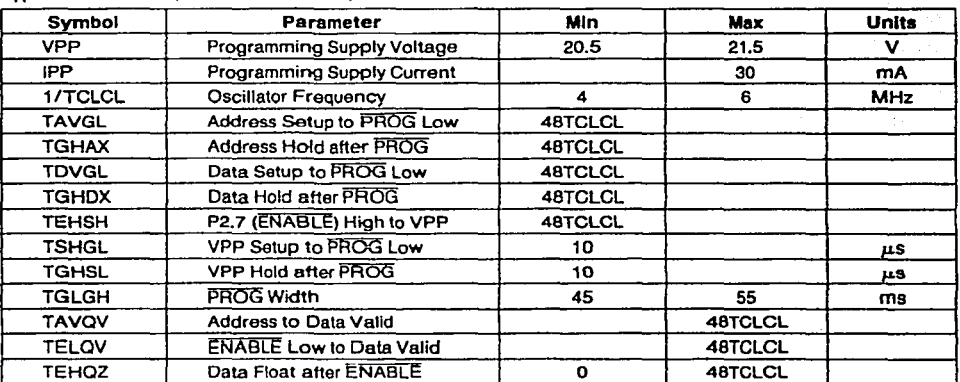

MCS9-51 PROGRAMMER'S GUIDE AND INSTRUCTION SET

intel.

# **MCS®-51 INSTRUCTION SET**

# Table 10.0051 ln inction Set Su Į

ption Ch Į

ibuctions that Affect Fieg Settin

Į

Rapone Time Refer to Hardwar De-<br>Clapte.

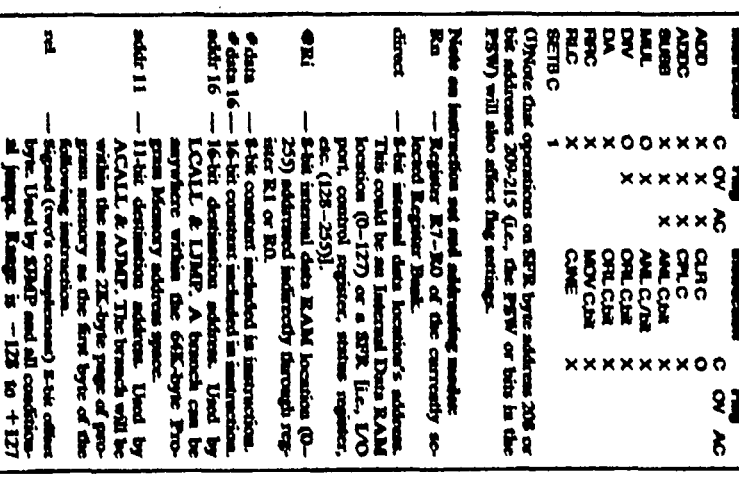

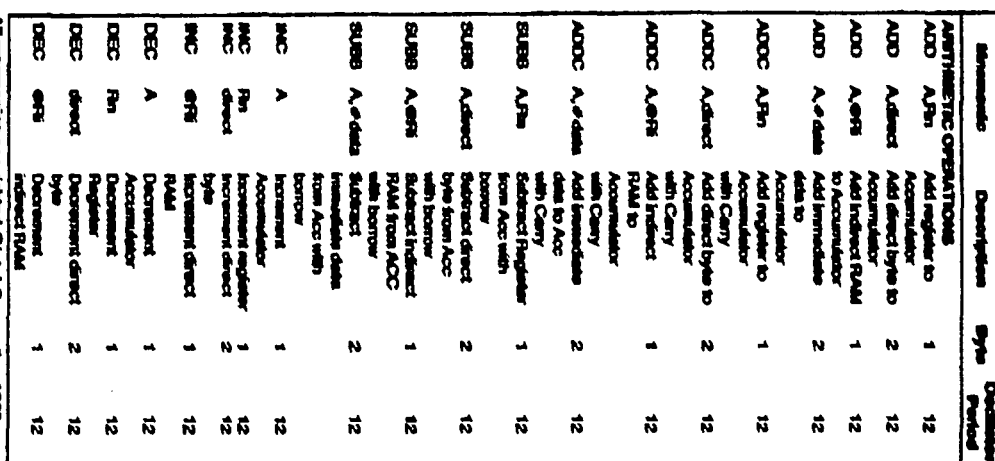

 $\ddot{\cdot}$ 

Ŷ.  $\ddot{\cdot}$ 

 $\overline{\mathbf{g}}$ 

Diruz Addraund bir in Internal<br>RAM or Spacial Function Regia

**Earth Date** 

۹

**THE STATE** 

 $\frac{1}{2}$ 

 $\begin{array}{l} \hbox{Kame} \hbox{ in } -125 \hbox{ to } +127 \\ \hbox{Kime} \hbox{ in } -125 \hbox{ to } +127 \hbox{.} \end{array}$ 

י<br>F

221

 $\overline{\epsilon}$ 

 $\mathcal{A}_i$ 

O

# int<sub>e</sub>l.

### **MCS®-51 PROGRAMMER'S GUIDE AND INSTRUCTION SET**

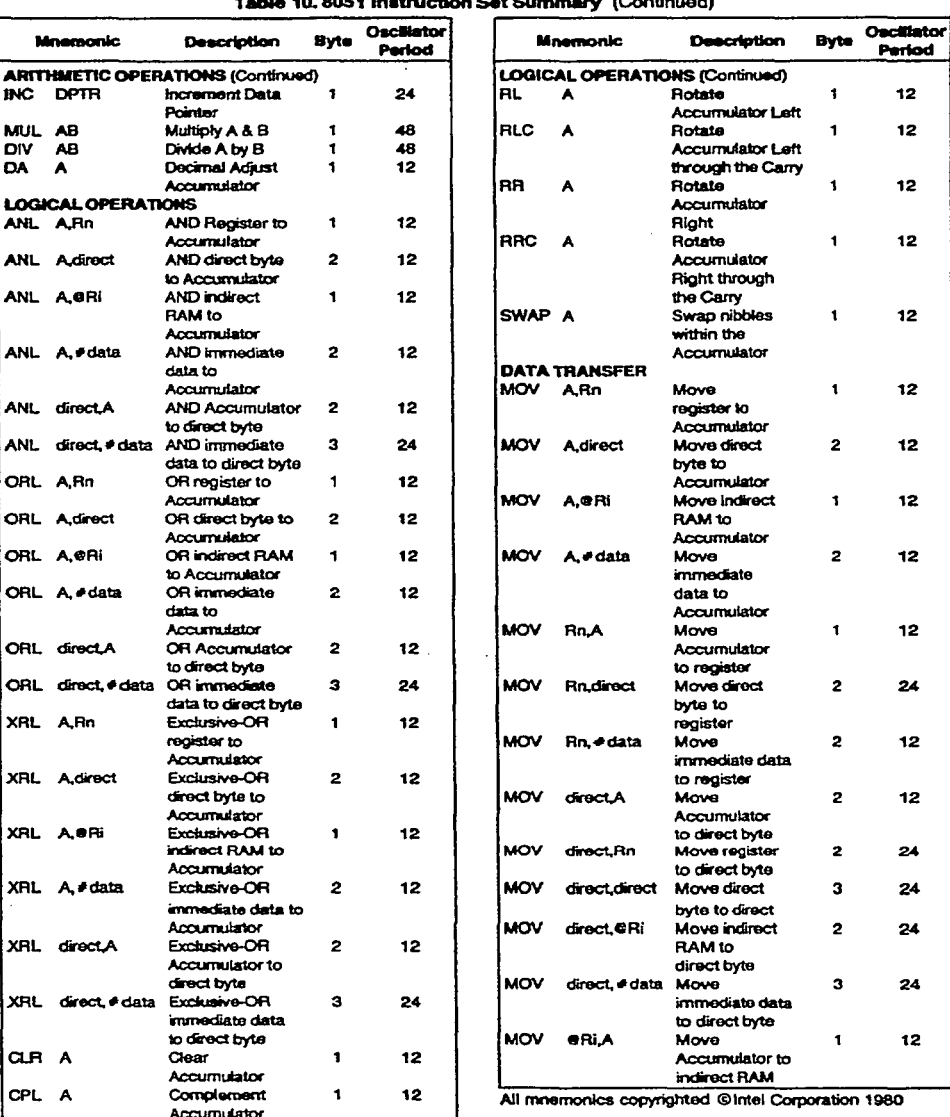

### ٠.

 $2 - 22$ 

 $165$ 

 $\ddot{\cdot}$ 

Q

### int<sub>el.</sub>

### **MCS®-51 PROGRAMMER'S GUIDE AND INSTRUCTION SET**

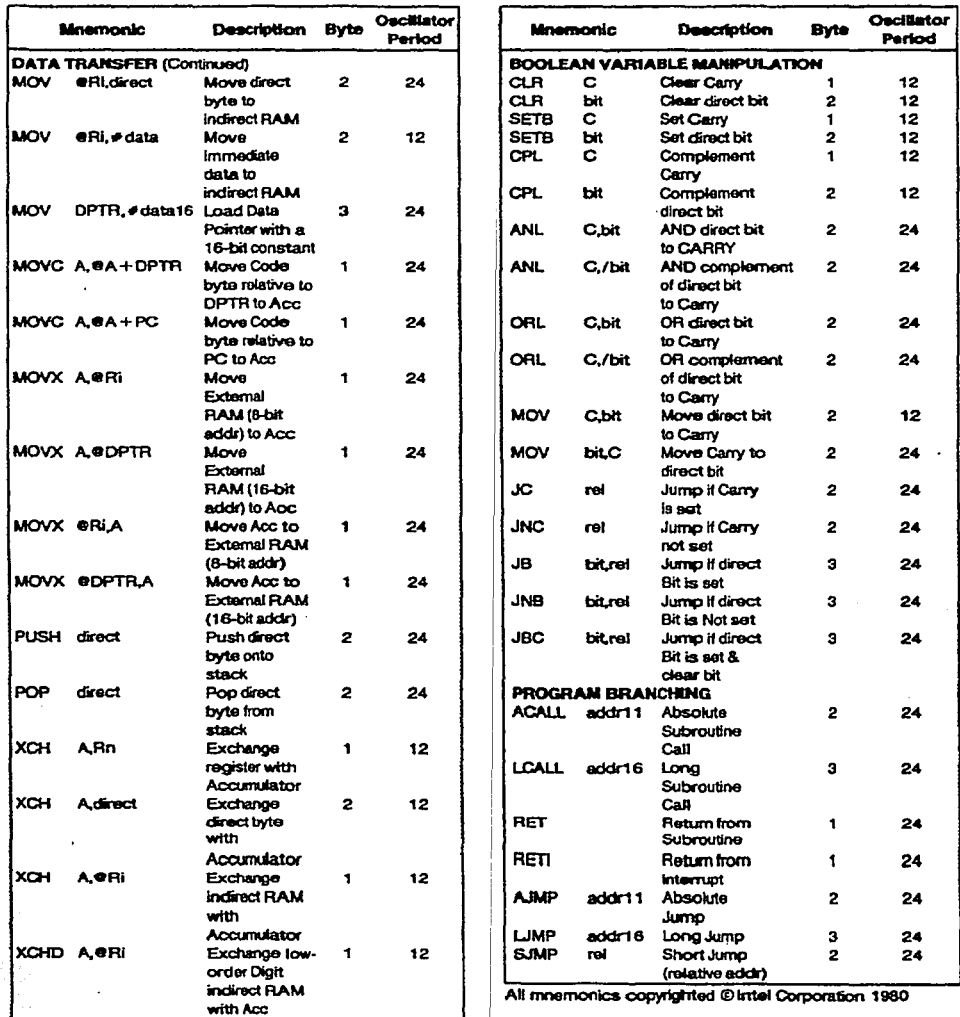

Table 10.8051 Instruction Set Summary (Continued)

 $166$ 

e

### int<sub>el</sub>.

### **MCS®-51 PROGRAMMER'S GUIDE AND INSTRUCTION SET**

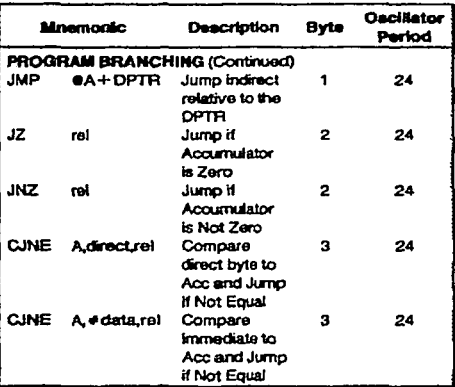

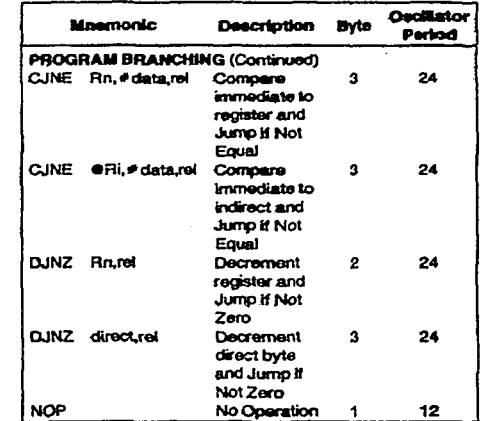

Table 10.8051 Instruction Set Summary (Continued)

All mnemonics copyrighted @Intel Corporation 1960

167

 $\bullet$ 

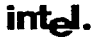

J.

### **MCS®-51 PROGRAMMER'S GUIDE AND INSTRUCTION SET**

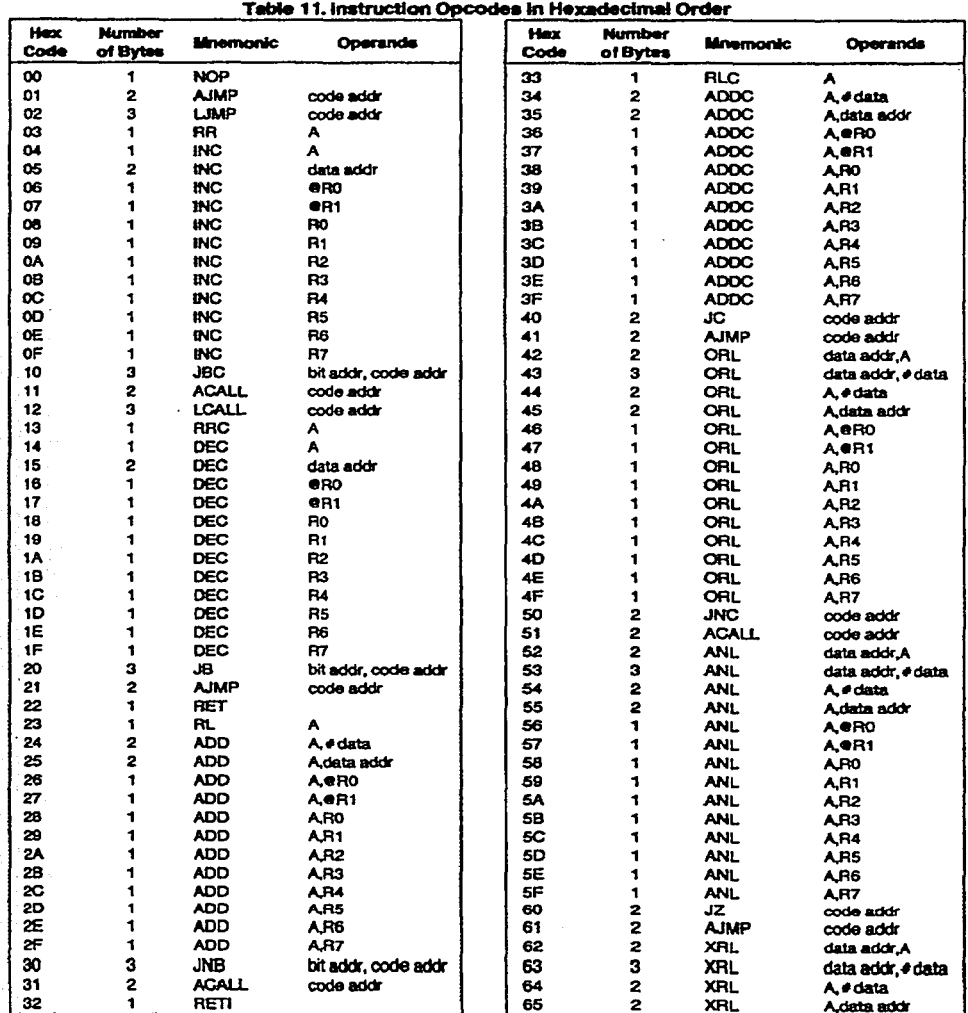

O

### int<sub>el</sub>.

### **MCS®-51 PROGRAMMER'S GUIDE AND INSTRUCTION SET**

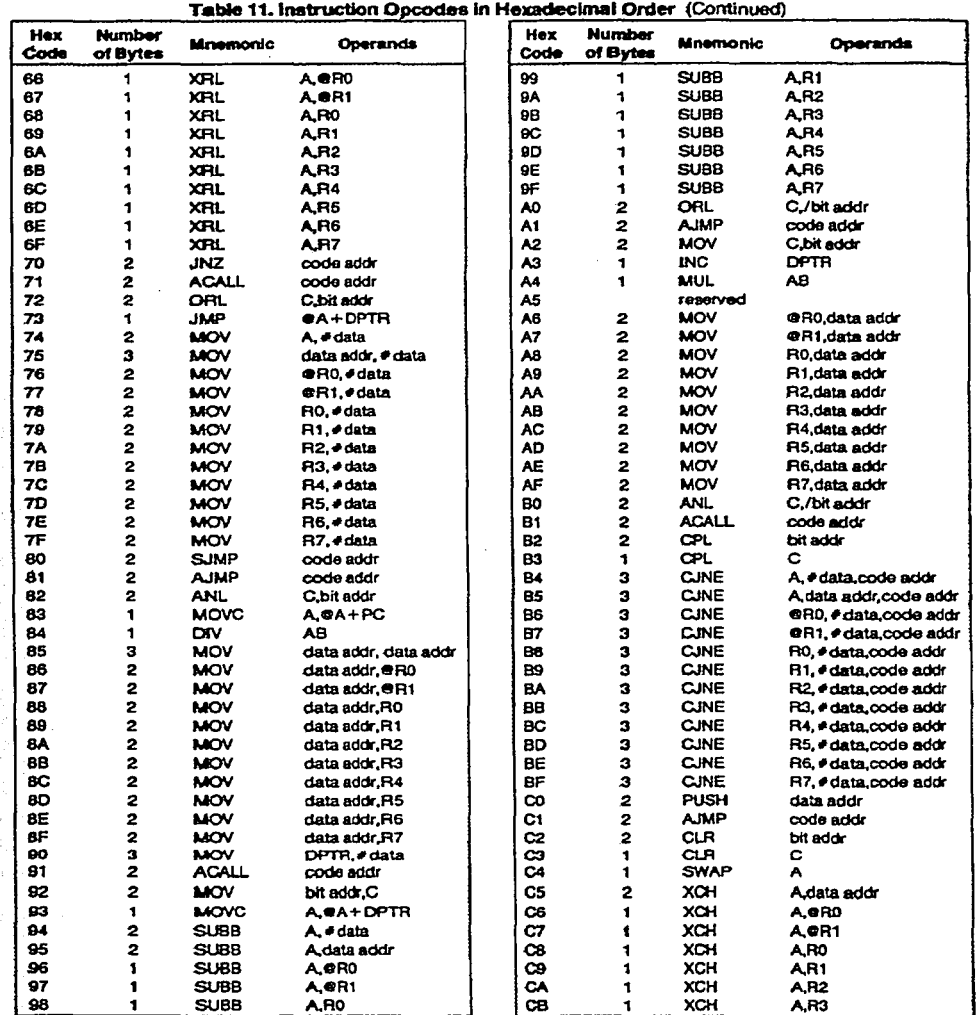

 $2 - 26$ 

169

Q.

 $\epsilon_{\star}$  $\ddot{\phantom{1}}$ 

# intel.

### **MCS®-51 PROGRAMMER'S GUIDE AND INSTRUCTION SET**

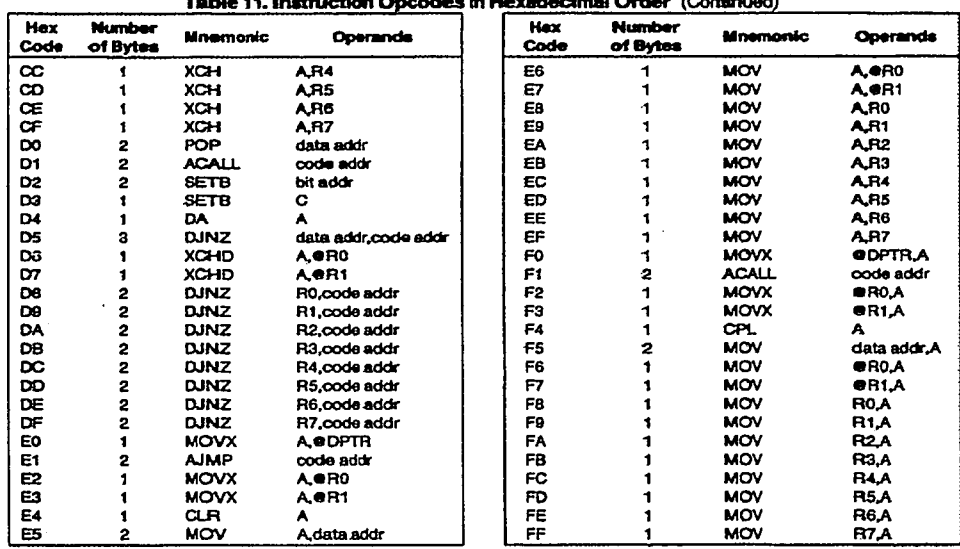

 $\ddot{\phantom{a}}$ 

 $\overline{O}$ רו

Ω

**APÉNDICES** 

Percepción de un Robot Móvil durante su navegación para evadir obstáculos

 $\mathcal{L}$ 

# Apéndice F

# PROGRAMA DE PRUEBA EN BORLAND  $C++$ PARA LA PC

```
/* Programa le dice al robot:
```
1. Que se mueva para adelante, para atrás, en sentido horario o antihorario y muestra en pantalla cuantos pulsos se almacenaron en los registros de los odómetros.

2. Si se oprime la tecla u se le indica al robot que debe regresar el estado de los sensores ultrasónicos y muestra el dato en pantalla.

3. Si se oprime la tecla d se le indica al compás que debe regresar el ángulo dado por él y lo muestra en pantalla.<br>\*/

#include<stdio.h> /\*cabeceras de C #include<dos.h> #include<process.h> #include<conio.h><br>/\*-------Inicializaci -----Inicializacien del puerto serie-----------\*/ void inic\_puerto(int puerto, unsigned char code) { union REGS  $r$ ;<br>r.x.dx=puerto; r.x.dx=puerto;  $\frac{4}{5}$  puerto serie \*/<br>r.h.ah=0x00;  $\frac{4}{5}$  inicializa la f r.h.ah= $0x00$ ;  $\qquad t^*$  inicializa la funcion \*/<br>r.h.al=code;  $\qquad t^*$  cedigo de inicializacien \* /\* cédigo de inicializacién \*/ int86(0xl4, &r, &r); } --Enviar un caracter al puerto serie-----<sup>\*</sup>/ void epuerto(int puerto, char e) { union REGS r; r.x.dx=puerto; /\* puerto serie \*/<br>r.h.al=c; /\* car cter a enviar r.h.al=c;  $\frac{7}{5}$  car cter a enviar \*/<br>r.h.ah=0x01;  $\frac{7}{5}$  funcion que en  $\prime$ \* funci $\epsilon$ n que envia un car cter \*/ int86(0x14, &r, &r);<br>if(r,h,ah & 128) {  $\prime^*$  prueba el bit 7  $\prime\prime$ printf("detectado error de transmisien en el puerto serie");  $exit(1);$ } } --Recibe caracter del pto serialint rpuerto(int puerto) { } union REGS r; int c;<br>r.x.dx=puerto; r.x.dx=puerto; /\* puerto serie \*/<br>r.h.ah=0x02; /\* función que  $\prime^*$  función que recibe un car cter  $\prime$ / int86(0xl4, &r, &r); c=r.h.al;  $\frac{7}{4}$  car cter recibido \*/<br>if(r.h.ah & 128) { $\frac{7}{4}$  prueba el bit 7  $\prime^*$  prueba el bit 7  $\prime\prime$ printf("detectado error de recepcion en el puerto serie");  $exi(1)$ ; } retum(c); --Verificacion de arrivo de caracter-----\*/ int in\_rcady(int puerto){ union REGS r. r.h.ah =  $0x03$ ; /\* estado del puerto en recepcion\*/<br>r.x.dx=puerto; /\* puerto a utilizar\*/ /\*pucrto a utilizar\*/  $int86(0x14, & r, & r)$ ; if  $(r.h.$ ah & 1) return 1; /\*si se recibio un caracter: envia un 1 \*/ retum 0;  $I^*$ si no se recibio: envía un cero<sup>\*</sup>/ ,. } \_\_\_\_ . ..:\_ \_\_\_\_\_\_\_\_\_\_\_ .,

/\*<<<<<<<<<<<<<<Inicio del programa>>>>>>>>>>>>>>> ., . void main(void) { int ccntenas=O, deccnas=O, unidades=O;

```
int bitalto=O; 
int bitbajo=O;
```
o

.·

### APÉNDJCEF *Programa de prueba en bor/and C para el 875/H*

2

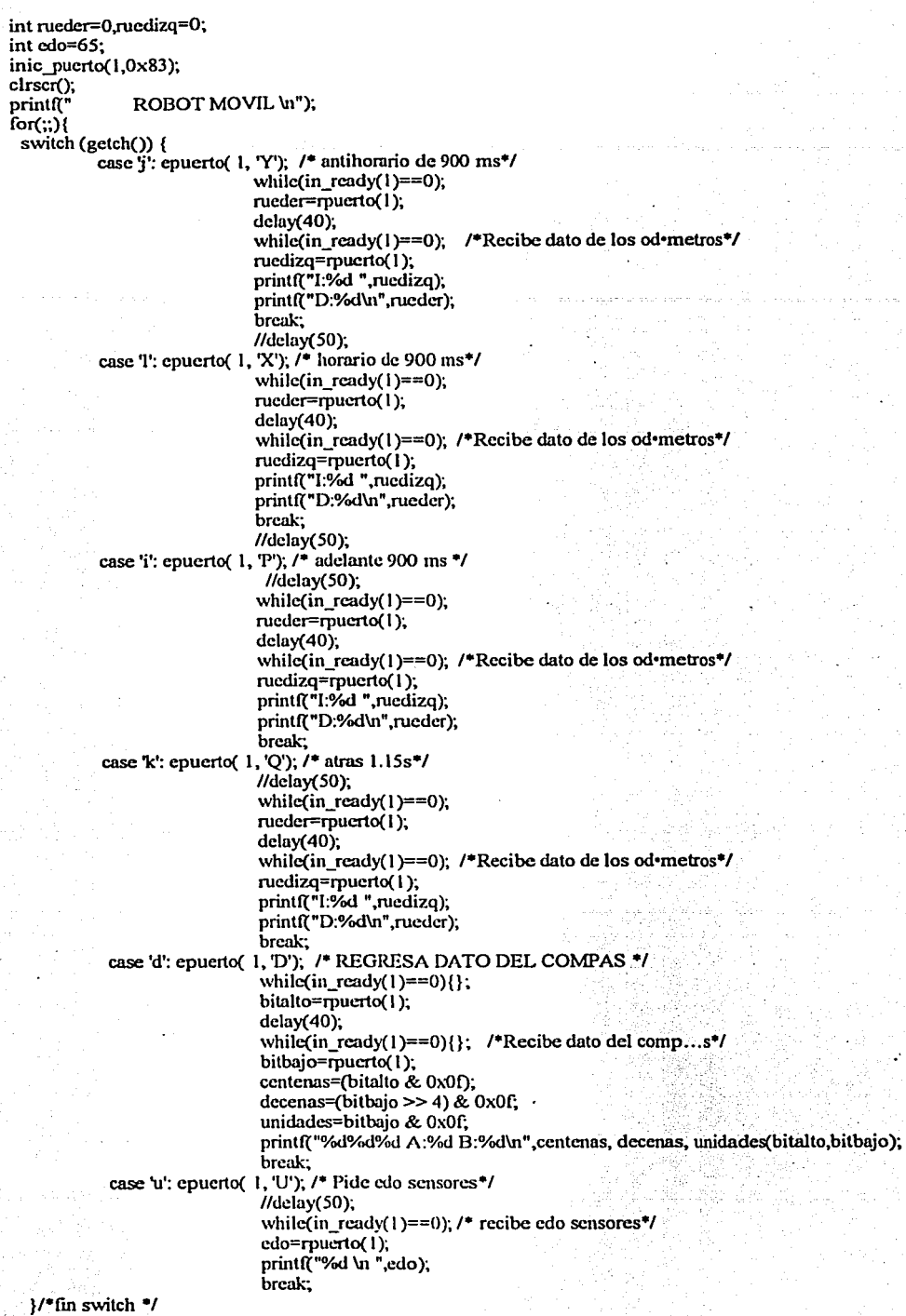

}/\*fin for •/ } /\* fin programa\*/

# Apéndice G

PROGRAMA DE PRUEBA Y DE UN **AMBIENTE VIRTUAL** EN LENGUAJE **ENSAMBLADOR PARA** EL 8751H
*APÉNDICEG Programa de pn1eba e11 le11g11aje ensamblador para el 875/H* 

1

 $\bullet$ 

;Este programa le dice al 8751 H que realice las siguientes funciones: ; 1. Que si recibe una P mayúscula por su puerto serial, el robot se mueva hacia adelante ;y regrese por el puerto serial el valor de los odómetros en 2 bytes. ;2.Que si recibe una Q mnyúscula por su puerto serial, el robot se mueva hacia atrás ;y regrese por el puerto serial el valor de los odómetros en 2 bytes. ;3.Que si recibe una X mnyúscula, mueva la dirección en sentido horario y regrese el ;estado de los odómetros (vacios)cn dos bytes. ;4.Que si recibe una Y mayúscula, mueva la dirección en sentido antihorario y regrese el ;estado de los odómetros (vacíos)cn dos bytes. ;S.Que si recibe una D mnyúscula regrese el ángulo dado por el compás. ;6.Que si recibe una U mnyúscula regrese el estado de los sensores. ;El compás enciende al inicio y se reinicia. ;CSEG INICIO DE PROGRAMA<br>ORG 00H  $ORG$ LJMP INICIO ORG 13H LJMP EXTI<br>ORG 23H ORG 23H<br>LJMP SER **SERIE** ORG 32H INICIO: MOV SP,#20H MOV PSW,#OOH MOV SCON,#50H ;INICIALIZA PTO SERIE PARA 8-BIT UART ;SCON=OIOIOOOOb MOV TMOD,#25H ;TIMER O EN MODO 2 Y TIMER 1 EN MODO 1 ;TMOD=OOIOOIOlb MOV TLO,#OFOH MOV THO,#OOH MOV TH1,#0F3H MOV TCON,#S5H MOV IE,#IOOIOl IOb MOVIP,#00H LIMPIA REGISTROS ESPERA: MOV A,#1FH :PTO A MANTIENE ENCENDIDO EL COMPAS MOV DPTR.#2000H bajos MOVX @DPTR,A MOVA,#OOH MOV DPTR,#2001H ;PTOS By C MOVX @DPTR,A MOV DPTR.#2002H MOVX @DPTR,A JB FO,ESPERA CJNE RO,#OIH,ENCOS ;Confinnacion para enviar datos del campas LCALL EDATCOM ENCOS: CJNE R7,#0JH,US ;Confirmación para enviar datos cncoders LCALL EDATENC US: CJNE R6,#01H,FALTAN ;confirmacion para enviar datos ultrasonicos LCALL EDATUS FALTAN: JB RB8,SIGUE SJMPESPERA SIGUE: CLR RB8 SJMPFALTAN ;FINDERUTINA ESPERA ;••••• RUTINAS DE ENVIO DE DATOS ••••••· EDATCOM:MOV SBUF,Rl LCALL TRANSM , MOV RO,#OOH MOVRl,#OOH MOVR2,#00H MOVR3,#00H MOVR4,#00H MOVR5,#00H MOVR6,#00H MOVR7,#00H LCALL RETARDOS ;RETARDO DE 50 Inicializa el Pto 1 \*\*\*\*\* MOVA,#OOH MOVPl,A ORLPl,#110001118 ;Pl.0,1.l,1.3Y f .6, 1.7 ENTRADAS ;••••••INICIALIZA 82C55 ••••••• MOV P2,#0AOH ;CS=l MOVA,#80H MOV DPTR,#2003H ;PTOS A,B y C COMO SALIDAS MOVX @DPTR,A MOV A,#00H ;DESACTIVA PERIFERICOS MOV DPTR,#0A00H MOVX (aDPTR, A ;••••• INICIALIZÁ EL COMPAS ••••• LCALL ENCIENDE ELCOMPAS LCALI. RESET ;RESETEA EL COMPAS ;••••••ESPERA UN CARACTER DE LA PC •••• ms MOV SBUF, R2 LCALL TRANSM MOVR0,#00H RET EDATENC:MOV SBUF,R4 ms LCALL TRANSM LCALL RETARDOS ;RETARDO DE 50 MOV SBUF, R5 LCALL TRANSM MOVR7,#00H RET EDATUS: MOV SBUF,R3 LCALL TRANSM MOV R6,#00H RET TRANSM: NOP NOP NOP NOP NOP NOP

.

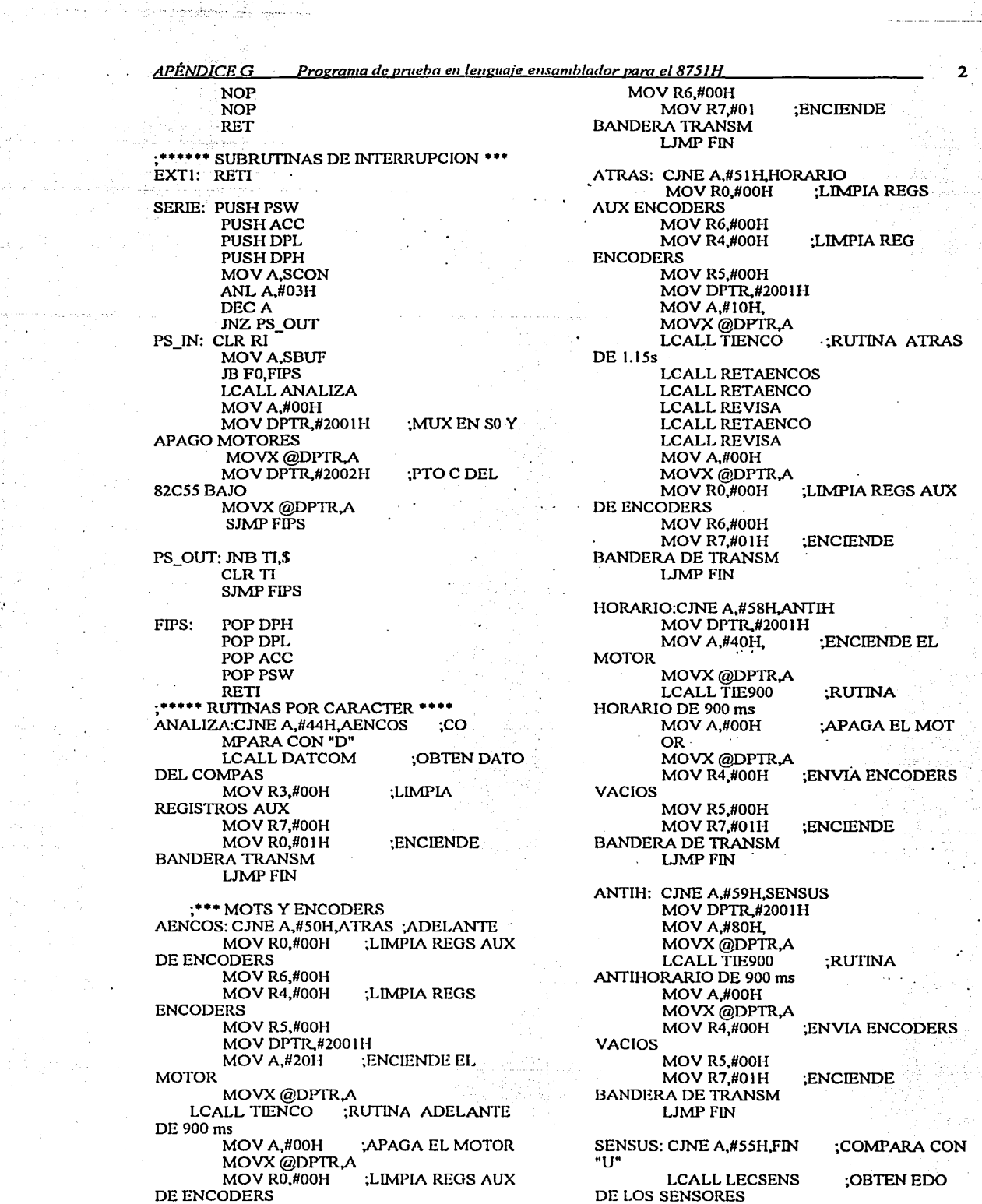

한국 학생

a mina jirt<br>Tirk

53. PR

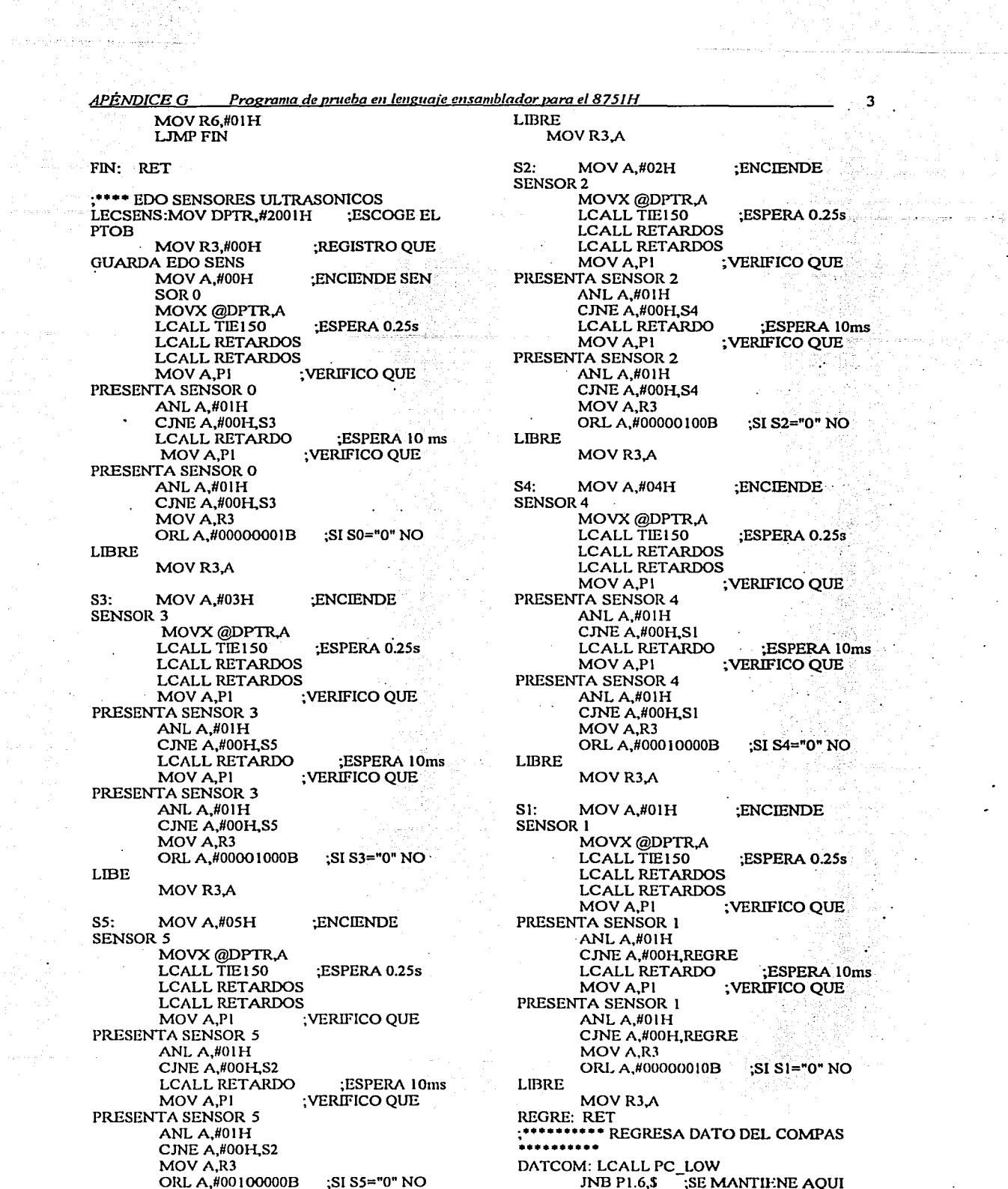

من الأولى التي تعالى الأول التي يتم الأول التي تعالى الأول<br>المناسب الأول التي يتم المستقل التي يتم المناسب المناسب المناسبة<br>المناسب المناسب المستقل المناسب الأول المناسب المناسبة

i Karl III (m. 1974)<br>19<del>44</del> - Andre Ville, amerikan

彩

فالمستد  $\epsilon$ 

 $\omega\cdot\omega_{\rm{max}}$  $\overline{a}$ 

والروادي لممتع

<u> 1952</u>

de angles i son pe

**APÉNDICE G** Programa de prueba en lenguaje ensamblador para el 8751H MIENTRAS EOC=0 **LCALL RETARDO LCALL RETARDO LCALL RETARDO LCALL SS LOW LCALL RETARDO LCALL RETARDO LCALL LECHIGH LCALL LECLOW LCALL SS\_HIGH RET** \*\*\* FUNCIONES DEL COMPAS \*\*\*\*\*\* ENCIENDE:MOV DPTR.#2000H MOV A,#0FH :PC=SS=CK=RESET=1,(+)=(-)=0 MOVX @DPTR.A ESCRIBE EN PTO A MOV A,#IFH :PC=SS=CK=RESET=1,(+)=1,(-)=0 MOVX @DPTR.A **ESCRIBE EN PTOA RET** RESET: MOV DPTR,#2000H MOV A.#IFH MOVX @DPTR,A MOV A,#17H MOVX @DPTR,A LCALL RETARDO ;RETARDO DE 10 ms MOV A.#IFH MOVX @DPTR.A LCALL TIEMPO ;RETARDO DE 500 ms **RET** PC LOW: MOV DPTR,#2000H MOV A,#IFH MOVX @DPTR,A MOV A, #IEH MOVX @DPTR,A LCALL RETARDO ;2 RETARDOS DE 10 ms C/U **LCALL RETARDO** MOV A,#IFH MOVX @DPTR,A **RET** SS LOW: MOV DPTR.#2000H MOV A,#IDH MOVX @DPTR,A **RET** SS\_HIGH: MOV DPTR,#2000H MOV A.#IFH MOVX @DPTR, A RET \*\* DA BYTE ALTO DE LA LECTURA LECHIGH:MOV R1,#00H ;RI=LECTURA **ALTA** MOV R3,#08H  $:R3=N$ OTRO: LCALL CLOCK ;CICLO BAJO DEL RELOJ MOV A.PI ;SDO EN PIN 7 PTO

RR A

**RRA RRA RRA RRA RRA RRA** ANL A,#01H MOV R7,A :R7 ES UNA VARIABLE DE APOYO LCALL RETARDO · :PARTE ALTA DEL RELOJ=10 ms DEC R3 :N=N-1 MOV A.R3 ; $I=N$ ,  $R4=I$ MOV R4.A CJNE R4,#00H,REG **JMP CONTI** ;SALTA A CONTI SI ES EL ULTIMO BIT REG: MOV A.R7 :SI NO ES EL ULTIMO RECORRELO REGI: RLA DEC R4 CJNE R4,#00H,REG1 MOV R7A CONTI: MOV A.R7 ORL A.R1 MOV RI, A CJNE R3, #00H, OTRO **RET** \*\*\*\*\*\* DA BIT BAJO DE LA LECTURA\*\*\*\* LECLOW: MOV R2.#00H  $R2 = LECTURA$ **BAJA MOV R3,#08H**  $R3=N$ AGAIN: LCALL CLOCK ;CICLO BAJO DEL RELOJ MOV A.PI :SDO EN PIN 7 PTO **RRA** RR A **RRA** RR A **RRA** RR A **RRA ANL A,#01H** MOV R7.A **LCALL RETARDO** ;PARTE ALTA DEL RELOJ=10 ms DEC R3 ;N=N-1 MOV A.R3 MOV R4.A  $;I=N$ , R4=I CJNE R4,#00H,REG2 **JMP CONTI2** ;SALTA A CONTIZ SI ES EL ULTIMO BIT REG2: MOV A,R7 ;SI NO ES EL ULTIMO RECORRELO REG3: RLA DEC R<sub>4</sub> CJNE R4,#00H,REG3 MOV R7,A CONTI2: MOV A,R7 ORL A,R2 MOV R<sub>2</sub>, A CINE R3,#00H, AGAIN RET \*\*\*\*\*\* RELOJ DE T=20 ms. 10 ms ALTO Y 10 ms **BAJO \*\*\*\*\*\*\*\*** 

*APÉNDICE* G *Programa de pn1eba en le11g11aje e11 .. amblador vara el 875/H S*  CLOCK: MOV DPTR,#2000H RET MOV A,#IDH<br>MOVX @DPTR,A MOVX @DPTR,A RETAENCOS:ACALL RETAENCO MOV A.#19H RETARDO DE 150 ms<br>LCALL REVISA MOVX @DPTR,A LCALL REVISA ;REVISA ENCS<br>
LCALL RETARDO :CK 10 ms CADA 50 ms LCALL RETARDO **NIVEL BAJO** ACALL RETAENCO NOVA,#1DH MOV A,# 1 DI-1 LCALL REVISA MOVX @DPTR,A ACALL RETAENCO RET LCALL REVISA RET ;\*\*\*\*\*\* SUBRUTINAS DE TIEMPO DE RETARDO \*\*\*\*\*\*\*\*\* **RETARDO DE** RETARDO DE **1999 RETARDO DE 1999 E : RETARDO DE**  $\sim$  **60** ms TIE900: ACALL TIEMPO 900ms **ACALL TIE150** ACALL TIE150 ACALL RETARDOS ACALL RETARDOS RET TIEMPO: ACALL TIE 150 :RETARDO DE 500ms ACALL TIE 150 ACALL TIE150 ACALL RETARDOS RET TIE150: ACALL RETARDOS :RETARDO DE 150ms ACALL RETARDOS . ACALL RETARDOS RET RETARDOS: ACALL RETARDO ;RETARDO DE<sub>50</sub> ms ACALL RETARDO ACALL RETARDO ACALL RETARDO ACALL RETARDO RET RETARDO: MOV A,#0BH : RETARDO DE lOms SALTO: NOP DEC A PUSH ACC ACALL RETARDOI POPACC **JNZ SALTO** RET RETARDO!: MOV A.#OFH SALTOI: NOP NOP DEC A JNZ SALTOI RET ; • •• •• • • TIEMPO MOTS CON ENCODER TIENCO: ACALL RETAENCOS ;RETARDO DE 900 ms ACALL RETAENCOS ACALL RETAENCOS ACALL RETAENCOS ACALL RETAENCOS ACALL RETAENCOS 50ms SALTENCO:NOP DEC A PUSH ACC ACALL RETAENCOl .POPACC JNZ SALTENCO RET RETAENCOl:MOV A,#OFH SALTOEl:NOP NOP DÉC A JNZSALTOEl RET ;••••••••REVISA RUEDA DERECHA. REVISA: CJNE R6,#00H,R6UNO ; ;SI R6=1 **SALTA**  $JB$  PI.1, PINIUNO  $;R6=0$  & P1.1=1 SALTA LJMP RUEIZQ **REVIZO** R6UNO: JB Pl.l,RUEIZQ INCR4 MOV R6,#00H LJMPRUEIZQ ;SI R6=0 & Pl.l=O ;SIR6=0 &  $p1.1=1$ PINIUNO:INC R4 CONT ENCODER R4 MOV R6,#01H LJMP RUEIZQ OTRA RUEDA ;SI R6=0 & Pi.l=l INC ;PONR6=1 ;REVISA LA ;•••••••REVISA RUEDA IZQUIERDA RUEIZQ: CJNE RO,#OOH,ROUNO JB Pl.2,PIN2UNO LJMP ACABA ROUNO: JB Pl.2,ACABA INC R5 MOV R0,#00H LJMP ACABA PIN2UNO:INC R5 MOV R0,#01H ACABA: RET ;END FIN DEL PROGRAMA .·

o

 $\mathcal{I}^{\text{max}}_{\text{max}}$  ,  $\mathcal{I}^{\text{max}}_{\text{max}}$  ,  $\mathcal{I}^{\text{max}}_{\text{max}}$ 

*APÉNDICEG Programa de interacción con un ambiente virtual para el 8751H* 6

**El siguiente programa interactúa con un ambiente virtual programado en una PC**  como se explicó en el subtema 5.8, como a continuación se explica:<br>Cuando el robot recibe un byte que representa un carácter específico (P, Q, X, Y, D o E) por su puerto serial de recepción, dicho dispositivo electromecánico tiene la capacidad de realizar lo siguiente:

- a) Encender su motor de tracción hacia delante (recibió una P) o hacia atrás (recibió una Q), revisando en todo momento sus **sensores ultrasónicos enviando su estado si se presenta un obstáculo. nsi oomo incrementado el valor de los registros de sus odómetros. Si se detecta un obstáculo, el robot tiene la capacidad de detenerse por un cierto instante. pero no de manera total. dejando a consideración del usuario su paro.**
- b) Encender su motor de dirección en sentido horario (recibió una X) o en sentido antihorario (recibió una Y).<br>c) Calcular su ángulo con respecto al norte (recibió una D) y transmitirlo hacia la PC.
- c) Calcular su ángulo con respecto al norte (recibió una D) *y* transmitirlo hacia la PC.
- Transmitir hacia la PC el valor de los registros de sus odómetros (recibió una E), lo cual sirve para saber cuánta distancia **avanza cada una de las ruedas.**

**Si el robot se encuentra detenido, los sensores ultrasónicos continúan con su monitoreo y envían hacia la PC su estado. si &te es**  diferente al encontrado 1.5 (s) antes.

Se utiliza un buffer de 30 elementos que almacena los datos provenientes de la PC, en cualquier instante, interrumpiendo la<br>principal.<br>principal. ejecución del del principal. A programa programa principal.

**Para que el ambiente virtual tenga conocimiento de que el buffer se encuentra vacfo, el microcontrolador envía un byte hacia la PC**  (una'~" **minúscula). la cual es utilizada por el programa en Visual Basic rara enviarle nuevas instrucciones al roboL Además, el microcontrolador transmite hacia el ambiente virtual un byte ("r" minúscula) cada. vez que un movimiento o una acción** 

se ha llevado a cabo. Lo que permite al programa de la PC tener una idea de lo realizado por el robot. **Para no tener una pérdida de datos en la transmisión, el microcontrolador utiliza una rutina de verificación de envio de caracteres, la** 

**cual se encarga de esperar una C si se recibió correctamente la información, o una N si se deben de volver a enviar a través del puerto serial, los caracteres de información de los sensores. de buffer vacío o de ejecución de movimiento u acción. Si se recibe otra cosa, se guarda en el buffer y se discrimina en el programa principal.** 

### ;CSEG INICIO DE PROGRAMA

ORO **LJMP ORG** UMP **ORG** UMP OOH INICIO 13H EXTI 23H SERIE ORG 32H INICIO: MOV SP,#20H MOV PSW,#00H MOV SCON,#50H MOV TMOD,#25H MOV TL0,#0F0H MOV THO, #00H MOV TH1,#0F3H MOV TCON,#55H MOV IE,#10010110b MOV IP,#00H ;•••••• **LIMPIA REGISTROS** ••••••• MOV R0,#5DH MOV R1,#5DH MOV R2,#00H MOV R3, #00H MOV R4,#00H MOV R5,#00H MOV R6,#00H  $MOV$  R7, $HOOH$ MOV PSW,#0811 MOV R0,#00H MOV R1,#00H MOV R2,#00H MOV R3,#00H MOV R4,#00H MOV R5,#00H MOV R6,#00H MOV R7,#00H MOV PSW,#00H ; ••• • •• **Inicializa el Pto 1**  MOV A,#00H MOVPl,A ORL P1,#11000111B ; ••• • •• **INICIALIZA 82C5S** ••• • • •• MOV P2,#0A0H MOV A,#80H MOV DPTR,#2003H

 $\ddot{\phantom{a}}$ 

MOVX @DPTR.A MOV A,#00H MOV DPTR,#0A00H MOVX @DPTR.A \*\*\* INICIALIZA EL COMPAS \*\*\*\*\* LCALL ENCIENDE LCALL RESET ;•••••• PROGRAMA PRINCIPAL•••• START: MOV A,#1FH MOV DPTR,#2000H MOVX @DPTR.A MOV A, HOOII MOV DPTR,#2001H MOVX @DPTR.A MOV DPTR,#2002H MOVX @DPTR.A SETB F0<br>MOV A.R0 MOV A,RO ;FIN BUFFER<br>SUBB A,R1 ;- INICIO BUI ;- INICIO BUFFER CJNE A,#00H,BUFCDAT UMPBUFVAC \*\*\*\*\* RUTINAS POR CARACTER \*\*\*\* BUFCDAT:CLR FO MOV A,@Rl MOV@R1,#00H DEC<sub>R1</sub> CJNE A,#44H,ADELA ;COMPARA CON "D" ORL PSW, #08H LCALL DATCOM ;DATO COMPAS ANL PSW, #00E7H LCALL EDATCOM LCALL MANCAR UMPFALTAN ADELA: CJNE A,#50H, ATRAS MOV DPTR,#2001H MOV A,#2011 ;MOTOR ON MOVX @DPTR.A LCALL LECSENS ;1.S s ADELANTE MOV A,#00II ;MOTOR OFF MOVX @DPTR.A LCALL EDOUS

ATRAS: CJNE A,#51H, HORARIO MOV DPTR,#2001H

··--...,....p.--

C.

LCALL MANCAR UMPFALTAN

## *APÉNDICEG Programa de interacción con un ambiente virtual para el 875/H*

MOV A,#IOH MOVX @DPTR,A LCALL LECSENS : 1.75 s ATRAS LCALL RETAENCOS MOV A,#00H MOVX @DPTR,A LCALL EDOUS LCALL MANCAR · LJMP FALTAN HORARIO:CJNE A,#S8H,ANTIH MOV DPTR,#2001H •  $MOV A, #40H$ MOVX @DPTR,A LCALL TIE900 ;900 s HORARIO MOV A,#00H MOVX @DPTR,A LCALL MANCAR LJMP FALTAN ANTIH: CJNE A.#59H,ODOMS · MOV DPTR,#2001H MOV A,#80H MOVX @DPTR, A<br>LCALL TIE900 : ANTIHORARIO 900 ms MOV A,#OOH MOVX @DPTR,A LCALL MANCAR **LJMP FALTAN** ODOMS: CJNE A.114SH,FALTAN LCALL EDATENC LCALL MANCAR FALTAN: JB RB8,SIGUE LJMPSTART SIGUE: CLR RB8 SJMP FALTAN BUFVAC: LCALL CABUVAC LCALL LECSENS LCALL EDOUS JB RB8,SIGUE LJMPSTART :\*\*\*\*\* RUTINAS DE ENVIO DE DATOS \*\*\*\*\*\* EDATCOM:SETB PSW.4 CLR PSW.3 MOV R0,#64H ;ENVIA "d" CLR PSW.4 SETB PSW.3 MOV A.Rl SETB PSW.4 CLR PSW.3 MOV RLA CLR PSW.4 **SETB PSW.3** MOV A,R2 SETB PSW.4 CLR PSW.3 MOVR2,A ANL PSW,#OOE7H LCALL TRA VERF RET EDATENC:SETB PSW.4 CLR PSW.3 MOV R0,#65H ;ENVIA "e" ANL PSW, #00E7H MOV A,R4 SETB PSW.4 CLR PSW.3 MOVRl,A ANL PSW,#00E7H MOV A.RS SETB PSW.4

CLR<sub>PSW.3</sub> MOVR2,A LCALL TRA VERF MOV R4,#00H MOV R5,#00H RET EDOUS: ORL PSW,#OBH MOV A.R4 ANL PSW, #00E7H SUBB A.RJ CJNE A,#00H,CAMBIO **LIMP NCAMBIO** CAMBIO: MOV A.RJ ORL PSW, #08H MOV<sub>R4</sub>,A SETB PSW.4 CLR PSW.3 MOV R0,#75H :ENVIA "u" ANL PSW, #00E7II MOV A.RJ SETB PSW.4 CLR<sub>PSW.3</sub> MOV Rl,A MOVR2,#00H LCALL TRA VERF NCAMBIO:RET CABUV AC:SETB PSW.4 CLR PSW.3<br>MOV R0.#76H :ENVIA "v" MOV R<sub>1,</sub>#00H MOVR2,#00H LCALL TRAVERF RET MANCAR: SETB PSW.4 CLR PSW.3  $MOV R0, #72H$  ;  $ENVIA"r"$ MOVRl,#OOH MOV R2,#00H LCALL TRA VERF RET TRA VERF:SETB PSW.4 CLR PSW.3 MOV SBUF, RO LCALL TRANSM LCALL RETARDOS MOV SBUF, R1 LCALL TRANSM LCALL RETARDOS MOV SBUF, R2 LCALL TRANSM LCALL RETARDOS CLR<sub>FO</sub> INCO: CLR PSW.4 SETB PSW.3 MOV A.RO CJNE A.#01H, VERFI :"N" MOV R0,#00H LJMP TRA VERF VERFI: CJNE A,#02H,INCO ;"C" MOV RO, #00H ANL PSW,#00E7H RET **TRANSM: NOP** NOP NOP NOP NOP NOP NOP NOP RET

7

• • ' r •  $\sim$  where  $\sim$  -paragraphs  $\sim$  -length corresponds a maximal maximal decomposition

;•••••• SUBRUTINAS DE JNTERRUPCION ••• EXTI: RETI SERIE: PUSH PSW PUSH ACC PUSH DPL PUSH DPH ANL PSW,#00E7H MOV A,SCON  $ANL$   $A$ ,  $H$  $O$  $3H$ DEC A JNZ PS OUT PS IN: CLRRI MOV B,SBUF JB FO,FIPS LCALL ANALIZA MOV DPTR.112002H MOV A,#00H MOVX @DPTR.A SJMP FIPS PS\_OUT: JNB TI,S<br>CLR TI SJMP FIPS FIPS: POP DPll POP DPL POPACC POP PSW RETI ANALIZA:MOV A,B CJNE A,#004EH,CORR ORL PSW,#08H MOV R0, #01H ANL PSW,#OOE7H RET CORR: CJNE A,#4JH.NORMAL ORL PSW,#OBH MOV R0,#02H ANL PSW,#00E7H RET NORMAL: MOV A.RI SUBBA,RO CJNE A,#00H,DIFTS CJNE R0,#5DH,MANINI VEDATNU:CJNE R0,#3FH.DATNUE RET DATNUE: MOV @RO,B DEC<sub>R0</sub> RET MANINI: MOV R0.#5DH MOVR1,#5DH **LJMP VEDATNU** DIFTS: CJNE R1,#5DH,REORDEN LJMP VEDATNU REORDEN:MOV A.RI SUBBA,RO MOVR7,A INCR7 MOV A,RI MOV<sub>RO,A</sub> ORL PSW, #08H MOV R0.#00H ANL PSW,#00E7H MOV RI,#5DH OTROMOV:ORL PSW,#08H MOV A,RO ANL PSW, #00E7H SUBB A,R7 CJNE A,#OOH.MUEVE. MOV RI,#5DH MOV A,RI SUBB A.R7

MOV<sub>R0</sub>, A

**STAL** 

**LJMP VEDATNU** MUEVE: MOV A,@RO MOV@Rl,A DEC<sub>RO</sub> DECRI ORL·rsW,#OBH INCRO ANL PSW,#OOE7H UMPOTROMOV ;\*\*\*\* EDO SENSORES ULTRASONI<mark>COS</mark><br>LECSENS:MOV DPTR.#2001H :ES**COGE EL PTOB** LECSENS:MOV DPTR,#2001H<br>MOV R3,#00H :REG REGISTRO QUE GUARDA EDOSENS MOVX A,@DPTR ANL A,#00F0H ORL A.#03H MOVX @DPTR,A LCALL RETAENCOS LCALL RETAENCO LCALL REVISA LCALL RETAENCO LCALL REVISA MOV A.PI ANLA.#OIH  $CINE A$ , $#00H$ ,SO LCALL RETARDO MOV A.PI **ANL A, #0111** CJNE A.#OOH,SO MOV A,RJ ORL A.#00001000B MOV<sub>R3</sub>,A UMPREGRE SO: MOVX A.@DPTR ANL A, #00FOII ORL A.#00H MOVX @DPTR.A LCALL RETAENCOS LCALL RETAENCO LCALL REVISA LCALL RETAENCO LCALL REVISA MOV A,Pl ANLA,#OIH CJNE A.#OOH,S2 LCALL RETARDO MOV A.PI ANL A,#01H **CJNE A, #00H, S2** MOV A.RJ ORL A,#00000001B MOV<sub>R3</sub>,A **LJMP REGRE** S2: MOVX A.@DPTR ANL A,#00F0H ORL A,#02H MOVX @DPTR.A LCALL RETAENCOS LCALL RETAENCO LCALL REVISA LCALL RETAENCO LCALL REVISA MOV A.PI **ANL A, #01H** CJNE A,#0011,SS LCALL RETARDO MOV A.PI ANLA,#OIH CJNE A,#OOH,SS MOV A.R3 ORL A, #00000100B MOVR3,A UMP REGRE

o

# *APÉNDICEG Programa de interacción con un ambiente virtual para el 8751 H*

SS: MOVX A,@DPTR ANL A.#OOFOH ORLA.#OSH MOVX @DPTR,A LCALL RETAENCOS LCALL RETAENCO LCALL REVISA LCALL RETAENCO LCALL REVISA MOV A.PI ANLA.#OIH CJNE A.#OOH,Sl LCALL RETARDO MOV A.PI ANLA.#OIH CJNE A.#OOH,Sl MOV A.RJ ORL A.#001000008 MOVR3,A LJMP REGRE

SI: MOVXA,@DPTR ANL A.#OOFOH ORL A.#OIH MOVX @DPTR.A LCALL RETAENCOS LCALL RETAENCO LCALL REVISA LCALL RETAENCO LCALL REVISA MOV A.PI ANLA.#OIH CJNE A,#OOH,S4 LCALL RETARDO MOV A.PI ANLA.#OIH CJNE A,#OOH.S4 MOV A,RJ ORL A,#000000108 MOV<sub>R3,A</sub> **LJMP REGRE** 

S4: MOVX A,@DPTR ANL A.#OOFOH ORL A,#04H MOVX @DPTR,A LCALL RETAENCOS LCALL RETAENCO LCALL REVISA LCALL RETAENCO LCALL REVISA MOV A,PI ANLA.#OIH CJNE A, #00H, REGRE LCALL RETARDO MOV A,PI ANL A,#01H CJNE A,#00H,REGRE MOV AR3 ORL A,#000100008 MOV<sub>R3</sub>,A REGRE: RET ; \*\*\*\*\*\*\*\*\*\*\* REGRESA DATO DEL COMPAS DATCOM: LCALL PC\_LOW JNB P1.6,S LCALL RETARDO LCALL RETARDO LCALL RETARDO LCALLSS LOW LCALL RETARDO LCALL RETARDO LCALL LECHIGH LCALL LECLOW LCALL SS\_HIGH

RET

;••••••FUNCIONES DELCOMPAS ••••••••• ENCIENDE:MOV DPTR,#2000H MOV A,#0FH MOVX @DPTR.A MOV A,#IFH MOVX @DPTR.A RET<br>\*\*\*\*\*\*\*\*\*\*\*\*\*\*\*\*\*\*\*\*\*\*\*\* RESET: MOV DPTR.#2000H MOV A,#IFll MOVX @DPTR,A  $MOV A, #17H$ MOVX @DPTR,A LCALL RETARDO MOV A,#IFH MOVX @DPTR,A LCALL TIEMPO RET<br>\*\*\*\*\*\*\*\*\*\*\*\*\*\*\*\*\*\*\*\*\*\*\*\*\* ;••··································· PC LOW: MOV DPTR,112000H -MOV A,#IFH MOVX @DPTR,A  $MOV A, #IEH$ MOVX @DPTR,A LCALL RETARDO LCALL RETARDO MOV A,#IFll MOVX @DPTR,A RET SS LOW: MOV DPTR,#2000H - MOV A,#IDH MOVX @DPTR,A RET<br>•••••••••••••• SS HIGH: MOV DPTR,#2000H - MOV A,#IFH MOVX @DPTR,A RET ; • • • • • • DA BYTE AL TO DE LA LECTURA •• • ••• • LECHIGH:MOV Rl,#OOH MOV RJ,#08H OTRO: LCALL CLOCK MOV A.PI RRA RRA RRA RRA RRA RRA RRA **ANL A,#01H** MOVR7,A LCALL RETARDO DEC<sub>R3</sub> MOV A,R3 MOV<sub>R6,A</sub> CJNE R6,#00H,REG JMPCONTI REG: MOV A,R7 REGI: RLA DEC R6 CJNE R6,#00H,REGI MOVR7,A CONTI: MOV A,R7 OR!. A.RI MOV Rl.A CJNE R3,#00H,OTRO RET ; • • •' •' DA BIT BAJO DE LA ;Rl•LECTURA BAJA ;RJ•N **LECTURA\*•••••••••••••**  LECLOW: MOV R2,#00H MOV RJ,#08H AGAIN: LCALLCLOCK RELOJ<br>MOV A,PI ;CICLO BNO DEL

9

Ō

;SDO EN PIN 7 PTO 1

*APÉNDICE G* Programa de *Interacción con un ambiente virtual para el 8751H* 10 RRA RRA RRA RRA RRA RRA RRA ANLA,#OIH MOV R7,A<br>LCALL RETARDO :PARTE ALTA DEL RELOJ=JO ms DEC R3 ;N=N·l MOV A,R3<br>MOV R6,A  $H = N$ , R6=I CJNE R6,#00H,REG2 JMP CONTI2 : .SAL TA A CONTI2 SI ES EL<br>ULTIMO BIT<br>REG2: MOV AR7 : .SI NO ES EL ULTIMO :SI NO ES EL ULTIMO **RECORRELO** REG3: RLA DEC<sub>R6</sub> CJNE R6,#00H,REG3 MOVR7,A CONTl2: MOV A.R7 ORLA.R2 MOV<sub>R2,A</sub> CJNE R3,#00H,AGAIN RET :\*\*\*\*\*\* RELOJ DE T=20 ms. 10 ms ALTO *Y* 10 ms BAJO CLOCK: MOV DPTR.#200011 MOV A, #IDH MOVX @DPTR.A MOV A,#19H MOVX @DPTR.A ;CK 10 ms NIVEL BAJO MOV A,#IDH MOVX @DPTR.A RET ;••••••SUBRUTINAS DE TIEMPO DE RETARDO .......... TIE900: ACALL TIEMPO ACALLTIEISO ACALL TIEISO ACALL RETARDOS ACALL RETARDOS RET TIEMPO: ACALL TIEISO ;RETARDO DE SOO ms ACALL TIEISO ACALL TIEISO ACALL RETARDOS RET TIEISO: ACALL RETARDOS ;RETARDO DE ISOms ACALL RETARDOS ACALL RETARDOS RET RETARDOS: ACALL RETARDO ;RETARDO DE *SO*  ms ACALL RETARDO ACALL RETARDO ACALL RETARDO ACALL RETARDO RET RETARDO: MOV A.#0111 : RETARDO DE 10 ms SALTO: NOP DEC A PUSH ACC ACALL RETARDO! POPACC JNZSALTO RET RETARDO!: MOV A,#OFH SALTOI: NOP NOP DECA JNZSALTOI RET ; • • • • • • • • TIEMPO MOTS CON ENCODER<br>TIENCO: ACALL RETAENCOS : RETARDO DE 900 TIENCO: ACALL RETAENCOS ms ACALL RETAENCOS ACALL RETAENCOS ACALL RETAENCOS ACALL RETAENCOS ACALL RETAENCOS RET RETAENCOS: ACALL RETAENCO 150 ms<br>LCALL REVISA ;RETARDO DE LCALL REVISA ;REVISA ENCS CADA *SO*  ms ACALL RETAENCO LCALL REVISA ACALL RETAENCO LCALL REVISA RET RETAENCO: MOV A,#37H SALTENCO:NOP DECA PUSll ACC ACALL RETAENCOI POP ACC JNZ SALTENCO RET RETAENCOl:MOV A,#OFH SALTOEl:NOP NOP DEC A JNZ SALTOEI RET ;RETARDO DE *SO* ms ;••••••••REVISA RUEDA DERECHA REVISA: CJNE R2,#00H,R2UNO ;SI R2=1 SALTA *JB PL.I,PINIUNO* ;R2=0 & PL.I=1 SALTA<br>LJMP RUEIZQ ;SI R2=0 & PL.1=0 REV  $|SIR2=0 \& P1.1=0$  REV IZQ<br> $|SIR2=1 \& p1.1=1$  $R2$ UNO: JB PL.1, RUEIZQ INCR4 MOV R2,#0011 UMPRUEIZQ PINIUNO.INC R4  $:SI$  R2=0 & P1.1=1 INC CONT ENCODER R4 MOV R2,#01H ;PON R2=1<br>LJMP RUEIZQ ;REVISA L ;REVISA LA OTRA RUEDA ; ....... REVISA RUEDA IZQUIERDA RUEIZQ: CJNE R6,#00H,R6UNO *1B* Pl.2,PIN2UNO LJMP ACABA R6UNO: JB PL.2, ACABA INC RS MOV R6,#00H IJMPACABA PIN2l1NO:INC RS MOV RG,#0111 ACABA: RET ;END FIN DEL PROGRAMA

and the company of the second second second second second second second second second second second second second second second second second second second second second second second second second second second second sec

**C**?from the contract of the contract of the contract of